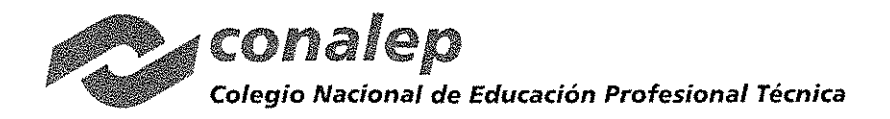

## MONTO: \$8,115,660.44I.V.A.INCLUIDO VIGENCIA: DEL 29 DE SEPTIEMBRE AL 07 DE DICIEMBRE DE 2017 (PARTIDAS 156, 172,173,175,176,183 Y 234)

CONTRATO DE ADQUISICiÓN DE BIENES QUE CELEBRAN POR UNA PARTE. EL COLEGIO NACIONAL DE EDUCACiÓN PROFESIONAL TÉCNICA, REPRESENTADO POR EL M.A.E.E. JOSÉ LUIS IZQUIERDO GONZÁLEZ, EN SU CARÁCTER DE DIRECTOR DE INFRAESTRUCTURA Y ADQUISICIONES, Y POR LA OTRA, INGENIERíA Y DESARROLLO DE PROYECTOS DIDÁCTICOS, S. A. DE C. V., REPRESENTADA POR CONDUCTO DEL C. MILTON FERNANDO NAVA LUZ. EN SU CALIDAD DE APODERADO LEGAL, A QUIENES EN LO SUCESIVO Y PARA LOS EFECTOS DE ESTE CONTRATO SE LES DENOMINARÁ COMO "CONALEP" y EL "PROVEEDOR" RESPECTIVAMENTE, Y EN FORMA CONJUNTA COMO "LAS PARTES", DE CONFORMIDAD CON LAS SIGUIENTES DECLARACIONES Y CLÁUSULAS:

### DECLARACIONES

l.- DE "CONALEP"

1.1.- QUE ES UN ORGANISMO PÚBLICO DESCENTRALIZADO DEL ESTADO. CONPEFSONALlDAD JURIDICA y PATRIMONIO PROPIOS, CREADO POR DECRETO PRESIDENCIAL DEL 27 DE DICIEMBRE DE 1978, PUBLICADO EN EL DIARIO OFICIAL DE LA FEDERACiÓN EL 29 DEL MISMO MES Y AÑO, CUYO OBJETO ES LA IMPARTICIÓN DE EDUCACiÓN PROFESIONAL TÉCNICA. CON LA FINALIDAD DE SATISFACER LA DEMANDA DE PERSONAL TÉCNICO CALIFICADO PARA EL SISTEMA PRODUCTIVO DEL PAls, AsI COMO EDUCACiÓN DE BACHILLERATO DENTRO DEL TIPO MEDIO SUPERIOR. DE CONFORMIDAD CON LOS DIVERSOS QUE REFORMAN EL DECRETO QUE CREA A EL "CONALEP" DE FECHA 22 DE NOVIEMBRE DE 1993, PUBliCADO EN EL DIARIO OFICIAL DE LA FEDERACiÓN EL. 08 DE DICIEMBRE DE 1993, Y DE FECHA 29 DE JULIO DE 2011, PUBliCADO EN EL DIARIO OFICIAL DE LA FEDERACIÓN, EL 04 DE AGOSTO DE 2011.

1.2.- QUE COMPARECE EN ESTE ACTO REPRESENTADO POR EL MA.E.E. JOSÉ LUIS IZQUIERDO GONZÁLEZ, EN SU CARÁCTER DE DIRECTOR DE INFRAESTRUCTURA Y ADQUISICIONES, TODA VEZ QUE CUENTA CON PODER PARA ACTOS DE ADMINISTRACIÓN, COMO CONSTA EN LA ESCRITURA PÚBliCA NÚMERO 1,634, DE FECHA 17 DE JUNIO DE 2013, PROTOCOLIZADA ANTE LA FE DEL<sup>6</sup>NOTARIO PÚBLICO No. 41, DEL ESTADO DE MÉXICO, LICENCIADA PATRICIA IRMA FIGUEROA BARKOW.

1.3.- QUE CON LA FINALIDAD DE IMPULSAR, FORTALECER Y CONSOLIDAR LOS SERVICIOS EDUCATIVOS QUE OFRECE, LE RESULTA DE PARTICULAR IMPORTANCIA CELEBRAR EL PRESENTE ACUERDO DE VOLUNTADES.

1.4.- QUE PARA CUBRIR LAS EROGACIONES QUE SE DERIVEN DEL PRESENTE CONTRATO. LA DIRECCiÓN DE ADMINISTRACiÓN FINANCIERA DEL "CONALEP" AUTORIZÓ EL RECURSO PRESUPUESTAL A TRAVÉS DE LA SUFICIENCIA NÚMERO 01435,01433, SE CUENTA CON REQUISICiÓN DE BIENES Y SERVICIOS NÚMERO 00000216.

1.5.- QUE ESTÁ INSCRITO EN EL REGISTRO FEDERAL DE CONTRIBUYENTES DE LA SÉéRETARIA DE HACIENDA Y CRÉDITO PÚBLICO CON CLAVE NÚMERO CNE-781229 BK4.<sup>198</sup> <sup>n</sup>anggori an 199 je er - Alba

1.6.- QUE TIENE ESTABLECIDO SU DOMICILIO EN LA CALLE 16 DE SEPTIEMBRE No. 147 NORTE, COLONIA LÁZARO CÁRDENAS. MUNICIPIO DE METEPEC, ESTADO DE MÉXICO, C.P. 52148.

1.7.- QUE LA ADJUDICACIÓN DEL PRESENTE CONTRATO SE REALIZÓ A TRAVÉS DEL PROCEDIMIENTO DE LICITACIÓN 4 PÚBLICA INTERNACIONAL ABIERTA ELECTRÓNICA Nº LA-011 L5X001-E98-2017, DISPUESTO EN EL ARTÍCULO 26 FRACCIÓN 1, 26 BIS FRACCIÓN 11. 27. 28 FRACCIÓN 111, 29 Y 36 DE LA LEY DE ADQUISICIONES, ARRENDAMIENTOS ) SERVICIOS DEL SECTOR PÚBLICO, Así COMO DEL ARTicULO 29 FRACCIÓN VIII, 39 Y 51 DE SU REGLAMENTO, PROCEDIMIENTO DE ADJUDICACIÓN APROBÁDO POR LA DIRECCIÓN DE INFRAESTRUCTURA Y ADQUISICIONES.

#### 11. DEL "PROVEEDOR"

11.1.- DECLARA SER UNA SOCIEDAD MERCANTIL ORGANIZADA Y EXISTENTE CONFORME A LAS LEYES DE LA REPÚBLICA MEXICANA, QUE ACREDITA SU LEGAL EXISTENCIA MEDIANTE ESCRITURA PÚBLICA No. 5,749 DE FECHA 17 DE  $\#$ DICIEMBRE DE 2003, OTORGADA ANTE LA FE DEL NOTARIO PÚBLICO NÚMERO 221, DE LA CIUDAD DE MÉXICO, LIC. *Y \* FRANCISCO TALAVERA AUTRIQUE, E INSCRITA EN LA DIRECCIÓN GENERAL DEL REGISTRO PÚBLICO DE COMERCIO

Pr-ADMVO-CONALEP-OOI-Pr-OI-F-OI JLRG

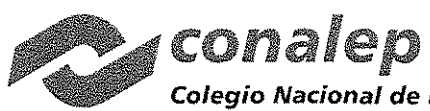

Fundamento Legal: Artículos 6 fracción II, de la Constitución Política de Estados Unidos Mexicanos; 116, de la Ley General de Transparencia y Acceso a la Información Pública; 16, 113 fracción I y 118 de la Ley Federal de Transparencia y Acceso a la Información Pública. Motivación: La<br>protección de datos personales es un derecho universal consagrado en la Declara personas tienen derecho a la protección de la ley de sus datos personales, dicha normatividad es retomada por nuestra Constitución en su artículo 6, fracción II, elevando el derecho a garantía Constitucional protegida y tutelada por el Estado, las Leyes Reglamentarias en la materia fijaron que los datos personales se refiere a toda aquella información asociada a una pe fecha de nacimiento, imagen del ins del ojo, patrón de la voz, etc.) y por lo tanto deben ser protegidos por el CONALEP.

Colegio Nacional de Educación Profesional Técnica

#### CAS-097/2017

BAJO EL FOLIO MERCANTIL NÚMERO 317146 EN FECHA 02 DE MARZO DE 2004, MISMA QUE SE ANEXA AL PRESENTE CONTRATO EN COPIA FOTOSTÁTICA COMO ANEXO No. 1.

II.2.- QUE EL C. MILTON FERNANDO NAVA LUZ, SE ENCUENTRA FACULTADO PARA SUSCRIBIR EL PRESENTE INSTRUMENTO, LO CUAL ACREDITA MEDIANTE ESCRITURA PÚBLICA No. No. 106,840 DE FECHA 15 DE DICIEMBRE DE 2014, OTORGADA ANTE LA FE DEL NOTARIO PÚBLICO NÚMERO 8, DE LA CIUDAD DE QUERETARO, LIC. ALEJANDRO ESQUIVEL MACEDO, FACULTADES QUE A LA FECHA NO LE HAN SIDO REVOCADAS NI LIMITADAS EN FORMA ALGUNA Y QUE SE IDENTIFICA CON CREDENCIAL PARA VOTAR N° SE ELIMINO . EXPEDIDA POR EL INTITUTO NACIONAL ELECTORAL, MISMOS QUE SE INCORPORAN AL PRESENTE INSTRUMENTO COMO ANEXO No. 1.

II.3.- QUE TIENE CAPACIDAD JURÍDICA PARA CONTRATAR Y REÚNE LAS CONDICIONES LEGALES. TÉCNICAS Y ECONÓMICAS NECESARIAS PARA OBLIGARSE A LA EJECUCIÓN DE LOS SERVICIOS, MATERIA DE ESTE CONTRATO Y QUE DENTRO DE SU OBJETO COMPRENDE: LA FABRICACIÓN, COMPRA, VENTA, ARRENDAMIENTO, CONSIGNACIÓN, IMPORTACIÓN, EXPORTACIÓN Y EL COMERCIO EN GENERAL DE EQUIPO INDUSTRIAL, ELECTÓNICO, DIDAÁCTICO, HERRAMIENTAS Y MAQUINARIA DE TODO TIPO, ENTRE OTROS.

11.4.- QUE ESTÁ INSCRITO EN EL REGISTRO FEDERAL DE CONTRIBUYENTES CON LA CLAVE IDP0312174Y7 Y QUE PARA ACREDITARLO EXHIBE CÉDULA DE IDENTIFICACIÓN FISCAL Y AVISO DE ALTA COMO CAUSANTE, DE CONFORMIDAD CON LA LEY DEL IMPUESTO SOBRE LA RENTA VIGENTE, DEJANDO FOTOCOPIA DE LOS DOCUMENTOS RELACIONADOS EN EL ANEXO No. 1.

11.5.- QUE TIENE ESTABLÉCIDO SU DÓMICILIO EN CALLE CANDELARIA Nº 80, COLONIA CIUDAD JARDIN, DELEGACIÓN COYOACÁN, C.P. 04370, CIUDAD DE MÉXICO, MISMO QUE SEÑALA PARA LOS FINES Y EFECTOS LEGALES DE ESTE CONTRATO.

11.6.- QUE NO SE ENCUENTRA EN NINGUNO DE LOS SUPUESTOS CONTENIDOS EN EL ARTÍCULO 50 DE LA LEY DE ADQUISICIONES, ARRENDAMIENTOS Y SERVICIOS DEL SECTOR PÚBLICO, QUE LE IMPIDAN CONTRATAR.

11.7.- QUE CONOCÉ EL CONTENIDO Y LOS REQUISITOS QUE ESTABLECE LA LEY DE ADQUISICIONES, ARRENDAMIENTOS Y SERVICIOS DEL SECTOR PÚBLICO SU REGLAMENTO ASÍ COMO LAS DISPOSICIONES ADMINISTRATIVAS EXPEDIDAS EN ESTA MATERIA Y LOS ANEXOS QUE FORMAN PARTE INTEGRANTE DEL PRESENTE CONTRATO.

III.- DE "LAS PARTES".

III.1.- QUE SE RECONOCEN AMPLIAMENTE LA PERSONALIDAD, ATRIBUCIONES Y CAPACIDAD CON QUE SE OSTENTAN.

III.2.- QUE CUENTAN CON LOS RECURSOS NECESARIOS PARA CUMPLIR CON LAS OBLIGACIONES QUE SE DERIVAN DEL PRESENTE ACUERDO DE VOLUNTADES.

EXPUESTO LO ANTERIOR, "LAS PARTES" SUJETAN SU COMPROMISO A LA FORMA Y TERMINOS QUE SE ESTABLECEN EN LAS SIGUIENTES:

#### u wa CLÁUSULAS

PRIMERA: OBJETO.- EL OBJETO DEL PRESENTE CONTRATO CONSISTE EN QUE EL "CONALEP" ADQUIERA DEL "PROVEEDOR" LOS BIENES CORRESPONDIENTES A LAS PARTIDAS 156-172, 173, 175, 176, 183 Y 234, MISMAS QUE LE FUERON ADJUDICADAS DERIVADO DEL PROCEDIMIENTO DE LICITACIÓN PÚBLICA INTERNACIONAL ABIERTA ELECTRÓNICA NÚMERO LA-011L5X001-E98-2017, RELATIVA A LA ADQUISICIÓN DE "EQUIPAMIENTO", DE CONFORMIDAD CON LAS ESPECIFICACIONES TÉCNICAS Y DEMÁS DESCRIPCIONES ESTABLECIDAS EN LA CLÁUSULA SEGUNDA Y EN EL ANEXO NÚMERO 2, MISMO QUE FIRMADO POR "LAS PARTES" FORMAN PARTE INTEGRANTE DEL PRESENTE CONTRATO.

SEGUNDA: OBLIGACIONES DE EL "PROVEEDOR".- EL "PROVEEDOR" SE COMPROMETE Y OBLIGA A ENTREGAR AL "CONALEP" LOS BIENES CORRESPONDIENTES A LA PARTIDAS 156, 172, 173, 175, 176, 183 Y 234, MISMAS QUE LE FUERON ADJUDICADAS DERIVADO DEL PROCEDIMIENTO DE LICITACIÓN PÚBLICA INTERNACIONAL ABIERTA ELECTRÓNICA

Pr-ADMVO-CONALEP-001-Pr-01-F-01 JLRG.

2

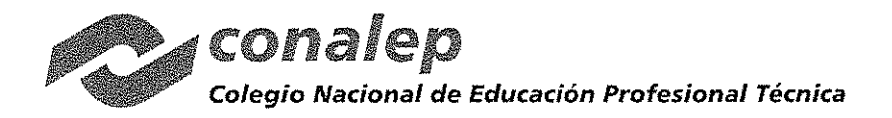

NÚMERO LA-011L5X001-E98-2017, RELATIVA A LA ADQUISICiÓN DE "EQUIPAMIENTO", DE CONFORMIDAD CON LAS ESPECIFICACIONES TÉCNICAS Y DEMÁS DESCRIPCIONES ESTABLECIDAS EN LA CLÁUSULA SEGUNDA Y EN EL ANEXO NÚMERO 2, DE ACUERDO A LAS SIGUIENTES:

NUMERO 2, DE ACUERDO A LAS SIGUIENTES:<br>
"ESPECIFICACIONES"<br>
A CONTINUACIÓN, SE DESCRIBEN LAS ESPECIFICACIONES TÉ<br>
MISMAS QUE MUESTRAN LAS CARACTERÍSTICAS MÍNIMAS<br>
DESCRIPTIVO Y NO RESTRICTIVO, POR LO QUE EL OFERENE<br>
IGUALE A CONTINUACiÓN, SE DESCRIBEN LAS ESPECIFICACIONES TÉCNICAS DE CADA UNA DE LAS PARTIDAS REQUERIDAS; MISMAS QUE MUESTRAN LAS CARACTERisTICAS MiNIMAS REQUERIDAS POR EL COLEGIO Y SON DE CARÁCTER DESCRIPTIVO Y NO RESTRICTIVO, POR LO QUE EL OFERENTE PUEDE OFERTAR EQUIPOS DE CARACTERíSTICAS IGUALES O SUPERIORES. EN LOS VIENE CORRESPONDIENTES A MOBILIARIO EN QUE SE ESTABLECEN MEDIDAS APROXIMADAS, SE PODRÁN ACEPTAR VARIACIONES DE HASTA UN 5%; PARA LAS PARTIDAS RESTANTES EL PESO Y DIMENSIONES SEÑALADOS EN LAS ESPECIFICACIONES TÉCNICAS SON APROXIMADOS Y SOLO SE PROPORCIONAN COMO REFERENCIA, POR LO QUE NO SERÁN CONSIDERADOS PARA EFECTOS DE EVALUACiÓN. EN LA DESCRIPCiÓN DETALLADA DE LAS CARACTERÍSTICAS TÉCNICAS NO DEBERÁ TRANSCRIBIR TEXTUALMENTE LAS ESPECIFICACIONES REFERENCIALES DEL COLEGIO, SINO DETALLAR LAS CARACTERÍSTICAS TÉCNICAS REALES DE LOS BIENES QUE 국  $\kappa \lesssim 2$ 

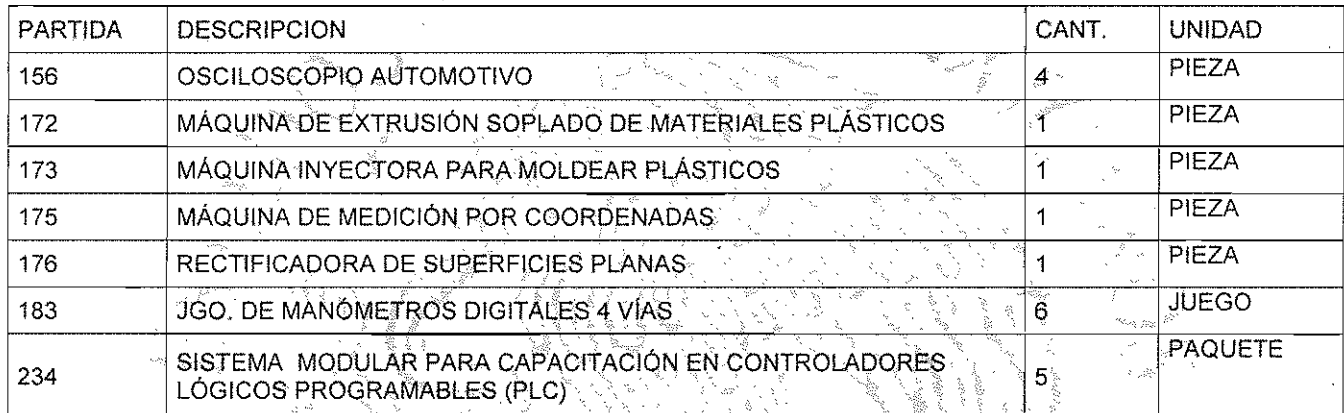

### CATALOGOS:

EL "PROVEEDOR" DEBERÁ INCLUIR COMO PARTE DE SU OFERTA TÉCNICA Y EN ORIGINAL EL (LOS) CATÁLOGO(S) DEL (LOS) FABRICANTE(S) DE CADA UNO DE LOS BIENES Y/O COMPONENTES QUE INTEGREN LAS PARTIDAS OFERTADAS/ (LOS) FABRICANTE(S) DE CADA UNO DE LOS BIENES Y/O COMPONENTES QUE INTEGREN LAS PARTIDAS OFERTAD/<br>SIN ALTERACIONES; MISMOS QUE DEBERÁN PRESENTARSE DEBÍDAMENTE FIRMADOS POR EL REPRESENTANTE LEG Y CON SELLO DE LA EMPRESA PARTICIPANTE. S.

LOS CATÁLOGOS PODRÁN PRESENTÁRSE EN EL IDIÓMA DEL PAÍS DE ORIGEN DE LOS BIENES, ACOMPAÑADOS DE UNA TRADUCCIÓN AL ESPAÑOL, TODOS LOS CONCEPTOS O PARTIDAS DEBERÁN ESTAR REFERENCIADOS E IDENTIFICADOS EN LOS CATÁLOGOS CORRESPONDIENTES.

LOS CATÁLOGOS PUEDEN SER IMPRESOS DE LA PÁGINA DE INTERNET DEL FABRICANTE, SIEMPRE Y CUANDO SE INDIQUE LA DIRECCIÓN ELECTRÓNICA DE LA PÁGINA DE LA CUAL SE OBTUVIERON. POR LO QUE DEBERÁ MARCAR EL URL (LOCALIZADOR UNIFORME DE RECURSOS) DENTRO DE LOS FOLLETOS O CATÁLOGOS PARA SU LOCALIZACIÓN EN INTERNET,

EN EL CASO DE LAS PARTIDAS CORRESPONDIENTES A MOBILIARIO. SE PODRÁ ACEPTAR UN CROQUIS O DIAGRAMA ESQUEMÁTICO ELABORADO POR EL FABRICANTE.

#### REFACCIONES:

EL "PROVEEDOR" DEBERÁ GARANTIZAR LA EXISTENCIA DE REFACCIONES PARA LOS EQUIPOS OFERTADOS, POR UN PERIODO DE CINCO AÑOS A PARTIR DE LA FECHA QUE SEAN ENTREGADOS LOS BIENES EN EL ALMACÉN DEL CONALEP. Pr-ADMVO-CONALEP-001-Pr-01-F-01 JLRG

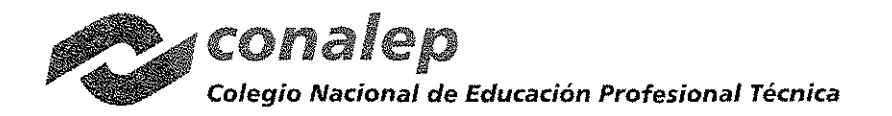

CAS·D97/2D17

### INSTALACIÓN, PUESTA EN MARCHA Y CAPACITACiÓN:

- DEBERÁ CONSIDERAR EN SU OFERTA LA INSTALACiÓN Y PUESTA EN MARCHA SIN COSTO ADICIONAL PARA EL COLEGIO DE LOS BIENES CORRESPONDIENTES A LAS PARTIDAS W 172, 173, 175, 176. LA INSTALACiÓN Y PUESTA EN MARCHA DEBERÁ INCLUIR, DE SER NECESARIO, LAS ADECUACIONES DE CIMENTACIÓN, INSTALACIONES ELÉCTRICAS, HIDRÁULICAS, NEUMÁTICAS Y TODO LO QUE SE REQUIERA PARA LA CORRECTA OPERACiÓN DEL EQUIPO; INCLUYENDO MATERIALES MISCELÁNEOS, CONSUMIBLES, MANO DE OBRA Y HERRAMIENTA ENTRE OTROS. POR LO ANTERIOR, DE CONSIDERARLO CONVENIENTE, LOS L1CITANTES PODRÁN REALIZAR VISITA DE CAMPO A LAS INSTALACIONES DE LOS PLANTELES CORRESPONDIENTES PREVIO A LA PRESENTACiÓN DE LAS PROPUESTAS, AVISANDO AL PLANTEL CON 24 HORAS DE ANTICIPACiÓN.
- LA INSTALACiÓN Y PUESTA EN MARCHA SE LLEVARÁ A CABO DENTRO DE LOS 15 DíAS NATURALES CONTADOS A PARTIR DE QUE LA DIRECCIÓN DE INFRAESTRUCTURA Y ADQUISICIONES PRESENTE EL REQUERIMIENTO POR ESCRITO AL LICITANTE ADJUDICADO, EN LOS PLANTELES UBICADOS EN LAS CIUDADES ENLISTADAS A CONTINUACIÓN, UNA VEZ QUE LOS EQUIPOS HAYAN SIDO ENTREGADOS AL PLANTEL DE DESTINO POR PARTE DEL COMPRADOR.

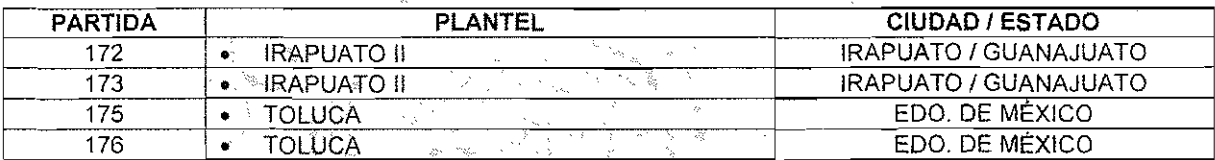

### CAPACITACiÓN (INSTRUCCiÓN BÁSICA EN LA OPERACiÓN):

EL "PROVEEDOR" DEBERÁ CONSIDERAR EN SU OFERTA LA CAPACITACiÓN (INSTRUCCiÓN BÁSICA EN LA OPERACiÓN DE LOS BIENES), SIN COSTO ADICIONAL PARA EL COLEGIO EN LAS SIGÚIENTES PARTIDAS; 172, 173, 175, 176 Y 234.

EL CURSO DE CAPACITACiÓN DEBERÁ SER IMPARTIDÓ DENTRO DE LOS 15 DíAS NATURALES CONTADOS A PARTIR DE QUE LA DIRECCiÓN DE INFRAESTRUCTURA Y ADQUISICIONES PRESENTE EL REQUERIMIENTO POR ESCRITO AL OFERENTE ADJUDICADO, EN LOS PLANTELES INDICADOS A CONTINUACiÓN. LA DURACiÓN DE LOS CURSOS DE CAPACITACIÓN SERA DE 4 A 24 HORAS DEPENDIENDO DEL TIPO Y CARACTERÍSTICAS DE LOS EQUIPOS DE CADA UNA DE LAS PARTIDAS Y DEBERÁN CUBRIR COMO MÍNIMO LO SIGUIENTE: INTEGRACIÓN O ARMADO DEL EQUIPO, RECONOCIMIENTO Y FUNCIONAMIENTO DE LAS PARTES DEL EQUIPO, CONOCIMIENTO DE LOS EJERCICIOS DEMOSTRATIVOS QUE SE PUEDEN REALIZAR CON EL EQUIPO Y RECOMENDACIONES PARA EL MANTENIMIENTO DEL EQUIPO. 18 年点

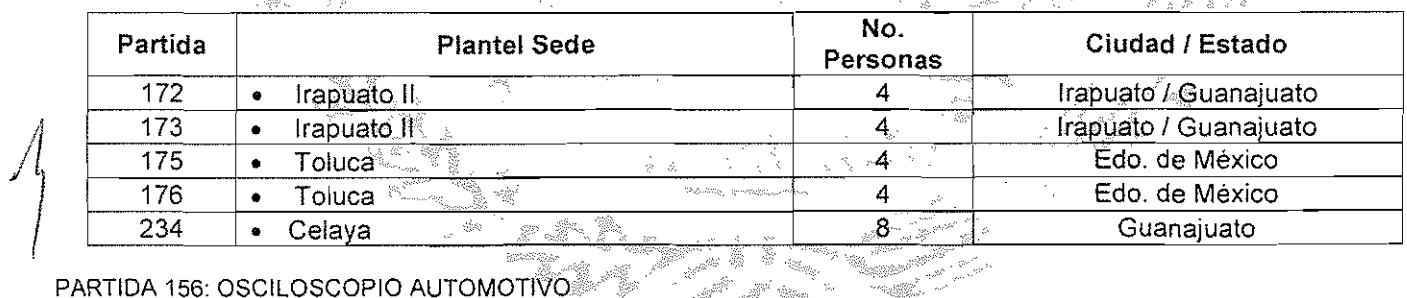

i <sup>an</sup>alis<br>S et av Sammen<br>Sammen van Sammen van Sammen van Sammen van Sammen van Sammen van Sammen van Sammen van Sammen van Sammen van

.<br>Vias: DEBERÁ TENER LAS SIGUIENTES CARACTERÍSTICAS MINIMAS:

OSCILOSCOPIO AUTOMOTRIZ DE 2 CANALES QUE DEBERÁ CONTENER UNA BASE DE DATOS CON INFORMACIÓN PARA LA MAYORíA DE AUTOS AMERICANOS, Así COMO ALGUNOS ASIÁTICOS Y EUROPEOS.

DEBERÁ TENER PROCEDIMIENTOS DE PRUEBA APROPIADOS PARA REPARACIONES RÁPIDAS Y PRECISAS. EN LA PANTALLA DEBERÁN SER VISIBLES DIAGRAMAS QUE MUESTRAN NUMERACiÓN DE PINES Y COLORES DE CABLES TANTO PARA EL CONECTOR DEL COMPONENTE COMO EL PCM (PULSE CODE MODULATION-MODIFICACIÓN POR IMPULSOS CODIFICADOS).

CARACTERíSTICAS Y FUNCIONES QUE DEBERÁ INCLUIR:

Pr·ADMVO-CONALEP·OO1-Pr-01·F·01

JLRG

 $\overline{\phantom{a}}$ 

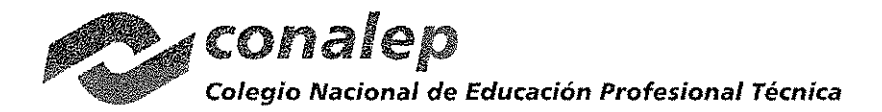

- INFORMACiÓN DE REFERENCIAS INTEGRADA PARA CADA PRUEBA PREDETERMINADA, INCLUYENDO UN PROCEDIMIENTO DE PRUEBA, PATRÓN DE SEÑAL DE REFERENCIA NORMAL, TEORiA DE OPERACiÓN Y RESOLUCiÓN DE PROBLEMAS. DEBERÁ CUBRIR AÑOS 1985-2006.
- MENÚ DE AYUDA QUE PERMITA ENCONTRAR RESPUESTAS RÁPIDAMENTE.
- TASA DE MUESTREO DE 25MMUESTRAS POR SEGUNDO **(MíNIMO** UN CANAL) PARA RÁPIDAS ACTUALIZACIONES DE DATOS.
- MULTiMETRO GRAFICADOR DE VERDADERO VALOR EFICAZ (TRMS), CON MEDICIONES Y GRÁFICAS
- TRAMPA DE ERRORES CAPTURA, MUESTRA Y GUARDA PATRONES ANORMALES DE SEÑAL EN MODO OSCILOSCOPIO PARA PRUEBA DE COMPONENTES.
- COMPARACiÓN EN TIEMPO REAL ENTRE LAS FORMAS DE ONDAS REALES Y FORMAS DE ONDA DE REFERENCIA EN LA MISMA PANTALLA PARA LA PRUEBA DE COMPONENTES.
- PRUEBAS PREDETERMINADAS QUE PERMITAN AL USUARIO CHECAR LA MAYORiA DE SENSORES, ACTUADORES Y SISTEMAS AUTOMOTRICES FÁCIL Y RÁPIDAMENTE.
- LA FUNCiÓN DE ENCENDIDO SECUNDARIO DEBERÁ DESPLEGAR LA FUNCiÓN JUNTO CON EL VOLTAJE DE LA CHISPA, RPM, TIEMPO DE COMBUSTiÓN Y VOLTAJE DE C0MBUSTIÓN.
- LA FUNCiÓN DIESEL DEBERÁ PERMITIR ESTABLECER EL TEMPORIZADO DE LA BOMBA DE INYECCiÓN Y RPM USANDO LOS ACCESORIOS OPCIONALES DE DIESEL (NO INCLUIDOS).
- LA INTERFAZ USB SOPORTARÁ ACTUALIZACiÓN RÁPIDA PARA ENVIAR CÓDIGO Y DATOS A TRAVES DE LA INTERNET.
- DISEÑO DE CARCASA ESPECIAL QUE PERMITA ABSORBER EL IMPACTO Y DISTRIBUIRLO POR TODA LA CARCASA

 $1 + 3 +$ 

CERTIFICADO CE Ó EQUIVALENTE

DEBERÁ ESTAR INTEGRADO POR LO SIGUIENTE:

- OSCILOSCOPIO AUTOMOTRIZ DE 2 CANALES
- PUNTAS DE PRUEBA BLINDADAS CON TIERRA (2 PIEZAS).
- PUNTA INDUCTIVA  $\overline{a}$
- PUNTA DE IGNICIÓN SECUNDARIA
- PINZAS DE CAIMÁN (3 PIEZAS)
- PINES DE PUNTA TRASERA (3 PIEZAS)
- PUNTAS DE PRUEBA (3 PIEZAS) .  $\overline{a}$
- ADAPTADOR DE CORRIENTE AC
- PUNTAS DE PUNYA FRASERA (3 PIEZAS)<br>PUNTAS DE PRUEBA (3 PIEZAS)<br>ADAPTADOR DE CORRIENTE AC<br>BATERÍAS RECARGABLES N-MH (INSTALADAS) . francés de la francés de la francés de la francés de la francés de l<br>MANITAL DE INTERFAZ USB  $\ddot{\phantom{a}}$
- 
- 
- **ESTUCHE DE TRANSPORTE**

DEBERÁ INCLUIR MANUAL O INSTRUCTIVO EN CD Ó USB DE USO EN IDIOMA ESPAÑOL.

NO SE RECIBIRÁN EQUIPOS QUE NO TENGAN IMPRESA LA MARCA *Y/O* ORIGEN QUE IDENTIFIQUEN, Asi COMO ~AQUELLOS QUE NO SE ENTREGUEN EN SÚ EMPAQUE ORIGINAL O PRESENTEN ALGUNA ALTERACIÓN EN SU EMPAQUE,<br>COMPOSICIÓN O CUERPO.

EL EQUIPO QUE SE ENTREGUE, DEBE DE SER NUEVO,<sup>7</sup> EN UNA SOLA EXHIBICIÓN, LIBRES DE DEFECTOS DE FABRICACIÓN Y BUENAS CONDICIONES, ADEMÁS DEBEN DE CUMPLIR CON LAS NORMAS, UNIDAD DE MEDIDA, CANTIDAD, PRESENTACIÓN Y DEMÁS ESPECIFICACIONES TÉCNICAS DEL PRODUCTO Y DOCUMENTACIÓN QUE ACOMPAÑA AL MISMO INDICADOS EN LA OFERTA TECNICA NO PUDIENDO VARIAR ASPECTO ALGUNO

~~~llg;E~~T~C~~Ui~~~~1';1~~I~~~:SOPLADO DE MATERIALES **PLASTICOS** . MÁQUINA AUTOMÁTICA DE EXTRUSIÓN SOPLADO CON CAMBIO DE VELOCIDAD POR MEDIO DE VECTOR<br>CONVERTIDOR DE FRECUENCIA.<br>SISTEMA HIDRÁULICO DE CILINDRO CONVERTIDOR DE FRECUENCIA. entition<br>Se de San Sa  $\omega_{\alpha,\beta}$ SISTEMA HIDRÁULICO DE CILINDRO  $\sim$   $\sim$ CONTROLADA POR COMPUTADORA "SMART PANTALLA LCD PROTECCiÓN SOBE VOLTAJE Y CORTO CIRCUITO CAPACIDAD: 1 ENVASE DE 2L 12 ENVASES DE 1L PRODUCTIVIDAD: 950 DIÁMETRO DEL TORNILLO: 50MM RELACiÓN LONGITUD DEL TORNILLO A DIÁMETRO: 22-25L/D POTENCIA HUSILLO 11KW FUERZA DE CIERRE: 38KN Pr-ADMVO-CONALEP-001-Pr-01-f-01

JLRG.

 $\overrightarrow{5}$ 

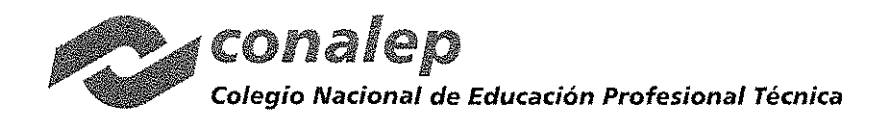

.

'

CAS-097/2017

ÁREA ÚTIL DE PLATINAS: 290X360MM DEBERÁ INCLUIR MANUAL O INSTRUCTIVO DE USO EN CD O USB EN IDIOMA ESPANOL. NO SE RECIBIRÁN EQUIPOS QUE NO TENGAN IMPRESA LA MARCA Y/O ORIGEN QUE LO IDENTIFIQUEN, Así COMO AQUELLOS QUE NO SE ENTREGUEN EN SU EMPAQUE ORIGINAL O PRESENTEN ALGUNA ALTERACiÓN EN SU EMPAQUE, COMPOSICiÓN O CUERPO. EL EQUIPO QUE SE ENTREGUE, DEBE DE SER NUEVO, EN UNA SOLA EXHIBICiÓN, LIBRES DE DEFECTOS DE FABRICACiÓN Y BUENAS CONDICIONES, ADEMÁS DEBEN DE CUMPLIR CON LAS NORMAS, UNIDAD DE MEDIDA, CANTIDAD, PRESENTACiÓN Y DEMÁS ESPECIFICACIONES TÉCNICAS DEL PRODUCTO Y DOCUMENTACiÓN QUE ACOMPANA AL MISMO INDICADOS EN LA OFERTA TÉCNICA NO PUDIENDO VARIAR ASPECTO ALGUNO. PARTIDA 173: MÁQUINA INYECTORA PARA MOLDEAR PLASTICOS CON LAS SIGUIENTES CARACTERISTICAS TÉCNICAS **MíNIMAS:** MÁQUINA INYECTORA PARA MOLDEAR BAQUELlTA Y TERMOPLASTICOS, MODERNA, EFICIENTE Y CON CERTIFICACiÓN IS09001 UNIDAD DE CIERRE (PRENSA): BARRAS DE ACERO DE ELEVADA RESISTENCIA NHABMV (JAPÓN) UNIDAD DE INYECCiÓN: HUSILLO ACM2 (ALEMANIA) UNIDAD DE CONTROL: SISTEMA DE CONTROL BASADO EN UN MICROPROCESADOR, CON MONITOR TFT, CON CAPACIDAD PARA ALMACENAR PANEL DIGITAL DE COMANDO CON PROTECCIÓN ANTI POLVO Y ANTIHUMEDAD<br>
DIÁMETRO DEL TORNILLO: 35MM & Composition anti-polyo y Antihumedad VOLUMEN DEL DISPARO: 125CM3 RELACIÓN LONGITUD DEL TORNILLO A DIÁMETRO: 22.5LJD CARRERA DE INYEGCIÓN: 180MM CAPACIDAD (FUERZA) DE CIERRE: 120 TON DISTANCIA ENTRE BARRAS: 364X364<br>DEBERÁ INCLUIR MANUAL O INSTRUCTIVO DE USO EN CD O USB EN IDIOMA ESPAÑOL. DISTANCIA ENTRE BARRAS: 364X364 NO SE RECIBIRÁN EQUIPOS QUE NO TENGAN IMPRESA LA MARCA YIO ORIGEN QUE LO IDENTIFIQUEN, Así COMO AQUELLOS QUE NO SE ENTREGUEN EN SU EMPAQUE ORIGINAL O PRESENTEN ALGUNA ALTERACiÓN EN SU EMPAQUE, COMPOSICiÓN O CUERPO. EL EQUIPO QUE SE ENTREGUE, DEBE DE SER NUEVO, EN UNA SOLA EXHIBICiÓN, LIBRES DE DEFECTOS DE EL EQUIPO QUE SE ENTREGUE, DEBE DE SER NUEVO, EN UNA SOLA EXHIBICION, LIBRES<br>FABRICACIÓN Y BUENAS CONDICIONES, ADEMÁS DEBEN DE CUMPLIR CON LAS NORMAS, U<br>CANTIDAD, PRESENTACIÓN Y DEMÁS ESPECIFICACIONES TÉCNICAS DEL PRODUCTO fABRICACiÓN Y BUENAS CONDICIONES, ADEMÁS DEBEN DE CUMPLIR CON LAS NORMAS, UNIDAD DE MEDIDA, CANTIDAD, PRESENTACiÓN Y DEMÁS ESPECIFICACIONES TÉCNICAS DEL PRODUCTO Y DOCUMENTACiÓN QUE ACOMPANA AL MISMO INDICADOS EN LA OFERTA TÉCNICA NO PUDIENDO VARIAR ASPECTO ALGUNO, DE ESTRUCTURA AVAÑZADA PARA ALTA EXACTITUD Y ALTA VELOCIDAD, FACIL DE OPERAR POR JOYSTICK<br>(DISPOSITIVO DE CONTROL A TRAVÉS DE PALANCA DE MANDO), Y UNIDAD COMPEÑSADORA DE TEMPERATURA PARA LA EFICIENCIA DE MEDICIÓN. PATRON DE LONGITUD®CODIFICADOR LINEAL DE ALTA EXACTITUD SISTEMA GUÍA: COJINETES DE AIRE<br>VELOCIDAD DE ACCIONAMIENTO: 8-300 MM/S (MODO CNC) J VELOCIDAD MÁXIMA DE MEDlélóN:.8 MM/S .<br>Ser ACELERACIÓN MÁXIMA: 2,309 MM/S<sup>2</sup> (3D) PRESiÓN DEL AIRE: 58 PSI (OAMPA) CONSUMO DE AIRE: 50 L/MIN - 539 ° RANGO DE MEDICiÓN: • EJE X 500 MM • EJE Y 700 MM • EJE Z 400 MM RESOLUCiÓN: 0.1 MM (0.0001 MM) MÁXIMO ERROR PERMISIBLE: 1.7+3L/1000 MM (20+/-2 °C) MÁXIMO ERROR DE REPETIBILlDAD: 1.7MM MESA DE TRABAJO: MATERIAL GRANITO Pr-ADMVO-CONALEP-001-Pr-01-f-01 JLRG

6

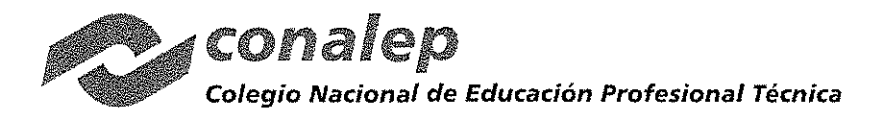

PIEZA DE TRABAJO: ALTURA MÁX. 545 MM, PESO MÁXIMO: 180 KG. PESO APROXIMADO DE LA MÁQUINA: 1,377 LBS. (625 KG) DEBE INCLUIR SISTEMA DE CÓMPUTO E IMPRESORA, CABEZAL ELECTRÓNICO MOTORIZADO, UNIDAD DE COMANDO, PALPADOR, JUEGO DE DISPOSITIVOS DE FIJACiÓN/SUJECiÓN UNIVERSALES (CLAMPING KIT), PATRÓN ESFÉRICO DE CERÁMICA PARA CALIBRACiÓN (MASTER BALL), JUEGO DE PUNTAS DE RUBí (STYLUS SET), SECADOR DE AIRE, MANUAL O INSTRUCTIVO DE USO EN CD O USB EN IDIOMA ESPAÑOL, Así COMO CUALQUIER OTRO ACCESORIO Y/O MATERIAL QUE RESULTE INDISPENSABLE PARA LA CORRECTA OPERACiÓN DE LA MÁQUINA. NO SE RECIBIRÁN EQUIPOS QUE NO TENGAN IMPRESA LA MARCA Y/O ORIGEN QUE LO IDENTIFIQUEN, Así COMO AQUELLOS QUE NO SE ENTREGUEN EN SU EMPAQUE ORIGINAL O PRESENTEN ALGUNA ALTERACiÓN EN SU EMPAQUE, COMPOSICiÓN O CUERPO. EL EQUIPO QUE SE ENTREGUE, DEBE DE SER NUEVO, EN UNA SOLA EXHIBICiÓN, LIBRES DE DEFECTOS DE FABRICACiÓN Y BUENAS CONDICIONES, ADEMÁS DEBEN DE CUMPLIR CON LAS NORMAS, UNIDAD DE MEDIDA, CANTIDAD, PRESENTACiÓN y DEMÁS ESPECIFICACIONES TÉCNICAS DEL PRODUCTO Y DOCUMENTACiÓN QUE ACOMPAÑA AL MISMO INDICADOS EN LA OFERTA TÉCNICA NO PUDIENDO VARIAR ASPECTO ALGUNO. PARTIDA 176: RECTIFICADORA DE DEBERÁ CUMPLIR COMO **MíNIMO** SUPERFICIE DE TRABAJO DE LA MESA: 16" X 32" (400 X 800MM). RECORRIDO MÁXIMO DE LA MESA: 18" X 22" (450 X 860MM). RECTIFICADO MÁXIMO: 16" X 32" (400 X 800 MM). DISTANCIA MÁXIMA DEL CENTRO DEL HUSILLO A LA MESA: 25" (650MM) VELOCIDAD DE LA MESA/POR MIN.:  $16' - 82'(5 - 25 M)$ . GUíAS DE MESA: F-V. INCREMENTO DE AVANCE TRANSVERSAL AUTOMÁTICO: 0.004" - 0.8" (0.4" - 20 MM). AVANCE TRANSVERSAL EN VOLANTE REV./GRAD: 0.2" / 0.001" (5/ 0.02 MM): AVANCE VERTICAL EN VOLANTE REV./GRAD.; 0.05" / 0.002" (2 / 0.01MM). VELOCIDAD DE RECTIFICADO: 1750 RPM. DIMENSIONES DE LA PIEDRA DE RECTIFICADO: 16" X 2" X 5" (400 X 50 X 127MM). MOTOR DEL HUSILLO: 3.75 KW. MOTOR DEL MODULO: 3.75 AV.<br>MOTOR DE LA BOMBA HIDRÁULICA 2 HP.<br>MOTOR AVANCE TRANSVERSAL: 1/5 HP. g~~~~N~~~~~A 880LBS *j* ACCESORIOS DE OPERACiÓN, MUELA ABRASIVA CON BRIDA. EXTRACTOR DE BRIDA. NIVELADOR y SOPORTE. ~~~~~tii~~1~g~~~ig§~~~~g~i~:~::T;: :: :J~:::N IDIOMA ESPAÑOL LUBRICANTES. NO SE RECIBIRÁN EQUIPOS QUE NO TENGAN IMPRESA LA MARCA Y/O ORIGEN QUE LO IDENTIFIQUEN, Así COMO AQUELLOS QUE NO SE ENTREGUEN EN SU EMPAQUE ORJGINAL O PRESENTEN ALGUNA ALTERACiÓN EN SU EMPAQUE, COMPOSICiÓN O CUERPO. EL EQUIPO QUE SE ENTREGUE DEBE DE SER NUEVO, EN UNA SOLA EXHIBICIÓN, LIBRES DE DEFECTOS DE FABRICACIÓN Y BUENAS CONDICIONES, ADEMÁS DEBEN DE CUMPLIR CON LAS NORMAS, UNIDAD DE MEDIDA, CANTIDAD, PRESENTACIÓN Y DEMÁS ESPECIFICACIONES TÉCNICAS DEL PRODUCTO Y DOCUMENTACIÓN QUE ACOMPAÑA AL MISMO INDICADOS EN LA OFERTA TÉCNICA NO PUDIENDO VARIAR ASPECTO ALGUNO. PARTIDA 183: JUEGO DE MANÓMETROS (MANÓMETRO DIGITAL DE 4 VíAS) DEBERÁ TENER LAS SIGUIENTES CARACTERíSTICAS MíNIMAS: CONSISTE DE UN ANALIZADOR DIGITAL DE 4-VíAS CON SU MALETíN QUE INCLUYE: MANÓMETRO CON VÁLVULAS DE BOLA MÁS 3 MANGUERAS DE 150 CM, CON VÁLVULA DE CIERRE MANUAL, UNA MANGUERA NEGRA PARA HACER VACÍO, SENSOR DE VACÍO CON SU CABLE, PINZA TERMOPAR, CD CON DATA LOGER Y CABLE USB DEBERÁ CONTAR CON LA FUNCIONALIDAD DE QUE AL INTERACTUAR CON UNA PC ESTA UNIDAD ACTÚE COMO DATA LOGER (REGISTRADOR DE DATOS), PERMITIENDO: GRABAR Y ALMACENAR HASTA 24 HRS. DE INFORMACiÓN O 15 TRABAJOS. Pr-ADMVO-CONALEP-001-Pr-01-F-01 JLRG.

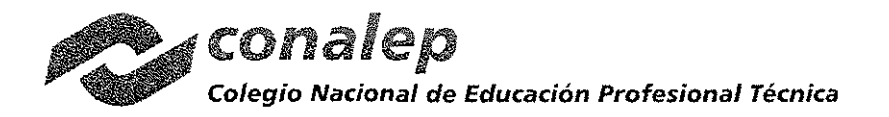

*CAS-097l2017*

MANEJAR MÁS DE 60 REFRIGERANTES. EXHIBIR PRESIONES, SATURACiÓN, TEMPERATURAS DE SOBRECALENTAMIENTO Y SUBENFRIAMIENTO. CON LA PINZA TERMOPAR PODRÁ CAPTAR Y EXHIBIR LAS TEMPERATURAS Y CALCULAR AUTOMÁTICAMENTE SOBRECALENTAMIENTO Y SUBENFRIAMIENTO. ESPECIFICACIONES: LECTURA DE MEDIDOR ESTÁNDAR. CLASE 1.0 PRESiÓN: PSI, INHG, BAR, MPA, KG/CM2. TEMPERATURA: 'F Y 'C. VAcío PROFUNDO: MICRON, MBAR, KPA, PA, TORR, MTORR, MMHG. RESOLUCiÓN: 1PSI (.07 BAR, .007 MPA,.07 KG/CM2. PRECISiÓN: ±1PSI O 1% DE LA LECTURA (O EL QUE SEA MAYOR). PRESiÓN DE TRABAJO: OA 750 PSI (52 BAR, 5 MPA, 52 KG.lCM2) PRESiÓN DE PRUEBA: 1000 PSI (70 BAR, 7 MPA, 70KG/CM2 - PRESiÓN TOLERABLE SIN TENER DAÑOS INTERNOS). RANGO DE TEMPERATURA DEL REFRIGERANTE: -40 A 200°F (-40 A 93°C).<br>TEMPERATURA DE OPERACIÓN: 32 A 122°F (0 A 45°C). PRECISIÓN DE LA TEMPERATURA:  $\pm 1^\circ$ F ( $\pm .5^\circ$ C) ENTRE 32 A 160°F (0°A 71°C). TEMPERATURA DE ALMACENAMIENTOÑ10 A 120ºF (-12 A 49°C).<br>CONEXIONES: 1/4"M-FLARE. ALIMENTACiÓN: BATERíA DE 9V DC CON LA OPCiÓN DE UN ADAPTADOR AC/DC. VIDA ÚTIL DE LA BATERÍA: 30-36 HORAS SOLAMENTE EN EL MODO DE PRESIÓN Y TEMPERATURA (USO CONTINUO), 25-30 HORAS EN EL MODO DE VACIO Y LUZ DE TRASFONDO (USO CONTINUO). AUTO APAGADO: 15 MINUTOS CON OPCIÓN DE DESACTIVARLO. MARCA: MASTERCOOL, MODELO: MD 99961 O EQUIVALENTE NO SE RECIBIRÁN EQUIPOS QUE NO TENGAN IMPRESA LA MARCA *Y/O* ORIGEN QUE LO IDENTIFIQUEN, Así COMO ~AQUELLOS QUE NO SE ENTREGUEN EN SU EMPAQUE ORIGINAL O PRESENTEN ALGUNA ALTERACIÓN EN SU EMPAQUE,<br>COMPOSICIÓN O GUERPO. COMPOSICIÓN O GUERPO.<br>EL EQUIPO QUE SE ENTREGUE, DEBE DE SER NUEVO, EN UNA SOLA EXHIBICIÓN, LIBRES DE<br>FABRICACIÓN Y BUENAS CONDICIONES, ADEMÁS DEBEN DE CUMPLIR CON LAS NORMAS, UNIDO<br>ACOMPAÑA AL MISMO INDICADOS EN LA OFERTA EL EQUIPO QUE SE ENTREGUE, DEBE DE SER NUEVO, EN UNA SOLA EXHIBICiÓN, LIBRES DE DEFECTOS DE FABRICACIÓN Y BUENAS CONDICIONES, ADEMÁS DEBEN DE CUMPLIR CON LAS NORMAS, UNIDAD DE MEDIDA, CANTIDAD, PRESENTACiÓN Y DEMÁS ESPECIFICACIONES TECNICAS DEL PRODUCTO Y DOCUMENTACiÓN QUE ACOMPAÑA AL MISMO INDICADOS EN LA OFERTA TÉCNICA NO PUDIENDO VARÍAR ASPECTO ALGUNO. FARTIDA 234: SISTEMA MODULAR PARA CAPACITACION EN CONTROLADORES LOGICOS PROGRAMABLES (PLC)<br>DEBERÁ TENER LAS SIGUIENTES CARACTERÍSTICAS **MÍNIMAS:** CONSISTE DE TRES ESTACIONES BASE MONTADAS CON COMPONENTES NECESARIOS PARA LA CORRECTA CADA UNA DE ESTAS ESTACIONES DEBERÁ CONTAR COMO MÍNIMO CON 32 ENTRADAS Y 32 SALIDAS Y DEBERÁN SUMINISTRARSE CON LA UNIDAD DE PLC Y LOS TRES MÓDULOS BÁSICOS PARA SU OPERACIÓN; CON LAS CARACTERíSTICAS TECNICAS SEÑALADAS A CONTINUACiÓN: . 1) ESTRUCTURA PRINCipAL: • SALIDA DE CD: . VOLTAJE DE SALIDA: OA 24 VOLTS 4 RIZO 0.02% <sup>+</sup> <sup>2</sup> MV **REGULACIÓN: 0.02% + 1 MV<br>CORRIENTE 0 A 2 AMPERES<br>VOLTÍMETRO DE 3 DÍGITOS .<br>AMPERÍMETRO ANÁLOGO .** " AMPERíMETRO ANÁLOGO PROTECCIÓN DE SOBRE CORRIENTE FIJA A 24 VCD e.<br>Vi • SALIDA DE CA VOLTAJE DE SALIDA: 220 VOLTS A 1 AMPER TERMINAL DE SEGURIDAD PROTECCIÓN CONTRA SOBRE CORRIENTE CON BOTÓN DE RESET • TERMINALES DE ENTRADA Y SALIDA: ENTRADAS: 32 PUNTOS SALIDAS: 32 PUNTOS CAPACIDAD DE MÓDULOS: 3 BÁSICOS, 17 OPCIONALES NÚMERO DE RANURAS BÁSICAS: 8 (EXCLUYENDO LA UNIDAD DE ALIMENTACiÓN Y EL CPU). ESTAS RANURAS PERMITEN LA INSERCiÓN DE UNIDADES ADICIONALES Pr-ADMVO-CONALEP-001-Pr-01-f-01 JLRG. 8

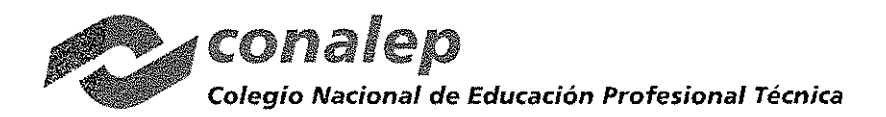

### 2) ESPECIFICACIONES GENERALES:

• CONDICIONES DE OPERACiÓN: OA 45°C, CON HUMEDAD RELATIVA MENOR A 85%

• ALIMENTACiÓN DE ENTRADA: 220 VCA, 50/60 HZ

• DIMENSIONES GENERALES: 760 X 340 X 430 MM"

3) UNIDAD DE PLC:

• SISTEMA DE CONTROL: SISTEMA DE ALMACENAJE DE PROGRAMAS, OPERACiÓN REPETITIVA, OPERACiÓN DE CICLO FIJO, OPERACiÓN INTERRUMPIDA

• SISTEMA DE CONTROL DE ENTRADAS Y SALIDAS: SISTEMA DE PROCESAMIENTO SINCRONO ( ENTRADAS Y SALIDAS INSTANTÁNEAS BASADAS EN FUNCIONES DIRECTAS DE ENTRADAS Y SALIDAS)

• LENGUAJES DE PROGRAMACiÓN: LD (DIAGRAMA DE ESCALERA), IL (LISTA DE INSTRUCCIONES) SFC (FUNCIONES SECUENCIALES)

• TIPOS DE CONSTRUCCiÓN DE LENGUAJES:

OPERADOR: 13 LO, 21 IL

FUNCIONES BÁSICAS: 109

BLOQUES DE FUNCIONES BÁSICAS: 11

BLOQUE DE FUNCIONES PRIVADAS: BLOQUE DE FUNCIONES PRIVADAS PARA CADA MÓDULO DE FUNCIONES **ESPECIALES** 

• VELOCIDAD DE CÓMPUTO: DE 0.2 MICROSEGUNDOS PARA EL OPERADOR Y DE 0.2 MICROSEGUNDOS POR PASO PARA FUNCIONES BÁSICAS Y BLOQUES DE FUNCIONES BÁSICAS<br>• CAPACIDAD DE MEMORIA DE PROGRAMACIÓN: 128 KBYTES (32 K PASOS)

· PUNTOS MÁXIMOS DE ENTRADAS Y SALIDAS: 512 PUNTOS (CON MÓDULOS DE 16 PUNTOS ) Y 1024 PUNTOS (CON MÓDULOS DE 32 PUNTOS)

• MEMORIA DE DATOS: ÁREA DIRECTA DE PARÁMETROS DE 2 A 16 KBYTES, ÁREA SIMBÓLICA DE PARÁMETROS DE 52 **KBYTES** 

. TEMPORIZADOR: NÚMERO ILIMITADO DE PUNTOS CON RANGO DE TIEMPO DE 0.001 SEG A 4294967.295 SEG (1.193 HORAS)

Ý.

• CONTADOR: NÚMERO ILIMITADO DE PUNTOS CON RANGO DE -32,768 A + 32,767.

• MODOS DE OPERACiÓN:

• RETENCiÓN DE DATOS CON

• NÚMERO DE BLOQUES DE PROGRAMA: 180

• TIPOS DE

ESCANEO: PROGRAMAS NO REGISTRADOS COMO PROGRAMAS DE TAREAS

- TAREA DE CICLO FIJO: 32
	- TAREA DE CONTACTO EXTERNO: 8.
	- TAREA DE CONTACTO INTERNO: 16
	- TAREAS DE INICIALIZACIÓN: 3 (\_INIT, \_FTINIT, \_ERR, \_SYS)

• FUNCIÓN DE AUTO DIAGNÓSTICO: MONITOREO DE OPERACIÓN RETARDADA, ERROR DE MEMORIA, ERROR DE<br>ENTRADAS Y SALIDAS ERROR DE LA BATERIA ERROR DE LA FUENTE DE ALIMENTACIÓN ENTRADAS Y SALIDAS, ERROR DE LA BATERIA, ERROR DE LA FUENTE DE ALIMENTACIÓN.<br>• MODO DE REARRANQUE: EN FRÍO Y EN CALIENTE

> S.  $\mathbb{R}^2$

 $\hat{\mathcal{Z}}_{\text{obs}}$ 

an pagkatan di kacamatan Suma

rings.<br>Series of the Series of the Series of the Series of the Series of the Series of the Series of the Series of th

## 4) MÓDULOS BÁSICOS QUE DEBERÁN SUMINISTRARSE:

- A) CONTROLADOR DE ENTRADAS Y SALIDAS DE PLC:
- INTERRUPTOR DE ENTRADA DE DATOS: 16 -
- $\cdot$  INTERRUPTOR DE PRESIÓN: 2
- INTERRUPTOR DE SELECCIÓN: 1<br>• INTERRUPTOR DIGITAL: 1 DE 4 DÍGITOS
- 
- TERMINALES DE SALIDA: 4 BLOQUES (24)

• DIMENSIONES EXTERNAS: 250 X 65 X 166 MM  $\mathcal{A}(\vec{y})$ 

## B) SIMULADOR DE SALIDAS DE PLC:

- INDICADOR DE SALIDAS: 16
- LÁMPARAS DE SALIDA: 2
- ZUMBADOR: 1
- CONTADOR BINARIO CON DISPLAY DE 4 DIGITOS: 1 JUEGO
- TERMINALES DE SALIDA: 4 BLOQUES (26 C/U)
- ALIMENTACiÓN DE ENTRADA: 24 VCD

• DIMENSIONES EXTERNAS: 250 X 65 X 166 MM

Pr-ADMVO-CONALEP-001-Pr-01-F-01 JLRG.

 $\int$ 

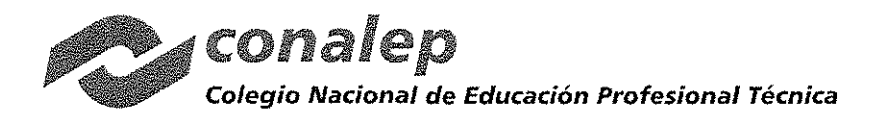

C) SIMULADOR DE POSICiÓN Y CONTADOR:

- SISTEMA DE CONTROL DE ENTRADAS: SEÑAL DE CONTACTO DE PLC
- MOTOR DE CD DE 900 RPM: 1
- MOTOR REDUCTOR DE CD DE 30 RPM:
- MOTOR DE PASOS DE DOS FASES: 1
- SALIDA DE FOTO SENSOR: 3
- SALIDA DE SENSOR DE lÍMITE: 2
- ALIMENTACiÓN: 24 VCD
- DIMENSIONES EXTERNAS: 250 X 65 X 166 MM"

#### DEBERÁ INCLUIR:

• CABLES DE CONEXiÓN: 70

- CABLES RS-232C: 1
- CABLE DE CONEXiÓN DE CIRCUITOS: 1

Å≋.

- CABLE DE ALIMENTACiÓN: 1
- CD CON PROGRAMA OPERATIVO: 1
- MANUAL DEL PLC EN CD EN IDIOMA ESPAÑOL; 1

NO SE RECIBIRÁN EQUIPOS QUE NO TENGAN IMPRESA *Y/O* ORIGEN QUE LO IDENTIFIQUEN, Así COMO AQUELLOS QUE NO SE ENTREGUEN EN SU EMPAQUE ORIGINAL O PRESENTEN ALGUNA ALTERACiÓN EN SU EMPAQUE, COMPOSICiÓN O CUERPO.

EL EQUIPO QUE SE ENTREGUE, DEBE DE SER NUEVO, EN UNA SOLA EXHIBICiÓN, LIBRES DE DEFECTOS DE FABRICACIÓN Y BUENAS CONDICIONES, ADEMÁS DEBEN DE CUMPLIR CON LAS NORMAS, UNIDAD DE MEDIDA, CANTIDAD, PRESENTACiÓN Y DEMÁS ESPECIFICACIONES TÉCNICAS DEL PRODUCTO Y DOCUMENTACiÓN QUE ACOMPAÑA AL MISMO INDICADOS EN LA OFERTA TÉCNICA NO PUDIENDD VARIAR ASPECTO ALGUNO.

EL "PROVEEDOR" SE COMPROMETE Y OBLIGA A LO SIGUIENTE:

EL "PROVEEDOR" DEBERÁ INCLUIR CATÁLOGOS ORIGINALES DEL (LOS) FABRICANTE (S) EN LOS QUE DEBERÁN ESTAR REFERENCIADOS E IDENTIFICADOS TODOS LOS COMPONENTES O BIENES CORRESPONDIENTES A CADA PARTIDA.

ESTOS DOCUMENTOS DEBERÁN PRESENTARSE INVARIABLEMENTE EN EL IDIOMA ESPAÑOL. Y EN CASO DE LOS CATÁLOGOS, PODRAN PRESENTARSE EN EL IDIOMA DE ORIGEN ADJUNTANDO UNA TRADUCCiÓN DEL TEXTO AL ESPAÑOL . 

EN EL CASO DE QUE LOS CATALOGOS SEAN IMPRESOS DE LA PÁGINA DE INTERNET DEL FABRICANTE, DEBERÁ INDICARSE LA DIRECCiÓN DE LA pAGINA DE LA CUAL SE OBTUVO. **Collection** 

EL "PROVEEDOR" PRESENTARÁ LA TOTALIDAD DE LOS BIENES OFERTADOS NUEVOS Y QUE NINGUNA DE SUS PARTES ES RECONSTRUIDA.  $\gamma_{\rm{th}}=2\epsilon_{\rm{eff}}=g_{\rm{BH}}$ W,

EL "PROVEEDOR" ENTREGARÁ LOS BIENES, DEBIDAMENTE EMPACADOS Y/O EMBALADOS, CON EL PROPÓSITO DE EVITAR QUE SUFRAN DAÑOS DURANTE SU TRANSPORTACIÓN, MANIOBRAS DE CARGA Y MANIOBRAS DE DESCARGA EN EL LUGAR DE DESTINO FINAL, UTILIZANDO LOS EMPAQUES Y LOS MÉTODOS QUE GARANTICEN LA INTEGRIDAD FíSICA DE LOS BIENES; IDENTIFICADOS CON ETIQUETAS CONTENIENDO EL NOMBRE O LOGOTIPO DEL FABRICANTE, O BIEN DE LAS EMPRESAS GANADORAS DEL CONCURSO, EL NÚMERO DE CONTRATO Y NUMERANDO LAS CAJAS O EMPAQUES EN FORMA CONSECUTIVA HASTA LLEGA A LA CIFRA QUE AMPARE LA TOTALIDAD DE LOS BIENES ADQUIRIDOS, ADEMAS DE IDENTIFICAR EN LA PARTE EXTERNA Y VISIBLE DEL EMPAQUE O CAJA CON ETIQUETA DE CÓDIGO DE BARRAS O LOS NÚMEROS DE SERIE DE CADA BIEN, DE SER EL CASO.

EL "PROVEEDOR" OTORGARÁ AL COLEGIO UNA GARANTÍA DE 2 AÑOS EN LOS BIENES OFERTADOS, A PARTIR DE LA FECHA QUE SEAN ENTREGADOS LOS BIENES EN EL ALMACÉN DEL "CONALEP", ESPECIFICANDO CLARAMENTE QUE EN TÉRMINOS DE ESTA GARANTíA CUALQUIER FALLA, DEFECTO DE FÁBRICA O VICIOS OCULTOS RELACIONADOS CON LOS BIENES ADQUIRIDOS SERÁ ATENDIDA O BIEN SE REALIZARA EL CAMBIO CORRESPONDIENTE, SIN COSTO ALGUNO PARA EL COLEGIO, EN UN TÉRMINO DE 30 DIAS PARA REEMPLAZO Y 15 PARA REPARACiÓN CONTADOS A PARTIR DE LA NOTIFICACiÓN QUE POR ESCRITO LE REMITA EL COLEGIO NACIONAL DE EDUCACiÓN PROFESIONAL TÉCNICA.

-A  $\mathcal{L}_{\text{eff}}^{(2)}$ 

Pr-ADMVO-CONALEP-001-Pr-01-F-01 JLRG.

10

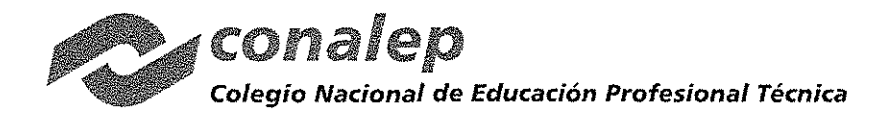

CAS-09712017

EL "PROVEEDOR" PROPORCIONARÁ SIN COSTO ADICIONAL PARA EL "CONALEP" LA INSTALACiÓN Y PUESTA EN MARCHA DE LOS EQUIPOS PARA LAS PARTIDAS N' 172, 173, 174, 175 Y 176; DENTRO DE LOS 15 DiAS NATURALES CONTADOS A PARTIR DE QUE LA DIRECCiÓN DE INFRAESTRUCTURA Y ADQUISICIONES PRESENTE EL REQUERIMIENTO POR ESCRITO.

EL "PROVEEDOR" REALIZARÁ SIN COSTO ADICIONAL PARA EL "CONALEP", DE SER NECESARIO, LAS ADECUACIONES DE CIMENTACIÓN, INSTALACIONES ELÉCTRICAS, HIDRÁULICAS, NEUMÁTICAS Y TODO LO QUE SE REQUIERA PARA LA CORRECTA OPERACiÓN DEL EQUIPO; INCLUYENDO MATERIALES MISCELÁNEOS, CONSUMIBLES, MANO DE OBRA Y HERRAMIENTA ENTRE OTROS, PARA LOS EQUIPOS CORRESPONDIENTES A LAS PARTIDAS N° 172, 173, 175 Y 176.

EL "PROVEEDOR" PROPORCIONARÁ SIN COSTO ADICIONAL PARA EL COLEGIO LA CAPACITACiÓN CORRESPONDIENTE A LAS PARTIDAS: 172, 173, 175, 176 Y 234.; DENTRO DE LOS 15 DíAS NATURALES CONTADOS A PARTIR DE QUE LA DIRECCIÓN DE INFRAESTRUCTURA Y ADQUISICIONES PRESENTE EL REQUERIMIENTO POR ESCRITO.

EL **"PROVEEDOR"** PROPORCIONARÁ, AL<sup>:</sup>COLEGIO LA RELACIÓN, DE PRECIOS UNITARIOS DE CADA UNO DE LOS<br>ELEMENTOS Ó COMPONENTES QUE NO ESTÉN INTEGRADOS AL CUERPO DEL EQUIRO DE CADA UNA DE LAS PARTIDAS OFERTADAS, PARA QUE PUEDAN SER REGISTRADOS CORRECTAMENTE EN EL INVENTARIO DE ACTIVO FIJO (PARA LAS PARTIDAS QUE APLIQUE).

"EL PROVEEDOR" SE COMPROMETE Y OBLIGA A DAR CUMPLIMIENTO À LOS ACUERDOS ADOPTADOS EN LA JUNTA DE ACLARACIONES DE FECHA 14 DE AGOSTO DE 2017.

EL **"PROVEEDOR"** SE COMPROMÉTE A GARANTIZAR LA EXISTENCIA DE PARTES Y REPUESTOS (REFACCIONES) PARA<br>LOS EQUIPOS OFERTADOS, POR UN PERÍODO MÍNIMO DE CINCO AÑOS, CONTADOS A PARTIR DE LA FECHA EN QUE LOS BIENES SEAN ENTREGADOS AL CONALEP. APLICA SOLO PARA LAS PARTIDAS Nº, 172, 173, 175, 176, 234.

TERCERA; DESCRIPCIÓN DE LOS ANEXOS.- LOS ANEXOS QUE FORMAN PARTE INTEGRANTE DE ESTE CONTRATO Y QUE SE ENCUENTRAN FIRMADOS POR EL "PROVEEDOR" SON LOS SIGUIENTES:

- DOCUMENTACION LEGAL DEL FROVEEDOR" ANEXO No. 1:
- ANEXO No. 2: PROPUESTA TÉCNICA Y ECONOMICA.

ratekoa y

ANEXO No. 3: FORMATOS DE FIANZA, DE CARTA GARANTÍA, CONSULTA Y RESPUESTA DE OPINIÓN DEL SERVICIO DE ADMINISTRACIÓN FRIBUTARIA DE LA SECRETARIA DE HACIENDA Y CRÉDITO PÚBLICO, CORRESPONDIENTE A LA REGLA 2.1.31. DE LA RESOLUCIÓN DE LA MISCELANEA FISCAL PARA EL EJERCICIO 2017, CON RELACIÓN AL ARTÍCULO 32-D DEL CÓDIGO FISCAL DE LA FEDERACIÓN Y DEL IMSS PARA LAS PARTIDAS QUE APLIQUE.

..'-

CUARTA: MONTO.- "LAS PARTES" ACUERDAN QUE EL MONTO TOTAL QUE SE CUBRIRÁ POR LA ADQUISICIÓN DE LOS BIENES OBJETO DEL PRESENTE CONTRATO, SERÁ DE \$6,996,259.00 (SEIS MILLONES NOVECIENTOS NOVENTA Y SEIS MIL DOSCIENTOS CINCUENTA Y NUEVE PESOS 00/100M,N,) MÁS EL IMPUESTO AL VALOR AGREGADO. DE CONFORMIDAD AL ANEXO NÚMERO 2, MISMO QUE FORMA PARTE INTEGRANTE DEL PRESENTE CONTRATO, Y DE ACUERDO A LO<br>SIGUIENTE:<br>A MISMO CONTRATO, Y DE ACUERDO A LO SIGUIENTE: 

23 P

(/

Pr-ADMVO-CONALEP-001-Pr-01-F-01 JLRG

11

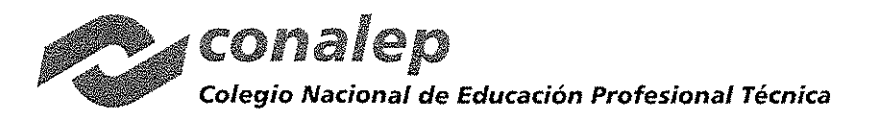

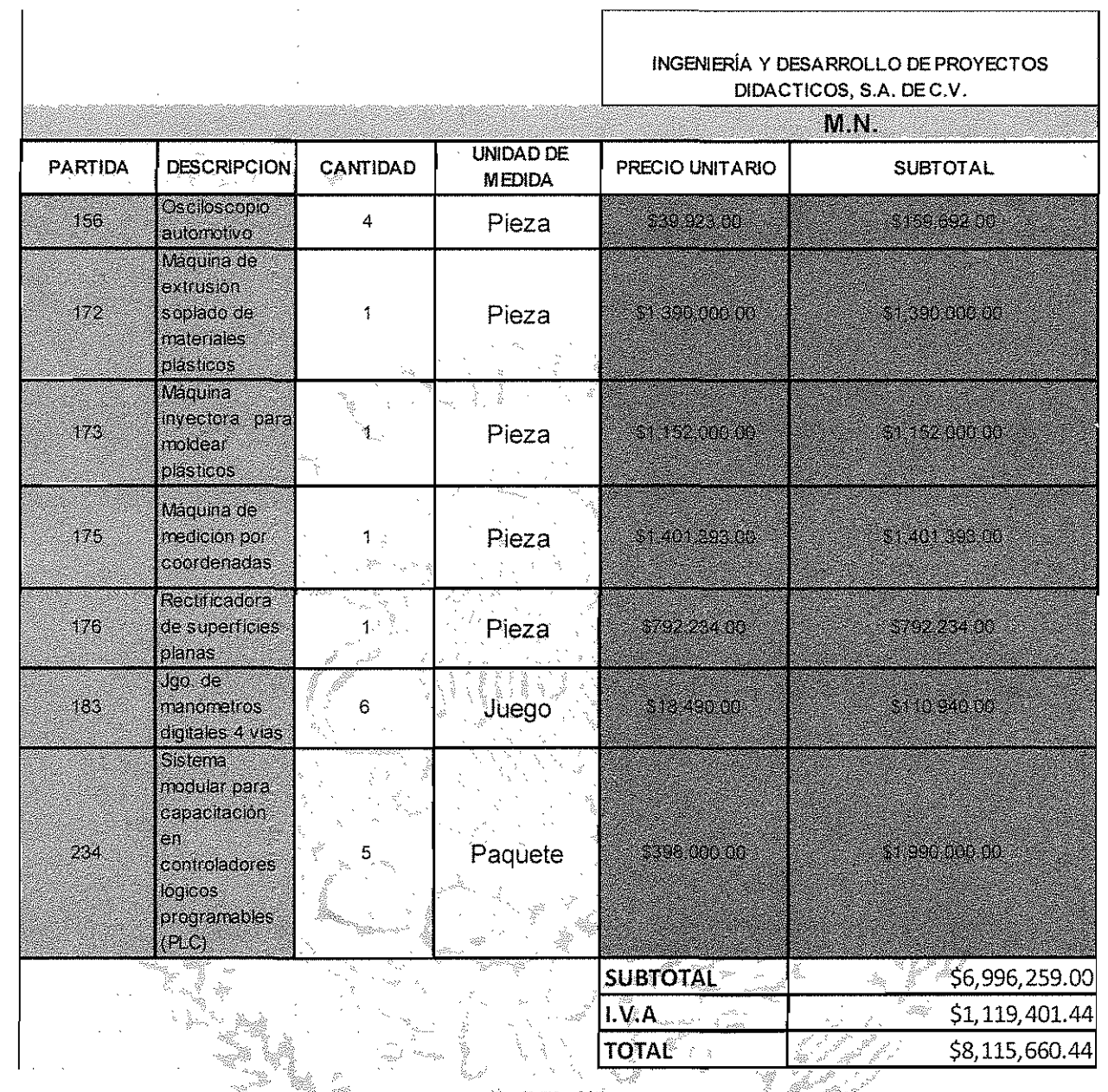

EL "PROVEEDOR", MANIFIESTA QUÉ EL PRECIO SERÁ FIJO HASTA LA CONCLUSIÓN DEL CONTRATO.  $\mathbb{Z}$ 

DRA 1 gina ang QUINTA: CONDICIONES DE PAGO.- EL "CONALEP" REALIZARÁ EL PAGO CÓNTRA ENTREGA DE LOS BIENES Y MEDIANTE TRANSFERENCIA ELECTRÓNICA BANCARIA, POR LA CANTIDAD QUE REPRESENTE EL CFDI COMPROBANTES FISCALES DIGITALES A TRAVÉS DE INTERNET, PREVIAMENTE EXHIBIDA, A TRAVÉS DE LA SUBCOORDINACIÓN DE OPERACiÓN FINANCIERA (CAJA GENERAL) DE LA DIRECCiÓN DE ADMINISTRACiÓN FINANCIERA; EN EL DOMICILIO SEÑALADO EN LA DECLARACiÓN 1.6. EN EL ÚLTIMO DE LOS SUPUESTOS, ES REQUISITO INDISPENSABLE LO SIGUIENTE: CUENTA APERTURADA A NOMBRE DEL "PROVEEDOR", INSTITUCiÓN BANCARIA. SUCURSAL. NÚMERO DE CUENTA, CLABE BANCARIA (DE 18 DiGITOS) y ESTADO DE CUENTA.

.<br>م<br>م 12

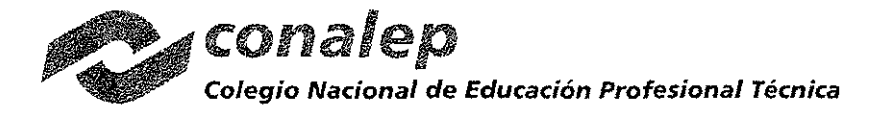

EL "CONALEP" SE OBLIGA A REALIZAR EL PAGO EN UNA SOLA EXHIBICIÓN A LA ENTREGA TOTAL DE LOS BIENES Y ENTERA SATISFACCIÓN DEL "CONALEP", DENTRO DE LOS 20 DÍAS NATURALES POSTERIORES A LA PRESENTACIÓN DEL CFDI COMPROBANTES FISCALES DIGITALES A TRAVÉS DE INTERNET; DE CONFORMIDAD CON EL ARTÍCULO 51 DE LA LEY DE ADQUISICIONES, ARRENDAMIENTOS Y SERVICIOS DEL SECTOR PÚBLICO, SIEMPRE Y CUANDO REÚNA TODOS LOS REQUISITOS ESTABLECIDOS POR EL ARTÍCULO 29 A DEL CÓDIGO FISCAL DE LA FEDERACIÓN.

SEXTA: VIGENCIA.- "LAS PARTES" CONVIENEN QUE LA VIGENCIA DEL CONTRATO SERÁ DEL 29 DE SEPTIEMBRE AL 07 DE DICIEMBRE DE 2017, PERÍODO EN QUE EL "PROVEEDOR" SE OBLIGA A ENTREGAR LA TOTALIDAD DE LOS BIENES.

SÉPTIMA: LUGAR DE ENTREGA DE LOS BIENES.- EL "PROVEEDOR", SE OBLIGA A ENTREGAR LOS BIENES OBJETO DE ESTE CONTRATO (PARTIDAS 156, 172, 173, 175, 176, 183 Y 234) EN EL ALMACEN CENTRAL UBICADO EN SANTIAGO GRAFF N° 105, PARQUE INDUSTRIAL TOLUCA, TOLUCA ESTADO DE MÉXICO, EN UN HORARIO DE 9:00 A 14:00 HORAS DE LUNES A VIERNES, DEBIDAMENTE EMPACADOS Y/O EMBALADOS, CON EL PROPÓSITO DE EVITAR QUE SUFRAN DAÑOS DURANTE SU TRANSPORTACIÓN, MANIOBRAS DE CARGA Y MANOBRAS DE DESCARGA EN EL LUGAR DE DESTINO FINAL, UTILIZANDO LOS EMPAQUES & LOS METODOS QUE GARANTICEN LA INTEGRIDAD FISICA DE LOS BIENES, IDENTIFICADOS CON ETIQUETAS CONTENIENDO EL NOMBRE O LOGOTIPO DEL FABRICANTE, O BIEN EL DE LA EMPRESA GANADORA DEL CONCURSO, EL NÚMERO DE CONTRATO, NUMERANDO LAS CAJAS O EMPAQUES EN FORMA CONSECUTIVA HASTA LLEGAR A LA CIFRA QUE AMPARE LA TOTALIDAD DE LOS BIENES, ADEMÁS DE IDENTIFICAR EN LA PARTE EXTERNA Y VISIBLE DEL EMPAQUE O CAJA CON ETIQUETA DE CÓDIGO DE BARRAS O LOS NÚMEROS DE SERIE DE CADA BIEN.

OCTAVA: TRANSPORTE DE LOS BIENES. EL TRANSPORTE DE LOS BIENES CORRERA A CARGO DEL "PROVEEDOR", HASTA LA ENTREGA TOTAL DE LOS MISMOS, EN EL LUGAR CITADO EN LA CLAUSULA ANTERIOR, Y A ENTERA SATISFACCIÓN DEL "CONALEP".  $\sim$   $^{-1}$   $^{-1}$ 

NOVENA: PAGOS EN EXCESO A FAVOR DEL "PROVEEDOR", EL "PROVEEDOR", SE OBLIGA A REINTEGRAR AL "CONALEP" LAS CANTIDADES QUE HAYAN SIDO PAGADAS EN EXCESO, CANTIDADES QUE DEBEN REINTEGRARSE MÁS LOS INTERESES CORRESPONDIENTES, CONFORME AL PROCEDIMIENTO ESTABLECIDO EN EL CÓDIGO FISCAL DE LA FEDERACIÓN, COMO SI SE TRATARA DEL SUPUESTO DE PRÓRROGA PARA EL PAGO DE CRÉDITOS FISCALES.

LOS CARGOS SE CALCULARÁN SOBRE LAS CANTIDADES PAGADAS EN EXCESO EN CADA CASO Y SE COMPUTARÁN<sup>8</sup> POR DÍAS NATURALES DESDE LA FECHA DEL PAGO, HASTA LA FECHA EN QUE SE PONGAN EFECTIVAMENTE LAS CANTIDADES A DISPOSICIÓN DEL "CONALEP".

DÉCIMA: RESPONSABILIDADES DEL "PROVEEDOR". EL "PROVEEDOR" SERÁ EL ÚNICO RESPONSABLE DE LA ENTREGA DE LOS BIENES Y DEBE SUJETARSE A TODOS LOS REGLAMENTOS Y ORDENAMIENTOS DE LAS AUTORIDADES COMPETENTES EN MATERIA DE ADQUISICIONES, ARRENDAMIENTOS Y SERVICIOS DEL SECTOR PÚBLICO, TAMBIÉN ESTÁ OBLIGADO A RESPONDER DE LOS DAÑOS Y PERJUICIOS QUE POR INOBSERVANCIA O NEGLIGENCIA DE SU PARTE, SE LLEGUEN A CAUSAR AL "CONALEP" O A TERCERAS PERSONAS.

IGUALMENTE, SE OBLIGA EL "PROVEEDOR" A NO CEDER EN FORMA PARCIAL NI TOTAL, A FAVOR DE CUALQUIER OTRA PERSONA, FÍSICA O MORAL SUS DERECHOS Y OBLIGACIONES DERIVADOS DE ESTE CONTRATO Y SUS ANEXOS, CON EXCEPCIÓN DE LOS DERECHOS DE COBRO POR LOS BIENES, EN CUYO SUPUESTO SE DEBE CONTAR CON LA CONFORMIDAD PREVIA DEL "CONALEP", EN APEGO AL ULTIMO PARRAFO DEL ARTÍCULO 46 DE LA LEY DE ADQUISICIONES, ARRENDAMIENTOS Y SERVICIOS DEL SECTOR PÚBLICO.

LA CESIÓN HECHA EN CONTRAVENCIÓN DE LO ESTIPULADO EN EL PÁRRAFO ANTERIOR, ES NULA Y EL "CONALEP" SE RESERVA SU DERECHO A EJERCITAR LA ACCIÓN LEGAL QUE LE CORRESPONDA.

13

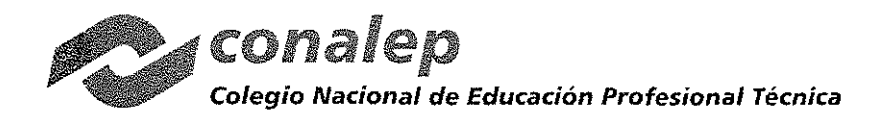

DÉCIMA PRIMERA: GARANTíAS.- El "PROVEEDOR" SE OBLIGA A CONSTITUIR GARANTíA DE CUMPLIMIENTO DEL CONTRATO. DE ACUERDO A lO PREVISTO POR El ARTíCULO 48, FRACCiÓN <sup>11</sup> DE LA lEY DE ADQUISICIONES, ARRENDAMIENTOS Y SERVICIOS DEL SECTOR PUBLICO, AJUSTÁNDOSE A lOS SIGUIENTES LINEAMIENTOS:

- A) SE CONSTITUIRÁ GARANTíA, POR El 10% (DIEZ POR CIENTO) DEL MONTO TOTAL DEL CONTRATO, PARA El CUMPLIMIENTO A FAVOR DEL COLEGIO NACIONAL DE EDUCACiÓN PROFESIONAL TÉCNICA, MEDIANTE lA EXPEDICiÓN DE CHEQUE DE CAJA O CERTIFICADO O FIANZA, ESTA ULTIMA POR UNA INSTITUCiÓN AUTORIZADA EN lOS TÉRMINOS DE lA lEY FEDERAL DE INSTITUCIONES DE FIANZAS A FAVOR DEL COLEGIO NACIONAL DE EDUCACiÓN PROFESIONAL TÉCNICA, DE ACUERDO Al FORMATO QUE SE ANEXA EN El PRESENTE CONTRATO, lA CUAL SERÁ DIVISIBLE PARA SU APLICACiÓN EN El PRESENTE PROCEDIMIENTO, CONSIDERANDO lOS CRITERIOS NORMATIVOS VIGENTES PUBLICADOS POR lA SECRETARiA DE lA FUNCiÓN PUBLICA Y QUE SE ENCUENTRAN DISPONIBLES EN lA PÁGINA DE COMPRANET www.compranet.gob.mx.
- B) LA GARANTÍA DEBERÁ SER PRESENTADA DENTRO DE LOS 10 (DIEZ) DÍAS NATURALES SIGUIENTES, A LA FIRMA DEL CONTRATO. e digital.<br>P
- C) EL "PROVEEDOR" QUEDARA OBLIGADO A RESPONDER DE LOS DEFECTOS QUE RESULTAREN EN LOS BIENES, DE LOS VICIOS OCULTOS Y DE CUALQUIER OTRA RESPONSABILIDADEN QUE HUBIERE INCURRIDO, EN LOS TÉRMINOS SEÑALADOS EN EL PRESENTE CONTRATO Y EN EL CÓDIGO CIVIL FEDERAL.
- D) PARA GARANTIZAR POR UN PERIODO DEL 29 DE SEPTIEMBRE AL 07 DE DICIEMBRE DE 2017, Y 2 AÑOS, MISMA QUE EMPEZARÁ A CONTAR A PARTIR DE lA FECHA DE lA ENTREGA DE lOS SIENES EN El ALMACÉN DEL "CONALEP", ESTA DEBERÁ SER PARA CADA UNA DE LAS PARTIDAS, ESPECIFICANDO CLARAMENTE QUE EN TÉRMINOS DE ESTA GARANTIA CUALQUIER FALLA, DEFECTO DE FÁBRICA O VICIOS OCULTOS RELACIONADOS CON lOS BIENES ADQUIRIDOS SERÁ ATENDIDA O SE REALIZARA El CAMBIO CORRESPONDIENTE, SIN COSTO ALGUNO PARA EL COLEGIO, EN UN TÉRMINO DE 30 DÍAS PARA REEMPLAZO Y 15 PARA REPARACIÓN CONTADOS Á PARTIR DE LA NOTIFICACIÓN QUE POR ESCRITO LE REMITA EL COLEGIO NACIONAL DE EDUCACIÓN PROFESIONAL TÉCNICA. "EL PROVEEDOR" DEBERÁ EXHIBIR LAS<br>CARTAS GARANTIAS POR DICHO PERIODO QUE AMPARE LA CALIDAD DE LOS BIENES, ÉSTA EN PAPEL CARTAS GARANTÍAS POR DICHO PERIODO QUE AMPARE LA CALIDAD DE LOS BIENES, ÉSTA EN PAPEL<br>MEMBRETEADO Y CON LA FIRMA DEL APODERADO LEGAL DE "**EL PROVEEDOR**", DE CONFORMIDAD CON EL ARTICULO 77 Y 78 DE LA LEY FEDERAL DE PROTECCIÓN AL CONSUMIDOR.
- E) SE HARA EFECTIVA LA GARANTIA DE CUMPLIMIENTO CUANDO NO SE CUMPLAN LAS CONDICIONES<br>CONVENIDAS EN EL CONTRATO; LOS BIENES NO SEAN ENTREGADOS EN LAS FECHAS ESTIPULADAS; CUANDO LOS BIENES NO CUMPLAN CON LAS ESPECIFICACIONES PACTADAS; POR INCUMPLIMIENTO DE AlGUNADE LAS OBLIGACIONES DEL "PROVEEDOR": LA OBLlGAOIÓN GARANTIZADA SERÁ PROPORCIONAL, CONSIDERANDO LAS CARACTERISTICAS DE LOS BIENES, Y EN CASO DE PRESENTARSE ALGÚN INCUMPLIMIENTO SE HARÁ EFECTIVA LA MISMA EN DICHOS TERMINOS.<br>Executivo de la productivo de la productivo de la productivo de la productivo de la productivo de la productiv

DÉCIMA SEGUNDA: MODIFICACIÓN AL CONTRATO EL "CONALEP" PODRA REALIZAR CONTRATO AL CONTRATO EL "CONALEP" PODRA REALIZAR CONTRATO AND AREA EL "CONALEP" PODRA REALIZAR CONTRATO AND AREA EL "CANALIZAR SOBRE PRECIOS, ANTIGIPA DERIVADOS DEL PRESENTE CONTRATO, MISMOS QUE DEBEN FORMALIZARSE POR ESCRITO Y SER SUSCRITOS POR AMBAS PARTES. LAS MODIFICACIONES NO PODRÁN VERSAR SOBRE PRECIOS, ANTICIPOS, PAGOS PROGRESIVOS, ESPECIFICACIONES, Y EN GENÉRAL CUALQUIER CAMBIO QUE IMPLIQUE OTORGAR CONDICIONES MÁS VENTAJOSAS A "PROVEEDOR" COMPARADAS CON LAS ESTABLECIDAS ORIGINALMENTE, DE CONFORMIDAD AL ARTÍCULO 52 DE LA LEY DE ADQUISICIONES, ARRENDAMIENTOS Y SERVICIOS DEL SECTOR PÚBLICO ٦

DÉCIMA TERCERA: PRÓRROGAS.- CON FUNDAMENTO EN LA FRACCIÓN XV DEL ARTÍCULO 45 DE LA LEY DE ADQUISICIONES, ARRENDAMIENTOS Y SERVICIOS DEL SECTOR PÚBLICO, SE PODRÁN OTORGAR PRÓRROGAS PARA EL CUMPLIMIENTO DE lAS OBLIGACIONES DEL "PROVEEDOR", DERIVADO DE CASO FORTUITO O FUERZA MAYOR DEBIDAMENTE JUSTIFICADO Y DOCUMENTADO, SIEMPRE Y CUANDO NO IMPLIQUE OTORGAR CONDICIONES MÁS VENTAJOSAS DE LAS PACTADAS ORIGINALMENTE Y SE REALICE DENTRO DEL PRESENTE EJERCICIO PRESUPUESTAl, • MISMAS QUE DEBERÁN FORMALIZARSE A TRAVÉS DEL INSTRUMENTO JURiDICO QUE CORRESPONDA, DE l.,. CONFORMIDAD Al ARTiCULO 52 DE lA lEY DE ADQUISICIONES, ARRENDAMIENTOS Y SERVICIOS DEL SECTOR PUBLICO.

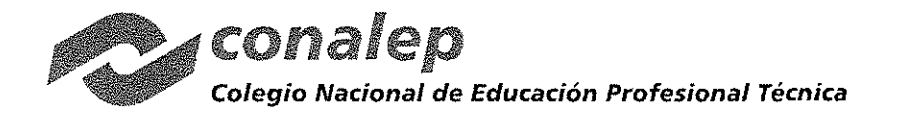

DÉCIMA CUARTA: TERMINACiÓN ANTICIPADA.- EL "CONALEP" PODRÁ DAR POR TERMINADOS ANTICIPADAMENTE EL CONTRATO CUANDO CONCURRAN RAZONES DE INTERÉS GENERAL, O BIEN, CUANDO POR CAUSAS JUSTIFICADAS SE EXTINGA LA NECESIDAD DE REQUERIR LOS BIENES O SERVICIOS ORIGINALMENTE CONTRATADOS, Y SE DEMUESTRE QUE DE CONTINUAR CON EL CUMPLIMIENTO DE LAS OBLIGACIONES PACTADAS, SE OCASIONARlA ALGÚN DAÑO O PERJUICIO AL ESTADO, O SE DETERMINE LA NULIDAD DE LOS ACTOS QUE DIERON ORIGEN AL PRESENTE CONTRATO, CON MOTIVO DE LA RESOLUCiÓN DE UNA INCONFORMIDAD O INTERVENCiÓN DE OFICIO EMITIDA POR LA SECRETARíA DE LA FUNCiÓN PÚBLICA. EN ESTOS SUPUESTOS EL "CONALEP" REEMBOLSARÁ AL "PROVEEDOR" LOS GASTOS NO RECUPERABLES EN QUE HAYA INCURRIDO, SIEMPRE QUE ÉSTOS SEAN RAZONABLES, ESTÉN DEBIDAMENTE COMPROBADOS Y SE RELACIONEN DIRECTAMENTE CON EL PRESENTE CONTRATO.

DÉCIMA QUINTA: RESCISiÓN ADMINISTRATIVA.- EL "CONALEP" PODRÁ EN CUALQUIER MOMENTO RESCINDIR ADMINISTRATIVAMENTE EL PRESENTE CONTRATO, CUANDO EL "PROVEEDOR" INCURRA EN INCUMPLIMIENTO DE LAS OBLIGACIONES A SU CARGO. SI PREVIAMENTE A LA DETERMINACiÓN DE DAR POR RESCINDIDO EL CONTRATO, SE HICIERE ENTREGA E INSTALACiÓN DE LOS BIENES O SE PRESTAREN LOS SERVICIOS, EL PROCEDIMIENTO INICIADO QUEDARÁ SIN EFECTO, PREVIA ACEPTACIÓN Y VERIFICACIÓN DEL "CONALEP" DE QUE CONTINUA VIGENTE LA NECESIDAD DE LOS MISMOS, APLICANDO EN SU CASO LAS PENAS CONVENCIONALES CORRESPONDIENTES.

SE CONSIDERARÁN CAUSALES DE RESCISiÓN DEL PRESENTE CONTRATO, LOS SIGUIENTES SUPUESTOS, QUE SE SEÑALAN EN FORMA ENUNCIATIVA, MÁS NO LIMITATIVA:

- 1.- SI NO ENTREGA LOS BIENES DENTRO DE LA VIGENCIA DEL CONTRATO.
- 2.- SI NO CUMpLE CON LA CLÁUSULA SEGUNDA Y EL ANEXO No. 2.
- 3.- SI NO CUMPLE CON EL PROGRAMA DE EJECUCiÓN, PORFALTA DE MATERIALES, TRABAJADORES O EQUIPO.
- 4.- SI NO DA LAS FACILIDADES NECESARIAS A LOS SUPERVISORES QUE AL EFECTO DESIGNE EL "CONALEP" PARA LA REVISIÓN Y CONTROL DE SUS ACTIVIDADES.
- 5.- POR SU NEGATIVA A CAMBIAR LOS BIENES QUE EL "CONALEP" NO ACEPTE POR DEFICIENTES.
- 6.- SI CEDE, TRASPASA O SUBCONTRATA PARTE O LA TOTALIDAD DE LA OBLIGACiÓN DEL PRESENTE CONTRATO.
- 7.- MODIFIQUE LAS CARACTERISTICAS DE LOS BIENES OFERTADOS SIN AUTORIZACIÓN EXPRESA DEL<br>"CONALEP"
- 8.- NO CUMPLA CON-ALGUNA DE LAS CONDICIONES ESTABLECIDAS EN EL PRESENTE CONTRATO.
- 9.- ASÍ COMO CUALQUIER OTRA CAUSA QUE IMPLIQUE CONTRAVENCIÓN A LOS TERMINOS DEL CONTRATO.
- 10.- CUANDO AUTORIDAD COMPETENTE LO DECLARE EN CONCURSO MERCANTIL O SUJETO A ALGUNA FIGURA ANÁLOGA, O BIEN, SE ENCUENTRE EN CUALQUIER OTRA SITUACIÓN QUE AFECTE SU PATRIMONIO, EN FORMA TAL QUE LE IMPIDA CUMPLIR CON SUS OBLIGACIONES CONTRAÍDAS EN VIRTUD DE ESTE<br>CONTRATO
- 11.- SINO GARANTIZA EL CUMPLIMIENTO DEL CONTRATO.
- 12.- POR REBASAR EL MONTO LÍMITE DE APLICACIÓN DE PENAS CONVENCIONALES...
- 13.- CUANDO EL ÓRGANO INTERNO DE CONTROL EN EL "CONALEP" EMITARESOLUCIÓN QUE DETERMINE QUE EL "PROVEEDOR" PROPORCIONÓ INFORMACiÓN FALSA, O ACTÚO CON DOLO O MALA FE EN ALGÚN PROCEDIMIENTO DE CONTRATACIÓN, EN LA CELEBRACiÓN DEL CONTRATO O DURANTE SU VIGENCIA, O BIEN, EN LA PRESTACiÓN O DESAHOGO DE UNA QUEJA EN UNA AUDIENCIA DE CONCILIACiÓN O DE INCONFORMIDAD.

EL PROCEDIMIENTO DE RESCISIÓN SE LLEVARÁ A CABO CONFORME A LO SIGUIENTE:

SE PODRÁ RESCINDIR ADMINISTRATIVAMENTE EN CUALQUIER MOMENTO EL CONTRATO, EN CASO DE INCUMPLIMIENTO DE LAS OBLIGACIONES A CARGO DEL "PROVEEDOR", EL PROCEDIMIENTO SE INICIARA CONFORME A LO SIGUIENTE.

1. SE INICIARÁ A PARTIR DE QUE EL "PROVEEDOR" SEA COMUNICADO POR ESCRITO DEL INCUMPLIMIENTO EN QUE HAYA INCURRIDO, PARA QUE EN UN TÉRMINO DE CINCO DíAS HÁBILES EXPONGA LO QUE A SU DERECHO CONVENGA Y APORTE, EN SU CASO, LAS PRUEBAS QUE ESTIME PERTINENTES;

15

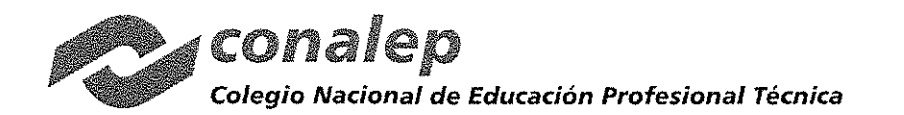

CAS-D97/2D17

11. TRANSCURRIDO EL TÉRMINO A QUE SE REFIERE LA FRACCiÓN ANTERIOR. EL "CONALEP" CONTARÁ CON UN PLAZO DE QUINCE DIAS PARA RESOLVER. CONSIDERANDO LOS ARGUMENTOS Y PRUEBAS QUE HUBIERE HECHO VALER EL "PROVEEDOR". LA DETERMINACiÓN DE DAR O NO POR RESCINDIDO EL CONTRATO DEBERÁ SER DEBIDAMENTE FUNDADA, MOTIVADA Y COMUNICADA AL "PROVEEDOR" DENTRO DICHO PLAZO; Y

111. CUANDO SE RESCINDA EL CONTRATO SE FORMULARÁ EL FINIQUITO CORRESPONDIENTE, A EFECTO DE HACER CONSTAR LOS PAGOS QUE DEBA EFECTUAR EL "CONALEP" POR CONCEPTO DE LOS BIENES RECIBIDOS O LOS SERVICIOS PRESTADOS HASTA EL MOMENTO DE RESCISiÓN.

INICIADO UN PROCEDIMIENTO DE CONCILIACiÓN EL "CONALEP". BAJO SU RESPONSABILIDAD, PODRÁN SUSPENDER EL TRÁMITE DEL PROCEDIMIENTO DE RESCISiÓN.

SI PREVIAMENTE A LA DETERMINACiÓN DE DAR POR RESCINDIDO EL CONTRATO, SE HICIERE ENTREGA DE LOS BIENES O SE PRESTAREN LOS SERVICIOS, EL PROCEDIMIENTO INICIADO QUEDARÁ SIN EFECTO, PREVIA ACEPTACiÓN Y VERIFICACiÓN DEL "CONALEP" DE QUE CONTINÚA VIGENTE LA NECESIDAD DE LOS MISMOS, APLICANDO, EN SU CASO. LAS PENAS CONVENCIONALES CORRESPONDIENTES.

EL "CONALEP", PODRÁ DETERMINAR NO DAR POR RESCINDIDO EL CONTRATO, CUANDO DURANTE EL PROCEDIMIENTO ADVIERTA QUE LA RESCISiÓN DEL CONTRATO PUDIERA OCASIONAR ALGÚN DAÑO O AFECTACiÓN A LAS FUNCIONES QUE TIENE ENCOMENDADAS. EN ESTE SUPUESTO. DEBERÁ ELABORAR UN DICTAMEN EN EL CUAL JUSTIFIQUE QUE LOS IMPACTOS ECONÓMICOS O DE OPERACIÓN QUE SE OCASIONARÍAN CON LA RESCISIÓN DEL CONTRATO RESULTARíAN MÁS INCONVENIENTES.

AL NO DAR POR RESCINDIDO EL CONTRATO EL "CONALEP" ESTABLECERÁ CON EL "PROVEEDOR" OTRO PLAZO, QUE LE PERMITA SUBSANAR EL INCUMPLIMIENTO QUE HUBIERE MOTIVADO EL INICIO DEL PROCEDIMIENTO. EL CONVENIO<br>MODIFICATORIO QUE AL EFECTO SE CELEBRE DEBERÁ ATENDER A LAS CONDICIONES PREVISTAS POR LOS DOS ULTIMOS PÁRRAFOS DEL ARTÍCULO 52 DE LA LEY-DE ADQUISICIONES, ARRENDAMIENTOS Y SERVICIOS DEL SECTOR PÚBLICO *(:/i"i.\* " " ,{ '\ ,,',' .\","::.;.,:: ':'.. "';":: ..,..: :...\  $\sim 30\%$ 

CUANDO POR MOTIVO DEL ATRASO EN LA ENTREGA DE LOS BIENES O LA PRESTACiÓN DE LOS SERVICIOS. O EL PROCEDIMIENTO DE RESCISIÓN SE UBIQUE EN UN EJERCICIO FISCAL DIFERENTE A AQUÉL EN QUE HUBIERE SIDO ADJUDICADO EL CONTRATO, EL "CONALEP:' PODRÁ RECIBIR LOS BIENES O SERVICIOS, PREVIA VERIFICACiÓN DE QUE CONTINÚA VIGENTE LA NECESIDAD DE LOS MISMOS Y SE CUENTA CON PARTIDA Y·DISPONIBILlDAD PRESUPUESTARIA DEL EJERCICIO FISCAL VIGENTE, DEBIENDO MODIFICARSE LA VIGENCIA DEL CONTRATO CON LOS PRECIOS ORIGINALMENTE PACTADOS. CUALQUIER PACTO EN CONTRARIO A LO DISPUESTO EN ESTE ARTÍCULO SE<br>CONSIDERARÁNULO

DÉCIMA SEXTA: PÉNAS CONVENCIONALES.- DE CONFORMIDAD CON ÉLARTíCULO 53 DE LA LEY DE ADQUISICIONES, ARRENDAMIENTOSY SERVICIOS DEL SECTOR PÚBLICO, 95, 96 Y 97 DE SU REGLAMENTO EL "CONALEP" APLICARÁ CON MOTIVO DE INCUMPLIMIENTO EN LA ENTREGA DE LOS BIENES, LAS PENAS CONVENCIONALES DE ACUERDO A LO SIGUIENTE:

POR ATRASO EN EL CUMPLIMIENTO DE LA EECHA PACTADA PARA £A ENTREGA DE LOS BIENES, LA PENA SERÁ POR EL FUN ATINASU EN EL COMPLIMIENTO DE LA FEGRA PACTADA FANA LA ENTREGA DE LOS BILIXES, LA FLIVA SENA FUNCIÓN DE L<br>1% DEL MONTO TOTAL DE LA PARTIDA NO ENTREGADA O ENTREGADA DE MANERA PARCIAL EN FUNCIÓN DE CADA DÍA DO DE ATRASO, SIN QUE LAS PENALIZACIONES REBASEN EL 10% DEL MONTO TOTAL DEL CONTRATO"

DICHA PENALIZACIÓN DE MANERA ACUMULADA NO PODRÁ SER SUPERIOR AL 10% DEL MONTO TOTAL DEL CONTRATO.

LO ANTERIOR SE DESCONTARÁ ADMINISTRATIVAMENTE DE LA LIQUIDACIÓN PARCIAL QUE SE FORMULE SIN PERJUICIO DEL DERECHO QUE TIENE EL "C**ONALEP**" DE OPTAR ENTRE EXIGIR EL CUMPLIMIENTO DEL CONTRATO O RESCINDIRLO.

DÉCIMA SÉPTIMA: RELACIONES LABORALES.- EL "PROVEEDOR" EN SU CARÁCTER DE EMPRESARIO Y DE PATRÓN DEL PERSONAL QUE OCUPE CON MOTIVO DE LA ENTREGA DE LOS BIENES *Y/O* SERVICIOS OBJETO DEL PRESENTE CONTRATO, SERÁ EL ÚNICO RESPONSABLE DE LAS OBLIGACIONES DERIVADAS DE LAS DISPOSICIONES LEGALES Y

Pr-ADMVO-CONALEP-OO1-Pr-O1-f-01 JLRG.

 $16\sqrt{ }$ 

.<br>م.<br>م.

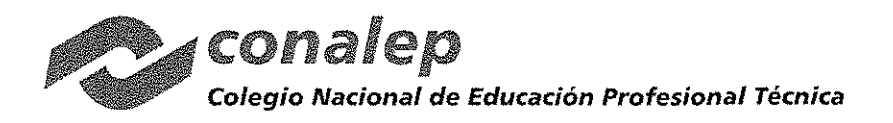

DEMÁS ORDENAMIENTOS EN MATERIA FISCAL, DEL TRABAJO Y SEGURIDAD SOCIAL, POR LO QUE "PROVEEDOR" EN FORMA EXPRESA LIBERA A EL "CONALEP" DE CUALQUIER CONTROVERSIA LEGAL QUE PUDIERA SURGIR.

EL "PROVEEDOR" CONVIENE, POR LO MISMO, EN RESPONDER A SU COSTA DE TODAS LAS RECLAMACIONES QUE SUS TRABAJADORES PRESENTAREN EN SU CONTRA, O EN CONTRA DEL "CONALEP", POR LO QUE EL "PROVEEDOR" LIBERA AL "CONALEP" EN FORMA EXPRESA DE CUALQUIER RESPONSABILIDAD QUE AL RESPECTO PUDIERA SURGIR.

DÉCIMA OCTAVA: CONDICIONES DE ENTREGA DE LOS BIENES.- EL "PROVEEDOR" DEBERÁ ENTREGAR LOS BIENES, DEBIDAMENTE EMPACADOS Y/O EMBALADOS, CON EL PROPÓSITO DE EVITAR QUE SUFRAN DAÑOS DURANTE SU TRANSPORTACiÓN, UTILIZANDO LOS EMPAQUES Y LOS MÉTODOS QUE GARANTICEN LA INTEGRIDAD FíSICA DE LOS MISMOS, IDENTIFICADOS CON ETIQUETAS, CONTENIENDO EL NOMBRE O LOGOTIPO DEL FABRICANTE, O BIEN EL DE LA EMPRESA, EL NÚMERO DE CONTRATO, NUMERANDO LOS EMPAQUES EN FORMA CONSECUTIVA HASTA LLEGAR A LA CIFRA QUE AMPARE LA TOTALIDAD DE LOS BIENES.

EL "CONALEP" DURANTE LA VIGENCIA DEL PRESENTE CONTRATO RECIBIRÁ Y SUPERVISARÁ LOS BIENES A TRAVÉS LA COORDINACIÓN DE INFRAESTRUCTURA Y EQUIPAMIENTO; ADSCRITA A LA DIRECCIÓN DE INFRAESTRUCTURA Y ADQUISICIONES, QUIEN SERÁ LA RESPONSABLE DE RECIBIR Y EN SU CASO ACEPTAR LOS BIENES QUE PRESENTE EL "PROVEEDOR", DE CONFORMIDAD CON LAS ESPECIFICACIONES ESTABLECIDAS EN LA cLÁUSULA SEGUNDA y EN EL ANEXO NO. 2 DEL PRESENTE CONTRATO. EL "CONALEP" SE RESERVA EL DERECHO DE RECLAMAR POR LOS BIENES DEFECTUOSOS O POR PAGO DE LO INDEBIDO. NO OBSTANTE, EL "CONALEP" SE RESERVA EN TODO MOMENTO EL DERECHO DE NOMBRAR AL PERSONAL QUE CONSIDERE NECESARiO PARA SUPERVISAR Y VIGILAR LA CORRECTA ENTREGA E INSTALACiÓN DE LOS BIENES.

CON FUNDAMENTO EN LA FRACCiÓN XVII DEL ARTíCULO 45 DE LA LEY DE ADQUISICIONES, ARRENDAMIENTOS Y SERVICIOS DEL SECTOR PÚBLICO, EL<sup>-4</sup>CONALEP" PODRÁ DEVOLVER Y/O SOLICITAR LA REPOSICIÓN DEL BIEN O BIENES, QUE NO CUMPLAN CON LOS REQUISITOS TÉCNICOS SOLICITADOS EN LA CONVOCATORIA, LOS OFERTADOS EN SU PROPUESTA TÉCNICA Y LO SEÑALADO EN EL PRESENTE CONTRATO, PARA SU REPOSICIÓN, CONSIDERANDO QUE LA REPOSICIÓN DEBERÁ SER DENTRO DE LOS 30 DÍAS NATURALES<sup>6</sup>A PARTIR DE LA NOTIFICACIÓN AL PROVEEDOR, SIEMPRE Y CUANDO SE REALICE DENTRO DEL PLAZO PARA LA ENTREGA DE LOS BIENES; EN CASO QUE SE REBASE LA FECHA LÍMITE DE ENTREGA SE APLICARÁN LA SANCIÓN CONFORME A LA CLAUSULA DE PENAS CONVENCIONALES.

 $\frac{1}{\sqrt{1}}$ DÉCIMA NOVENA: SEGUROS.- DE CONFORMIDAD CON EL ARTÍCULO 55 DE LA LEY DE ADQUISICIONES ARRENDAMIENTOS Y SERVICIOS DEL SECTOR PÚBLICO, EL "PROVEEDOR" (SERÁ RESPONSABLE DE GARANTIZAR LA INTEGRIDAD DE LA TOTALIDAD DE LOS BIENES HASTA EL MOMENTO DE SU ENTREGA A ENTERA SATISFACCIÓN DEL <sup>1</sup> "CONALEP" Y. *ex"",·,,\_* 3'·.;.....·/:· *<(-,x:.::* 

VIGÉSIMA: DEL PROCEDIMIENTO DE CONCILIACIÓN.- EN CUALQUIER MOMENTO EL "PROVEEDOR" Y EL "CONALEP"<br>PODRÁN PRESENTAR ANTE LA SECRETARÍA DE LA FUNCIÓN PÚBLICA SOLICITUD DE CONCILIACIÓN, POR DESAVENENCIAS DERIVADAS DEL CUMPLIMIENTO DEL CONTRATO.

UNA VEZ RECIBIDA LA SOLlCITÚD RESPECTIVA, LA SECRETARíA DE LA FUNCiÓN PÚBLICA SEÑALARÁ DíA Y HORA PARA QUE TENGA VERIFICATIVO LA AUDIENCIA DE CONCILIACIÓN Y CITARÁ A "LAS PARTES". DICHA AUDIENCIA SE DEBERÁ INICIAR DENTRO DE LOS QUINCE DIAS HÁBILES SIGUIENTES A LA FECHA DE RECEPCiÓN DE LA SOLICITUD ;

LA ASISTENCIA A LA AUDIENCIA DE CONCILIACIÓN SERÁ OBLIGATORIA PARA AMBAS PARTES, POR LO QUE LA INASISTENCIA POR PARTE DEL "PROVEEDOR" TRAERÁ COMO CONSECUENCIA TENER POR NO PRESENTADA SU SOLICITUD. . .

EN LA AUDIENCIA DE CONCILIACIÓN, LA SECRETARíA DE LA FUNCiÓN PÚBLICA, TOMANDO EN CUENTA LOS HECHOS MANIFESTADOS EN LA SOLICITUD Y LOS ARGUMENTOS QUE HICIERE VALER EL "CONALEP", DETERMINARÁ LOS ELEMENTOS COMUNES Y LOS PUNTOS DE CONTROVERSIA Y EXHORTARÁ A "LAS PARTES" PARA CONCILIAR SUS INTERESES, CONFORME A LAS DISPOSICIONES DE LA LEY DE ADQUISICIONES, ARRENDAMIENTOS Y SERVICIOS DEL SECTOR PÚBLICO, SIN PREJUZGAR SOBRE EL CONFLICTO PLANTEADO.

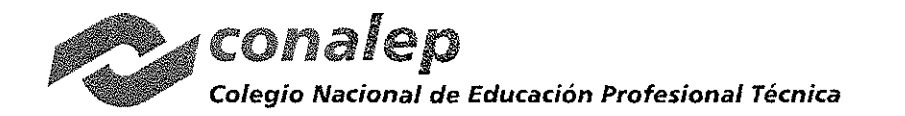

EN EL SUPUESTO DE QUE "LAS PARTES" LLEGUEN A UN ACUERDO DURANTE LA CONCILIACIÓN, EL CONVENIO RESPECTIVO OBLIGARÁ A LAS MISMAS, Y SU CUMPLIMIENTO PODRÁ SER DEMANDADO POR LA VíA JUDICIAL CORRESPONDIENTE. LA SECRETARíA DE LA FUNCiÓN PÚBLICA DARÁ SEGUIMIENTO A LOS ACUERDOS DE VOLUNTADES, PARA LO CUAL EL "CONALEP" DEBERÁ REMITIR UN INFORME SOBRE EL AVANCE DE CUMPLIMIENTO DEL MISMO, EN TÉRMINOS DEL REGLAMENTO DE LA LEY ANTES CITADA

EN CASO DE NO EXISTIR ACUERDO DE VOLUNTADES, "LAS PARTES" PODRÁN OPTAR POR CUALQUIER VíA DE SOLUCiÓN A SU CONTROVERSIA.

VIGÉSIMA PRIMERA: TRANSPARENCIA Y ACCESO A LA INFORMACiÓN PÚBLICA Y PROTECCiÓN DE DATOS PERSONALES.- EN CUMPLIMIENTO A LA LEY GENERAL DE TRANSPARENCIA Y ACCESO A LA INFORMACiÓN PÚBLICA Y A LA LEY FEDERAL DE TRANSPARENCIA Y ACCESO A LA INFORMACiÓN PÚBLICA "LAS PARTES" RECONOCEN, DESDE ESTE MOMENTO, EL PRINCIPIO DE TRANSPARENCIA DE LA INFORMACIÓN PÚBLICA, POR LO CUAL AQUELLA INFORMACIÓN QUE SE LLEGUE A GENERAR, TENDRÁ ESTA CARACTERÍSTICA, Y EN CONSECUENCIA DEBERÁ DIFUNDIRSE POR AMBAS, SIEMPRE Y CUANDO NO SEA CLASIFICADA COMO CONFIDENCIAL Y/O RESERVADA DE ACUERDO A LA NORMATIVIDAD SEÑALÁDÁ .

POR LO QUE SE REFIERE AL TRATAMIENTO, RESGUARDO Y TRANSMISIÓN DE DATOS PERSONALES "LAS PARTES" SE COMPROMETEN A OBSERVAR LOS PRINCIPIOS ESTABLECIDOS POR LA LEY GENERAL DE TRANSPARENCIA Y ACCESO A LA INFORMACIÓN PÚBLICA Y A LA LEY FEDERAL DE TRANSPARENCIA<sup>®</sup>Y. ACCESO A LA INFORMACIÓN PÚBLICA; LA LEY FEDERAL DE PROTECCIÓN DE DATOS PERSONALES EN POSESIÓN DE PARTICULARES; Y DEMÁS DISPOSICIONES APLICABLES

VIGÉSIMA SEGUNDA: LEGISLACIÓN.- PARA LA INTERPRETACiÓN, CUMPLIMIENTO Y MODIFICACiÓN DEL PRESENTE CONTRATO, Así COMO PARA TODO AQUELLO QUE NO ESTÉ EXPRESAMENTE ESTIPULADO EN EL MISMO, SE ESTARÁ A LO DISPUESTO POR LA LEY DE ADQUISICIONES, ARRENDAMIENTOS Y SERVICIOS DEL SECTOR PÚBLICO Y SU REGLAMENTO Y A LO NO PREVISTO SERÁN APLICABLES SUPLETORIAMENTE El CÓDIGO CIVIL FEDERAL, LA LEY FEDERAL DE PROCEDIMIENTO ADMINISTRATIVO Y El CÓDIGO FEDERAL DE PROCEDIMIENTOS CIVILES, Así COMO TODA LA DEMÁS LEGISLACIÓN Y NORMATIVIDAD APLICABLE. THE RESERVENCE  $\mathcal{L}^{\text{max}}_{\mathcal{L}^{\text{max}}}$ 

VIGÉSIMA TERCERA: JURISDICCIÓN.- EN CASO DE CONTROVERSIA, "LAS PARTES" RESOLVERAN LAS MISMAS ANTE LOS TRIBUNALES EEDERALES DE LA CIUDAD DE MÉXICO, RENUNCIANDO TÁCITA Y EXPRESAMENTE A CUALQUIER FUERO QUE PUDIERA CORRESPONDERLES POR RAZÓN DE SU DOMICILIO PRESENTE O FUTURO O CUALQUIER OTRA CAUSA.

LAS PARTES, ENTERADAS DEL CONTENIDO Y ALCANCE LEGAL DE TODAS Y CADA UNA DE LAS CLÁUSULAS DE ESTE INSTRUMENTO, LO FIRMAN EN METEPEC, ESTADO DE MÉXICO, EL DÍA 12 DE OCTUBRE DE 2017.

**POR EL "CONALEP"** UIS IZQUIERDO GONZALEZ E INFRAESTRUCTURA Y **ADQUISICIONES** 

 $\mathbb{R}_{\mathcal{F}_p}$ Siang

POR EL "PROVEEDOR"

C. MILTON FERNANDO NAVA LUZ APODERADO LEGAL DE INGENIERíA Y DESARROLLO DE PROYECTOS DIDÁCTICOS, S. A. DE C. V.

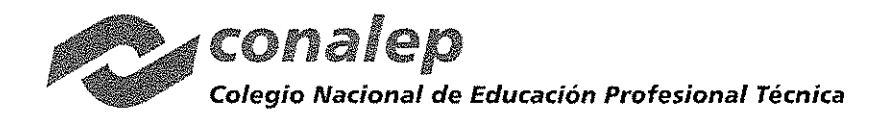

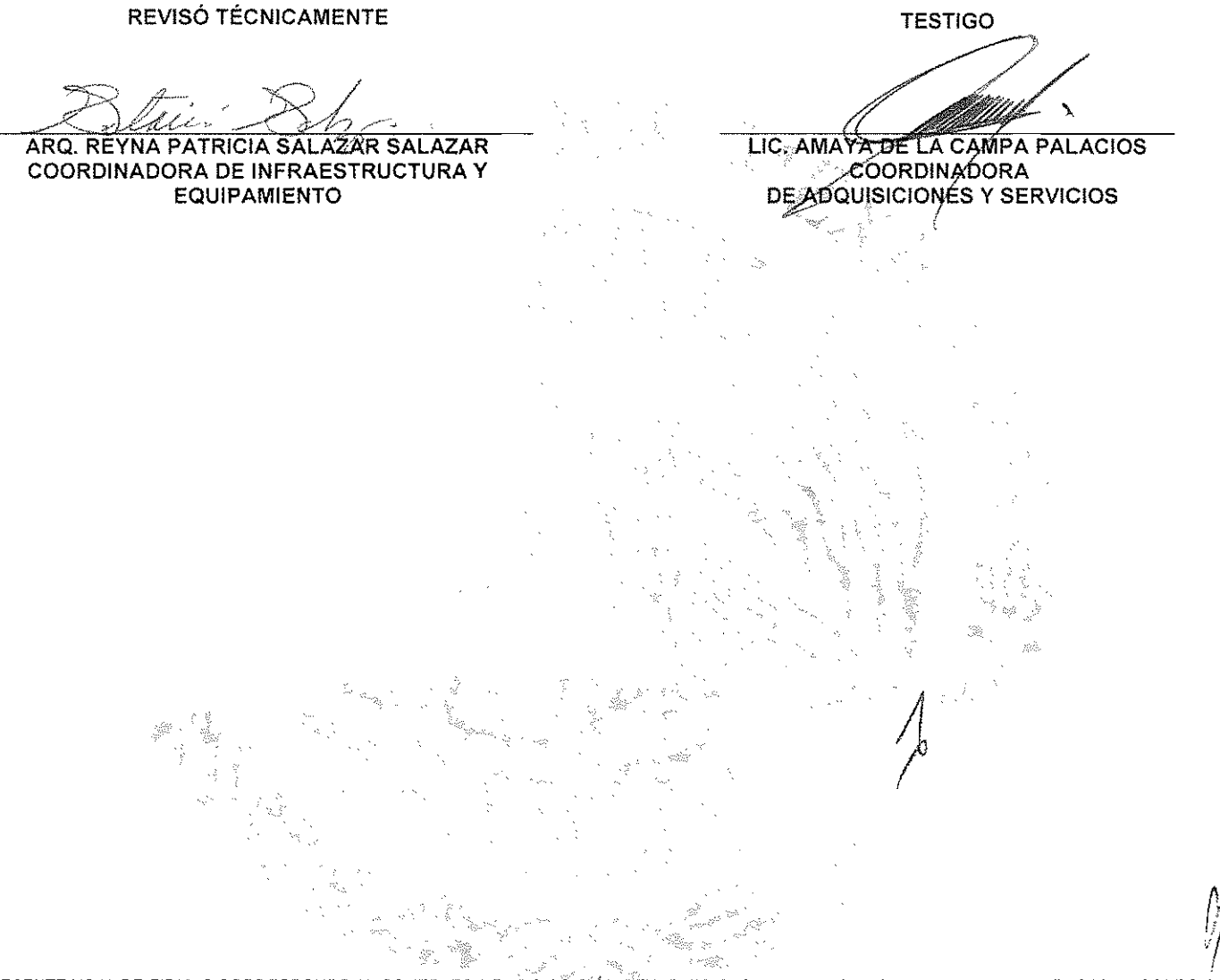

LA PRESENTE HOJA DE FIRMAS CORRESPONDE AL CONTRATO DE ADQUISICIÓN DE BIENES CAS-097/2017, QUE CELEBRAN POR UNA PARTE EL **COLEGIÓ**<br>NACIONAL DE EDUCACIÓN PROFESIONAL TÉCNICA, REPRESENTADO POR EL M.A.E.E. JOSÉ LUIS IZQUIERDO OCTUBRE DE 2017.

Pr-ADMVO-CONALEP-001-Pr-01-F-01 JLRG.

19

ANEXO 1

ſ۹

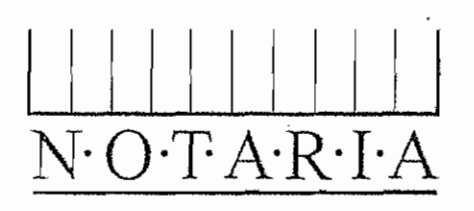

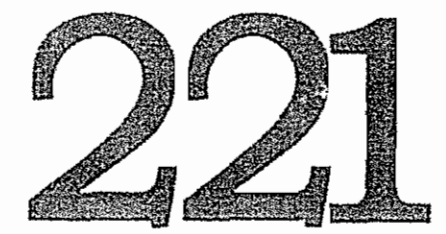

# Lic. Francisco Talavera Autrique **NOTARIO**

ESCRITURA QUE CONTIENE: EL CONTRATO DE SOCIEDAD MERCANTIL DENOMINADO "INGENIERIA Y DESARROLLO DE PROYECTOS DIDACTICOS", SOCIEDAD ANONIMA DE CAPITAL VARIABLE

Ĵ,

-1

**Емлиттиа** 5749

V

Ķ.

ģ.

 $\ddot{\cdot}$ Ą,

Ř

Lima 163

FECHA 17/12/03

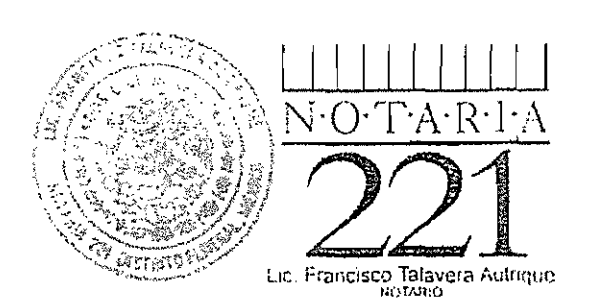

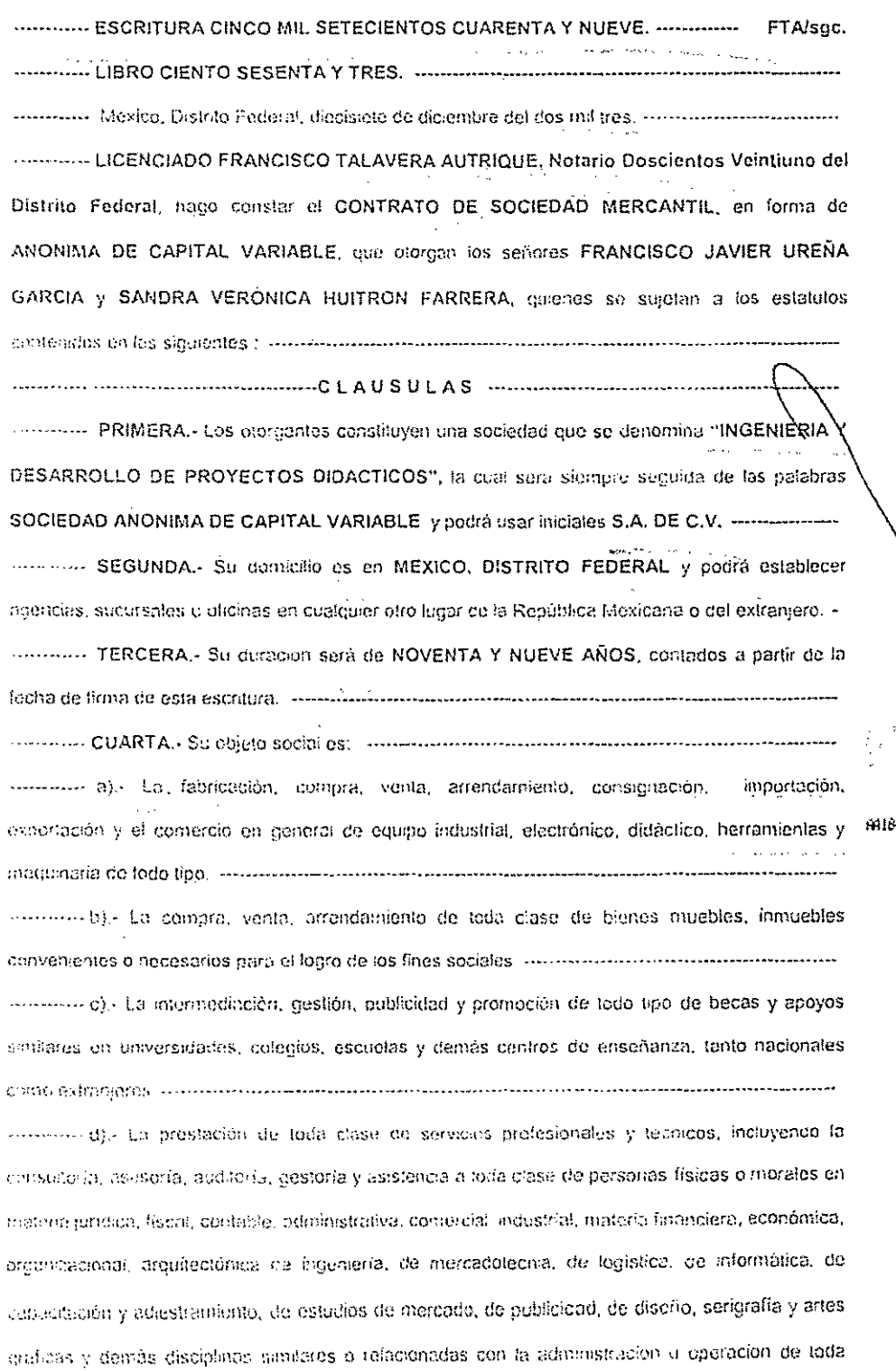

434347

ý

 $\frac{1}{2}$ 

 $\mathbb{C}^{\frac{1}{2}}_{\mathbb{Z}_2}$ 

「たまやったりはい」

B,

 $\begin{array}{c} 1 \\ 1 \\ 2 \end{array}$  $\frac{3}{2}$ 

÷.  $\frac{1}{C}$ 

ing<br>P

Ĵ

 $\begin{array}{c}\n\end{array}$ 

 $\overline{\phantom{a}}$ 

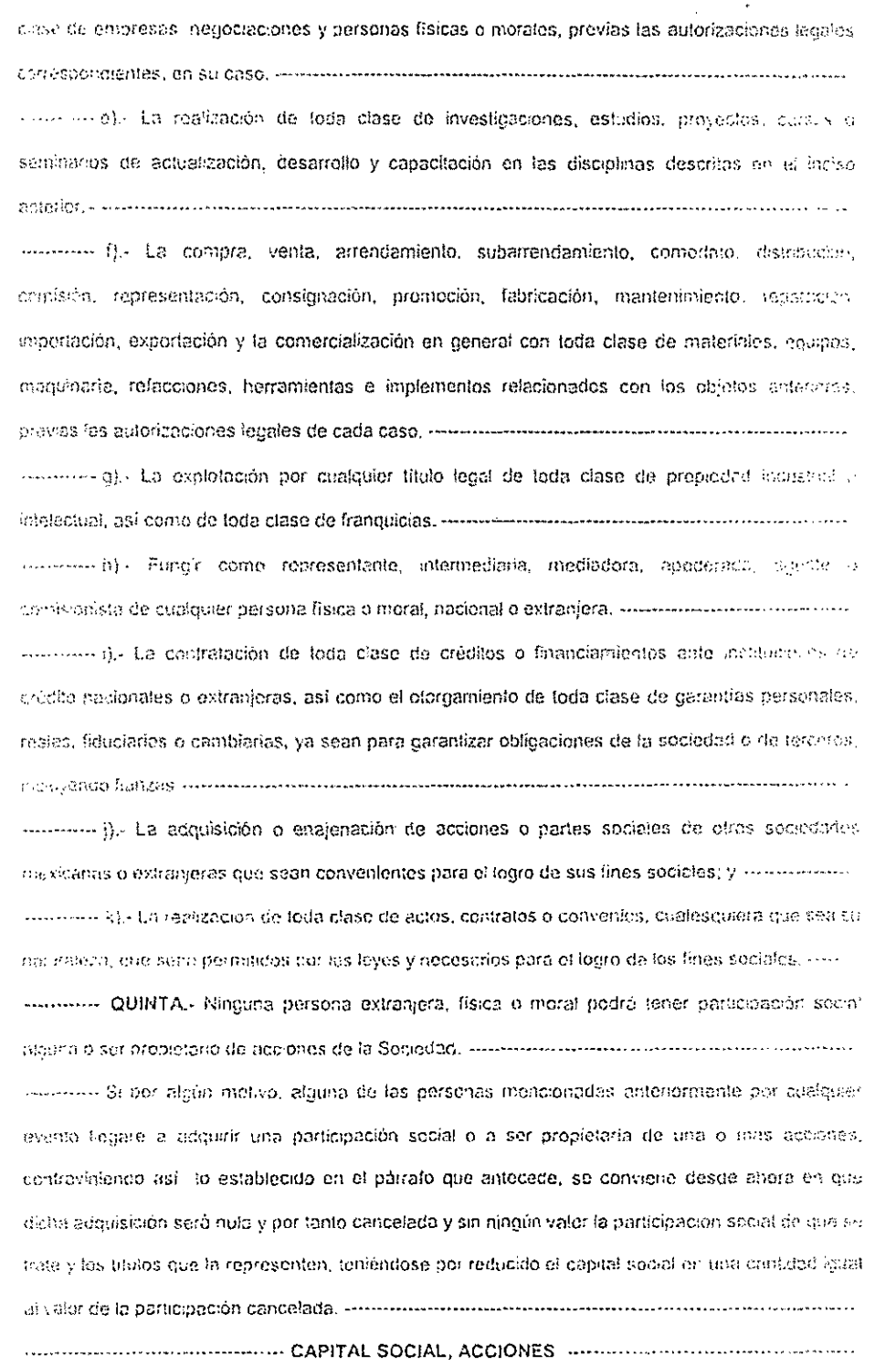

 $\bar{J}$ 

 $\big)$ 

 $\frac{1}{2}$ 

 $\label{eq:2.1} \begin{array}{l} \mathcal{L}_{\mathcal{A}}(\mathcal{A})=\mathcal{L}_{\mathcal{A}}(\mathcal{A})\mathcal{L}_{\mathcal{A}}(\mathcal{A})\mathcal{L}_{\mathcal{A}}(\mathcal{A})\mathcal{L}_{\mathcal{A}}(\mathcal{A})\mathcal{L}_{\mathcal{A}}(\mathcal{A})\mathcal{L}_{\mathcal{A}}(\mathcal{A})\mathcal{L}_{\mathcal{A}}(\mathcal{A})\mathcal{L}_{\mathcal{A}}(\mathcal{A})\mathcal{L}_{\mathcal{A}}(\mathcal{A})\mathcal{L}_{\mathcal{A}}(\mathcal{A})\mathcal{L}_{$ 

一个人,我们的人们就是一个人,我们的人们的人,我们的人们的人们,我们的人们的人,我们的人们,我们就是我们的人们,我们也不能不能不能。" "我们,我们不是一个人,我们不是一个人,我们的人,我们就是我们的

 $\frac{1}{2}$  $\ddot{\cdot}$ 

 $\frac{1}{2}$ 

ł,

 $\frac{1}{\sqrt{2}}$ 

 $\overline{1}$ 

医中间性 医心理 计可重要的 医牙齿动脉

 $\label{eq:2.1} \frac{d\mathbf{y}}{d\mathbf{x}} = \frac{1}{\sqrt{2\pi}}\left[\frac{d\mathbf{y}}{d\mathbf{x}}\right] + \frac{1}{\sqrt{2\pi}}\left[\frac{d\mathbf{y}}{d\mathbf{x}}\right] + \frac{1}{\sqrt{2\pi}}\left[\frac{d\mathbf{y}}{d\mathbf{x}}\right] + \frac{1}{\sqrt{2\pi}}\left[\frac{d\mathbf{y}}{d\mathbf{x}}\right] + \frac{1}{\sqrt{2\pi}}\left[\frac{d\mathbf{y}}{d\mathbf{x}}\right] + \frac{1}{\sqrt{2\pi}}\left[\frac{d$ 

 $\ddot{\phantom{0}}$ 

 $\frac{1}{\sqrt{2}}$ 

 $\frac{1}{2}$ 

 $\frac{1}{3}$ 

 $\frac{1}{\sqrt{2}}$ 

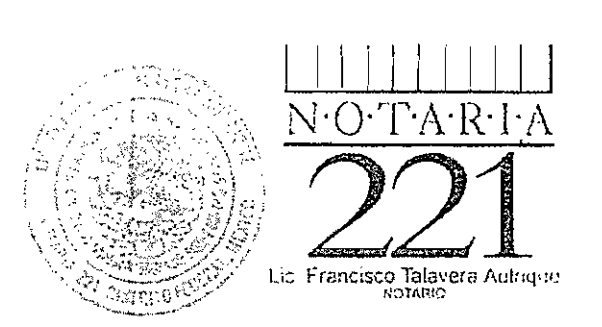

 $\bigg\}$ 

 $\overline{\phantom{a}}$ 

 $\mathcal{I}$ 

---------

 $\frac{3}{2}$ 

동  $\frac{1}{2}$  $\frac{\sqrt{2}}{2}$ 

J.

まくし ないおり

 $\ddot{\phantom{a}}$ ÷,

 $\epsilon$  ,  $\zeta$ l, Ċ,

÷  $\hat{\mathbb{Q}}$ 

ķ Ň

............... SEXTA.- Su capital social es variable, el núnimo fijo es de CINCUENTA MIL PESOS representado por CINCUENTA ACCIONES NOMINATIVAS, con-valor nominal de MIL- PESOS

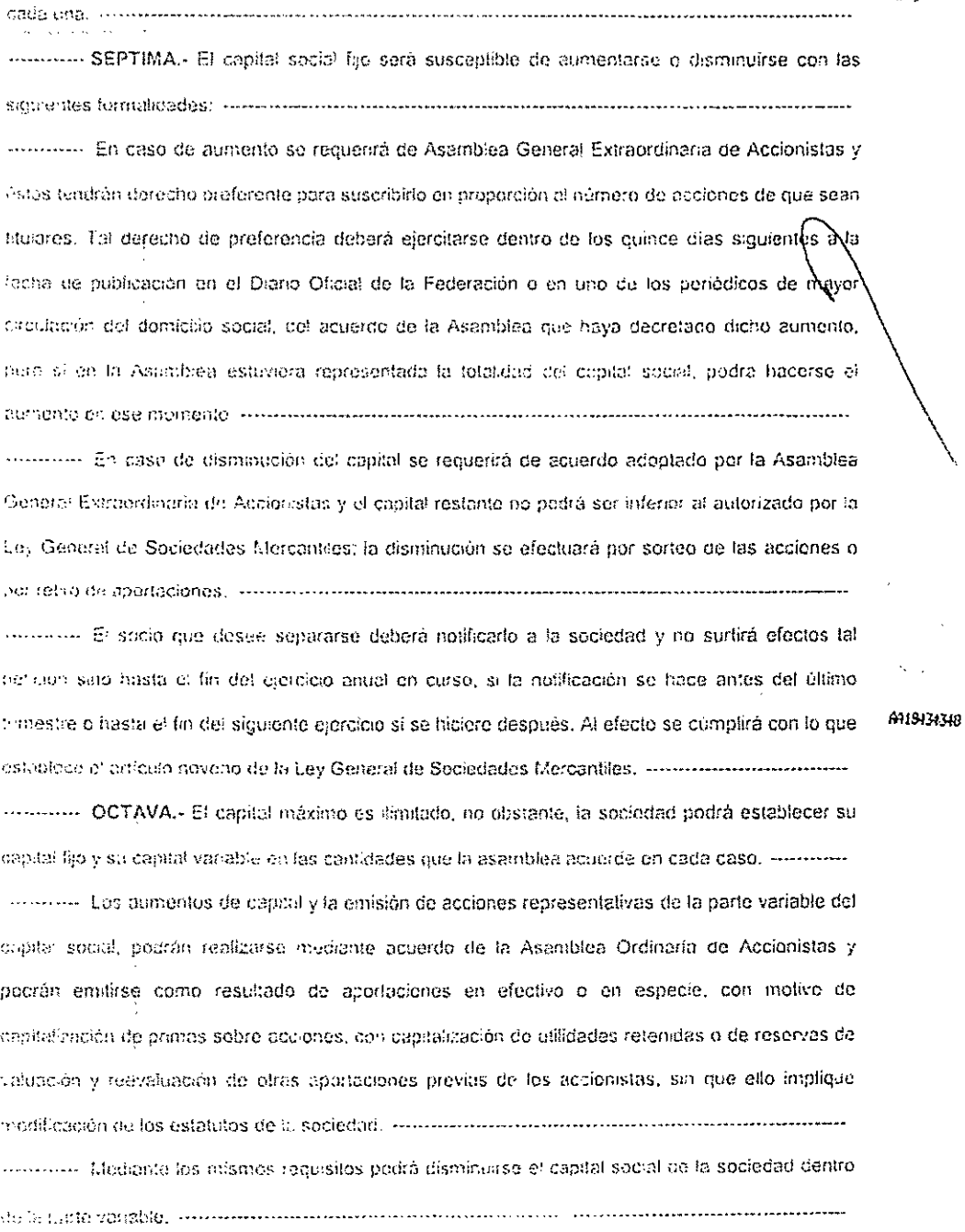

-manner Las acciones en su caso emitidas y no suscritas a tiempo de aumentar el capital social. serán guardadas en la caja de la sociedad para entregarse a medida que vaya realizácidose la secondo - NOVENA. La sociedad llevará un fibro de registro de acciones nominativas con los dates que establece el artículo ciento veinticcho de la Ley General de Sociodades Morcandies, y se considerará como dueño de las ecclories al que aparezca como la! en dicho registro. A petición de cualquier accionista la sociedad deberá inscribir en el libro de registro las transmisiones que se  $e^{(25\%)(10)}$  , which is a construction of the construction of the construction of the construction of the construction of the construction of the construction of the construction of the construction of the construction o commento. Cada acción representa un voto, confiere iguales derechos y os indivisible, por lo cad cirando partenezca a dos o más personas deberán designar un reprosentante común, exteriormente communication certification provisionales o fos fitulos definitivos que representen los acciones, deberan lienar todos los requisitos establecidos en el artículo ciento veinticinco de la Loy General de Sociedades Marcantiles, y podrán amparar una lo más acciones y serán firmados por dos ----------- a).- La transmisión de las acciones sólo podrá hacerse con la autorización del Administrador Unico o en su caso del Consejo de Administración, el que podrá negada cesignando un comprodor para que las adquiera de acuerdo con el que resulte mayor entre los siguientes parámetros: (i) el precio delerminado por su valor en libros, con el dictamen de peritos a consta del vendedor si esto fuere necesario; (ii) el precio ofrecido por un tercero ajeno a la sociedad, en el entenni do de que la alitenticidad de dicha eferta deberá ser venficada por el Administrario: Único, el Consejo de Administracion; (iii) cualesquiera otro, siempre y cuando lo apruebe por intanmidad lo Asomblea General de Accionistas, Anno Americano Anno Anno Anno Anno Anno Anno Anno 1999 moments b) - Los acciones tendrán con respecto a extraños, derecho preferente para acquira en los mumos términos y condiciones las acciones del capital social que sean ofrecidas en vorta por otro u otros accionistas. Si varios accionistas desearen adquirir las acciones ofrecidas en vente, el detecno de proferencia se distribuirá entre ellos en proporción al número de acciones de que cuda minimum Para estas efectos, cuando hubiere acciones en venta, el vendedor lo notificara por escaro al Consejo de Administración y éste dará a conocer a los demás accionistas el número de

acciones en venta y el precio unitario por acción, mediante comunicación que se los enviará por carreo períficado con acuse de recibo al domicilio que tengan registrado, o por mensalero e por

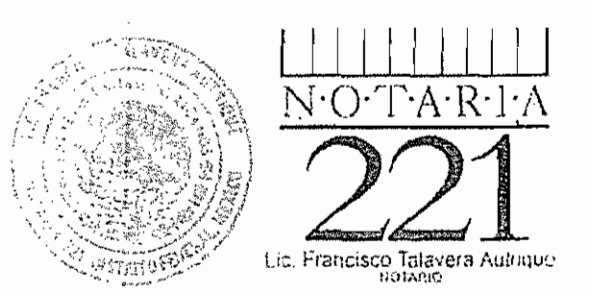

cuniquier diro medio que hago prueba de la recepción. Los accionistas deberán manifestar, dentro del término de sesenta días naturales, si ejercitan o no su derecho de preferencia y notificarlo así por escrito al accionistas vendedor y al Consejo de Administración en el entendido de que se neperá ojercitor el derecho de preferencia sobre la totalidad de las acciones en venta successivos Administración su desen de ojorcitar el derecho de preferencia, a que se ha hecho referencia en el púrrefa enterior el accionistas vencedor deberá celebrar los actos jurídicos necesarios para tetas autir las occiones al accionistas que despe adquiridas dentro de los siguientes TRENTA días ca ensario contados a parar de la nolificación que por escrito le hayo dedo el accionista comprodor " incomete vendedor y al Consejo de Administración, ----------------------------

(incrementary). En caso de que ningún accionistas desee ejercitar el derecho de preferencia a que se tidicitar los pártefos anteriores el accionista vendedor tendrá derecho de verider sus acciones a un terento dentro de los SESENTA dios catendario contados a partir del vencimiento del plazo que tienen los accionistas para ejercitar su derectio de preferencia. En caso de que el accionista inamedor no logre concreter la venta de sus acciones a un tercero dentro del plazo de SESENTA dias calendario antes señalado, el accionista vendedor deberá observar nuevamente las nonnas sobre los ovisos y derechos de proferencia scãalados en los incisos antenores en cualquier venta posterior. En tedo caso, la oterla que o: pecionista vendedor haga a los restantes accionistas de la sociedad. Joberá ser igual por cuanto a precio y condicienes de pago qua el que efectúe a un Басого дата а ю восюдад, что постоянно отношение отношение отношение постоянно совменно manima () - La sociedad no asentará en el registro de acciones ninguna transmisión a favor de un terciaro, de una parsona que aparezoa previamente como accionista, si no queda demostrado que presigmente se ha concedido el derecho de preferencia a los accionistas existentes con

manum q). No es necesaria la concesión del derecho de preferencia y la autorización del Cor sejo de Administración a que se refiere el inciso a) precedente para la transmisión de acciones ............. h) - Ningún accionista podrá dar en prenda, hipoteca, fideicomíso, depósito en garantía,

anteretridad alcualesquier policitación communicamente encommunicamente en el compo

de con o de cualquier manera gravar sus ricciones d'Ios derectios sobre las mismas sin la previo .... ....... i) - Los títulos representativos de las acciones emitidos por la sociedad deberán mostrar

la siguiente loyenda. "La transmisión de este titulo y de las acciones aquí representadas está

A115434349

ξĶ

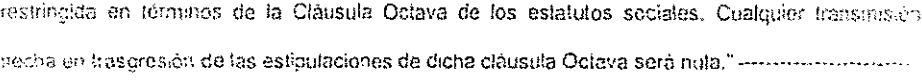

÷

4

manning DECIMO PRIMERA.- La sociedad serà administrada por Administrador Único o per un Consejo de Administración integrado por no menos de tres miembros o más, quienes nodrán ser a no accionistas. Dichas personas desempeñarán sus cargos por tiempolindefinido heste que torrere paserion quienes los sustituyan componentemente en encontrarentemente en entre en el compo ----------- DECIMO SEGUNDA .- El Administrador Único o los Consejeros no prestarán gerantis para asegurar las responsabilidades que pudieren contraer en el desempeño da su cargo, ain

embraço. la asambien de accionistas tendrá el derecho de señalarles la caución que considuro солучивное оп сада сабо, «нестоянное полности состояние состояния состояния состояния состояния

secondo DECIMO TERCERA. La Asamblea General de Accionistas decidirá la forma de adovaistrar la sociedad, elegirà los funcionarios por mayoría de votos y podrà designar supientes i li montonio De scuerdo con le cue establece el artículo ciento veintisiate del Reglamento de la Ley General de Población, en caso de que algún extranjero sea designado para desempeñar un cargo de administración en la sociedad, para entrar en funciones deberá recabar la autorización 

............ DECIMO CUARTA. FACULTADES DEL CONSEJO DE ADMINISTRACION O DEL ADMINISTRADOR UNICO.- Según el caso, el Consejo de Administración o el Administrador Única. instaran investidos de las más amplias facultades que les otorga la tey para mayor clanunal disfrutmen de todas las correspondientes a un apoderado general para Plettos y Coltranzas, para ejecutor Actos de Administración y Actos de Dominio, con todas las facultades generales y los sispecíales que de ocuerdo con la ley requieran cláusula especial sin limitación alguna, y con la propièted que establece el artículo dos mil quinientos cincuonta y cuatro del Cédigo Contiguna el Distrito Federal, en tonos sus párrafos, así como en lo que se refiera a Piellos y Cobranzas, el des ma quin-entos nchenta y siete del mismo ordenamiento en todos y cada uno de sus parratos y sus correlativos en los Códigos Civiles de cualquier lugar donde se ejerciten. -----------------------------------Annelle Por ello el Consejo de Administración o el Administrador Único, según el caso, gozaran de comparezcan ante toda clase de personas y Autoridades Judiciales y Administrativas, Givins. Ponales y del Trabajo sean. Federales y Locales, especiales para articular y absolver posiciones.

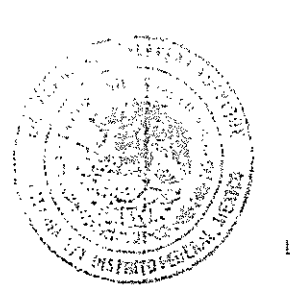

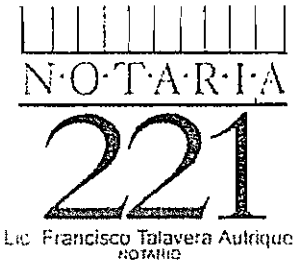

on cado y fuera de él y con la mayor amplitud posible, quedando autorizados expresamente para presentar quejas, querellas, denuncias y constituirse en tercero coadyuvante del Ministerio Público, otomar el pordón y en general para miciar, proseguir y desistir toda dase de juicios, recursos o arbitrajes y procedimientos en general de cualquier orden e inclusive para desistir del juicio de 

........ II - PODER GENERAL PARA ACTOS DE ADMINISTRACION.- Para plorgar y suscribir toda cione de documentos públicos y privados, manifestaciones, renuncias, en especial las consignadas en el artículo Veintísiete Constitucional y Leyes Reglamentarios del mismo precepto, protestos, de materialeza civil, mercantil o cualquier otra, que se requiera para el desempeño de sus funciones bummistrativas, para nombrar y remover Gerentes, Sub-Gerentes, factores, empleados) dependientas y fijándoles sus emolumentos y las facultades y la forma en que deban ejercitar el редес дае за јаз сопавте проседниот поставки политички приставки политички политички политички

A ARRIVA 2012 PODER GENERAL PARA ACTOS DE DOMINIO.« Quedan autorizados para otorgar toda ciase de actos de dominio, tales como: vender, gravar, disponer de los bienes muebles e 

... ....... IV - SUSCRIBIR, AVALAR TITULOS DE CREDITO Y CONTRATAR OBLIGACIONES A

CARGO DE LA SOCIEDAD.- Podrán hacerio en la forma y términos prescritos por el artículo mission de la Ley General de Taulos y Operaciones de Crédito, y también tendrón facultades para celebra: contratos de Crédito y Avio o Refaccionarios y contratos de Pidelcomiso, para hacer depósitos en las canatas bancerías del efectivo, cheques y documentos negociables que se expidan a favor de la sociedad, así como para designar a las personas quienes obrando sola o conjuntamento puedan timiar cheques a nombre de la sociedad, para verificar los fondos de tales cuentas pancecias, con las timitaciones que el Presidente del Consejo o el Administrador Único, en su caso, o el Gerente tuviere a bien establecer informacionalmente informacionalmente en el

W - PODER GENERAL para representar a la sociadad en licitaciones de obras públicas o crivadas ficina de nontratos, participar en concursos ante toda clase de dependencias gubernomentales, priraestritates e incluso empresas privadas y gobierno de los estados, quedando putorizados para actuar en las siguientes situaciones: a). Firma de Oferlas - b) - Firma de las cartas gurantia. « c) - Participación en los actos de apertora y de fallo y firma de las actos 

a19434350

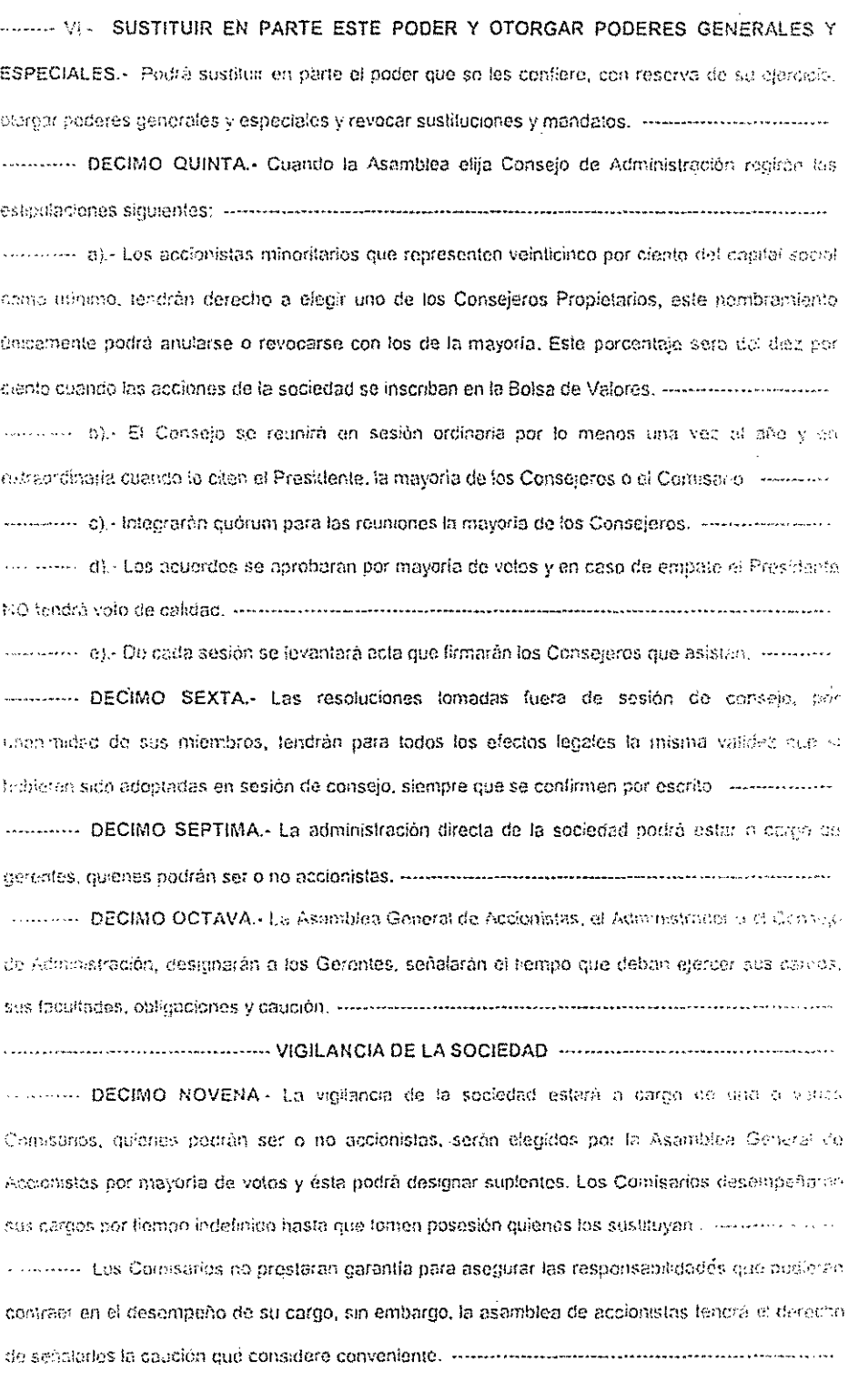

 $\mathcal{A}^{(n)}$  and  $\mathcal{A}^{(n)}$  and  $\mathcal{A}^{(n)}$  and  $\mathcal{A}^{(n)}$ 

 $\label{eq:2.1} \frac{1}{\sqrt{2}}\left(\frac{1}{\sqrt{2}}\right)^{2} \left(\frac{1}{\sqrt{2}}\right)^{2} \left(\frac{1}{\sqrt{2}}\right)^{2} \left(\frac{1}{\sqrt{2}}\right)^{2} \left(\frac{1}{\sqrt{2}}\right)^{2} \left(\frac{1}{\sqrt{2}}\right)^{2} \left(\frac{1}{\sqrt{2}}\right)^{2} \left(\frac{1}{\sqrt{2}}\right)^{2} \left(\frac{1}{\sqrt{2}}\right)^{2} \left(\frac{1}{\sqrt{2}}\right)^{2} \left(\frac{1}{\sqrt{2}}\right)^{2} \left(\$ 

 $\mathcal{O}(\mathcal{O}_\mathcal{S})$ 

 $\hat{\boldsymbol{\gamma}}$  $\frac{1}{2}$ 

> $\bar{\ell}$  $\mathbf{r}$

 $\begin{array}{c} 1/4 \\ 1/2 \\ 1/2 \end{array}$ 

**「笑」を「かい」の かきこう アール いちこう チーン・タンテ かいこう 経済 きょき** 

 $\mathbf{r}$ 

建设 医心理  $\frac{1}{\sqrt{2}}$ 

> $\cdot$

牛豆

 $\begin{array}{c} \hline \end{array}$ 

 $\frac{1}{2}$ 

 $\frac{1}{2}$ 

 $\frac{1}{2}$  $\label{eq:2.1} \begin{array}{ccccc} \mathbf{r} & \mathbf{r} & \mathbf{r} & \mathbf{r} \\ \mathbf{r} & \mathbf{r} & \mathbf{r} & \mathbf{r} \\ \mathbf{r} & \mathbf{r} & \mathbf{r} & \mathbf{r} \end{array}$ 

Ŷ,

and a season of the season

 $\begin{array}{c} 1 \\ 1 \\ 1 \end{array}$  $\ddot{\phantom{0}}$  $\bar{\epsilon}$ 

14、 Anglie 14、 Anglie 14mm - Anglie 14、 中国 - Anglie 14、 中国 - Anglie 14、 中国 - Anglie 14、 中国

 $\hat{\boldsymbol{\beta}}$ 

 $\hat{\boldsymbol{\theta}}$ 

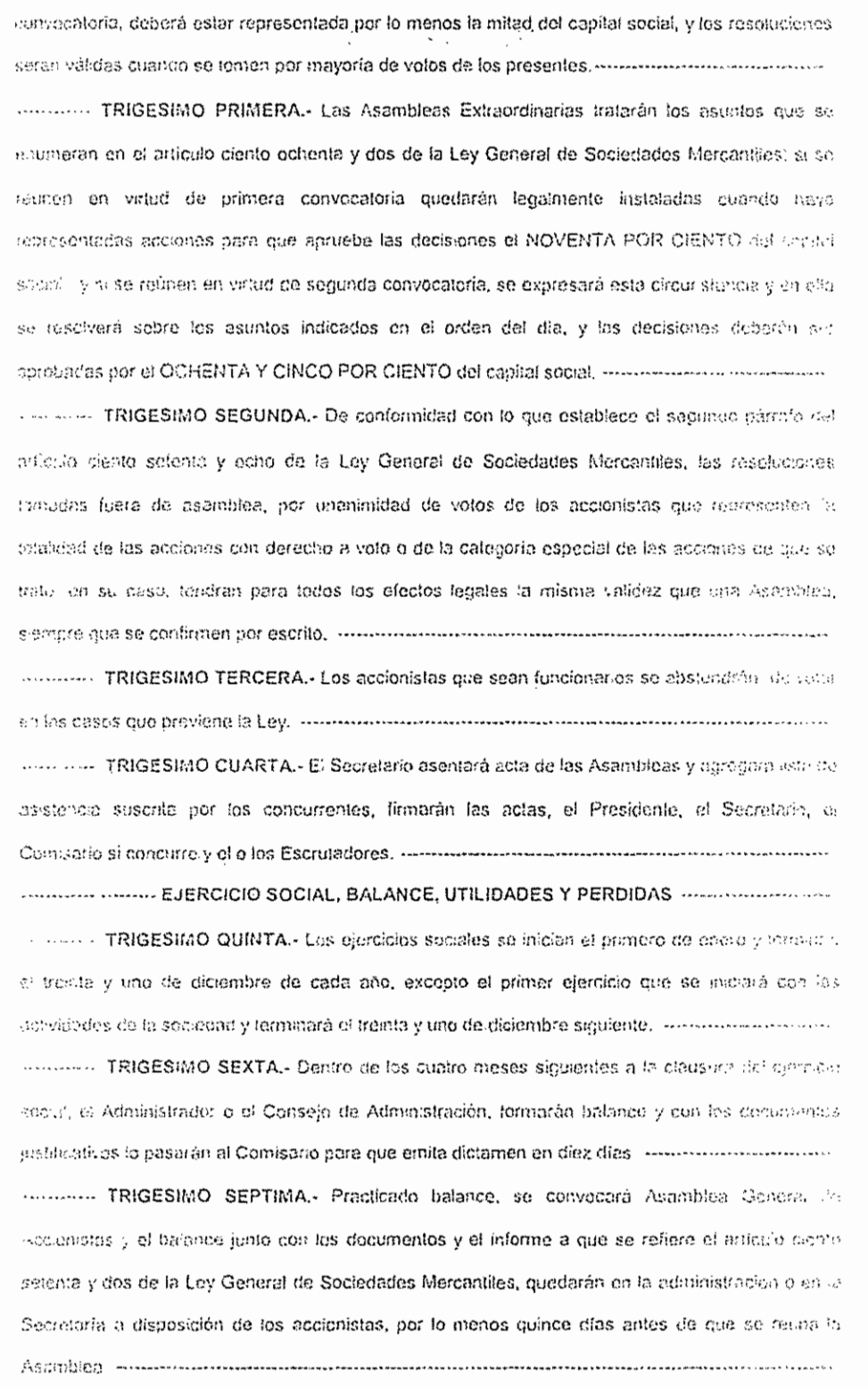

l,

 $\overline{\phantom{a}}$ 

 $\ddot{\cdot}$ 

1、李公子 (1) 1992年1月11日

 $\ddot{\cdot}$  $\epsilon$ 

医子宫 医生产

 $\frac{1}{2}$ 

 $\begin{array}{c}\n\frac{3}{2} \\
\frac{3}{2} \\
\frac{3}{2} \\
\frac{3}{2} \\
\frac{3}{2} \\
\frac{3}{2} \\
\frac{3}{2} \\
\frac{3}{2} \\
\frac{3}{2} \\
\frac{3}{2} \\
\frac{3}{2} \\
\frac{3}{2} \\
\frac{3}{2} \\
\frac{3}{2} \\
\frac{3}{2} \\
\frac{3}{2} \\
\frac{3}{2} \\
\frac{3}{2} \\
\frac{3}{2} \\
\frac{3}{2} \\
\frac{3}{2} \\
\frac{3}{2} \\
\frac{3}{2} \\
\frac{3}{2} \\
\frac{3}{2} \\
\frac{3}{2} \\
\frac{3$ 

 $\mathcal{J}_{\mathcal{A}}$  $\hat{\mathcal{A}}$ 

 $\begin{array}{cc}\n\frac{1}{2} & \frac{1}{2} \\
\frac{1}{2} & \frac{1}{2}\n\end{array}$ 

 $\frac{1}{2}$ 

 $\ddot{\phantom{0}}$ 

 $\bar{\mathcal{S}}$ 

计可变  $\ddot{\phantom{a}}$ 

 $\begin{array}{c} \mathcal{D}_1 \\ \mathcal{D}_2 \\ \mathcal{D}_3 \end{array}$ 

 $\frac{1}{2}$ 

 $\sim$   $\sim$   $\sim$  $\ddot{\cdot}$ 

> $\ddot{\phantom{a}}$  $\ddot{\cdot}$

 $\frac{1}{3}$  $\hat{\mathcal{A}}$ 

 $\left.\rule{0cm}{1.25cm}\right)$ 

 $\overline{\phantom{a}}$ 

 $\ddot{\phantom{0}}$ 

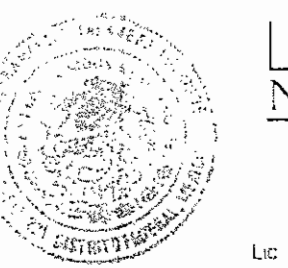

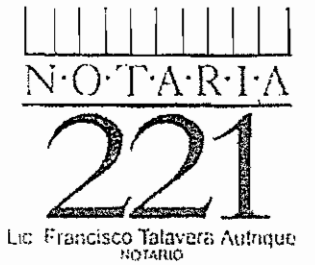

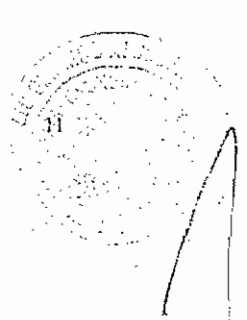

(1) 1000 mm (1) 2000 mm (1) 2000 mm (1) 2000 mm (1) 2000 mm (1) 2000 mm (1) 2000 mm (1)

 $\ddot{\phantom{a}}$ 

 $\mathbb{C}^{\mathbb{Z}}$ ţ,

ΥÜ, 

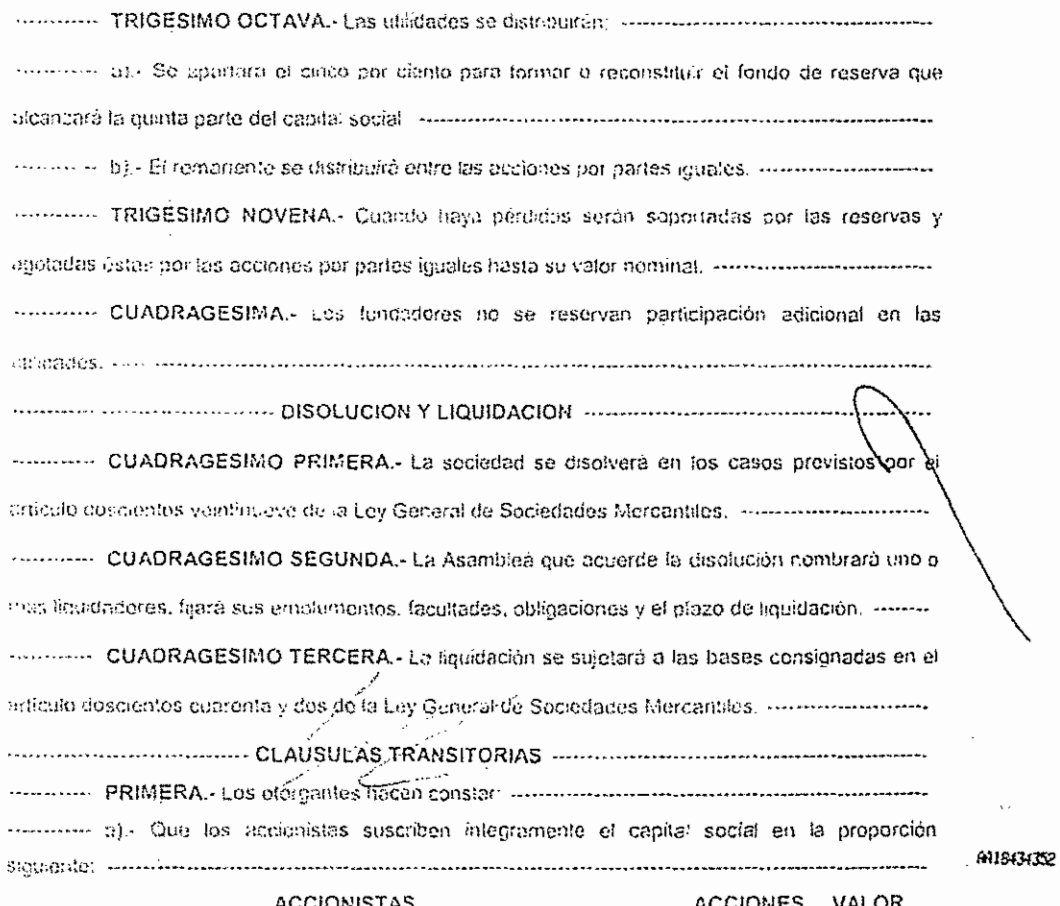

se eliminaron 6 renglones con datos de accionistas

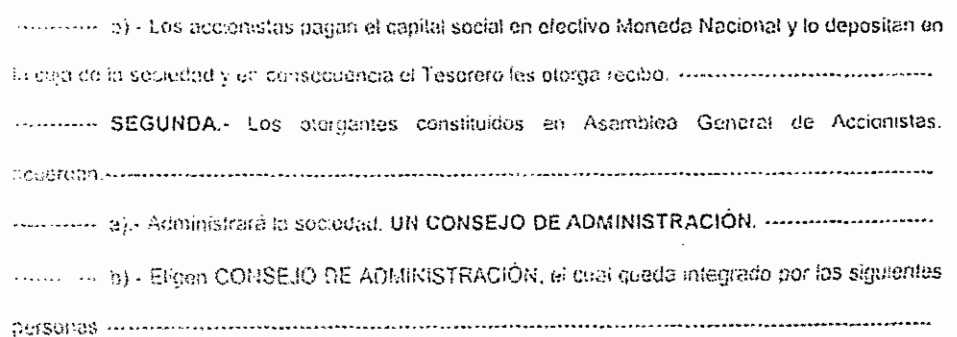

Fundamento Legal: Artículos<br>6 fracción II, de la Constitución<br>Política de Estados Unidos Fourca de Estados cunos e contrados cunhos de Transparencia y Acceso a la Información Pública: 16, 113<br>de Transparencia y Acceso a la Información I y 118 de la Ley Federal<br>de Transparencia y Acceso a la Información Pública mormación: La protección de datos personales es un derecho<br>universal consagrado en la<br>Declaración Universal de Declaración<br>Derechos Humanos, al establecer<br>que las personas tienen derecho a<br>la protección de la ley de sus datos personales, dicha normatividad es retomada por nuestra<br>Constitución en su artículo 6, fracción II, elevando el derecho a raccion in eventual constitucional protegida<br>y tutelada por el Estado, las Leyes<br>Reglamentarias en la materia<br>fijaron que los datos personales se refiere a toda aquella información<br>asociada a una persona o<br>individuo que lo hace identificable muvua que to taxe temunatore<br>del resto de las personas (nombre,<br>domicilio, teléfono, fotografía,<br>huellas dactilares, sexo,<br>nacionalidad, edad, lugar de filiación, nacimiento, raza, filiación,<br>preferencias políticas, fecha de nacimiento, imagen del iris del ojo, patrón de la voz, etc.) y por lo<br>tanto deben ser protegidos por el

CONALEP.

j,

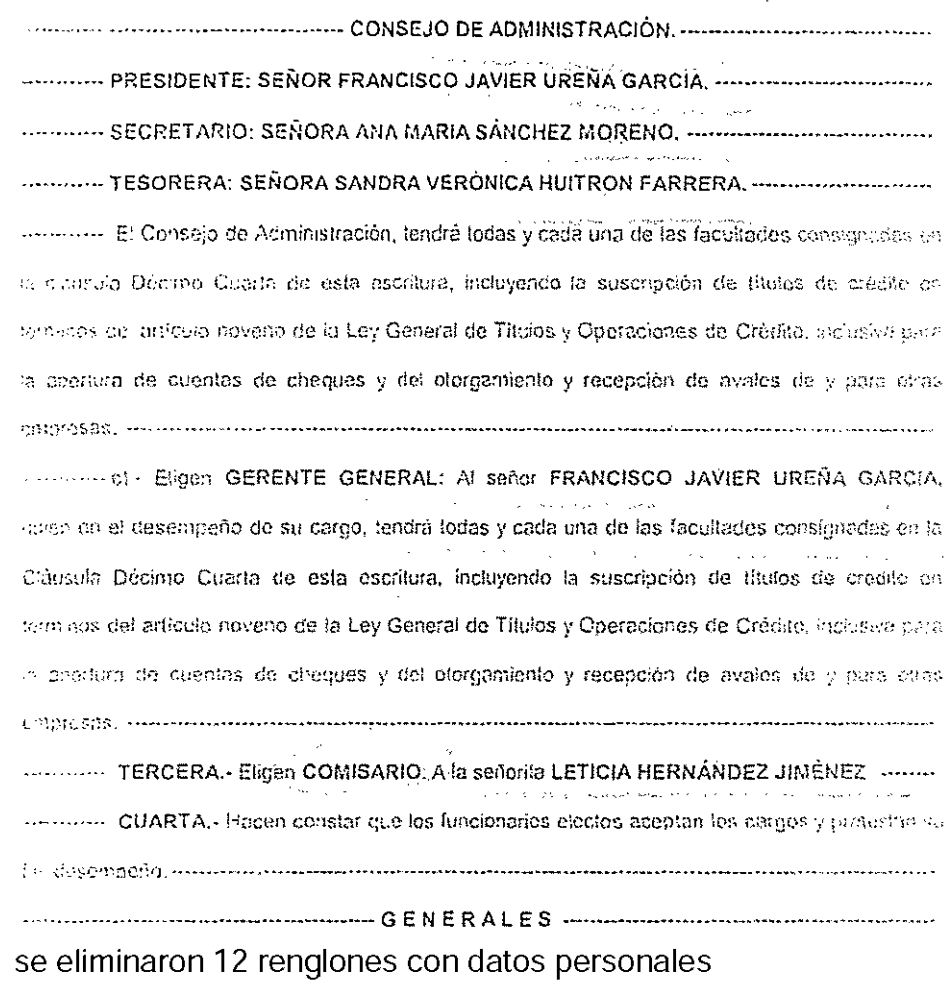

 $\Big)$ 

J.

 $\sim$   $\sim$ 

ξ.,

 $\mathbb{F}_p^{\mathfrak{g}}$  $\ddot{ }$  $\ddot{\mathrm{s}}$  . -9

 $\gamma$ 

 $\ddot{\ddot{\zeta}}$ 

Ņ ś

J.  $\overline{\mathbf{r}}$ 

 $\ddot{\cdot}$ 

Ť

**Fundamento Legal:** Artículos ó fracción II, de la Constitución Política de Estados Unidos Mexicanos; 116, de la Ley General de Transparencia y<br>Acceso a la Información Pública; 16, 113 fracción I y 118 de la Ley Federal d

 $\mathbb{R}^{1200}$  , which can be the  $\mathbb{R}^{120}$  constantly density  $\mathbb{Z}$ 

 $\sim$   $\sim$ 

أمست أحدج متواوين

 $\sim$  $\sim 10^{11}$  km s  $^{-1}$  $\sim$   $\sim$ 

 $\bar{R}$ 

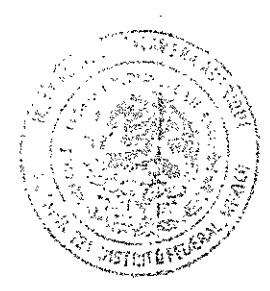

Ĵ,

j

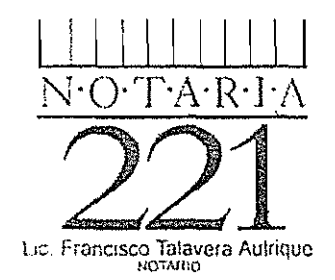

# se eliminaron 2 renglones con datos personales

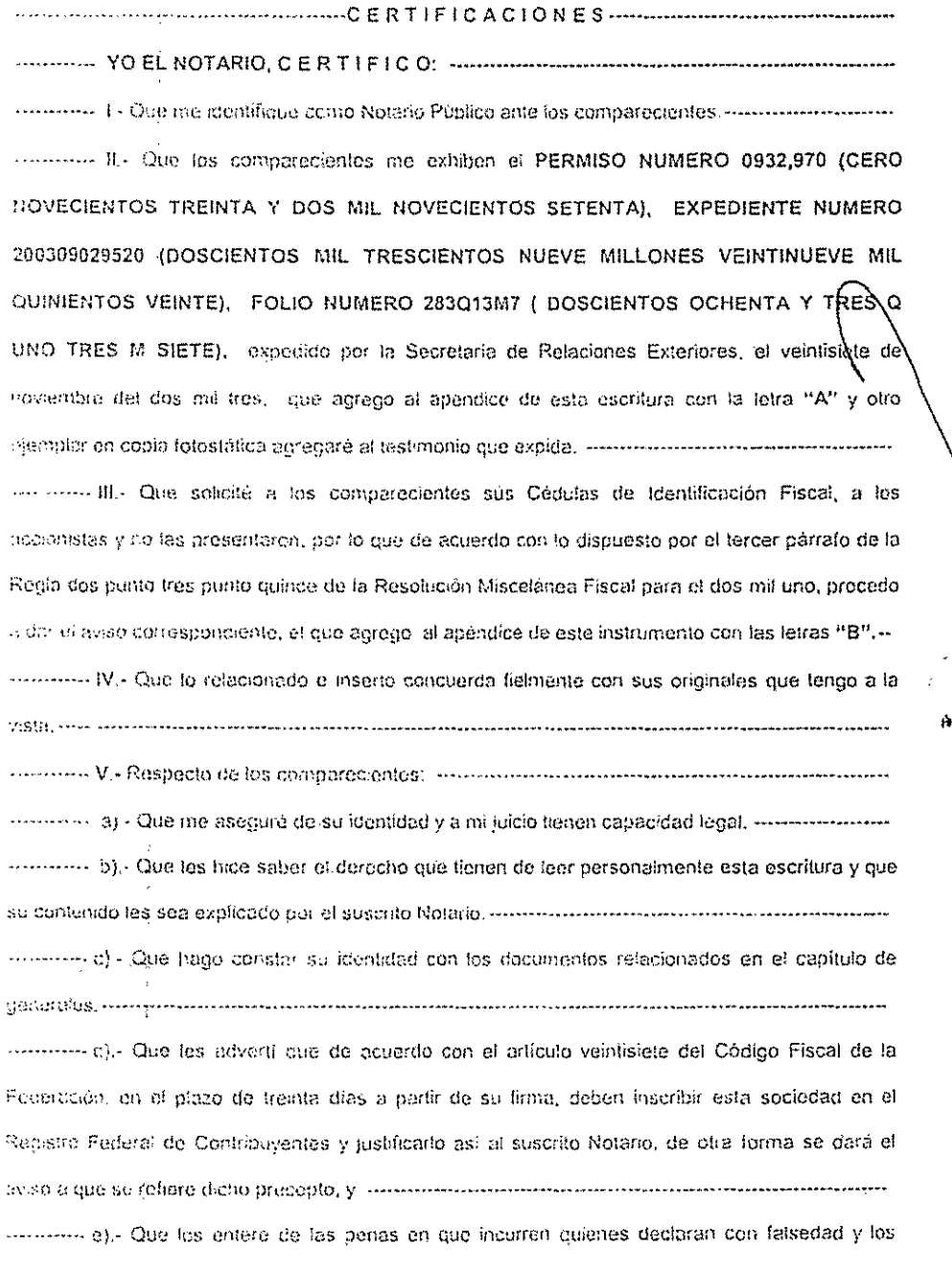

liustió acerca del valor, las consecuencias y alcances legales del contenido de esta escritora, la lei

Fundamento Legal: Artículos<br>6 fracción II, de la Constitución<br>Política de Estados Unidos<br><sup>5</sup>Mexicanos; 116, de la Ley General<br>de Transparencia y Acceso a la<br>Información Pública; 16, 113<br>hormación I unido de la Leu Ecdaval mormación Pública; 16, 113<br>fracción I y 118 de la Ley Federal<br>de Transparencia y Acceso a la<br>Información<br>Motive-<sup>27</sup> Motivación: La protección de datos personales es un derecho<br>universal consagrado en la<br>Declaración Universal de Declaradon Universal de<br>Derechos Humanos, al establecer<br>que las personas tienen derecho a<br>la protección de la ley de sus datos personales, dicha normatividad es retomada por nuestra<br>Constitución en su artículo 6,<br>fracción II, elevando el derecho a estantía Constitucional protegida<br>y tutelada por el Estado, las Leyes<br>Reglamentarias en la materia fijaron que los datos personales se refiere a toda aquella información<br>asociada a una persona o individuo que lo hace identificable del resto de las personas (nombre,<br>domicilio, teléfono, fotografía, huellas dactilares, sexo, nacionalidad, edad, lugar de nacimiento, raza, filiación,<br>preferencias políticas, fecha de<br>nacimiento, imagen del iris del ojo, patrón de la voz, etc.) y por lo<br>tanto deben ser protegidos por el CONALEP.

116434353

松陽

×.

en vos alta y manifestaron todos y cada uno su comprensión plena y conformes la firman el día de ........... ARTICULO DEL. CODIGO **CIVIL** PARA EL **DISTRITO** FEDERAL. ART, 2.554. En todos los poderes generales para pleitos y cobranzas, bastaró que se diço que se oforga con todas las facultades generales y las especiales que requieran cláusula especial conforme a la Ley, para que se entiendan conferidos sin limitación alguna. .......................... monton. En los poderes generales para administrar bienes, bastará expresar que se dan con ese conceter, pora que el apoderado tenga toda clase de facultades administrativas, ------------------------------............. En los poderes gonerales para ejercer actos de dominio, bastará que se den con ese caracter, para que el apoderado tenga todas las facultades de dueño, tanto en lo relativo a los ----------- Cuando se quisieran limitar en los tres casos antes mencionados, las facultades de los aboderados, se consignarán las limitaciones o los poderes serán especiales. ................................. - Los Notarios insertarán este artículo en los testimonios de los poderes que se otorguen. ES PRIMER TESTIMONIO, FIEL DE SU ORIGINAL, QUE OBRA EN EL PROTOCOLO DE LA NOTARÍA A MI CARGO, BAJO EL NUMERO CINCO MIL SETECIENTOS CUARENTA NUEVE. QUE EXPIDO EN CATORCE PÁGINAS ÚTILES, SELLADAS, COTEJADAS Y PROTEGIDAS POR KINEGRAMAS, PARA "INGENIERIA Y DESARROLLO DE PROYECTOS DIDACTICOS", SOCIEDAD ANÓNIMA DE CAPITAL VARIABLE,. MÉXICO, DISTRITO FEDERAL. VEINTE DE FEBRERO DEL DOS MIL CUATRO

service control of the pro-

and a signal and an experience

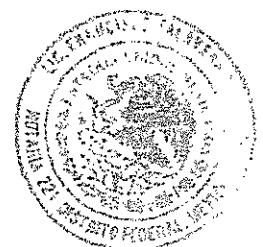

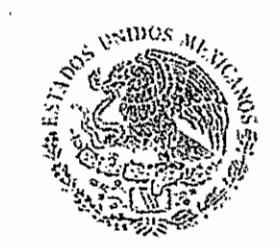

SICRETARY DE PELACIONES EXTERIORES

# DIRECCIÓN GENERAL DE ASUNTOS JURIDICOS

DIRECCIÓN DE PERMISOS ARTÍCULO 27 CONSTITUCIONAL SUBDIRECCIÓN DE SOCIED.

**FREDERI** 

PERMISO **EXPEDIENTE FOLIO** 

En atención a la solicitud presentada por el (la) C, LAURA SPADA GALINDO esta Secretaría concede el permiso para constituir una SA DE CV bajo la denominación;

#### INGENIERIA Y DESARROLLO DE PROYECTOS DIDACTICOS SA DE CV

-Este permiso, quedará condicionado la que en los estatutos de la isociedad que se constituya, se inserte la cláusula de exclusión de extranjeros o el convenio previsto en la fracción I del Artículo 27 Constitucional, de conformidad con lo que establecen los artículos 15 de la Ley de Inversión Extranjera y 14 del Reglamento de la Ley de Inversión Extranjera y del Registro Nacional de Inversiones Extranjeras.

El interesado, deberá dar aviso del uso de este permiso a la Secretarla de Relaciones Exteriores dentro de los seis meses siguientes a la expedición del mismo, de conformidad con lo que establece el artículo 18 del Reglamento de la Ley de Inversión Extranjera y del Registro Nacional de Inversiones Extranjeras.

Este permiso quedará sin efectos si dentro de los noventa días hábiles siguientes a la fecha de otorgamiento del mismo, los interesados no acuden a otorgar ante fedatario público el instrumento correspondiente a la constitución de que se trata, de conformidad con lo que establece el artículo 17 del Reglamento de la Ley de Inversión Extranjera y del Registro Nacional de Inversiones Extranjeras; así mismo se otorga sin perjulicio de lo dispuesto por el artículo 91 de la Ley de la Propiedad Industrial.

Lo anterior se comunica con fundamento en los artículos: 27, fracción I de la Constitución Política de los Estados Unidos Mexicanos; 28, fracción V de la Ley Orgánica de la Administración Pública Federal; 15 de la Ley de Inversión Extranjera y 13, 14 y 18 del Reglamento de la Ley de Inversión Extranjera y del Registro Nacional de Inversiones Extranjeras.

TLATELOLCO, D.F., a 27 de Noviembre de 2003 SE EXPIDE CON FUNIDAMENTO EMEL ART.14 FRAC. VI DEL REGLAMENTO INTERIOR DE LA S.R.E. EL SUBDIRECTOR 冬煎 仁政 寂す たにする 蘇毅 **RELACIONES** EXTERIBERS ERNESTO ŁAVALA HERNAND 1004 02 50 **QURECEION GENERAL GE**  $4$ urialdu $\vec{x}$ <u>កម្ម ត្រូវ</u>

Produced DV for conductory GENERAL DEL **REGISTRO PUBLICO** DE **COMERCIO** EN EL FOUO MERCANTIL NUMERO: 377796 DERECHOS: \$ 695.00 ... REG EN CAJA: 207.02 PTDAN  $\overline{Y70Y}$  DE FECHA:  $\overline{O2909}$ EN MEXICO, D.F., A e % DE  $\sqrt{2k \pi k}$  o DEL 20 px REGISTRADOR LIC. J. SILVIA VIDALS NEGRETE

 $r \lesssim 1$ 

်<br>(၂) အစား

 $\sum_{i=1}^n$ 

أمومو - 一部戦闘<br>- 一男 非破<br>- 一小球戦

**STARN** 

 $\Omega$
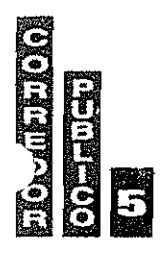

Ì

## HIC. GERARDO AICOCER MIRGHÍA

CORREDOR PÚBLICO Nº 5

PLAZA MERCANTIL DEL ESTADO DE QUERETARO

LICENCIADO GERARDO ALCOCER MURGUÍA, CORREDOR PÚBLICO NÚMERO (5) CINCO DE LA PLAZA MERCANTIL DEL ESTADO DE QUERÉTARO: CERTIFICO.- QUE LA PRESENTE COPIA COMPUESTA DE 17 DIECISIETE PÁGINAS ÚTILES, MISMAS QUE CONCUERDAN FIEL Y EXACTAMENTE CON SU ORIGINAL, EL CUAL DOY FE DE TENER A LA VISTA, Y DEL QUE AGREGO EN COPIA COTEJADA AL ARCHIVO A MI CARGO MARCADO CON LA LETRA "A". DEL ACTA NÚMERO 6065 SEIS MIL SESENTA Y CINCO. QUE AL EFECTO SE LEVANTO CON ÉSTA MISMA FECHA.- SE EXPIDE LA PRESENTE A FAVOR DE LA PERSONA MORAL DENOMINADA "INGENIERIA Y DESARROLLO DE PROYECTOS DIDACTICOS", SOCIEDAD ANÓNIMA DE CAPITAL VARIABLE. CON FUNDAMENTO EN LOS ARTÍCULOS SEXTO. FRACCIÓN VII SIETE ROMANO DE LA LEY FEDERAL DE CORREDURÍA PÚBLICA, EN RELACIÓN A LOS ARTÍCULOS CUARENTA Y SIETE Y CUARENTA Y OCHO DEL CÓDIGO DE COMERCIO. TREINTA Y OCHO Y TREINTA Y NUEVE DEL REGLAMENTO DE LA LEY FEDERAL DE CORREDURÍA PÚBLICA; SANTIAGO DE QUERÉTARO. QUERETARO; A LOS 12 DOCE DÍAS DEL MES DE ABRIL DEL AÑO 2013 DOS MIL **TRECE - DOY FE - - - - -**

------------------CERTIFICACIÓN --------

LICENCIADO GERARDO ALCOCER MURGUÍA CORREDOR PUBLICO NÚMERO (5) CINCO PLAZA MERCANTIL DEL ESTADO DE QUERÉTARO.

DESPACHOS 1Y2 ZARAGOZA PTE. No. 330 TELTAX 01 (442) 215-18-29 Y 215-18-25

EDIFICIO TORRE AZUL CEL. 01 442 219-60-17

SANTIAGO DE OUERÉTARO gam5609@hotmail.com

Fornando Dávila Rebollar

NOTARIO No. 235 DEL D.F.

TSCRETERA CONTISE IS MIL TRESCIENTOS CUARENTA Y CUANTOS . . . . . MÉXICO, DISTRITO FEDERAL, a trece de junio del año dos mil doce. LICENCIADO FERNANDO DÁVILA REBOLLAR, notario número doscientos treinta y cinco del Distrito Federal, hago constar bajo na fe la protocolización que realizo a solicitud del señor Francisco Javier Ureña García, del acta de Asamblea General de Accionistas de la sociedad denominada "INGENIERIA Y DESARROLLO DE PROYECTOS DIDACTICOS", SOCIEDAD ANÓNIMA DE CAPITAL VARIABLE, de fecha siete de marzo del año dos mil doce, en la que entre otros, se tomó el acercio de AUMENTAR EL CAPITAL SOCIAL EN LA PARTE VARIABLE, al tenor de los siguientes antecedentes, declaraciones, cláusula y -------------------------- ANTECEDENTES Y DECLARACIONES ------------------------

4.- Por escritura número cinco mil setecientos cuarenta y nueve, de fecha diecisiete de diciembre del año dos mil tres, ante el Licenciado Francisco Talavera Autrique, notario número descientos veintiuno del Distrito Federal, cuyo primer testimonio quedo inscrito en el Registro Público de Comercio de esta Capital, en el folio mércanfil número trescientos diecisiete mil ciento cuarenta y seis, se constituyó la sociedad "INGENIERIA  $\mathbf{Y}$ **DESARROLLO** DE. PROYECTOS demonimada PIDACTICOS", SOCIEDAD ANÓNIMA DE CAPITAL VARIÁBLE, con domicilio en México, Distrito Federal, duración de noventa y nueve años/capital social minimo fijo de cincuenta mil pesos, moneda nacional, máximo ilimitado, con cláusula a). La fabricación, compra, venta, arrendamiento, consignación, importación, exportación y el comercio en general de equipo industrial, electrónico, didáctico, b).- La compra, venta, arrendamiento de toda clase de bienes muebles, inmuebles convenientes o necesarios para el logro de los fines sociales, substantes en el contento en el logro de la fin c).- La intermediación, gestión, publicidad y promoción de todo tipo de becas y apoyos similares en universidades, colegios, escuelas y demás centros de enseñanza, tanto nacionales como extranjeros, secondo de consecuente de consequente es consequente es es es es es es d).- La prestación de toda clase de servicios profesionales y técnicos, incluyendo la consultoria, asesoria, auditoria, gestoria y asistencia a toda clase de personas físicas o morales en materia jurídica, fiscal, contable, administrativa, comercial, industrial, materia financiera, econômica, organizacional, arquitectónica de ingeniería, de mercadotecnia, de logistica, de informática, de capacitación y adiestramiento, de estudios de mercado, de publicidad, de diseño, serigrafía y artes gráficas y demás disciplinas similares o relacionadas con la administración a operación de toda clase de empresas, negociaciones y personas físicas o morales, previas las autorizaciones legales

\*\*\*\*\*

 $-2-$ 

e). La realización de toda clase de investigaciones, estudios, proyectos, carsos o seminarios de actualización, desarrollo y capacitación en las disciplinas descritas en el inciso anterior, verressere exercisemente expressere exercisement exercisement exercisements f). La compra, venta, arrendamiento, subarrendamiento, comodato, distrihución, comisión, representación, consignación, promoción, fabricación, mantenimiento, teparación, importación, exportación, y la comercialización en general con toda clase de materiales, equipos, maquinaria, refacciones, herramientas e implementos relacionados con los objetos anteriores, previas las autorizaciones legales de cada caso, ----------------g).- La explotación por cualquier título legal de toda clase de propiedad industrial e h) - Fungir como representante, intermediaria, mediadora, apoderada, agente o consistenista de cualquier persona física o moral, nacional o extranjera. -------------------------i) - La contratación de toda clase de créditos o financiamientos ante instituciones de crédito nacionales o extranjeras, así como el otorgamiento de toda clase de garantías persionales, reales, fiduciarias o cambiarias, ya sean para garantizar obligaciones de la p). La adquisición o engienación de acciones o partes sociales de otras sociedades mexicanes o extranjeras que sean convenientes para el logro de sus línes sociales; y ---k).- La realización de toda clase de actos, confratos o convenios, cúalesquiera que sea su naturalega, que sean permitidos por las léyes y necesarios para el logro de sus fines Y de una copia certificada del primer testimonio de dicha escritura en su parte **CONTROLLATION CONTROLLATION ASAMBLEA GENERAL DE ACCIONISTAS** *Controllation Controllation* VIGESIMO PRIMERA - La Asamblea General de Accionistas es el órgana supreme de la sociedad v legionente instalado representa todas las acciones, communicamente communicamente in conserva-VIGESIMO SEGUNDA - La Asamblea se convocaró en la forma establecida por los artículos del ciento ochenta y tres of ciento ochenta y cínco de la Ley General de Sociedades Mercantiles --------VISE SIMO VERCERA - La convocatoria contendrá el orden del día, será famada por quien lo huga y sa publicanti una vez en el Diario oficial de la Federación o en uno de los periódicos de mayor VIGESIMO CUARTA - La asamblea será vilida sin publicar la convicatoria, cuando estén VIGESIMO QUINTA - Las eccionistas depositarán sus acciones en caja de la sociedad e en Institución de Crédeto, pates de que principie la Asamblea y podrá nombrar representante para msistivi y voten en la misma madiante carta pader, administrativamente en el conservacione en conservacione VIGESIMO SEXTA - Presidirá las Asambleas el Administrador o en su caso, el Presinente del \*\*\*\*\*

Fornando Dávila Rebollar

NOTARIO No. 235 DEL D.F.

-3-

Kaljumstración y si na asisten, la Asamblea elegira Presidente de la misma el cual VIGESIMO SEPTIMA,- El presidente nambrará una o más escrutadores de preferencia accionistas, para que centifiquen el número de ecciones representadas, ----------------------------VIGESIMO OCTAVA,« Las Asambleas serán Ordinarias y Extraordinarias y ambas deberán reunirse en el domezillo social accommunicaciones comunicaciones con conservaciones comunicaciones con VIGESIMO NOVENA - La Asemblea General Ordinaria de Accionistas deberá reunirse por lo menos una voz al año, dentro de los cuatro meses que sigun a la clausura del ejencicio social y se acupará de trator les asuntos que establece el artículo elento ochenta y una de la Ley General de Sociedades TRIGESIMA. La Asambica Ordinaria en virtud de primera convocatoria, quedará legalmente instalada cuando esté representado el OCHENTA Y CINCO POR CIENTO del copital social, por lo menas, las resolucionas sóla serán validas cuanda se temen per el voto favorable del OCHENTA Y CINEO POR CIENTO del copital social y si se reúnen en virtud de segunda convocatoría, deberá ester representado por la menos la mitad del capital social, y los (así) resoluciones serán válidas, cuando se tomen por mayoría de votos de las presentes accommodamente en conservado en TRIGESTMO PRIMERA, Las Asombleas Extraordinarios tratarán los asuntos que se enjumerán en elf orticula ciente achenta y dos de la Ley General de Saciedades Mercantiles, si se reúnen en víritud dal primera convecatoria quedarán legalmente instalados cuando hoya representados deciones para que opruebe las decisiones el NOVENTA POR CIENTO del copital social y si se réfinen en virtud de segunda convocatoria, se expresará esta circunstancia y en ella se resolverif sobre los asuntos: mú cadas en el orden del als, y las decisiones deberán ser eprobadas por el OCHENTA Y CINCO POR TRIGESIMO SEGUNDA - De conformidad con lo que establece el segundo párrofo del artículo ciento setenta y ocho de la Ley General de Sociedades Mercantiles, las resoluciones tamadas fuera de asamblea, per unanimidad de votos de los accionistas que representen la totalidad de las ecciones con derecho a voto o de la categoría especial de las acciones de que se trate, en su caso, tendrán para fodos los efectos legales la misma validez que una Asamblea, siempre que se confirmen por escrito. --TRIGESIMO TERCERA, Les eccionistas que sean funcionarios se abstendrán de vatar en los casos que previene la Ley,  $\cdots$   $\cdots$   $\cdots$   $\cdots$   $\cdots$   $\cdots$   $\cdots$   $\cdots$   $\cdots$   $\cdots$   $\cdots$   $\cdots$   $\cdots$   $\cdots$   $\cdots$   $\cdots$   $\cdots$   $\cdots$ TRIGESIMO CUARTA, - El Soccutario asentorá acta de las Asambleas y agregará lista de asistencia suscrita por los concurrentes, firmarán las actas, el Presidente, el Secretario, el Comiserio si IL- Por escritura número enarenta y siete mil doscientos diez, de fecha seis de octubre de dos mil ocho, ante la Licenciada Rosa María López Lugo, notario número

26,344

doscientos veintitrés del Distrito Federal, actuando como supleme en el protocolo de la notaria número ciento setenta y tres del Distrito Federal, cuyo primer testimonía quedó inscrito en el Registro Público de Comercio de esta Capital, en el folio mercantil número trescientos diceisiete mil ciento cuarenta y seis, mediante la cual se hizo constar la protocolización del Acta de Asamblea General Extraordinaria de Accionistas de la sociedad denominada "INGENIERIA Y DESARROLLO DE PROYECTOS DIDACTICOS", SOCIEDAD ANÓNIMA DE CAPITAL VARIABLE, de fecha once de agosto del año dos mil ocho, en la que entre otros se tomó el acuerdo de AUMENTAR EL CAPITAL SOCIAL EN SU PARTE MINIMA FIJA en la suma de UN MILLÓN NOVECIENTOS CINCUENTA MIL PESOS, Moneda Nacional, para que sumado dicho aumento al capital social fijo con que contaba la sociedad, ésta en la sucesivo tuviera un capital social total de DOS MILLONES DE PESOS, Moneda Nacional, y en consecuencia reformar la cláusula sexta de los estatutos 

 $-4 -$ 

HL- Por escritura número cincuenta y cuatro mil cuatrocientos veintiuno, de fecha cinco da agosto del año dos mil once, ante el Licenciado Francisco Xavier Arredondo Calvan, notario numero ciento setenta y tres del Distrito Federal, cuyo primer testimento quedó inserito en el Registro Público de Comercio de esta Capital, en el folio mercantil número trescientos diccisiete mil ciento cuarenta y seis, mediante la cual se hizo constar la protocolización del Acta de Asamblea General Ordinaria y Extraordinaria de Accionistas de la sociedad denominada "INGENIERIA Y DESARROLLO DE PROYECTOS DIDACTICOS", SOCIEDAD ANÓNIMA DE CAPITA). VARIABLE, de fecha veintidós de julio del año dos mil once, en la que entre otros se tomó el acuerdo de AUMENTAR EL CAPITAL SOCIAL EN SU PARTE MINIMA FIJA en la suma de DIEZ MILLONES DE PESOS, Moneda Nacional, para que sumado dicho aumento al capital social fijo con que cuenta la sociedad, ésta en lo sucesivo tenga un capital social total de DOCE MILLONES DE PESOS, Moneda Nacional, y en consecuencia reformar la cláusula sexta de los IV.- Declara el compareciente que los estatutos sociales relacionados anteriormente, en staparte conducente son el régimen con base en el cual se celebró la asamblea cuya acta por esta escritura se protocoliza y que a la fecha de celebración de dicha asamblea, las únicas reformas a los estatutos sociales son las que han quedado relacionadas en los V.- Declara el compareciente que la totalidad de los accionistas de la sociedad Y DESARROLLO DE. PROYECTOS "INGENIERIA denominada DIDACTICOS", SOCIEDAD ANÓNIMA DE CAPITAL VARIABLE, celebraron

\*\*\*\*\*

Fundamento Legal: Artículos 6 fracción II, de la Constitución Política de Estados Unidos Mexicanos; 116, de la Ley General de Transparencia y Acceso a la<br>Información Pública; 16, 113 fracción I y 118 de la Ley Federal de Transparencia y Acceso a la Información Pública. Motivación: La protección de datos personales es un derecho universal consagrado en la Luagrado<br>Universal Declaración de Derechos Humanos, al establecer que las personas tienen derecho a la protección de la ley de sus datos personales, dicha normatividad es .<br>retomada nuestra por Constitución en su artículo 6, fracción II. elevando el derecho a garantía Constitucional protegida y tutelada por el Estado, las Leyes Reglamentarias en la materia fijaron que los datos personales se refiere a toda aquella información asociada a una persona o individuo que lo hace identificable del resto de las personas (nombre, domicilio, teléfono, fotografía, dactilares, huellas sexo nacionalidad, edad, lugar de nacimiento. filiación. raza. preferencias políticas, fecha de nacimiento, imagen del iris del ojo, patrón de la voz, etc.) y por lo tanto deben ser protegidos por el CONALEP.

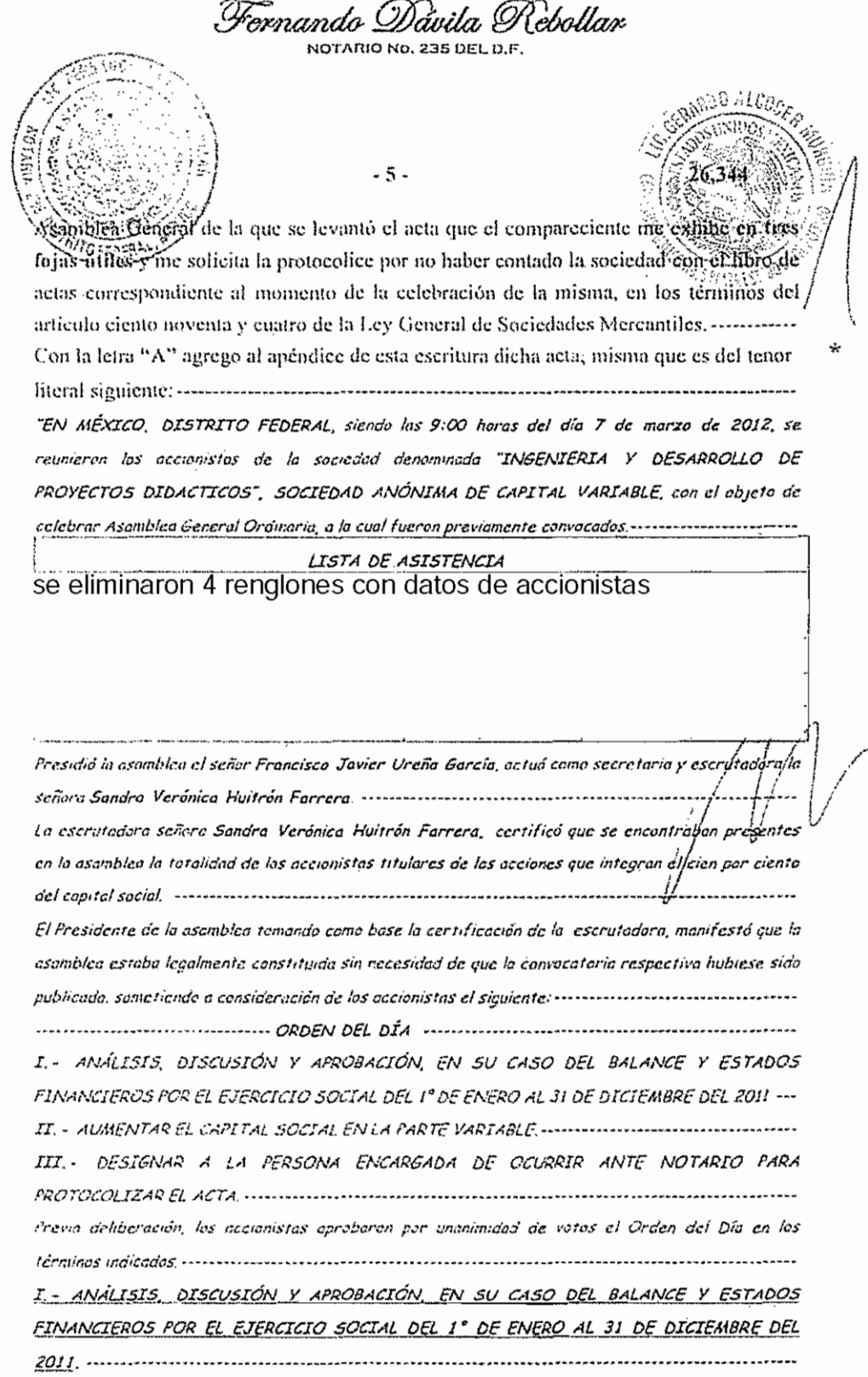

En desahogo del primer punto del orden del día, el Órgano de Administración de la sociedad rindió el

\*\*\*\*\*

Ą.

د دی

Å,

 $-6-$ 

26,344

valerma acerca de las operaciones de la compañía llevados a cobo durante el poríodo del 1º da enero al 31 de diciembre del 2011, matematicamente estadounidense estadounidense en el matematica Acto seguido los accionistas recíbieron del Órgano de Administración de la sociedad, el volance general y estudos financieros practicados por la misma que comprenden el éjorcicio social del 1º de enero al 31 de diciembre del 2011, communicammente internacionalmente continuamente del m Aumismo se presentó a los accionistas el informa del Comisario respecto a la varacidad, suficiencia y razonabilidad del informo presentado por el Órgono de Administración, y señaló que las políticas y criterios contables de información, seguidós por la sociedad, habían sido las adecuados, señalando que dichos informes reflejan en forma veraz y suficiente la sítuación Financiera y las resultados de la Pespués de deliberar, los accionistas tomaron por unanimidad los siguientes: -------------------------------- $CUERDAS$ PRIMERO - Aprobar el balance y estados de resultados por el ejercicio social del 1º de enero al 31 SEGUNDO. Aprebar les informes rendidos por el Órgeno de Administración y Comiseria de la suciedad, etergándolas un vota de confianza por el desempeño de sus cargos, ---------------------------------II. - AVMENTAR EL CAPITAL SOCIAL EN LA PARTE VARIABLE -------------------------------Pasando a trator el segundo punto del Orden del Día, en uso de la palabra el presulente de lo asambleo, manifestó a los señores accionistas la necesidad y conveniencia de oumentar el capital. social en la parte variáble en la suma de DIEZ MILLONES DE PESOS, Moneda Nacional, para que Semudo dicho aumento al copital social con que cuenta la sociedad, ésta tenga en lo sucesivo un capital secial total de VEINTIDÓS MILLONES DE PESOS, Moneda Nacional, correspondiendo al copital minima fije la contidad de DOCE MILLONES DE PESOS, Moneda Nacional y al capital veriable la centridad de OIEZ MILLONES DE RESOS, Moneda Nacional, enconcementamente enconcernamento risemisoto el presidente de la asamblea informú que la totalidad de dicho aumento sería suscrito y pagade en efectivo Moneda Nacional por todos los accionistos en los términos y proporciones que más odelante se indican encorrection continuous continuous continuous continuous continuous comments Después de deliberar, los accionistas tomaron por unanimidad de votos los siguientes: \*\*\*\*\*\*\*\*\*\*\*\*\*\*\*\*\*\*\*\*\*\*\*\*  $\overline{C} \cup E \cup D$  is a continuous continuous  $\overline{A} \subset U \subset E \cup D \subset S$  is a continuous continuous continuous continuous contrary PRIMERO. - Aumentar el copital social en la parte variable en la suma de DIEZ MILLONES DE PESOS, Moneda Nacional, para que sumado dicho oumento al capital social con que cuenta la sociedid, éste terge en la sucesiva un capital social total de VEINTIDÓS MILLONES DE PESOS. SEGUNDO.» En virtud del aumento decretado en el punto anterior, el capital social total de la secredad denominada "INSENIERIA Y DESARROLLO DE PROYECTOS DIDACTICOS",

المتعانين بالتوافي فالمحجمين لهاب فمعلونا بالخمام فالمومات والتوليات

xxxxx

Fornando Dávila Rebollar NOTARIO No. 235 DEL D.F.  $-7 -$ 26.344 SOCIEDAD ANÓNIAIA DE CAPITAL VARIABLE es la centidad de VEINTIDÓS AILLONES DE  $^{\ell}$ Nacional, de los cuoles corresponden al capital mínimo fijo la cantidod de  $\widetilde{BOCF}$ Alenedo MILLONES DE PESOS, Moneda Nacional y al capital variable la cantidad de DIEZ MILLONES DE PESOS, Moneda Nacional, el cual se encuentra totalmente suscrito y pagado en efectivo monedo se eliminaron 4 renglones con datos de accionistas III.- DESIGNAR A LA PERSONA ENCARGADA DE OCURRIR ANTE NOTARIO PARA Pasondo o trator el último punto del Orden del Día, la sacretaria de la asamblea propuso al señor FRANCISCO JAVIER UREÑA GARCÍA, o o cualquiera de los accionistas para que ocurra Después de deliberar, los accionistas designaron al señor FRANCISCO JAVIER UREÑA GARCÍA $\hat{\vec{z}}$ e u cualquiero de los accionistos poro que ocurra ante notario a protocolizar el acta, processorial processo Se hace constar que en el momento de tomar los acuerdos de esta axamblea, estuvieron presentes los accionistas titulares de las acciones que integran el cien por ciento del capital social, -------------------No habiendo otro asunto que tratar se dio por terminado la asamblea, previa receso de la misma para la reducción de la presente acto, lo cual una vez leído fue oprobada por upanimidad de votos, firmando UNICA. A solicitud del señor FRANCISCO JAVIER UREÑA GARCÍA, queda protocolizado el aeta de Asamblea General de Accionistas de la sociedad denominada "INGENIERIA Y DESARROLLO DE PROYECTOS DIDACTICOS".

SOCIEDAD ANÓNIMA DE CAPITAL VARIABLE, de fecha siete de marzo del año dos mil doce, que ha quedado relacionada en el antecedente quínto de esta escritura, en la que entre otros, se tomó el acuerdo de AUMENTAR EL CAPITAL SOCIAL EN LA PARTE VARIABLE en la suma de DIEZ MILLONES DE PESOS, Moneda Nacional, para que sumado dicho aumento al capital social con que cuenta la sociedad, ésta tenga en lo sucesivo un capital social total de VEINTIDÓS MILLONES DE PESOS, Moneda Nacional, correspondiendo al capital mínimo fijo la cantidad de DOCE MILLONES DE PESOS, Moneda Nacional y al capital variable la

\*\*\*\*\*

Fundamento Legal: Artículos 6 fracción II, de la Constitución Política de Estados Unidos Mexicanos: 116, de la Lev General de Transparencia y Acceso a la Información Pública; 16, 113 fracción I y 118 de la Ley Federal de Transparencia y Acceso a la Pública. Información La protección de Motivación: datos personales es un derecho  $\,$ en universal consagrado )a Declaración Universal de Derechos Humanos, al establecer que las personas tienen derecho a la protección de la ley de sus datos personales, dicha normatividad es retomada por nuestra Constitución en su artículo 6. fracción II, elevando el derecho a garantía Constitucional protegida tutelada por el Estado, las Leyes Reglamentarias en la materia fijaron que los datos personales se refiere a toda aquella información asociada a una persona individuo que lo hace identificable del resto de las personas (nombre, domicilio, teléfono, fotografía, huellas dactilares. sexo nacionalidad, edad, lugar de nacimiento. raza, filiación.  $\operatorname*{preferencias}% \left( \mathcal{M}\right)$ políticas, techa de nacimiento, imagen del iris del ojo, patrón de la voz, etc.) y por lo tanto deben ser protegidos por el CONALEP.

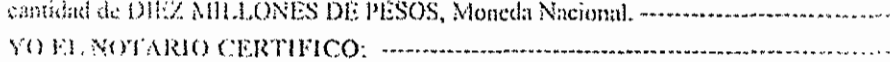

1. Que me identifiqué plenamente como notario ante el compareciente, ............................... 11.- Que a mi juicio el compareciente tiene capacidad legal, en virtud de no haber observado en él manifestaciones de incapacidad natural y no tener noticias de que está 

111.- Que me aseguré de la identidad del compareciente, para lo cual me exhibió un documento official expedido por autoridad competente, en el que aparecen su fotografía. nombre y apellidos, documento con el que certifico su identidad, mismo que se describe en la relación que agrego al apéndice de esta escritura con la letra "B", y cuya-----------descriperón se tiene aqui por reproducida como si a la letra se insertase.--------------------

1V.- Que declara el compareciente que las firmas que aparecen en el acta que por esta escritura se protocoliza, corresponden a quienes las suscriben y que son las mismas que utilizan dichas personas en todos sus documentos, y asimismo que la sociedad se encuentra capacitada legalmente para la celebración de este acto y que su cargo de Delegado no le ha sido revocado ni en forma alguna modificado, por lo que protesta se encuentra vigente, lo que acredita con el acta que por esta escritura se protocoliza, ------V.- One para los efectos de las disposiciones fiscales relativas a lo señalado por el artículo veintisiete del Côdigo Fiscal de la Federación, solicité al compareciente la clave del registro federal de contribuyentes, así como la cédula de identificación fiscal de cada uno de los integrantes de la persona moral que aparecen en el acta que pur este instrumento se protocoliza, sin que una u otra me hubiere sido proporcionada, per lo que adverti al comparceiente que daré aviso de dicha circunstancia a la Secretaría de

se eliminaron 4 renglones con datos personales

VII,- Que lifce saber al compareciente del derecho que tiene de leer personalmente esta escritura vide que su contenido le sea explicado por el suscrito notario, -------------------------VIII.- Que ilustré y expliqué al compareciente acerca del valor, consecuencias y IX.- Que adverti y enteré al compareciente de las penas en que incurren quiencs X.- Que tuve a la vista los documentos citados en esta escritura y que no tengo indivio 

وأودي بإدراجيه

Fundamento Legal: Artículos 6 fracción II, de la Constitución Política de Estados Unidos Mexicanos; 116, de la Ley General de Transparencia y Acceso a la Información Pública; 16, 119 fracción I y 118 de la Ley Federal de Transparencia y Acceso a la Motivación: La protección de datos personales es un derecho universal consagrado en  $1<sub>2</sub>$ Universal Declaración de Derechos Humanos, al establecer que las personas tienen derecho a la protección de la lev de sus datos personales, dicha normatividad es retomada por nuestra Constitución en su artículo 6. fracción II. elevando el derecho a garantía Constitucional protegida tutelada por el Estado, las Leyes Reglamentarias en la materia fijaron que los datos personales se refiere a toda aquella información asociada a una persona individuo que lo hace identificable del resto de las personas (nombre, domicilio, teléfono, fotografía, dactilares. huellos sexo. nacionalidad, edad, lugar de filiación, nacimiento. raza. políticas, fecha de preferencias nacimiento, imagen del iris del ojo, patrón de la voz, etc.) y por lo tanto deben ser protegidos por el CONALEP.

Fornando Dávila Rebollar NOTARIO NO. 235 DEL D.F. د ٥ د Que el gonipareciente declara que los documentos presentados para la formación XII.- Que las notas complementarias se continuarán en hoja por separado, la cual se agregará al apéndice de este instrumento con la letra "C", ----------------------------XIII.- Que lei personalmente esta escritura al compareciente, quien me manifestó su XIV.- Que el presente instrumento fue firmado y otorgado ante mi por el compareciente: XV.- Que el compareciente otorgó esta escritura manifestando su conformidad con ella y firmándola el dia trece de junio del año dos mil doce, mismo momento en que la Sigue: En el espacio destinado para firmar aparece la firma puesta por compareciente. --LICENCIADO FERNANDO DÁVILA REBOLLAR, notario número doscientos EXPIDO PRIMER TESTIMONIO PRIMERO EN SU ORDEN PARA CONSTANCIA DE LA SOCIEDAD DENOMINADA "INGENIERIA Y DESARROLLO DE PROYECTOS DIDACTICOS", SOCIEDAD ANÓNIMA DE CAPITAL VARIABLE, EN NUEVE PÁGINAS COTEJADAS, ................................... MÉXICO, DISTRITO FEDERAL, A TRECE DE JUNIO DEL AÑO DOS MIL ---------------- DOY FE.

#### -----------------CERTIFICACIÓN ---------

LICENCIADO GERARDO ALCOCER MURGUÍA, CORREDOR PÚBLICO NÚMERO (5) CINCO DE LA PLAZA MERCANTIL DEL ESTADO DE QUERECARO CERTIFICO.- QUE LA PRESENTE COPIA COMPUESTA DE 9 NUEVE PÁGINAS UTILES, MISMAS QUE CONCUERDAN FIEL Y EXACTAMENTE CON 6U ORIGINAL, LA CUAL DOY FE DE TENER A LA VISTA, Y DEL QUE AGREGO EN COPIA COTEJADA AL ARCHIVO A MI CARGO MARCADO CON LA LETRA "A". DEL ACTA NÚMERO 6109 SEIS MIL CIENTO NUEVE, QUE AL EFECTO SE LEVANTÓ CON ÉSTA MISMA FECHA.- SE EXPIDE LA PRESENTE A FAVOR DE LA PERSONA MORAL DENOMINADA "INGENIERIA Y DESARROLLO DE PROYECTOS DIDACTICOS", SOCIEDAD ANÓNIMA DE CAPITAL VARIABLE, CON FUNDAMENTO EN LOS ARTÍCULOS SEXTO. FRACCIÓN VII SIETE ROMANO DE LA LEY FEDERAL DE CORREDURÍA PÚBLICA, EN RELACIÓN A LOS ARTÍCULOS CUARENTA Y SIETE Y CUARENTA Y OCHO DEL CÓDIGO DE COMERCIO, TREINTA Y OCHO Y TREINTA Y NUEVE DEL REGLAMENTO DE LA LEY FEDERAL DE CORREDURÍA PÚBLICA; SANTIAGO DE QUERETARO, QUERÉTARO; A LOS 2 DOS DÍAS DEL MES DE MAYO DEL AÑO 2013 DOS MÍL **TRECE - DOY FE ------**

> LICENCIADO GERARDO ALCOCER MURGUÍA CORREDOR PUBLICO NÚMERO (5) CINCO PLAZA MERCANTIL DEL ESTADO DE QUERETARO.

กนิ 27

171 DC

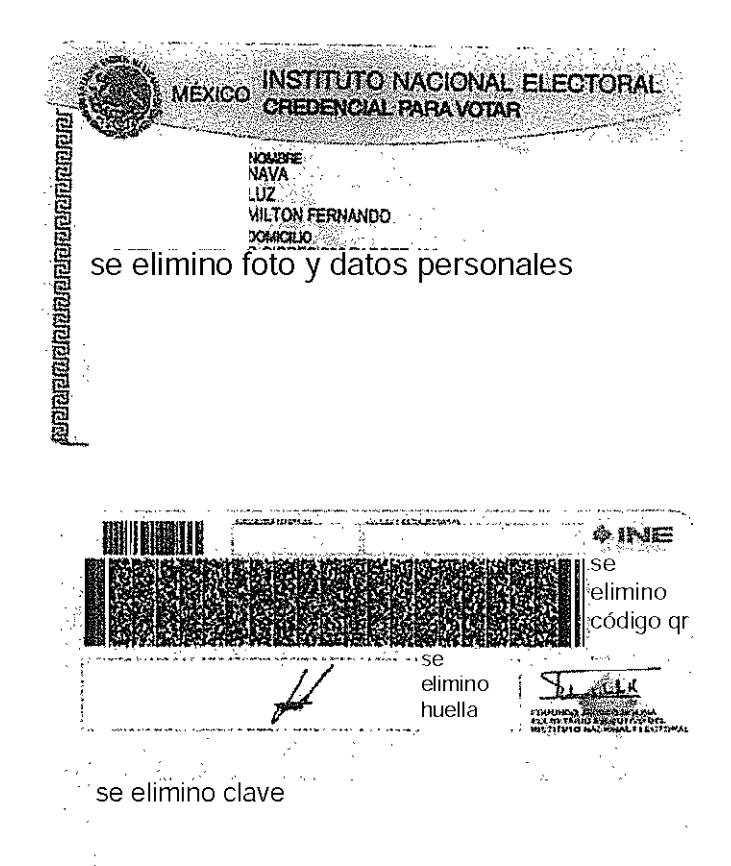

ì

Ì

 $\bigg)$ 

Fundamento Legal: Artículos 6 fracción II, de la Constitución Política de Estados Unidos Mexicanos; 116, de la Ley General de Transparencia y<br>Acceso a la Información Pública; 16, 113 fracción I y 118 de la Ley Federal de T procecion de tatos personais es un detectio de la ley de sus datos personales, dicha normatividad es retonada por nuestra Constitución en su artículo 6, fracción II, elevando el derecho a garantía Constitución el su de la fecha de nacimiento, imagen del iris del ojo, patrón de la voz, etc.) y por lo tanto deben ser protegidos por el CONALEP.

W

NOTARIA **NOTABIOS** Lic. Alejandro Esquivel Materi SANTIAGO DE QUERETARO  $\tau_{FL}$  : : :  $\Delta\phi$ **BLVD. BEBBARDO QUINTANA** Cincuiro Abayos No. 25 FAX: (442) **Amax** aesquiver ентай неваилде - PRO TO COLO ABIER TO -------------------+--+'fi-b""~i'<"¡'r¡------------ EXPEDIENTE 7286-14---------------------------------------- ~.::::;~~,';,--'O>../------------------- TOMO 887------------------------------------------ بمشتهبتهم ------------- ESCRITURA 106,840------------------------------- En la ciudad de Santiago de Querétaro, capital del Estado de Querétaro, de los Estados Unidos Mexicanos, a los 15 quince días del mes de diciembre del año 2014 dos mil catorce, ante mi, Licendado Alejandro Esqulvel Macedo, Notario Titular de la Notaria Pública número 6 ocho de ésta Demarcación Notarial, C-O-M-P-A-R-E-C-E: La Sociedad Mercantil denominada "INGENIERIA Y DESARROLLO DE PROYECTOS OIDACTICOS", SOCIEDAD ANÓNIMA DE CAPITAL VARIABLE, representada en este acto por SANDRA VERONICA HUITRON FARRERA, en su carácter de TESORERA, con la finalidad de otorgar un Poder, por lo que el suscrito Notario real!za la:--~~-----~~---~-----------·----------- -.-••-••-.-••---••••-••--••---••--. PROTESTA DE LEY ••-.--•••••"•••••••- •••- ••••-.-.-•• --- Por lo cual en los términos del Artículo 34 treinta y cuatro, párrafo segundo de la ley de! Notariado) hago saber a la compareciente de las penas previstas por el Articulo 277 doscientos setenta y siete del Código Penal para el Estado de Querétaro, aplicables a quienes se conducen con falsedad en declaraciones ante Notario, por lo que quedando debidamente apercibida de ello, PROTESTA formalmente conducirse con verdad en las declaraciones que **International Contract of the Contract of Texas** emita en el presente Instrumento, •••••••\_•••••--.-•••-•••••-----.------.--.----••--.--•.-.----••----. -----.--•••••••-•••--.-.-"---"-- AVISO DE PRIVACIDAD --"-•••••••-.----••".-.--.-.--."••• •~~ Al firmar la presente escritura la compareciente otorga su consentimiento expreso en relación con lo síguiente: el suscrito Notario, hace de su conocimiento que sus datos  $\overline{\phantom{a}}$ personales serán protegidos de acuerdo a lo establecido por la Ley Federal de Proteccl6n de Datos Personales en Posesión de los Particulares así como por nuestra política de prtvacidad I y que el tratamiento que se haga de sus datos, será con la finalidad, de dar cumplimiento a 11 '[ las obligaciones contractuales pactadas entre las partes, así como observar estrictamente lo establecido por el articulo 68 sesenta y ocho de la Ley del Notariado del estado de Querétaro. -•••--•••••---------.-••-••~~~~.~-.~ ••••••-~--~.~-~-~ ••-~.---~- ••-----•.-.-.~-~--- ••~-----.-~---- ... Sigue manifestando la compareciente que en nombre de la Sociedad que representa, viene con el objeto de otorgar y al efecto otorga y confiere en favor de **GUADALUPE** 1 and discussions and in HERNANDEZ VELAZOUEZ Y MILTON FERNANDO NAVA LUZ, un PODER i! GENERAL PARA ACTUAR EN PLEITOS Y COBRANZAS Y ACTOS DE ij l'iliano della contratta della contratta della contratta della contratta della contratta della contratta della ADMINISTRACION, para que representen a la SOciedad de manera conjunta o !I separadamente, ante toda clase de personas físicas y morales y ante Autoridades , ¡i Municipales, Estatales <sup>y</sup> Federales. ---~\_.-.\_.\_-~.».-~-~.~--.------ ..-..--~-.--.--~.--~--- ..---.....-~ ••• Este poder se otorga con las más amplias facultades generales y las especiales que<br>requieran cláusula especial, conforme a la Ley, sin limitación alguna, en los términos del Indiana en la legación alguna, en los términ  $\overline{\phantom{a}}$ 1, \::i

:1 !I primero y segundo párrafo del artículo 2,450 dos mil cuatrocientos cincuenta, del Código Civil vigente en el Estado, que se transcribirá en el testimonio de ésta escritura, así como en lo que se refiere a Pleitos y Cobranzas 2,484 dos mil cuatrocientos ochenta y cuatro, del mismo ordenamiento legal, en todas y cada una de sus fracciones y sus correlativos de cualquier lugar de los Estados Unidos Mexicanos en donde se ejerza, en calidad enunciativa pero no 

#### --- PODER PARA ACTUAR EN PLEITOS Y COBRANZAS, \*\*\*\*\*\*\*\*\*\*\*\*\*\*\*\*\*\*\*\*\*\*\*\*\*\*\*\*\*\*\*\*\*\*

a).- Para que comparezcan ante toda clase de personas físicas o morales y ante toda clase de autoridades judiciales y administrativas, civiles, penales y del trabajo, federales y locales; b).- Para articular y absolver posiciones en juicio o fuera de el; \*\*\*\*\*\*\*\*\*\*\*\*\*\*\*\*\*\*\*\*\*\*\*\*\*\*\*\*\*\*\*\* c) .- Para presentar quejas, querellas, denuncias, constituirse en tercero coadyuvante del 

d).- Para que inicien, prosigan y den término como les parezca; desistiéndose incluso de toda clase de juicios, recursos o arbitrajes y procedimientos en general de cualquier orden, e --- PODER PARA ACTOS DE ADMINISTRACIÓN .- Quedan autorizados para que realicen

toda clase de actos que impliquen Administración, pudiendo realizar todo tipo de contratos necesarios para tal fin, tales como contratos de arrendamiento, de explotación o de 

--- I.- La compareciente SANDRA VERONICA HUITRON FARRERA acredita su personalidad y la de la sociedad que representa, y manifiesta que esta se encuentra legalmente constituida conforme a las leyes del país, acreditándolo con el testimonio de la Acta número 5,749 cinco mil setecientos cuarenta y nueve, de fecha 17 diecisiete de diciembre de 2003 dos mil tres, pasada ante la fe del Licenciado Francisco Talavera Autrique, Notario 221 doscientos veintiuno del Distrito Federal, inscrito bajo el folio mercantil número 317146 de fecha 2 dos de marzo del 2004 dos mil cuatro, en el Registro Público de Comercio de México, Distrito Federal y de la cual transcribo lo siguiente: ... "CLAUSULAS. - PRIMERA: Los otorgantes constituyen una Sociedad que se denomina "INGENIERIA Y DESARROLLO DE PROYECTOS DIDACTICOS", la cual será siempre seguida de las palabras SOCIEDAD ANONIMA DE CAPITAL VARIABLE, y podrá usar iniciales S.A. DE C.V.- SEGUNDA.- Su domicílio es en MEXICO, DISTRITO FEDERAL y podrá establecer agencias, sucursales u oficinas en cualquier lugar de la República Mexicana o del extranjero. TERCERA.» Su duración será de NOVENTA Y NUEVE AÑOS, contados a partir de la fecha de firma de esta escritura. CUARTA.- Su objeto Social es: a).- La fabricación, compra, venta, arrendamiento,

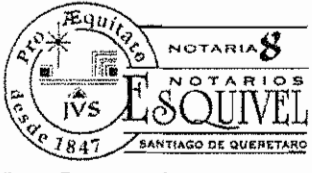

**BLVD. BERNARDO QUINTANA** Surro Williamos No. 25 CIRCUMO

consignación importación, exportación y el comercio en general de equipo industrial, electrónico, didáctico, herramientas y maquinaria de todo tipo.- b).- La compra, vertra, arrendamiento de coda clase de bienes muebles, inmuebles convenientes o necesarios para el logro de los lines sociales. c)intermediación, gestión, publicidad y promoción de todo tip de becas y apoyos similares en universidades, colegios, escuelas y demás centros de enseñanza, tanto nacionales como extranieros,- d),- La prestación de toda clase de servicios profesionales y técnicos, incluyendo la consultoría, asesoría, auditoría, gestoría y asistencia a toda clase de personas físicas o morales en materia jurídica, fiscal, contable, administrativa, comercial, industrial, materia financiera, económica, organizacional, arquitectónica de ingenieria, de mercadotecnia, de logística de informática, de capacitación y adiestramlento, de estudios de mercado, de publicidad, de diseño, serigrafía y artes gráficas y demás disciplinas similares o relacionadas con la administración u operación de toda clase de empresas, negociaciones y personas físicas o morales, previas las autorizaciones legales correspondientes, en su caso. e).- La realización de toda clase de investigaciones, estudios, proyectos, cursos o seminarios de actualización, desarrollo y capacitación de las disciplinas descritas en el inciso anterior. - f). - La compra, venta, arrendamiento, subarrendamiento, comodato, distribución, comisión, representación, consignación, promoción, fabricación, mantenimiento, reparación, importación, exportación y la comercialización en general de toda clase de materiales, equipos, maquinaria, refacciones, herramientas e implementos relacionados, con los objetos anteriores, previas las autorizaciones legales de cada caso.- g).-La explotación por cualquier título legal de toda clase de propiedad industrial e intelectual, así como toda clase de franquicias. h).- Fungir como representante, intermediaria, mediadora, apoderada, agente o comisionista de cualquier persona física o moral, nacional o extranjera. - i) - La contratación de toda clase de créditos o financiamientos ante instituciones de crédito nacionales o extranjeras, así como el otorgamiento de toda clase de garantías personales, reales, fiduciarias o cambiarias, ya sean para garantizar obligaciones de la sociedad o de terceros, incluyendo fianzas. J).- La adquisición o enajenación de acciones o partes sociales de otras sociedades mexicanas o extranjeras que sean convenientes para el logro de sus fines sociales; y k) La realización de toda clase de actos, contratos o convenios, cualesquiera que sea su naturaleza, que sean permitidos por las leyes y necesarios para el logro de los fines sociales.- OUINTA.- Ninguna persona extranjera, física o moral podrá tener participación social alguna o ser propietarios de acciones de la Sociedad.- CAPITAL SOCIAL.-ACCIONES.- SEXTA.- Su capital Social es variable, el mínimo fijo es de CINCUENTA MIL PESOS, representado por CINCUENTA ACCIONES NOMINATIVAS, con valor nominal de MIL PESOS cada una...- ADMINISTRACION DE LA SOCIEDAD.- DECIMO PRIMERA.- La Sociedad será Administrada por un Administrador Único o por un Consejo de Administración integrado por no menos de tres miembros o más, quienes podrán ser o no accionistas... - DECIMO

Lic. Alejandro Esquivel. M

 $T_{21}$   $\rightarrow$   $14$ 

 $FAX: (AA)$ .<br>>mail. ยะระ sasa notong

CUARTA - FACULTADES DEL CONSEJO DE ADMINISTRACION O DEL ADMINISTRADOR UNICO.- Según el caso, el Consejo de Administración o el Administrador único estarán investidos de las más amplias facultades que les otorge la ley para mayor claridad disfrutarán de todas las correspondientes a un apoderado general para Pleitos y Cobranzas, para ejecutar Actos de Administración y Actos de Dominio, con todas la facultades generales y las especiales que de acuerdo con la ley requieran cláusula especial sin limitación alguna. y con la amplitud que establece el artículo dos mil quinientos cincuenta y cuatro del Código Civil para el Distrito Federal en todos sus párrafos, así como en lo que se refiere a Pleitos y Cobranzas, el dos mil quinientos ochenta y siete del mismo ordenamiento en todos y cada uno de sus parrafos y sus correlativos en los Códigos Civiles de cualquier lugar donde se ejerciten. Por ello el Consejo de Administración o el Administrador único, según el caso, gozarán de las facultades que en una forma enunciativa se expresan a continuación: I,-PODER GENERAL PARA PLEITOS Y COBRANZAS. Para que lo ejerciten y comparezcan ante toda clase de personas y Autoridades Judiciales y Administrativas, Civiles, Penales y de Trabajo sean Federales y Locales; especiales para articular y absolver posiciones, en juício y fuera de él y con la mayor amplitud posible, quedando autorizados expresamente para presentar quejas, querellas, denuncias y constituirse en tercero coadyuvante del Ministerio Público otorgar el perdón y en general para iniciar, proseguir y desistir toda clase de juicios, recursos o arbitrajes y procedimientos en general de cualquier orden o inclusive para desistir del juicio de amparo II .- PODER GENERAL PARA ACTOS DE ADMINISTRACION.- Para otorgar y suscribir toda clase de documentos públicos y privados, manifestaciones, renuncias, en especial las consignadas en el Artículo veintisiete constitucional y leyes reglamentarias del mismo precepto, protestas, de naturaleza civil, mercantil o cualquier otra, que se requiera para el desempeño de sus funciones administrativas, para nombrar y remover Gerentes, Subgerentes, factores, empleados, dependientes y fijándoles sus emolumentos y las facultades y la forma en que deben ejercitar el poder que se les confiere III - PODER GENERAL PARA ACTOS DE DOMINIO :- Quedan autorizados para otorgar toda clase de actos de dominio, tales como : vender, gravar, disponer de los bienes muebles e inmuebles, para los fines de la sociedad exclusivamente IV - SUSCRIBIR, AVALAR TITULOS DE CREDITO Y CONTRATAR OBLIGACIONES A CARGO DE LA SOCIEDAD.- Podrán hacerlo en la forma y términos prescritos por el artículo noveno de la Ley General de Titulos y Operaciones de Crédito, y también tendrán facultades para celebrara contratos de crédito y Avío o refaccionarios y contratos de fideicomiso, para hacer depósitos en la cuentas bancarias del efectivo, cheques y documentos negociables que se expídan a favor de la sociedad, así como para designar a las personas quienes obrando sola o conjuntamente puedan firmar cheques a nombre de la sociedad, para verificar los fondos de tales cuentas bancarias, con las limitaciones que el Presidente del Consejo o el Administrador único, en su caso, o el Gerente tuviere a bien

š ing<br>Saan T

NOTARIAZ Lic. Alejandro Esquivel N i۷¢ BLYD BEHANNO QUINTANA BLYD BLAKING AV SECCIÓN FAX:  $(442)$ e-mail aesqui<br>www.nolanae.com  $\subset$ establecer V) 企业DER GENERAL. Para representar a la sociedad en licitaciones de obras públicas o privadas, firma de contratos, participar en concursos ante toda clase de dependencias quibernamentales, paraestatales e incluso empresas privadas y gobierno de los estados quedando autorizados para actuar en las siguientes situaciones : a).- Firma de ofertas.- b).- Firma de las carta garantía.- c).- Participación en los actos de apertura y de fallo y firma de las actas correspondientes.- d).- Firma de pedidos o contratos. VI .-SUSTITUIR EN PARTE ESTE PODER Y OTORGAR PODERES GENERALES Y ESPECIALES.-Podrá sustituir en parte el poder que se les confiere, con reserva de su ejercicio, otorgar poderes generales y especiales y revocar sustituciones y mandatos....- CLAUSULAS TRANSITORIAS,-..,- SEGUNDA.- Los otorgantes constituídos en Asamblea General de Accionistas acuerdan: a) Administrará la Sociedad UN CONSEJO DE ADMINISTRACION. B) Elígen CONSEJO DE ADMINISTRACION, el cual queda integrado por las siguientes personas: CONSEJO DE ADMINISTRACION. PRESIDENTE: SEÑOR FRANCISCO JAVIER UREÑA GARCIA; SECRETARIO: SEÑORA ANA MARIA SANCHEZ MORENO; TESORERA: SANDRA VERONICA HUITRON FARRERA.- El Consejo de Administración tendrá todas y cada una de las facultades consignadas en la cláusula Décimo Cuarta de esta escritura, incluyendo la suscripción de Títulos de Crédito en términos del artículo noveno de la Ley General de Títulos y Operaciones de Crédito, inclusive para la apertura de cuentas de cheques y del otorgamiento y recepción --- La compareciente manifiesta que su cargo no le ha sido revocado, ni limitadas sus --- Por sus generales la compareciente SANDRA VERONICA HUITRON FARRERA se eliminaron 11 renglones con datos personales

Fundamento Legal: Artículos 6 fracción II, de la Constitución Política de Estados Unidos Mexicanos; 116, de la Ley General de Transparencia y Acceso a la Información Pública; 16, 113 fracción I y 118 de la Ley Federal de Transparencia y Acceso a la Información Pública. Motivación: La protección de datos personales es un derecho universal consagrado en la Declaración Universal de Derechos Humanos, al establecer que las<br>personas tienen derecho a la protección de la ley de sus datos personales, dicha norm fracción II, elevando el derecho a garantía Constitucional protegida y tutelada por el Estado, las Leyes Reglamentarias en la materia fijaron que los datos personales se refiere a toda aquella información asociada a una persona o individuo que lo hace identificable del resto de las personas<br>(nombre, domicilio, teléfono, fotografía, huellas dactilares, sexo, nacionalidad fecha de nacimiento, imagen del iris del ojo, patrón de la voz, etc.) y por lo tanto deben ser protegidos por el CONALEP.

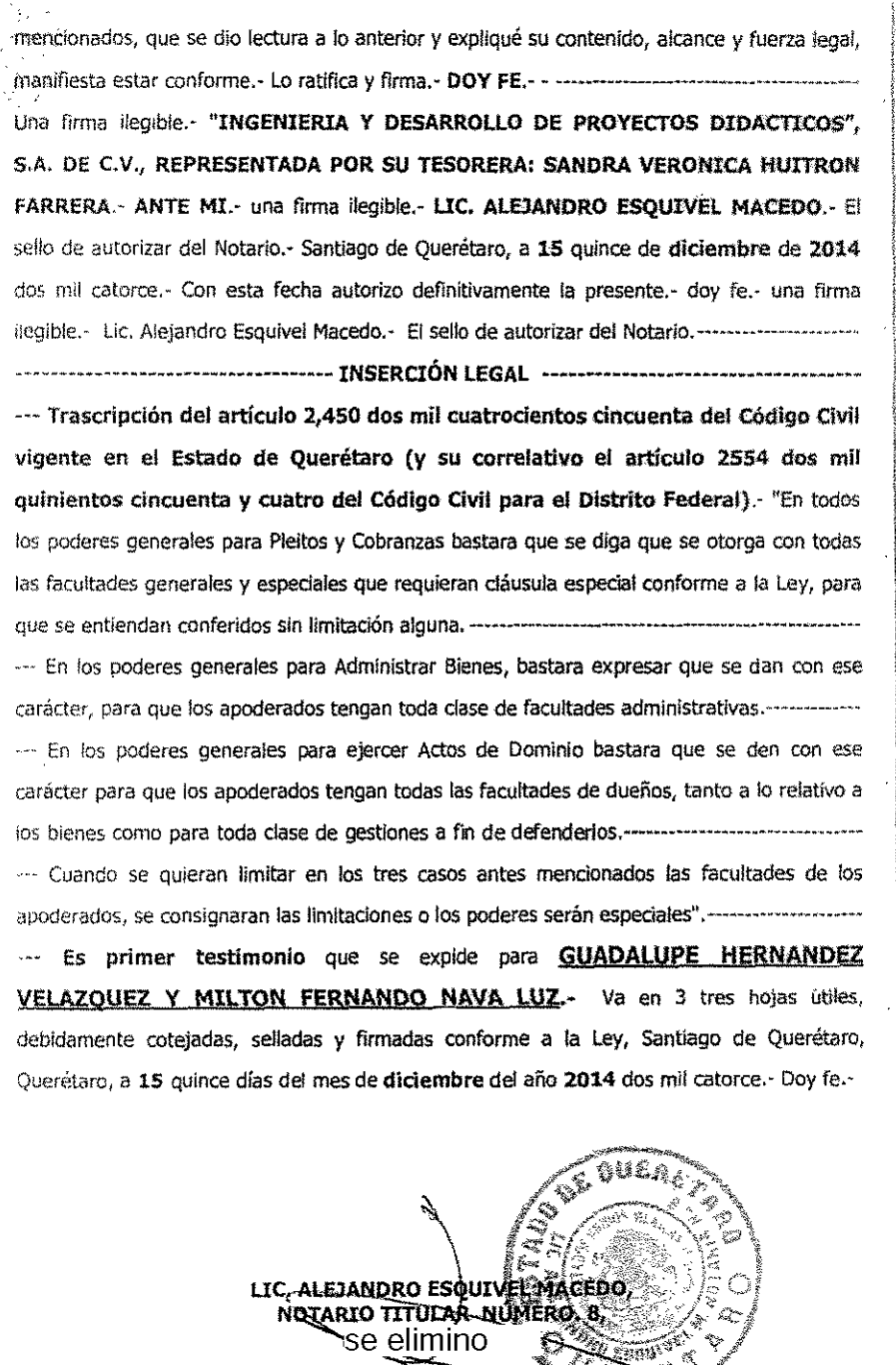

Fundamento Legal: Artículos 6 fracción II, de la Constitución Política de Estados Unidos Mexicanos; 116, de la Ley Teneral de Transparencia y<br>Acceso a la Información Pública; 16, 113 fracción I y 118 de la Ley Federal de T fecha de nacimiento, imagen del iris del ojo, patrón de la voz, etc.) y por lo tanto deben ser protegidos por el CONALEP.

E<sup>EEE</sup> 蠓  $\sum_{i=1}^n$ Â

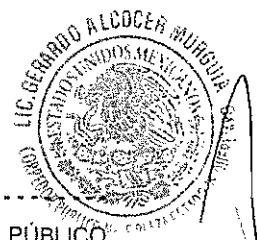

#### ......................CERTIFICACIÓN

LICENCIADO GERARDO ALCOCER MURGUÍA, CORREDOR PÚBLICO NÚMERO (5) CINCO DE LA PLAZA MERCANTIL DEL ESTADO DE QUERÉTARO: CERTIFICO .- QUE LA PRESENTE COPIA COMPUESTA DE 6 SEIS PÁGINAS ÚTILES, MISMAS QUE CONCUERDAN FIEL Y EXACTAMENTE CON SU ORIGINAL, EL CUAL DOY FE DE TENER A LA VISTA, Y DEL QUE AGREGO EN COPIA COTEJADA AL ARCHIVO A MI CARGO MARCADO CON LA LETRA "E", DEL ACTA NÚMERO 6851 SEIS MIL OCHOCIENTOS CINCUENTA Y UNO, QUE AL EFECTO SE LEVANTÓ CON ÉSTA MISMA FECHA .- SE EXPIDE LA PRESENTE A FAVOR DE LA PERSONA MORAL DENOMINADA "INGENIERÍA Y DESARROLLO DE PROYECTOS DIDÁCTICOS", SOCIEDAD ANÓNIMA DE CAPITAL VARIABLE, CON FUNDAMENTO EN LOS ARTÍCULOS SEXTO, FRACCIÓN VII SIETE ROMANO DE LA LEY FEDERAL DE CORREDURÍA PÚBLICA. EN RELACIÓN A LOS ARTÍCULOS CUARENTA Y SIETE Y CUARENTA Y OCHO DEL CÓDIGO DE COMERCIO, TREINTA Y OCHO Y TREINTA Y NUEVE DEL REGLAMENTO DE LA LEY FEDERAL DE CORREDURÍA PÚBLICA; SANTIAGO DE QUERÉTARO, QUERÉTARO; A LOS 7 SIETE DÍAS DEL MES DE ENERO DEL AÑO 2015 DOS MIL QUINCE .- DOY FE.-

LICENCIADO GERARDO ALCOCER MORGUES

CORREDOR PUBLICO NÚMERO (5) CINCO PLAZA MERCANTIL DEL ESTADO DE QUERETARI

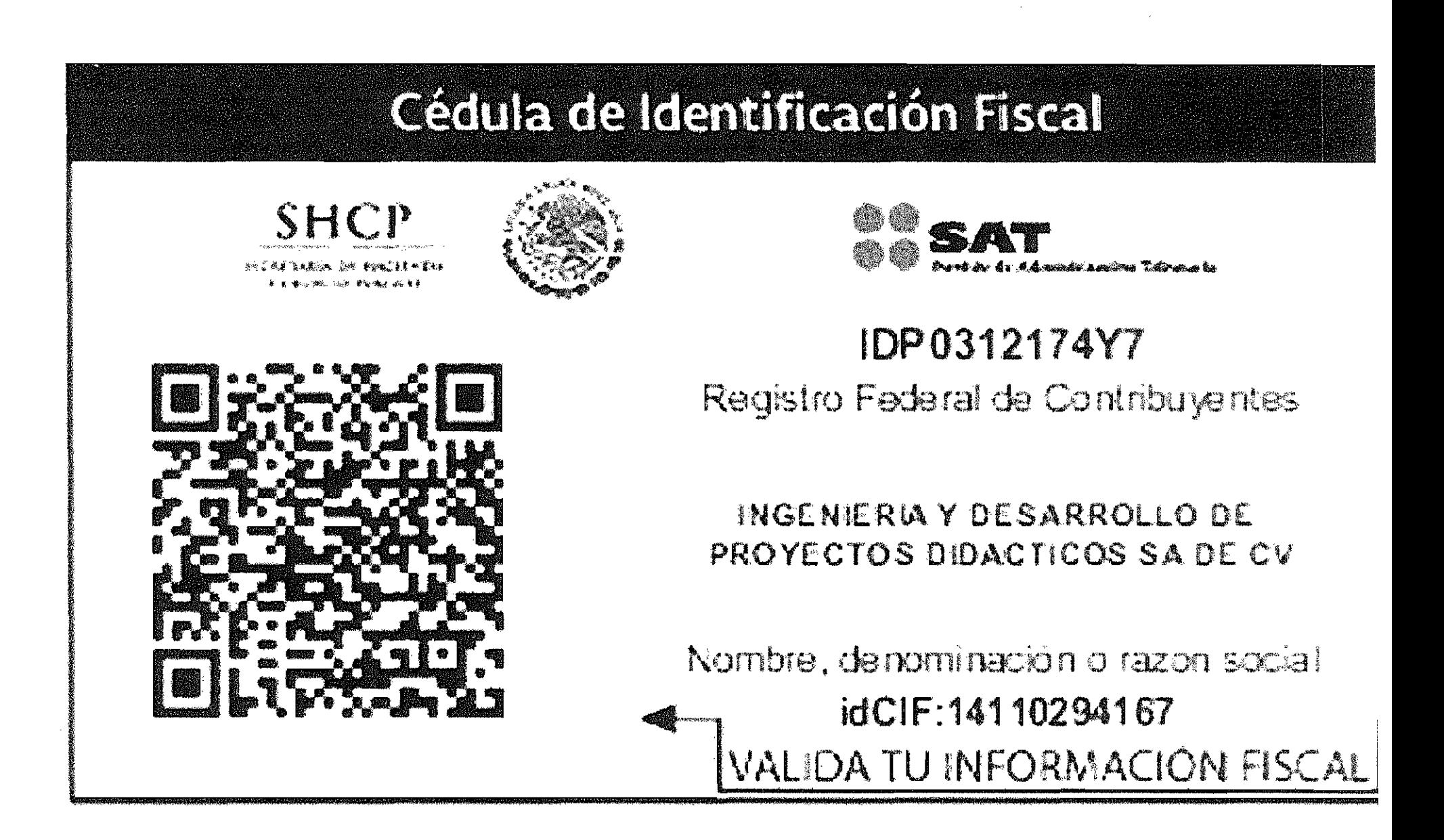

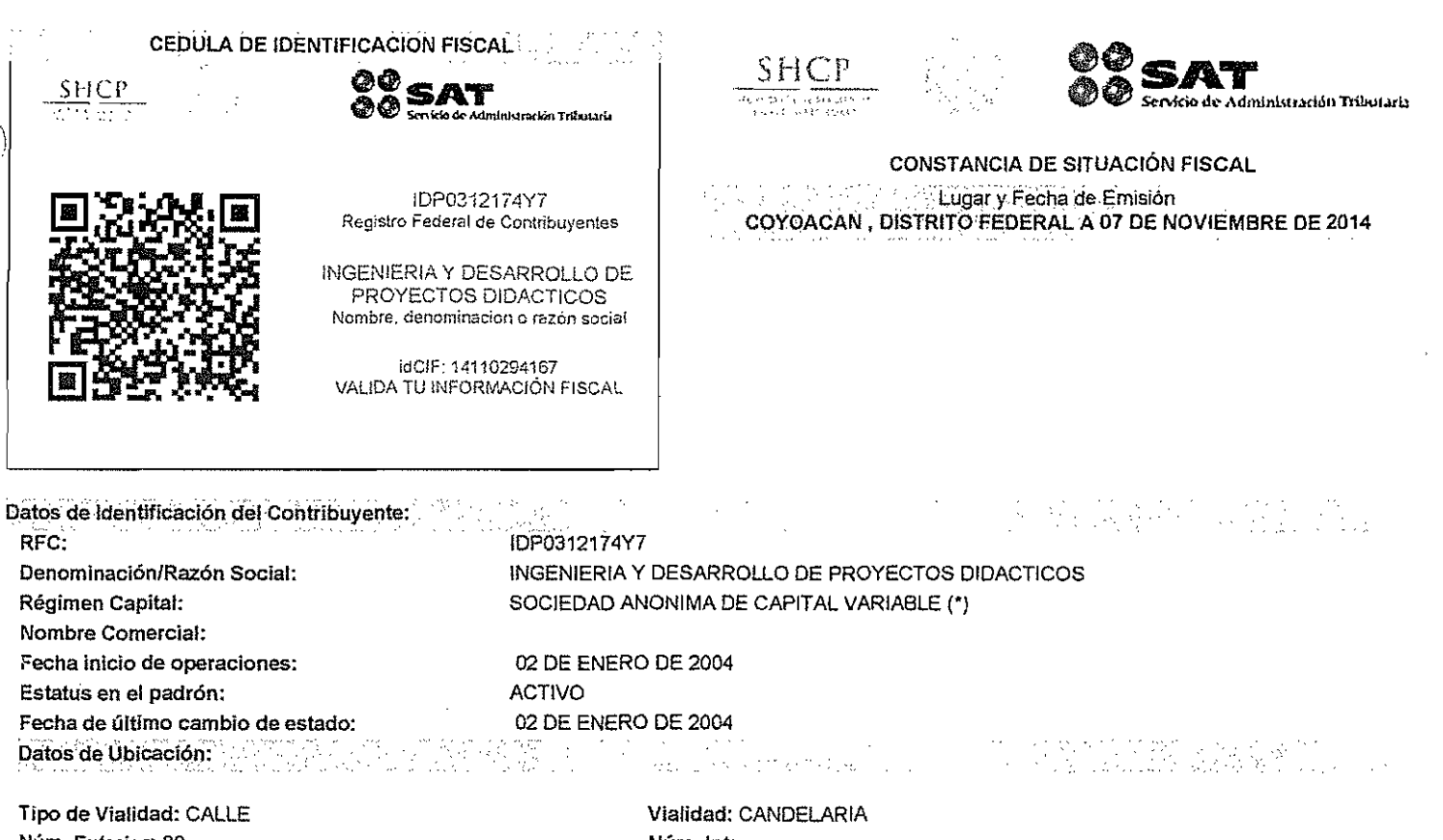

**Núm. Exterior: 80** Entre calle: CALLE PENSAMIENTO Colonia: CIUDAD JARDIN **Localidad:** Tel. Fijo Lada: 55 C.P.:04370 **Correo Electrónico: abc\_ahc@hotmail.com** **Núm.lnt:** y calle: CALLE NOCHEBUENA Municipio: COYOACAN Entidad Federativa: DISTRITO FEDERAL Número: 30043002

Actividades Económicas:

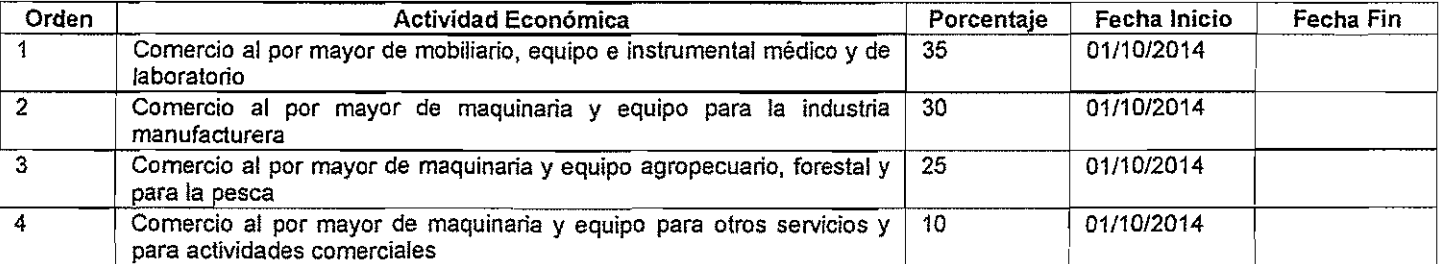

 $\frac{1}{2}$ Regimenes: 

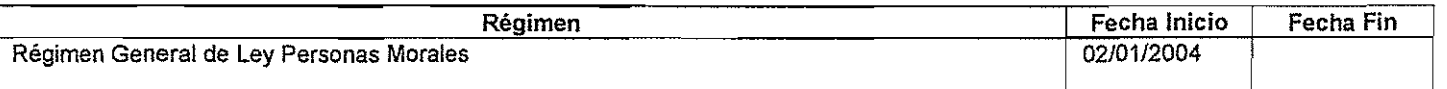

 $\hat{\mathcal{L}}$  .

rej (n. Obligaciones:  $\sim 1000$ 

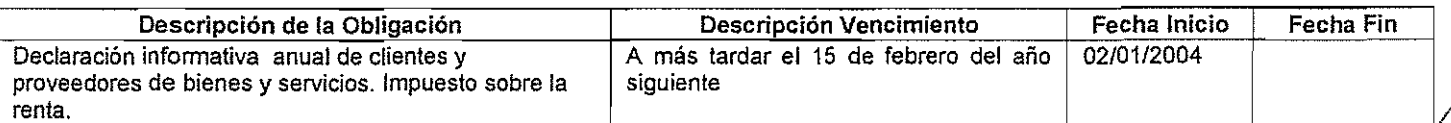

 $\bar{z}$ 

 $\sim$ 

OP.<br>S

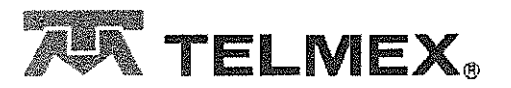

TELEFONOS DE MEXICO S.A.B. de C.V. Parque Via 198, Col. Cuauhtémoc<br>C.P. 06500 Ciudad de México RFC: TME840315-KT6 21-SEP-2017 DV 7

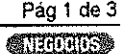

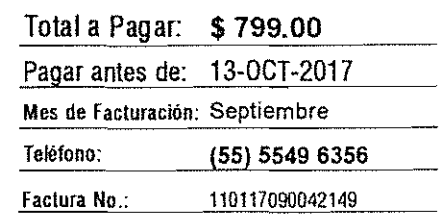

ING Y DESARROLLO D PROYECTOS DIDACTICOS SA DE CV

#### AVE LA CANDELARIO NUM 80 **COL JARDIN** MEXICO, CIUDAD DE MEXICO C.P. 04370-CR-04331

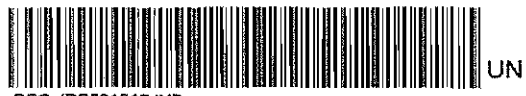

REC: IDRO1212174V1

Importe enviado a cobro en su **American Express** 

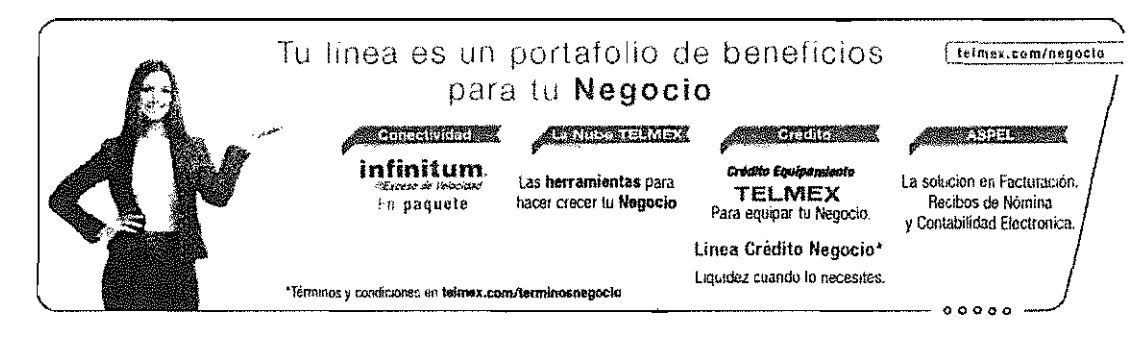

## Resumen del Estado de Cuenta

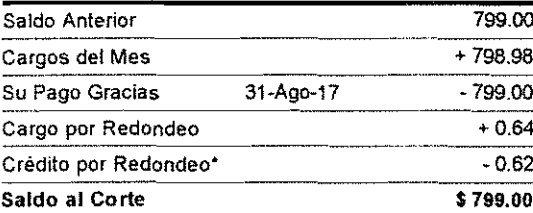

(selecientos noventa y nueve pesos 00/100 M.N.) \*La diferencia de Centavos aplicará en su próximo Estado de Cuenta.

※ Atención a Clientes: 01 (800) 123 0321 ó desde su Linea Telmex \*321.

#### **Cargos del Mes**

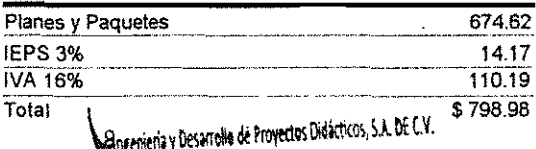

15.67.267 DOCUMENTO **RECIBIDO** 

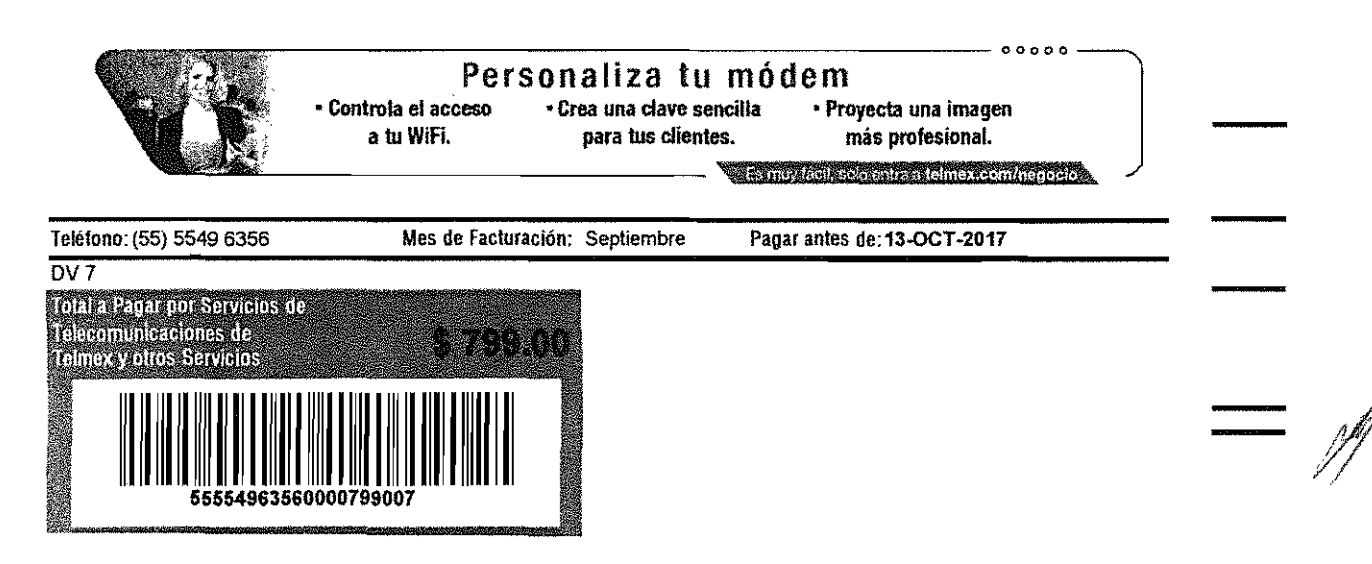

# ANEXO 2

 $\mathcal{L}^{\text{max}}$ 

 $\mathscr{J}$ 

ANEXO 1 PROPUESTA TÉCNICA

#### **Ciudad de México,** *30* **de agosto de 2017**

COLEGIO NACIONAL DE EDUCACiÓN PROFESIONAL TÉCNICA SECRETARIA DE ADMINISTRACiÓN DIRECCiÓN DE INFRAESTRUCTURA Y ADQUISICIONES P R E S ENTE.

#### **licitación Pública Internacional Abierta Electrónica** No. LA-011l5X001-E98-2017 **"Adquisición de equipamiento"**

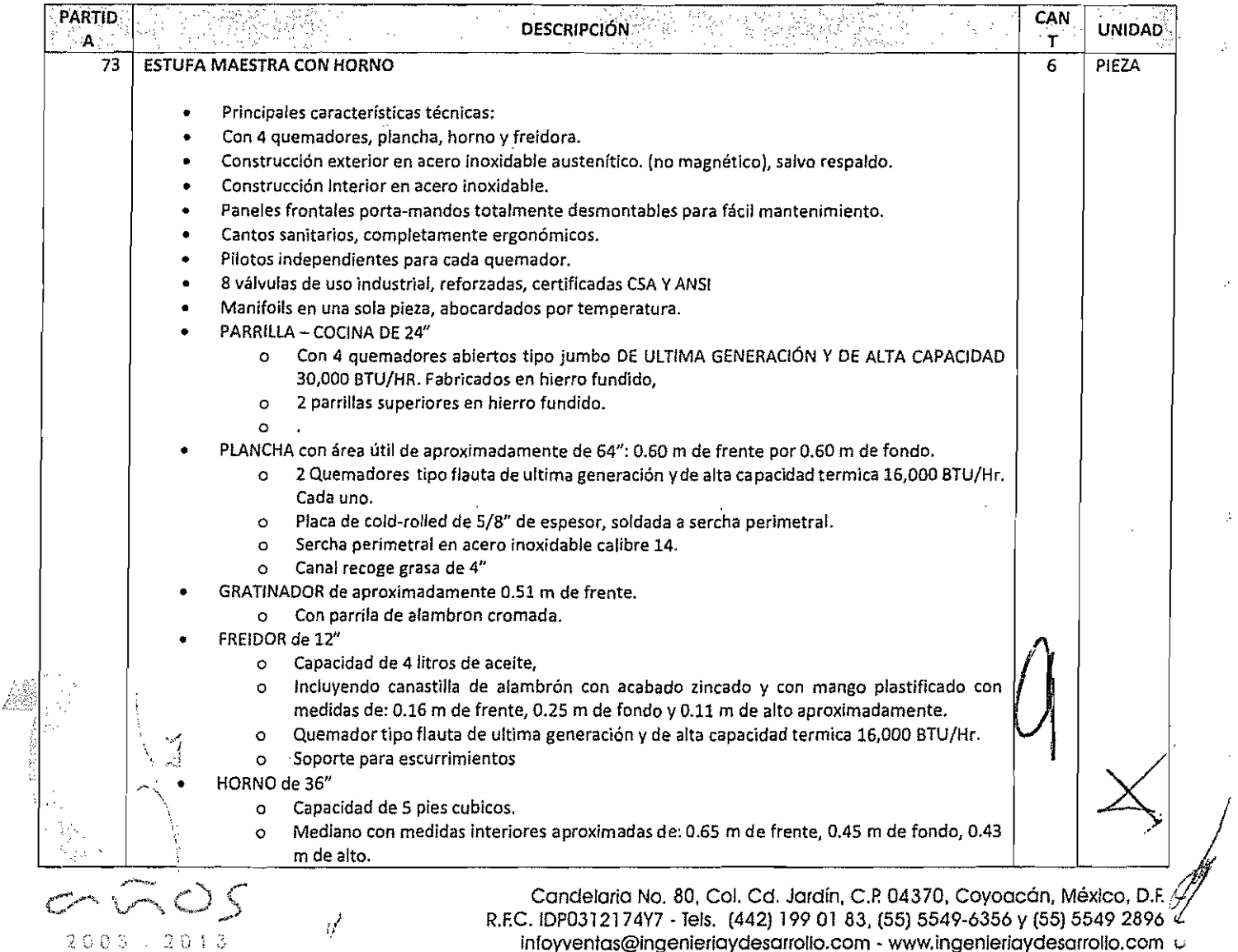

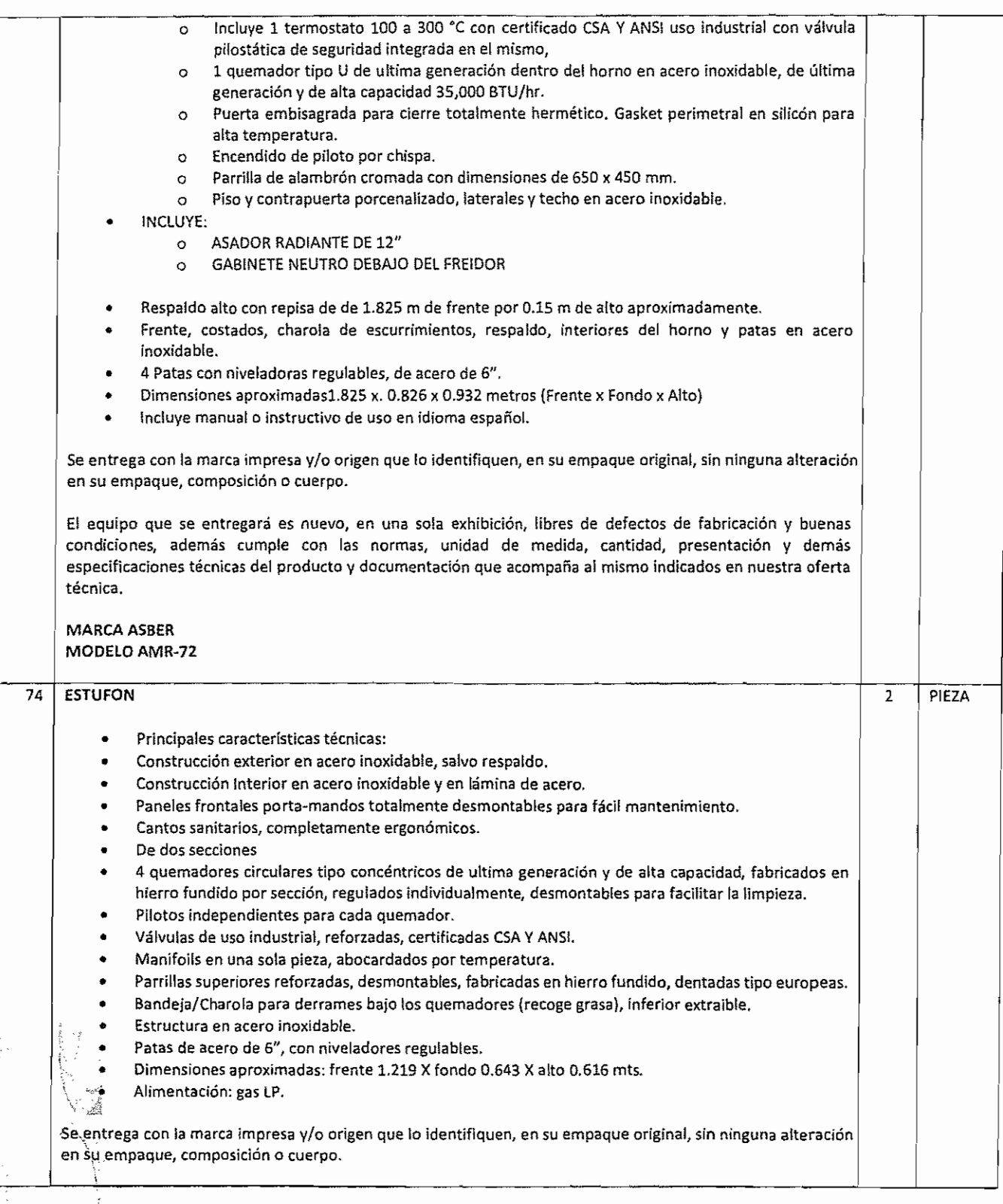

 $C_{20}$ 2013

I

Candelaria No. 80, Col. Cd. Jardín, C.P. 04370, Coyoacán, México, D.F. L. R.F.C. IDP0312174Y7 - Tels. (442) 199 01 83, (55) 5549-6356 y (55) 5549 2896  $\,\cup\,$ 

intoyventas@ingenieriaydesarrollo.com - www.ingenieriaydesarrollo.com (...

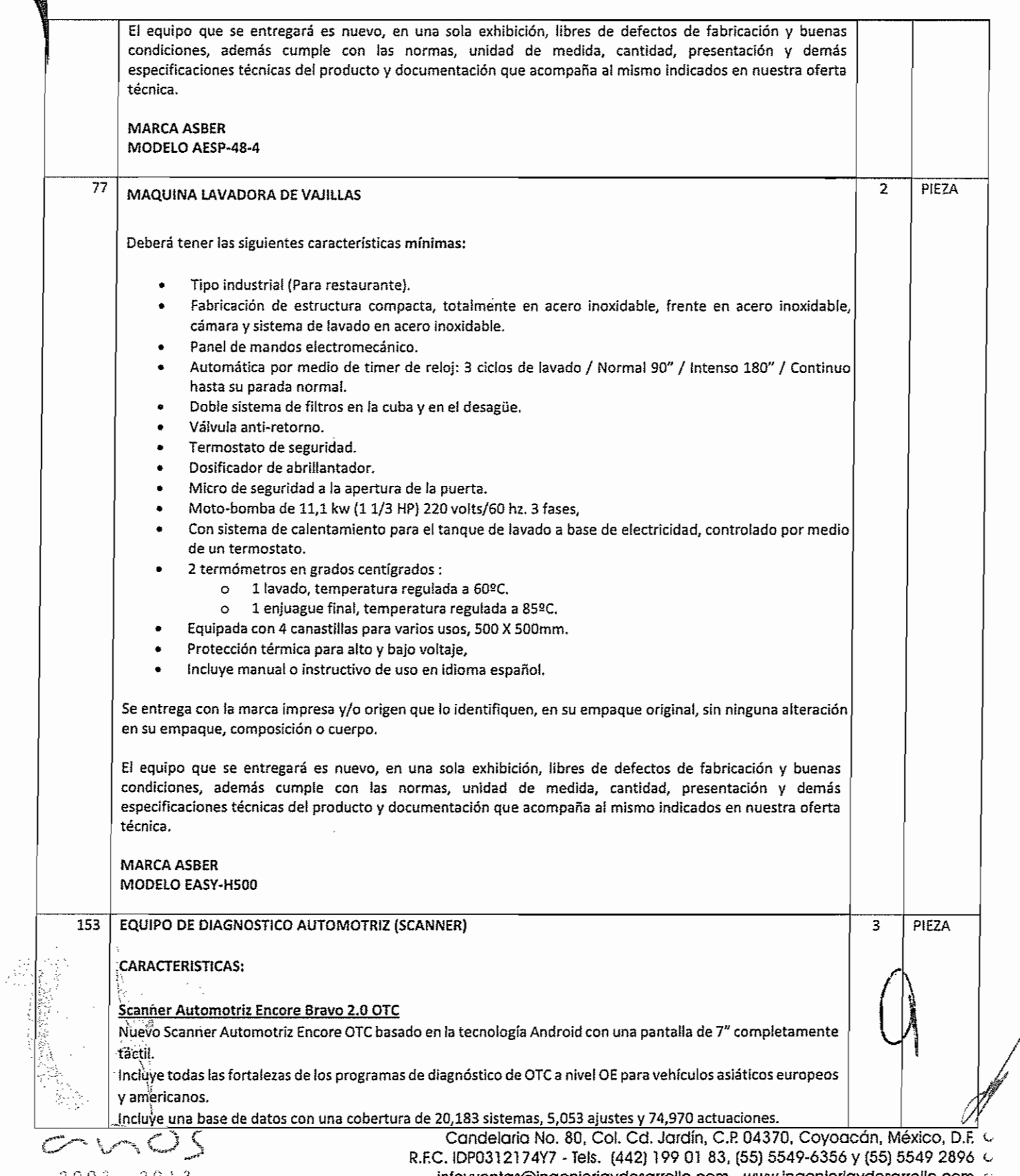

200

2 0 i 3 infoyventas@ingenleriaydesarrollo.com - www.ingenleriaydesarrollo.com Q

 $\frac{1}{\epsilon^2}$ 

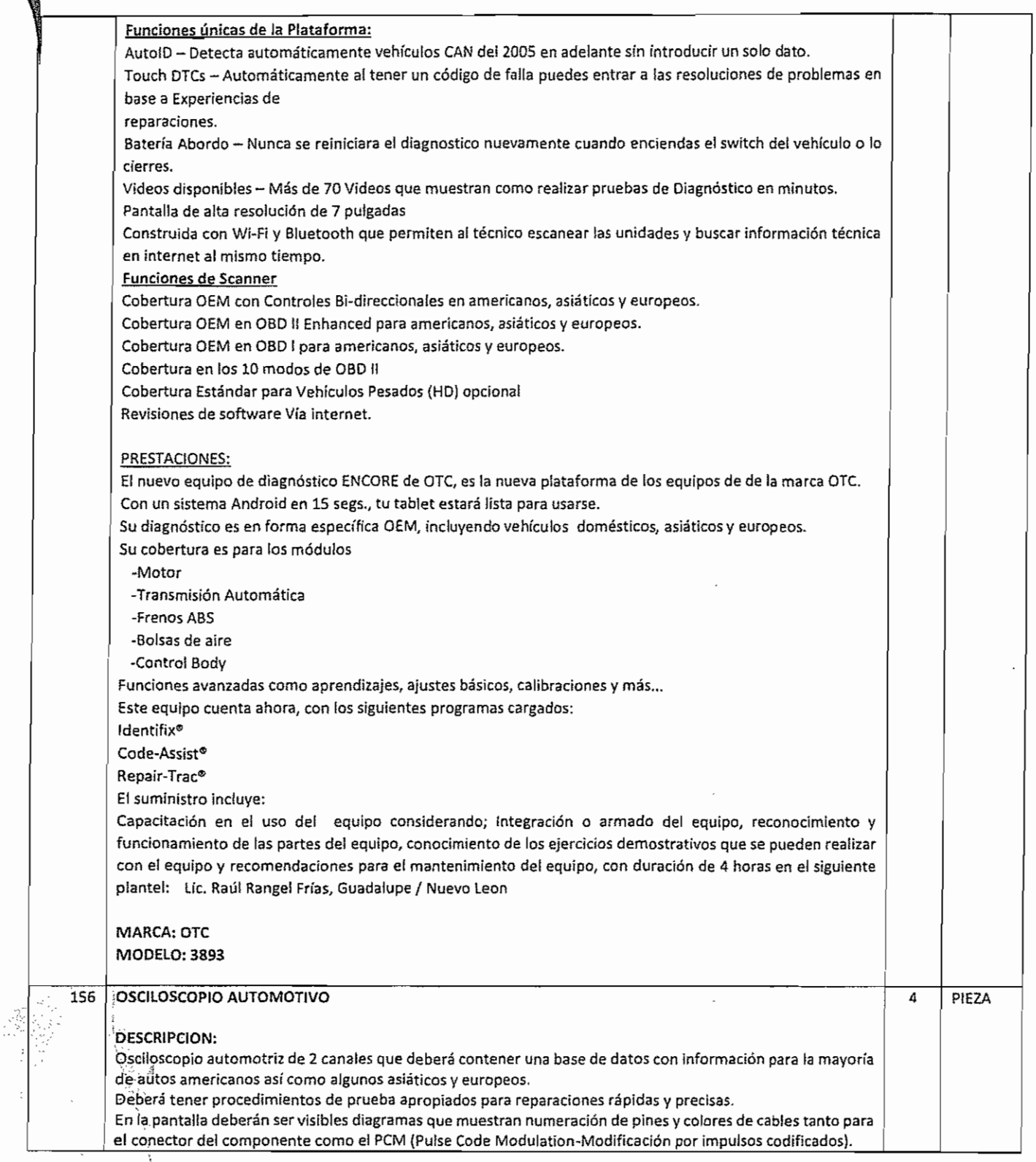

*(.,i*

Candelaria No. 80, Col. Cd. Jardín, C.P. 04370, Coyoacán, México, D.F. c.

R.F.C. IDP0312174Y7 • Tels. (442) 199 01 83, (55) 5549-6356 y (55) 5549 2896

infoyventas@ingenlerlaydesarrollo.com - www.ingenleriaydesarrollo.com ...

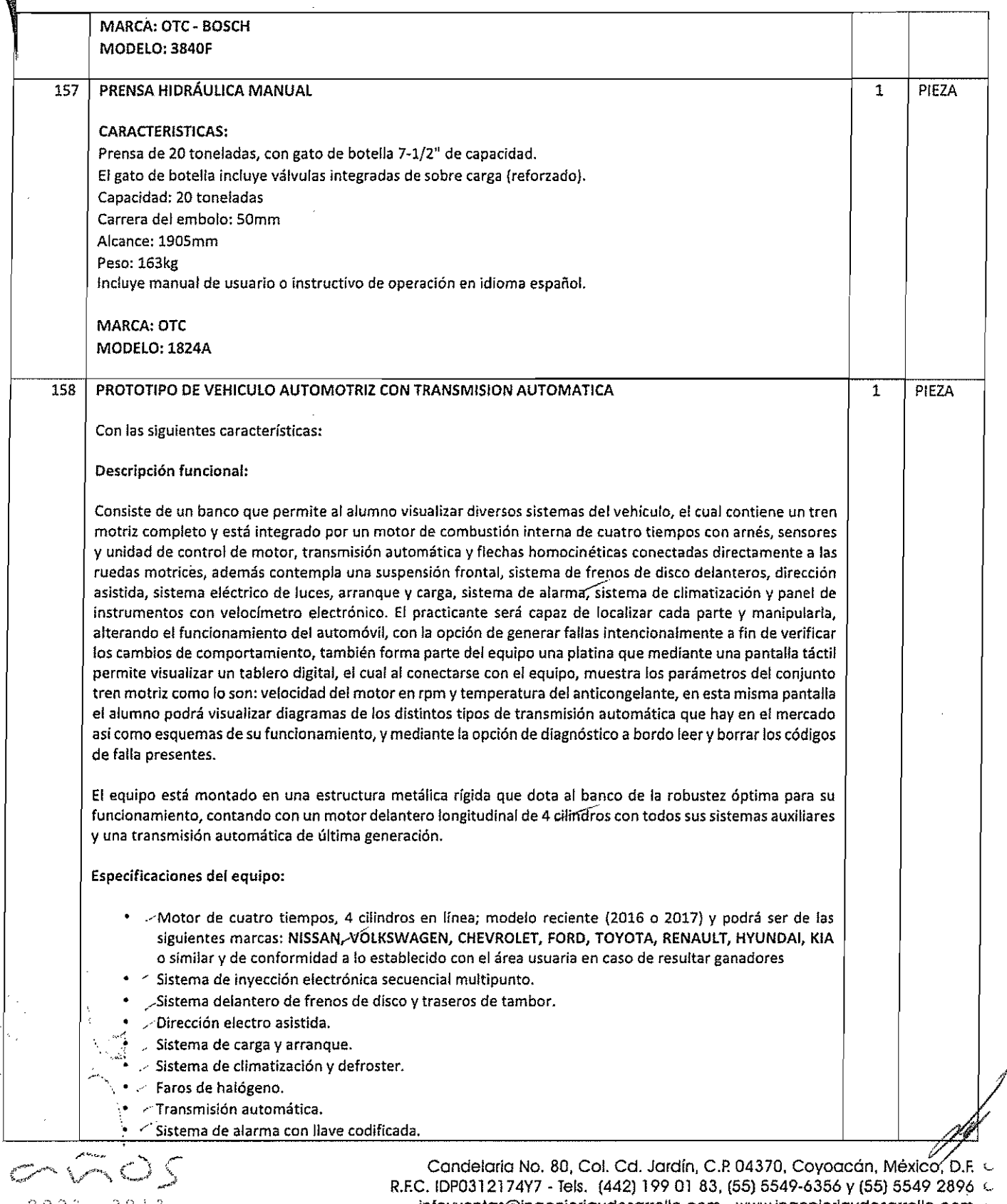

 $2003$  $2013$   $Infoyvent as @ingenieriaydesarnolto.com - www.ingenieriaydesarnolto.com  $\cup$$ 

Este equipo contiene abundante información para la mayoría de vehículos americanos y algunos importados. Tiene incorporado en la misma pantalla los procedimientos de conexión lo que facilita el trabajo. Con una velocidad de 25 mhz. Es el mas rápido osciloscopio automotriz del mercado. con multimetro gráfico. Comparación en tiempo real de las mediciones con las formas de onda de referencia. Software para pe que permite la visualización de las ondas en tiempo real tanto de las mediciones como las de referencia, puede almacenar infinito número de ondas y también almacenar una película de las mediciones y sus variaciones para su reproducción posterior. Características -analizador de 2 canales. ·un cupo de muestreo de 25 mhz por canal para rápidas actualizaciones de datos. -mediciones y gráficos reales de rms y gmm (multímetro gráfico). -una exclusiva "trampa de fallas" captura, despliega y ocasionalmente salva formas anormales de señal en el mode de analizador para la prueba de componentes, -comparación en tiempo real entre las formas de onda reales y formas de onda de referencia en la misma pantalla para la prueba de componentes. -pruebas preestablecidas permiten al usuario revisar en forma fácil y rápida la mayoría de sensores y actuadores. -la potente información de referencia incorporada para cada prueba preestablecida incluye procedimiento de prueba y patrón de seña! normal de referencia, teoría operativa e Indicios para la localización de fallas. -un menú de ayuda extremadamente potente y extensa le permitirá encontrar respuestas rápidamente. -la función simple de ignición secundaria muestra la forma de onda junto con el voltaje de chispa, rpm, tiempo de combustión y voltaje de combustión, todo al mismo tiempo, -la función diesel permite la regulación de las bombas de inyección y rpm, usando los accesorios opcionales diese!. -el interfase usb actualiza códigos y datos enviados por internet Tiene las siguientes funciones: Captura de fallas: esta función crucial tiene su propio botón. El perception otc efectivamente entiende la diferencia entre una forma de señal normal y de una inusual y automáticamente graba estos eventos para un diagnóstico rápido y exacto del problema, Tentativas a ciegas de resolver problemas a ciegas son cosa del pasado. Osciloscopio: es un potente osciloscopio de dos canales, capaz de la más sofisticada medición de componentes, Con la captura de fallas ud, Verá el problema de funcionamiento en el microsegundo que aparece, Gráficos: cualquier lectura de medición puede ser desplegada en un gráfico que muestre los cambios en un lapso de tiempo. Picos y fallas y la mayoría de cambios durante un minuto san claramente visibles e indican la manera de realizar reparaciones exactas que dejen ganancias, Multímetro': true rms, Más potente que cualquier dmm en el mercado. No sólo cuenta con la capacidad de graficar, también puede desplegar hasta tres mediciones de la señal al mismo tiempo. Por ejemplo, se puede verificar el voltaje cd, voltaje pico del inyector, y anchura de la pulsación. Pruebas de encendido: con el cable puesto no es problema, Casi cualquier sistema con cables de bujfas puede ser probado con una sonda opcional de bajo amperaje, conectada al circuito primario de ignición. Sistema de pantalla: ·tamaño: 3" x 3.3/4" (120 x 160 pixels) ·contraste: ajustable al usuario, accesado a través del menú. /1< l,-despliegue de pantalla en modo osciloscopio: marcas verticales <sup>a</sup> 0%, 50% Y100% en escala completa. ¡,:pantaHa en modo dmm: consiste en mediciones selectivas y valores minfmáx acumulativos. Despliega hasta /\ 3. mediciones en una pantalla, Mide voltios, ohmios, ángulo de contacto, ciclo servicio, pico a pico, voltios pico, ~h~~~ pulsación del inyector, inyector en tiempo, kv de encendido, kv de combustión y tiempo de combustión. •modo gráfico: disponible en todas las funciones del multímetro. Tiempo seleccionable a 5, 10 y 30 segundos, y 1), 5, 10 y 30 minutos a pantalla completa. Mediciones en vivo de min/max se despliegan con el gráfico Inchiyer manual o instructivo en CD o USB de uso en idioma español.

 $-505$  $2003 \times 2013$ 

.p

Candelaria No. 80, Col. Cd. Jardín, C.P. 04370, Coyoacán, México, D.F. & R.F.C. IDP0312174Y7 - Tels. (442) 199 01 83, (55) 5549-6356 y (55) 5549 2896 \ infoyventas@ingenieriaydesarrollo.com - www.ingenlerlaydesarrollo.com  $\,\psi$ 

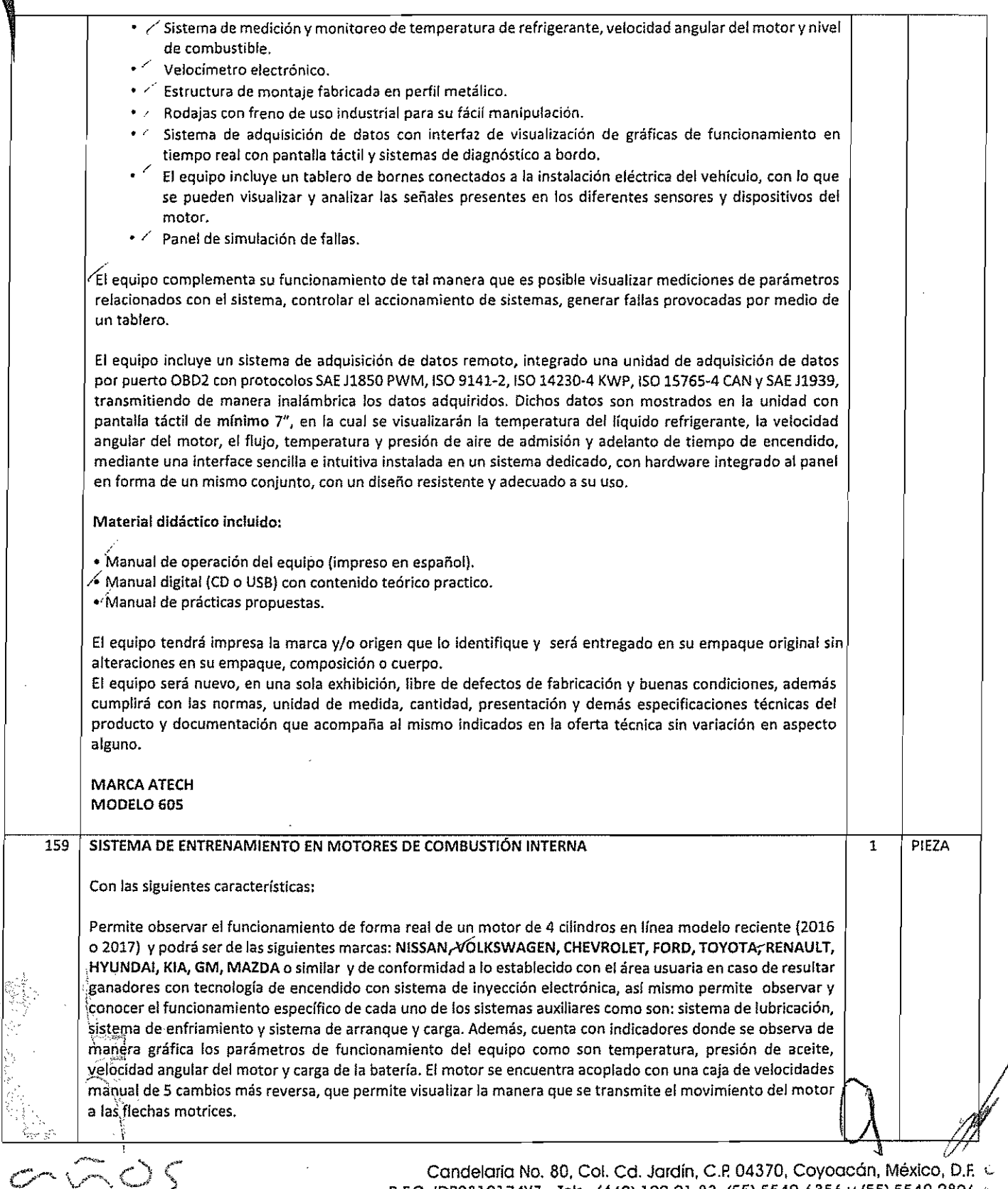

 $200J$  $20 + 3$ 

 $\frac{1}{2} \frac{d}{dt}$ 

R.F.C. IDP0312174Y7 - Tels. (442) 199 01 83, (55) 5549-6356 y (55) 5549 2896 C

Infoyventas@ingenieriaydesarrollo.com - www.lngenieriaydesarrollo.com <sup>Q</sup>

Especificaciones técnicas:

Un motor real y funcional de 4 cuatro cilindros en línea. Enfriado por agua que cuenta con los siguientes componentes y accesorios:

- Motor a gasolina /
- 4 pistones
- 4 cilindros en línea /
- <sup>900</sup> <sup>a</sup> <sup>1800</sup> ce, <sup>75</sup> Hp mínimo //
- Sistema de inyección electrónica.
- Bobina de encendido o equivalente $\leq$
- Cables de bujías y bujías  $\swarrow$
- Bomba de aceite  $\angle$
- Tanque de gasolina  $\geq$
- Radiador <sub>2</sub>
- Sistema de arranque  $\angle$
- Alternador.
- Batería
- Tubo de escape:<
- Acelerador $\angle$
- Bomba de agua  $\epsilon$ -
- Radiador /
- Termostato <sup>, 7</sup>
- Depósito de líquido refrigerante /"
- Múltiple de admisión y escape
- Bomba de gasolina /'

Al ser un motor funcional el alumno podrá comprender el funcionamiento de todas las partes indispensables en el funcionamiento de un motor de gasolina de 4 tiempos, como lo son árbol de levas, válvulas, empujadores, balancines, engranajes de distribución, cigüeñal, cadena o banda de distribución, pistones, bielas, bulones, etc.

Caja de velocidades manual de 5 camblos acoplada al motor con las siguientes características:

- Coliarín /
- Clutch completo  $\checkmark$
- Palanca de velocidades
- S velocidades más reversa /
- Soporte caja de velocidades, *etcr*

Indicadores y medidores que Incluye:

- Tacómetro medidor de R.P.M.
- Lámpara indicadora de temperatura excesiva
- Medidor de reloj de temperatura de agua  $\angle$ -
- Llave de encendido
- Lámpara indicadora de presión de aceite /
- Medidor analógico de presión de aceite.
- Lámpara indicadora de falla de carga de alternador
- Medidor de voltaje de carga de alternador  $\sim$
- Lámpara indicadora de falta de combustible ,-
- "\: ~CJ¡ Medidor analógico de combustible ./--

Aditamentos de seguridad:  $\sim$ 

• Protecciones de seguridad

• Paro de emergencia

0003 2013

I

Candelaria No. 80, Col. Cd. Jardín, C.P. 04370, Coyoacán, México, D.F.  $\sim$ R.F.C. IDP0312174Y7 - Tels. (442) 199 01 83, (55) 5549-6356 y (55) 5549 2896 \ infoyventas@ingenieriaydesarrollo.com - www.ingenierlaydesarrollo.com G

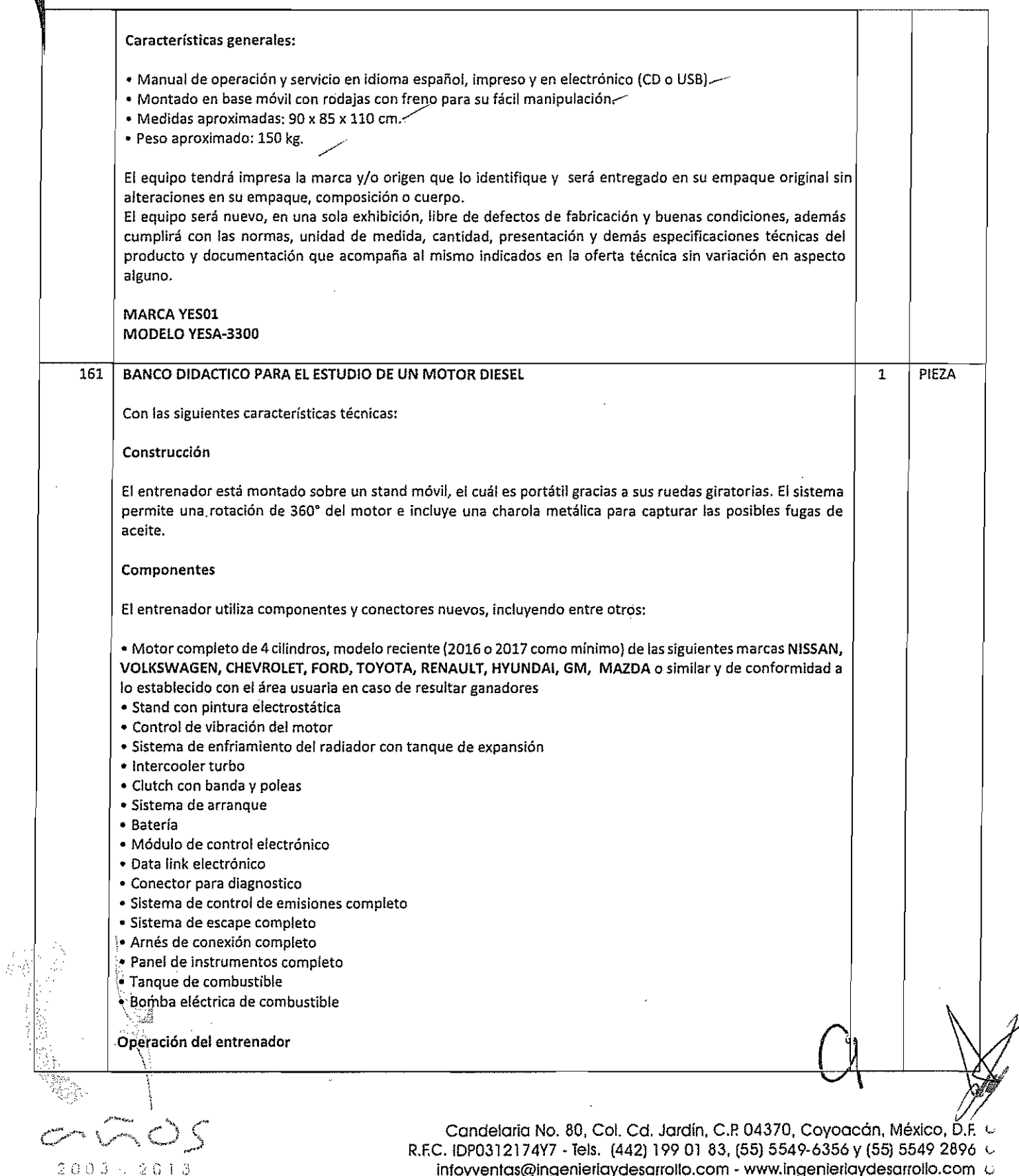

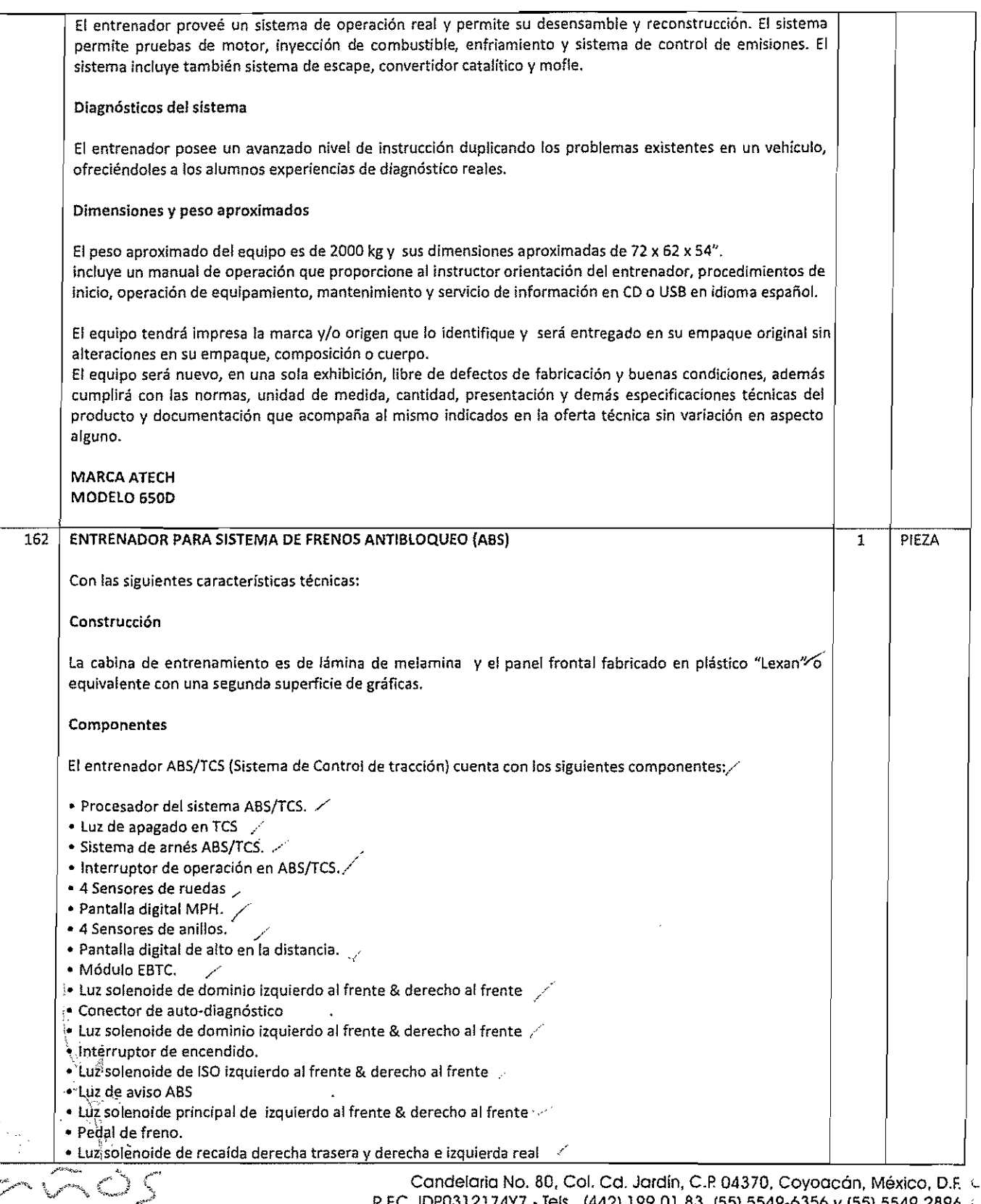

س<br>پوستان

2174Y7 - Tels, (442) 199 01 83, (55) 5549-6356 y (55) 5549 2896  $\,\,\downarrow$ 

infoyventas@ingenierlaydesarrollo.com - www.ingenleriaydesarrollo.com c

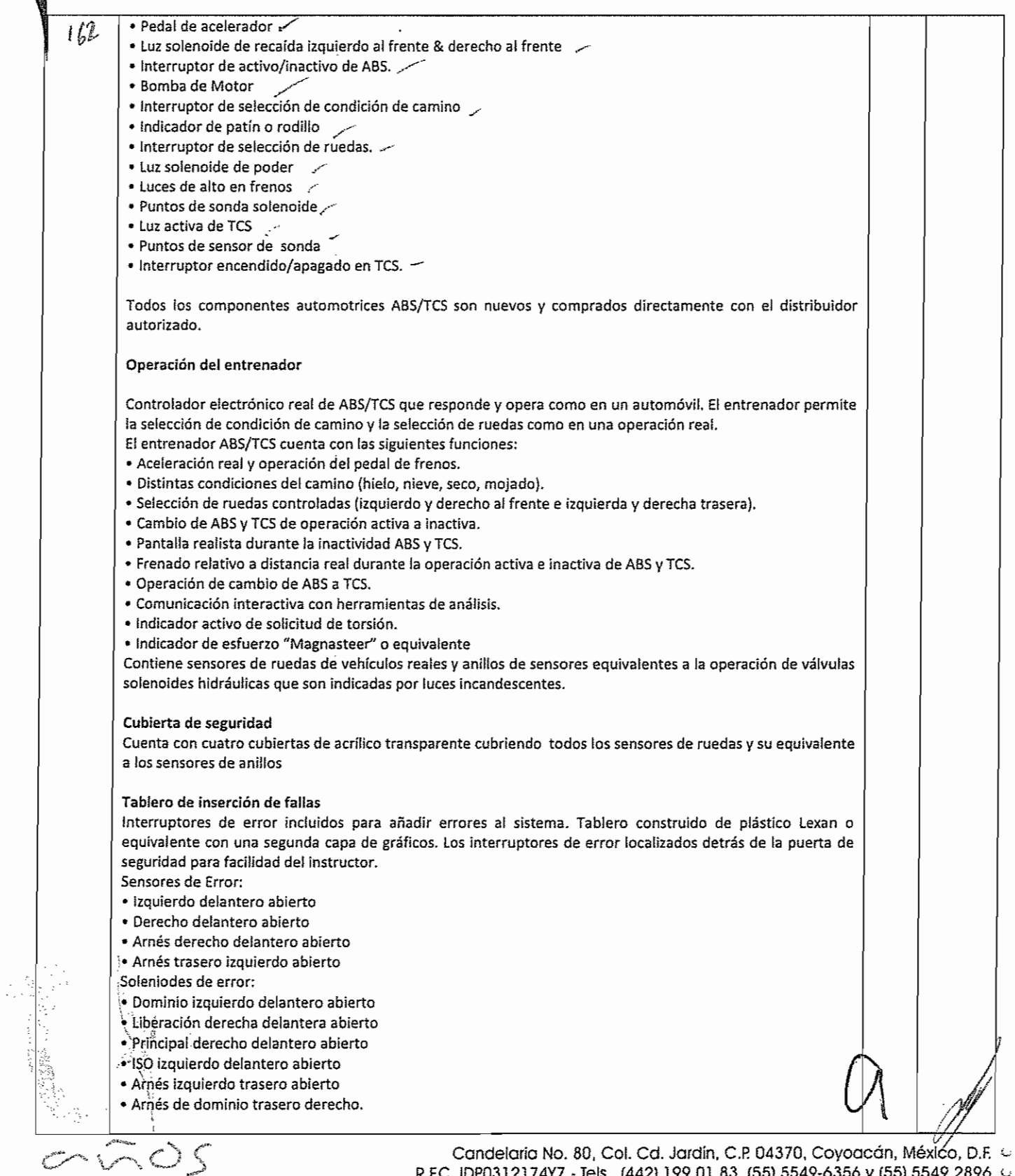

2003:2013

R.F.C. iDP0312174Y7· Tels. (442) 199 01 83. (55) 5549·6356 Y (55) 5549 2896 ü infoyventas@ingenieriaydesarrollo.com - www.ingenieriaydesarrollo.com  $\,\,\omega$ 

#### Procedimiento de prueba: ΙĻ Los procedimientos usados para diagnosticar las fallas del entrenador son presentados de la misma manera que en un vehículo real. Los estudiantes deberán hacer uso de tablas de diagnóstico de los fabricantes y otro tipo de información presentada en los manuales de servicio. El sistema controlador permite presentar autowdiagnósticos y proyecta códigos de problema. El entrenador es capaz de ser estudiado y probado usando multímetros digitales, osciloscopios, cajas de ruptura y herramientas de estudio. El entrenador cuenta con puntos de prueba para realizar pruebas de medición en las válvulas hidráulicas de solenoides y los sensores de las ruedas. El entrenador incluye interruptores de conexión/desconexión para las válvulas solenoide y sensores de ruedas para hacer medidas de resistencia y voltaje. Requerimientos de energía Incluye fuente de poder montada en el interior. Entrada de voltaje a la fuente variable entre 115VACj60Hz y 230VACjSOHz vía un interruptor deslizador localizado en la fuente de poder. Para filtrar y regular la fuente de poder deberá tener la protección de un fusible. Contiene un interruptor de poder con luz indicadora para controlar la fuente de poder. Corriente = 2Amps. Manual de operación. Proveé al instructor con orientación del entrenador, procedimientos de inicio, operación de equipamiento, mantenimiento y servicio de Información. Incluye cubierta de vinyl para protección del entrenador cuando no está en uso Manual del estudiante / Manual de estudiante entrenador ABSjTCS y con el libro de referencia de GM ABS/TCS. las unidades de instrucción están basadas en las tareas NATEF. El programa de actividades ABSjTCS incluye: • Objetivos del entrenamiento/Repaso del programa. • Descripción de componentes ABS/TCS • Operación básica de frenos y ABS • Control de frenos electrónicos de tracción y operación de sensores de velocidad en las ruedas • Interruptor de frenos, monitor de entrada de solenoide, interruptor de apagado TeS, medidor de aceleración, operación de salida EBTeM • Sistema hidráulico parte 1 • Demostración ABS • Demostración TCS • Auto evaluación de encendido • Procedimiento de servicios de seguridad en vehículos. Gura del instructor *}* Guía del instructor provee información del producto, copias y hojas de trabajo con respuestas. I Peso aproximado del entrenador 82 Kg. El equipo tendrá impresa la marca y/o origen que lo identifique y será entregado en-su empaque original sin !alteraciones en su empaque, composición o cuerpo. iElequipo será nuevo, en una sola exhibición, libre de defectos de fabricación y buenas condiciones, además \'cumplirá con las normas, unidad de medida, cantidad, presentación y demás especificaciones técnicas del prodúcto y documentación que acompaña al mismo indicados en la oferta técnica sin variación en aspecto alguno. MARCA ATECH

MODELO 1431/40 l'

 $2003 = 2013$ 

 $\mathscr{N}^{\text{max}}$  has  $\mathscr{N}_{\text{max}}$ 

!..'

Candelaria No. 80, Col. Cd. Jardín, C.P. 04370, Coyoacán, México, D.F. L. R.F.C. IDP0312174Y7 - Tels. (442) 199 01 83, (55) 5549-6356 y (55) 5549 2896 U

infoyventas@ingenieriaydesarrollo.com - www.ingenleriaydesarrollo.com (

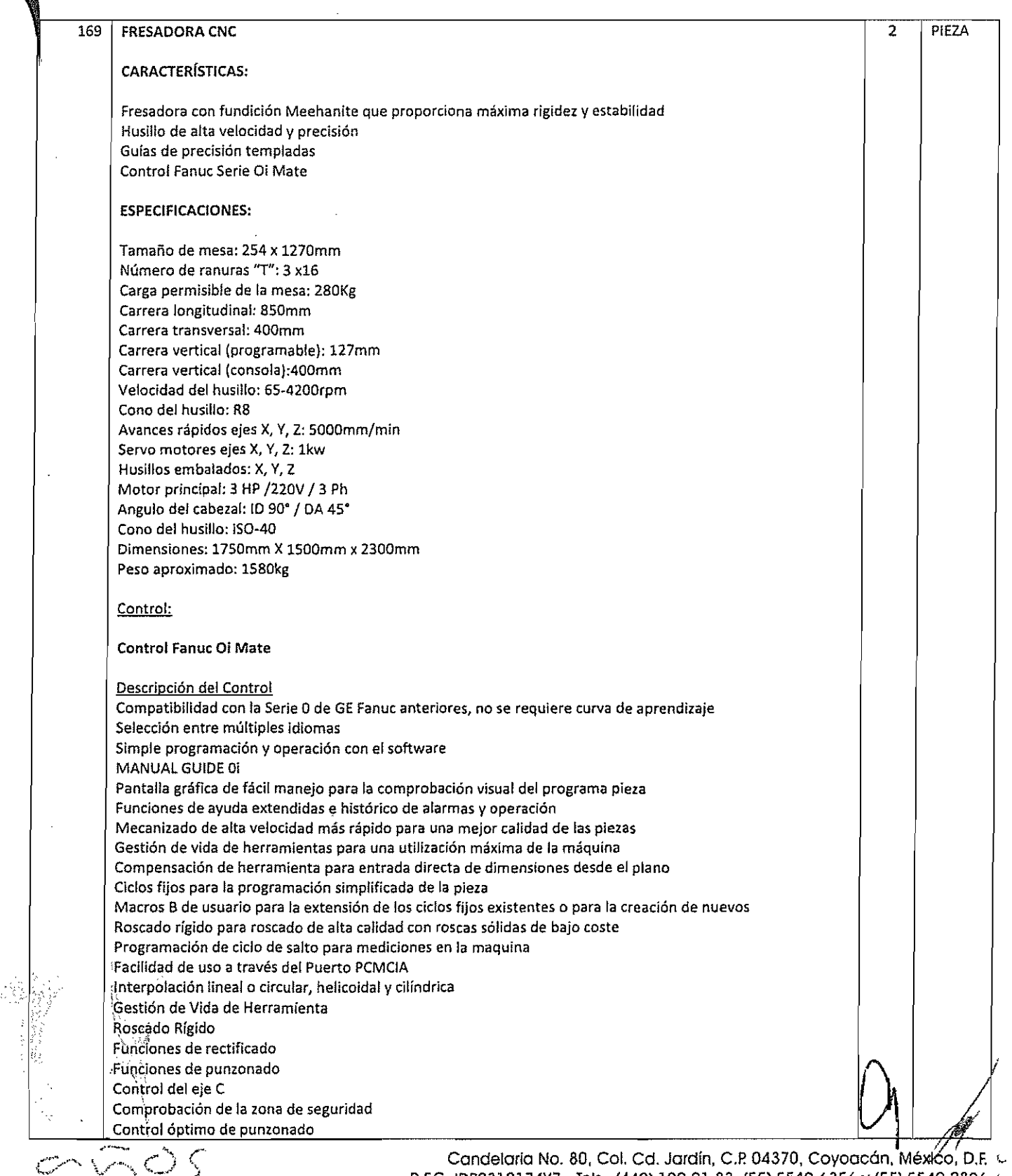

2003  $2.0 + 3$ 

l.r.

R.F.C. IOP0312174Y7 ·1els. (442) 199 01 83. (55) 5549-6356 Y (55) 5549 2896 0 infoyventas@ingenlerlaydesarrollo.com - www.ingenleriaydesarrollo.com L
Asistente de programación de código ISO Asistente de códigos Gy códigos M Asistente de programación de contornos Ciclos fijos avanzados Especificaciones del Control Fanuc Oi: Hardware de! CNC: Hasta 4 ejes programables y 2 cabezales Procesador principal de 32-bits Capacidad de almacenamiento de programa pieza 256K Byte (640m/ 2100pies) 48 pares de correctores de pieza (versión para fresado) 400 pares de correctores de herramienta (versión para fresado) PMC integrado (PLC) con hasta 24,000 pasos y 0.033µs por paso Memoria flash para programas de CNC y PMC (PlC), así como para el software del sistema Fácil copia y carga de la memoria del CNC con tarjeta PCMCIA Amplia variedad de pantallas (desde LCD monocroma de 7.2" hasta LCD color de 10.4") Comunicación: Comunicación Ethernet Bus de campo (Profibus-OP, DeviceNet, Fl-Net) Programación: Manual Guide Oi Manual Guide i (sólo con pantalla lCD lOA") Herramientas avanzadas de ajuste y puesta a punto Visualización y edición de programas de contactos PMC (PlC) Funciones de ayuda y asistentes online Volante manual Imagen espejo, escala o rotación del sistema de coordenadas Interpolación lineal, circular, polar, ciHndrica y helicoldal Operación en unidades métricas o en pulgadas Editor en background y función de ayuda MDI (entrada de datos manual), RS232 o entrada de datos ONC Parada opcional y salto de bloque Salto de pasos múltiples, diamantado continuo y control de avance (opción para rectificado) Servidor de datos Numerosas posibilidades de personalización (HM!, funciones macro, panel de operador) Accionamientos: Compatible con los servomotores y accionamientos AC digitales de GE Fanuc (Series ALPHA i y BETA i) Accesorios incluidos: Caja electrónica Barra Tractora Caja de herramientas de servicio lámpara de trabajo Bomba de lubricación automática Panel de control suspendido Sistema de enfriamiento \,~~mdeja recolectora de aceite Guarda de maquina SE} ;<br>12 : A MARCA: NANTONG JIARONG MACHINERY CO, LTD  $\begin{array}{|c|c|c|}\hline \text{MODELO: XK6325C}\ \hline \end{array}$ ¡ ) ..

2013

\..;

Candelaria No. 80, Col. Cd. Jardín, C.P. 04370, Coyoacán, México, D.F. v R.F.C. IDP0312174Y7 - Tels. (442) 199 01 83, (55) 5549-6356 y (55) 5549 2896 c infoyventas@ingenieriaydesarrollo.com - www.ingenieriaydesarrollo.com <

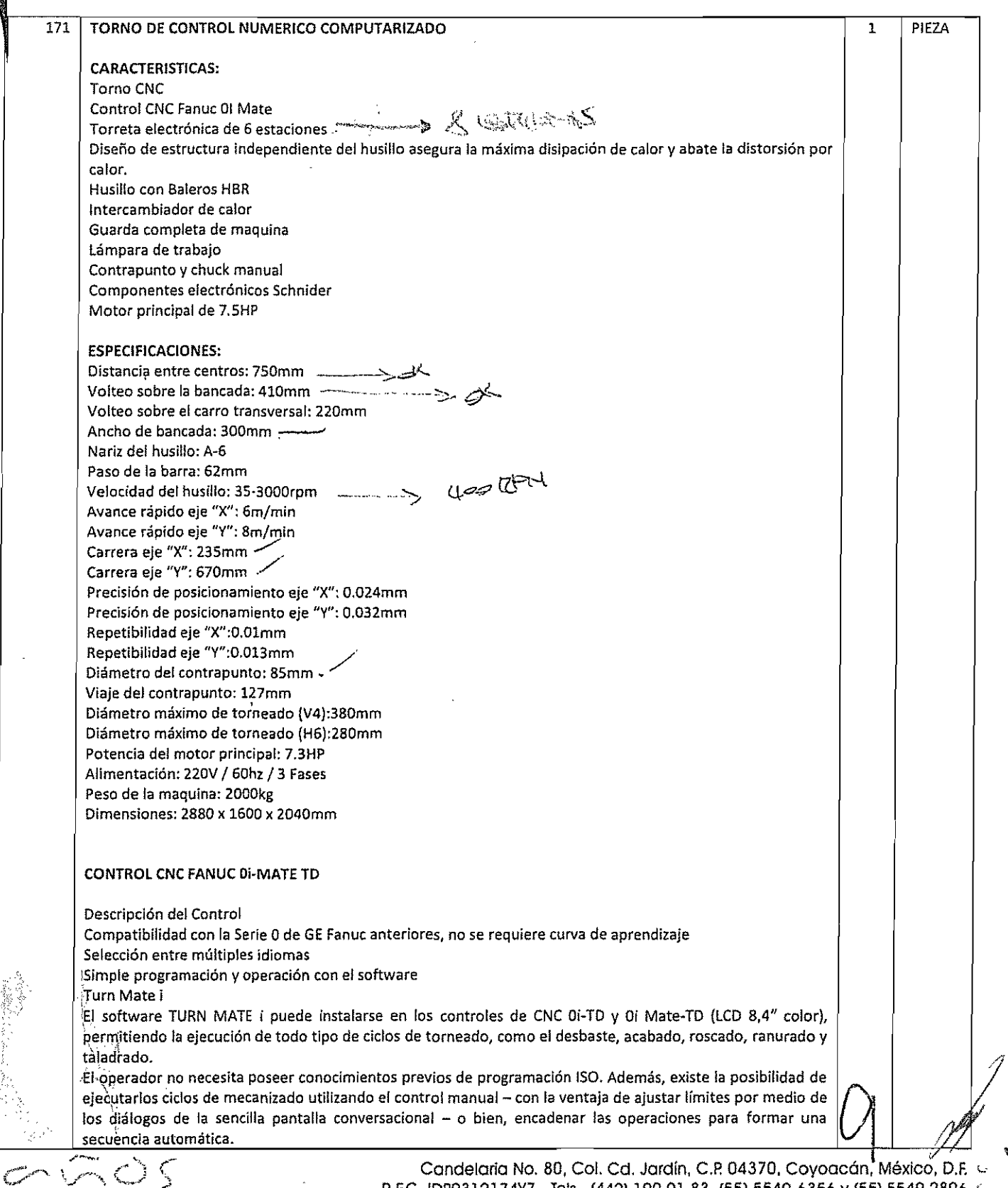

 $\hat{z} \oplus \mathbb{C}^{\mathbb{Z}}$ 

R.F.C. IDP0312174Y7 - Tels. (442) 199 01 83, (55) 5549-6356 y (55) 5549 2896 0 u Infoyventas@ingenieriaydesarrollo.com - www.ingenieriaydesarrollo.com Q  $\frac{1}{2}$ 

Toda la información necesaria, como posiciones de los ejes, velocidad del cabezal, veloc:idad de avance, número de herramienta y estado de la máquina, es claramente visualizada por el operador por medio de simples gráficos dentro de cada pantalla.

#### Hardware del CNC: Hasta 4 ejes programables y 2 cabezales Procesador principal de 32-bits Capacidad de almacenamiento de programa pieza 256K Byte (640m/ 2100pies) 64 pares de correctores de herramienta (versión para torneado) PMC integrado (PLC) con hasta 24,000 pasos y 0.033µs por paso Memoria flash para programas de CNC y PMC (PLC), así como para el software del sistema Fácil copia y carga de la memoria del CNC con tarjeta PCMCIA Amplia variedad de pantallas (desde LCD monocroma de 7.2" hasta LCD color de 10.4") Comunicación: Comunicación Ethernet Bus de campo (Profibus~OP, DevíceNet, FL~Net) Programación: Manual Gulde Di . Herramientas avanzadas de ajuste y puesta a punto Visualización y edición de programas de contactos PMC (PLC) Funciones de ayuda y asistentes online Volante manual Imagen espejo} escala o rotación del sistema de coordenadas Interpolación lineal, circular, polar, cilíndrica y helicoidal Operación en unidades métricas o en pulgadas Editor en background y función de ayuda MOl (entrada de datos manual), RS232 o entrada de datos DNC Parada opcional y salto de bloque Salto de pasos múltiples, diamantado continuo y control de avance (opción para rectificado) Servidor de datos Numerosas posibilidades de personalización (HMI, funciones macro, panel de operador) Incluye:

Control CNC Fanuc <sup>01</sup> Mate lámpara de trabajo Guarda completa de maquina Torreta vertical electrónica de 4 estaciones Sistema de lubricación y refrigeración -J.-,. \_ Contrapunto manual Chuck manual de 3 mordazas de 200mm

#### Incluye 1 licencia Software 8obCAD~CAMVersión 27 Torno Módulo de Mecanizado de CAD CAM para Tornos de 2 Ejes

BobCAD·CAM ha sido uno de los sistemas de"CAO/CAM más utilizados de la industria en empresas de todo el mundo. El sistema de torno provee soluciones para la programación en tornos de 2 Ejes de una manera más 'productiva y eficiente.

\E:~t~MÓdllloTorno, le ofrece un diseño mejorado, trazo de herramienta CAM y Código G como soluciones de programación para su torneado en máquinas CNC. Alguñas de las funciones más importantes del sistema son: ...~~ompleto Moldeado de Partes: ,

: GAOS 2633 2013

I I I

> Candelaria No. 80, Col. Cd. Jardín, C.P. 04370, Coyoacán, México, D.F. e. R.F.C. IDP0312174Y7 - Tels. (442) 199 01 83, (55) 5549-6356 y (55) 5549 2896  $\,\cup\,$ infoyvenlas@ingenieriaydesarrollo.com • www.lngenieriaydesarrollo.com c.

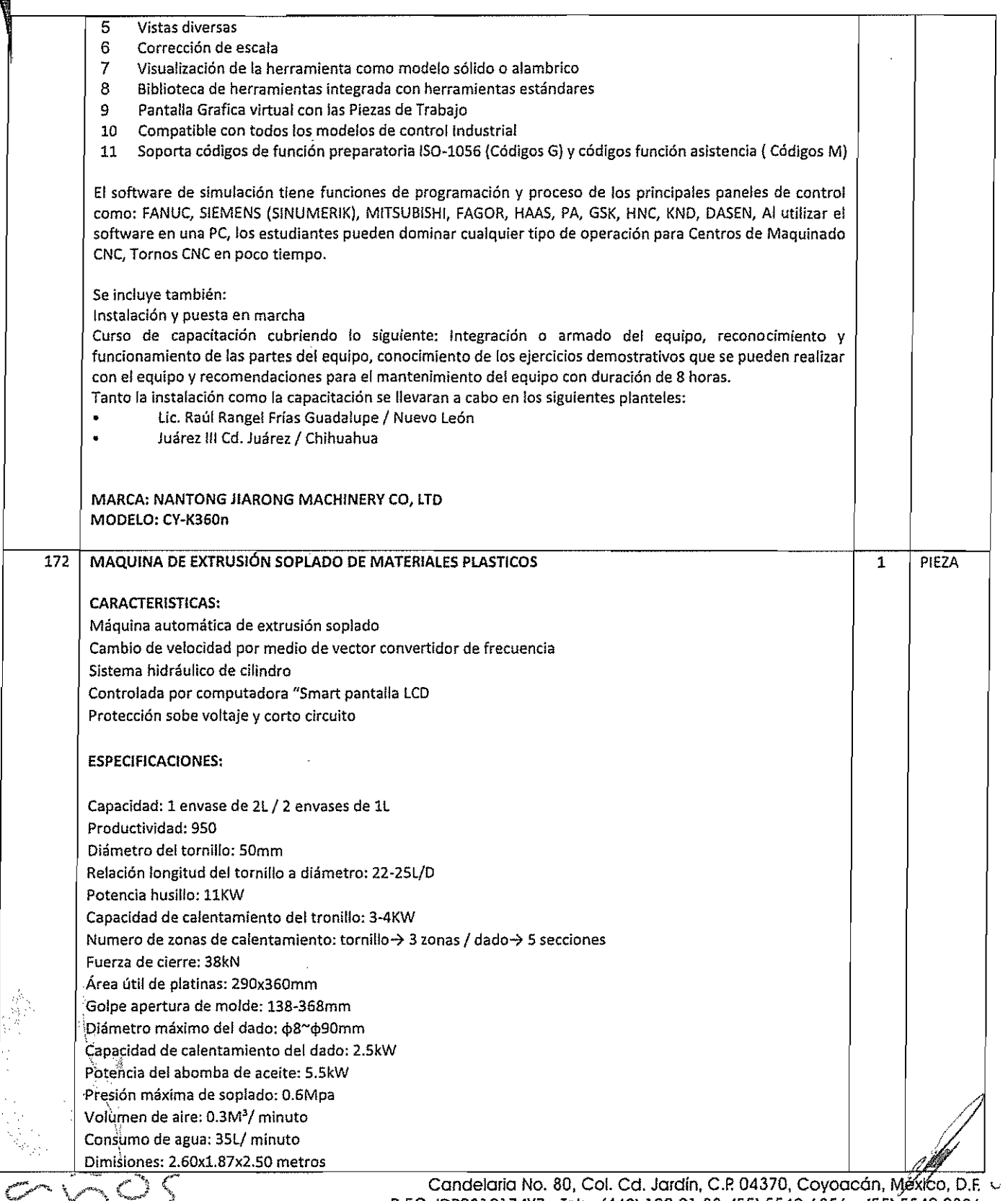

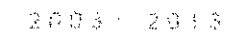

'-'

R.F.C. IDP0312174Y7 - Tels. (442) 199 01 83, (55) 5549-6356 y (55) 5549 2896  $\sim$ and the state of the state of the state of the state of the state of the state of the state of the state of th<br>Infoyventas@ingenieriaydesarrollo.com - www.ingenieriaydesarrollo.com C

El módulo de Torno de la V27le ofrece una notable facilidad al usar funciones de diseño para geometría 2D o sólidos. BobCAD~CAM puede importar todos sus archivos existentes DWG, STL, DXF, IGES, SolidWoks y muchos otros formatos de que pueden ser mecanizados directamente una vez están en el sistema de BobeAD-CAM. • Administrador CAM:

El Torno de [a V271e provee control total de las operaciones de mecanizado. Sus trabajos multi-operacionales se simplifican notablemente, permitiéndole un fácil análisis de los trazos de corte y muchos otros atributos tales como reordenación de operaciones, orientación de herramientas y control de la dirección del corte. • Poderoso Mecanizado:

Este módulo de Torno incluye un completo desbaste y acabado de sus piezas. Determina la calidad del acabado configurando su velocidad de avance. Funciones completas de rosca interna y externa, taladro a paso y mandrinado así como acabado inteligente de diámetros internos y externos.

• Trazos de Herramientas Asociados:

Esta función le ofrece la capacidad de editar sus trazos de herramientas fácilmente. Apesar de los cambios en la geometría o las estrategias de mecanizado, usted nunca tendrá que empezar de nuevo cuando no lo necesita. Otras funciones características del sistema incluyen:

- Corte de pieza con controles
- Controles de avance de material
- Importación de Archivos .dxf, ,iges, .dwg, .sldprt
- Biblioteca de herramientas definibles por el usuario
- Sistema de ayuda Integrado
- Post Procesadores definibles por el usuario
- Generación de código como movimientos separados / ciclos
- Simulación virtual del trazo de herramienta
- Generación y edición automática del Código G
- Comunicaciones RS~232 y DNC
- Diseño de modelos sólidos
- Ciclo de desbaste y acabado Interno/Externo
- Enroscado
- Taladrado de centro en el frente
- Movimientos rápido
- Controles avanzados de entrada y salida

#### LICENCIA DE SIMULACiÓN EN 3D

Software de Simulación en 3D en tiempo real, es una simulación en 3D para tornear y fresar Simulaciones gráficas de controles CNC (65 tipos de Controles Industriales)

#### DESCRIPCiÓN:

Software de Simulación en 3D un nivel mucho más sofisticado que representa la norma industrial. Presentamos de forma real las herramientas, piezas a trabajar, unidades de sujeción y la secuencia del trabajo. El sistema controla, si las carreras programadas de la herramienta llevan a una posible colisión con la unidad de sujeción y pieza a trabajar. En caso de que exista este peligro, salta una alarma. De esta forma, ya se aprende en la pantalla de un PC la comprensión y el control del proceso de fabricación.

#### \.Las funciones:

- \':::7:17 .l'.'t'\* Simulación en 3D para tornear <sup>y</sup> fresar
- Control de colisión de la herramienta
- Visualización del área de trabajo con la pieza a trabajar, la herramienta y la unidad de sujeción (plato, contrapunto o mordaza)
- Presentación en secciones de la pieza

Candelaria No. 80, Col. Cd. Jardín, C.P. 04370, Coyoacán, México, D.F. G R.F.C. IDP0312174Y7 - Tels. (442) 199 01 83, (55) 5549-6356 y (55) 5549 2896 C infoyventas@ingenieriaydesarrollo.com - www.ingenieriaydesarrollo.com L

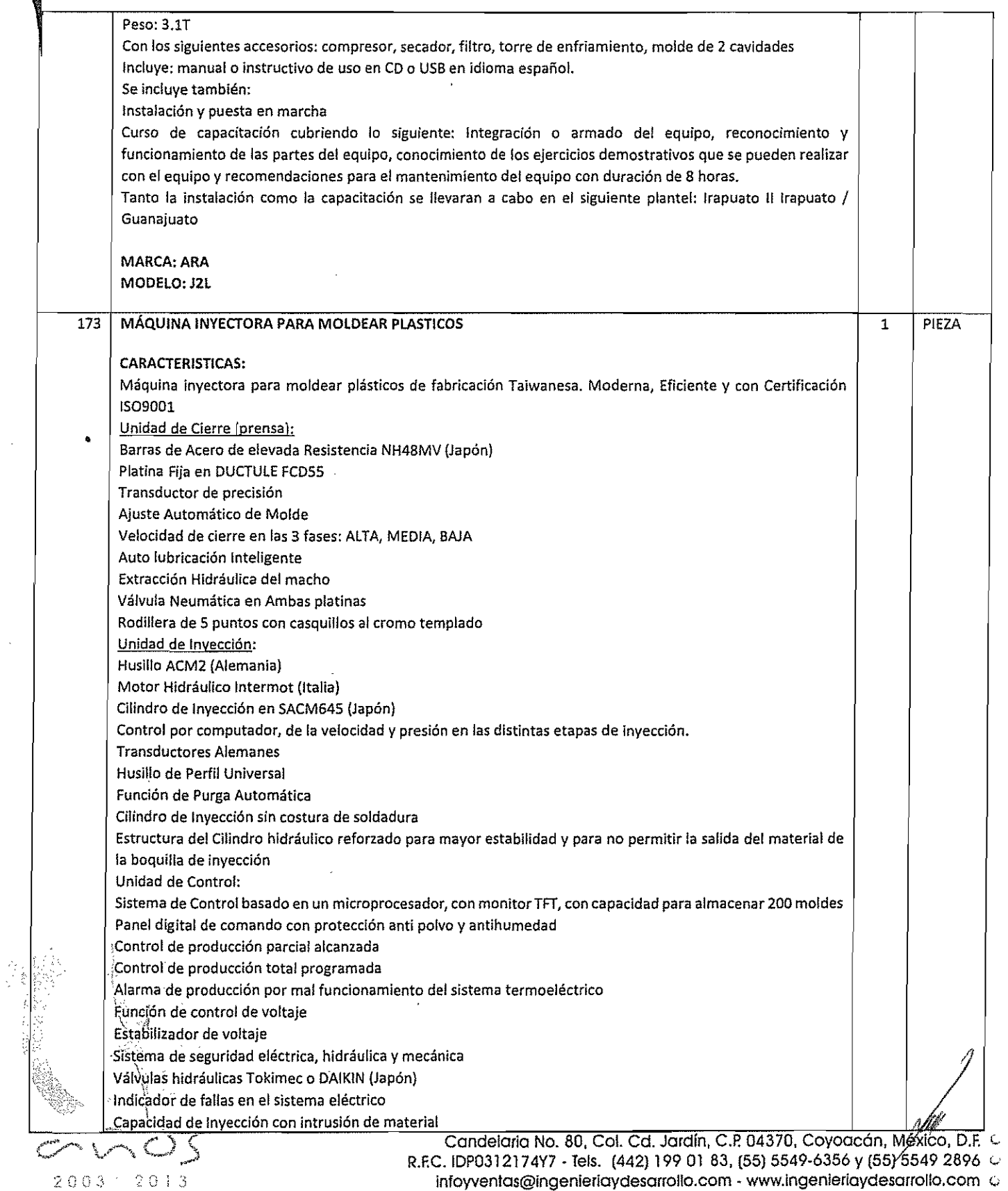

#### **Páginas del control en 5 idiomas.**

#### ESPECIFICACIONES

\."

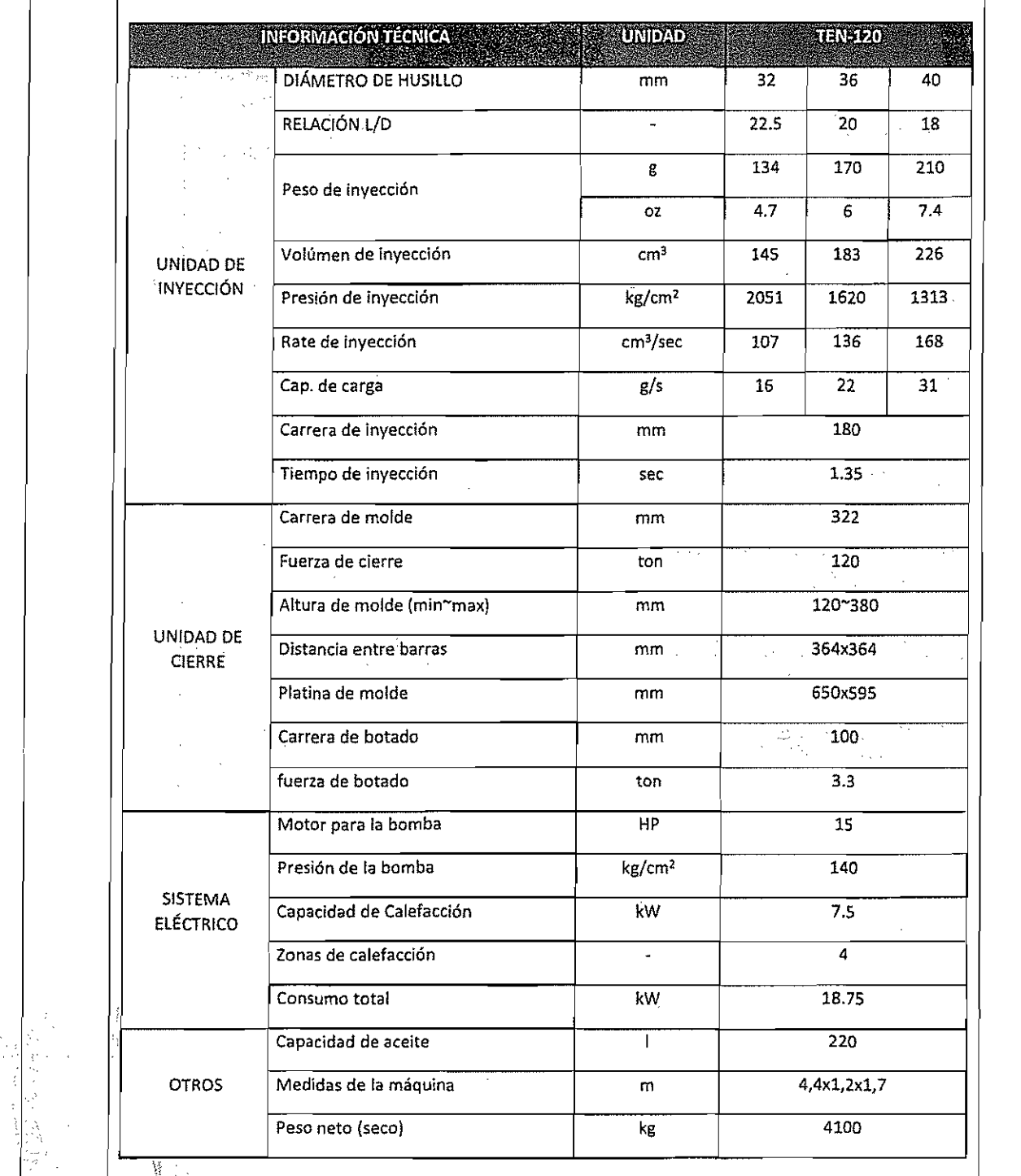

.. 'l~:clule':manual **o instructivo de uso en CO o USB en idioma español.** .

n Ú **1000** 1010

Candelaria No. 80, Col. Cd. Jardín, C.P. 04370, Coyoacán, México, D.F. c. R.F.C. IDP0312174Y7 - Tels. (442) 199 01 83, (55) 5549-6356 y (55) 5549 2896 c Infoyvenlas@lngenierlaydesarrollo.com - www.lngenieriaydesarrollo.com le

P

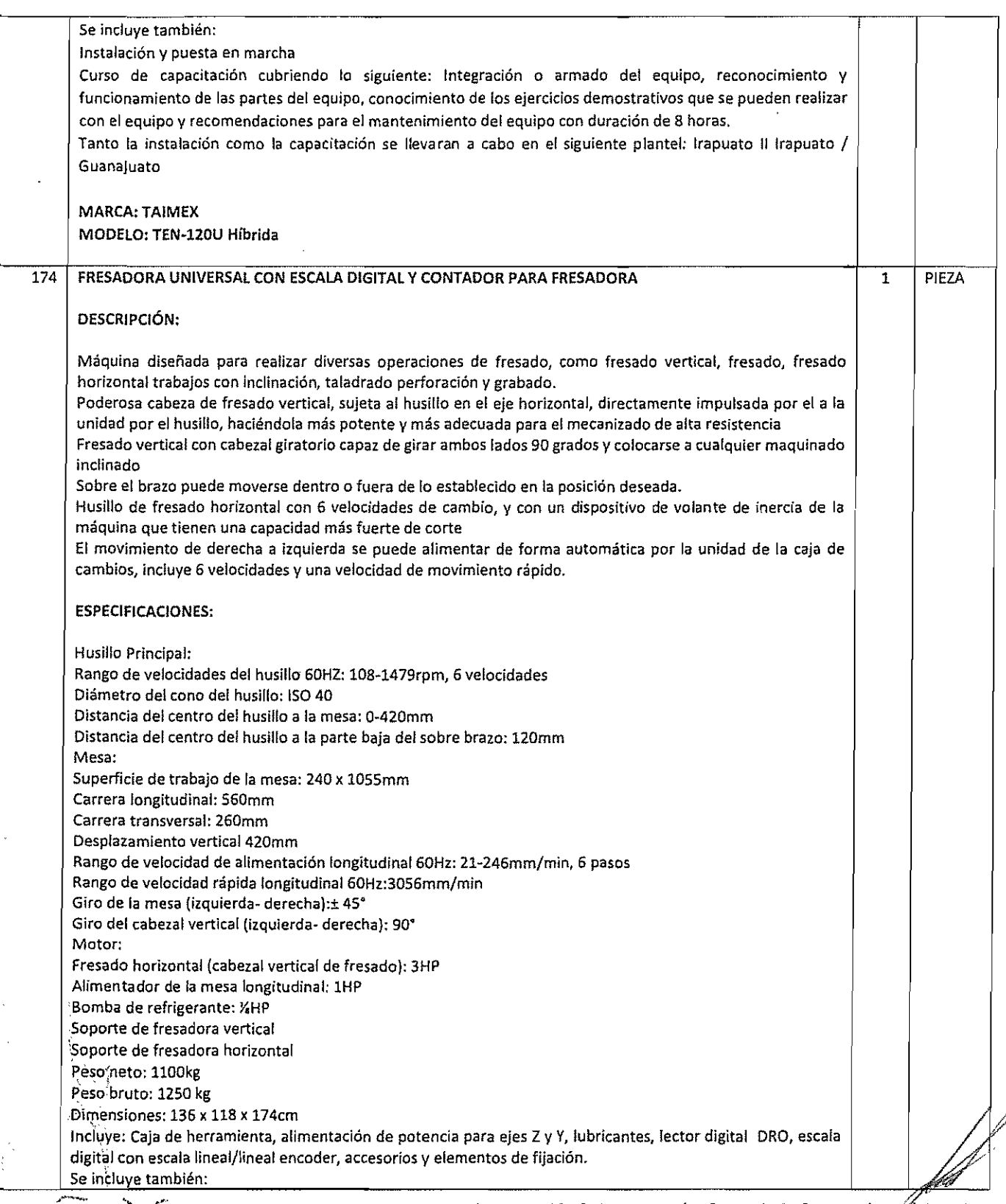

2 el "  $\begin{array}{cc} \n\mathbf{C} \setminus \cap & \mathbf{C} \setminus \mathbf{C} \setminus \$ 

Candelaria No. 80, Col. Cd. Jardín, C.P. 04370, Coyoacán, México, D.F. C R,F.C. IDP0312174Y7 - Tels. (442) 199 01 83, (55) 5549-6356 y (55) 5549 2896  $\,\circ$ infoyventas@ingenieriaydesarrollo.com - www.ingenleriaydesarrollo.com <

I , I

 $\mathcal{L}$ 

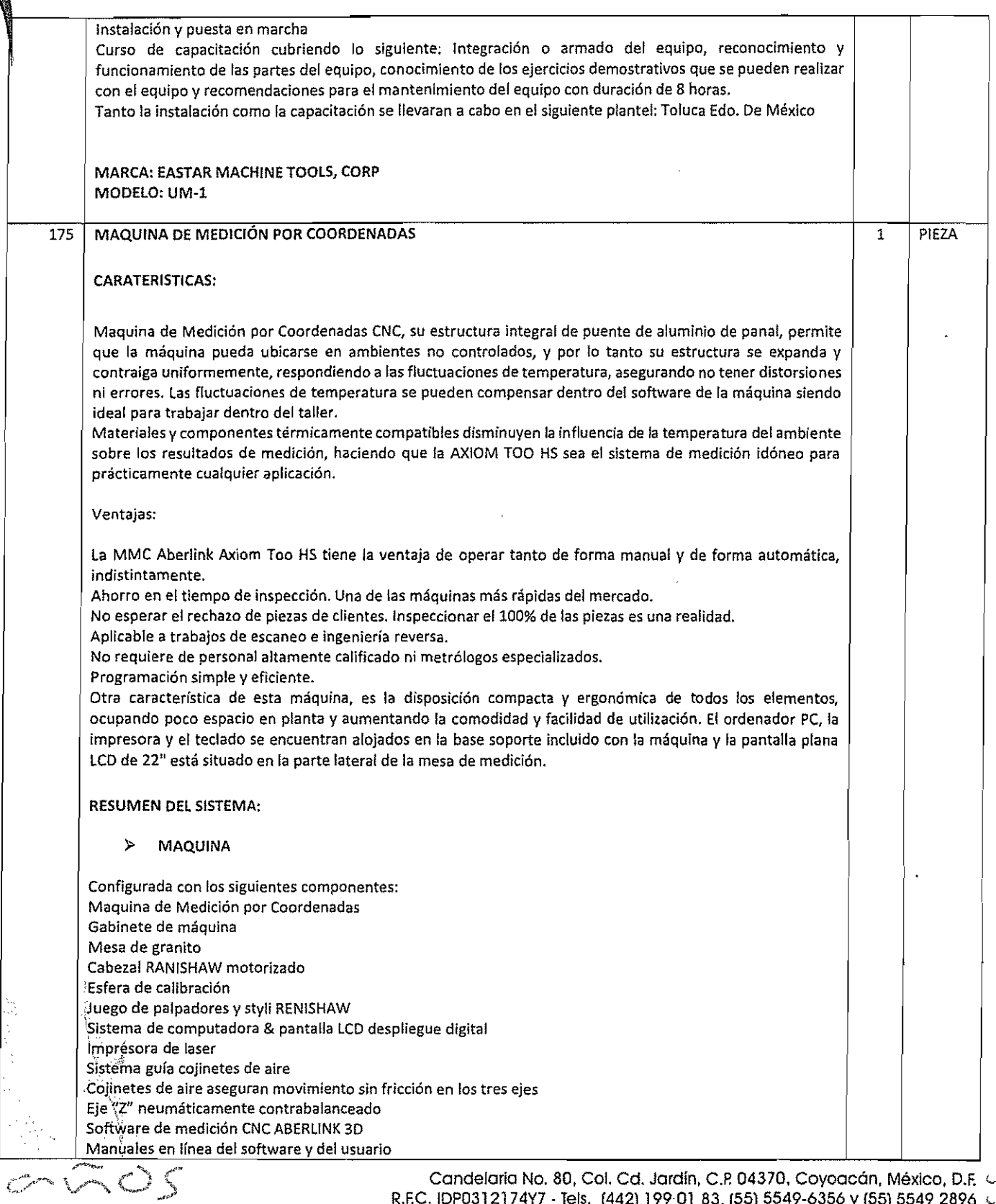

1603  $79.13$ 

I I

R.F.C. IDP0312174Y7 . Tels. (442) 19901 83, (55) 5549-6356 Y (55) 5549 2896 '-

lnfoyventas@ingenieriaydesarrollo.com - www.ingenleriaydesarrollo.com L

១៦ ខេត

 $2.00$ 

Instrucción del software ABERlINK 3D Juego de herramientas y mantenimiento preventivo Garantía del sistema por un (I) año con ayuda telefónica de las aplicaciones l> ESPECIFICACIONES TÉCNICAS: Rangos de medición: Eje "X": 640mm Eje "y": 90Qmm Eje "Z": SOOmm El sistema de medición utiliza reglas Renishaw sobre escala metálica con lectores digitales Precisión volumétrica: (2.1 + 0.4L/100) um Precisión lineal: 3.0 + 4l/10003.0 + 3L/IOOO Repetibilidad: 3.0 micrones Resolución: O.OOOSmm Máximo vector de velocidad: 866mm/seg. Máximo vector de aceleración: 1200mm/s2 Método gula: Cojinetes de aire en los tres ejes Requerimientos eléctricos: 120V/GO Hz; contacto aterrizado de 10 Amperes Peso máximo que soporta en piezas de trabajo: 300 Kg Altura máxima que soporta en piezas de trabajo: 500 mm Consumo de aire: 20 litros por minuto (en estado normal) a una presión de 4 Bar. Presión de aire: 4Bar o 60 PSI Esfera de calibración Las pruebas se realizan 20ºC ±1 °C (68ºF ± 1.8ºF) Información acerca de la temperatura para asegurar la exactitud de la medición: El Software Aberlink 3D, opción incluida, Compensación de Temperatura permite a la MMC mantener la precisión en un ambiente No Controlado, haciendo las compensaciones necesarias a la medición y asegurando la exactitud de la misma. Idealmente la temperatura debería estar a 20 grados centígrados constante, de esta manera, luego de calibrar la maquina a esa temperatura, se podrá garantizar la repetibilidad y consistencia de las mediciones. Otro tema a tener en cuenta es que, se deberán ingresar las piezas a ser medidas, con el suficiente tiempo de antelación para que se estabilicen térmicamente. En algunos casos dependiendo de la masa, podría significar ingresarlas a sala 24 o 48 horas antes. \*15010360·2:2009 y VDI (U3) especificación de precisión \*\*889 especificación de precisión CABEZAL ELECTRONICO MOTORIZADO Cabezal electrónico motorizado, sistema RTP20 proporciona funciones de cabezal motorizado con sonda de disparo por contacto TP20 integral, para aumentar la productividad, el alcance y la flexibilidad. El cabezal orientable automático de la sonda RTP20 permite orientar la sonda integrada en 168 posiciones repetitivas con incrementos de 15 grados en los dos ejes A y B, lo que permite calibrar la posición de la punta del palpado una ;sola vez, garantizando una toma de puntos rápida para la inspección de pieza. El suministro incluye también: Juego de palpadores, extensiones, integrado por: lpes, straight • 4mm ruby ball f'  $1$  pcs straight  $-$  2mm ruby ball 1 pcs straight - 1mm ruby ball <sup>L</sup> k"d¡.!P~C::,s(~":.2x.~~e¡"5n7s;::io~n,-\_-:-2~o~m~m:- ",=====:-¡",,,,::o=:;-==:-¡,,,,===,,:::::-:::::::::¡;;:-..~r.:::-i';7~, *y.* /'-""\_.) Candelaria No. 80. Col. Cd. Jardín, C.P. 04370. Coyoacán, fy,l~iCO, D.E -

- R.F.C. IDP0312174Y7 Tels. (442) 199 01 83, (55) 5549-6356 Y (55) 5549 2896  $\degree$ infoyventas@ingenieriaydesarrollo.com - www.ingenleriaydesarrollo.com u
- 

Principales ventajas del RTP20 Productividad La productividad es mayor mediante el cambio de módulos y la orientación automática sin necesidad de repetir el calibrado continuamente. Mayor alcance y flexibilidad Una extensión integrada y las barras de extensión disponibles permiten llegar a los 168 mm (con el palpador de máxima longitud). Automatización Utilizando la moción de la MMC para bloquear y orientar el cabezal, además del cambiador MeR20, se obtiene un sistema totalmente automático Protección contra colisión Los módulos TP20 disponen de sobre recorrido en todas las direcciones. El montaje magnético supone una protección adicional contra colisiones en X e Y. CAMBIADOR AUTOMÁTICO DE MáDUlOS DE PAlPADOR TP20. El módulo auto cambiador TCR20 ha sido diseñado para alojar de manera segura seis módulos de sonda TP20 para una rápida sustitución automática y para protegerlos de los contaminantes en suspensión. El cambiador automático TCR2D se monta fácilmente en cualquier MMC. El ajuste de la alineación del'auto cambiadorTCR20y las coordenadas de camblo de módulo de sonda requiere un esfuerzo mínimo  $\blacktriangleright$ SISTEMA DE COMPUTO E IMPRESORA LASER CMM Controlador - 22" rack El sistema de cómputo de la AXIOM Too HS: lntel Core 13·540 3.06 4MB/1333 DC CPU ATI FirePro V3800 S12MB Graphics 4GB (2x2GB) DDR3·1333 ECC RAM 320G8 SATA 7200 1st HDD 16X DVD+~RWSuperMulti SATA 1st Drive Intel Pro 1000 CT GbE NIC Card USB Standard Keyboard & Laser Scroll Mouse 22 ineh Monitor Hewlett Packard impresora color chorro de tinta o similares con cable USB. SOFTWARE CNC ABERlINK :  $\triangleright$ Características del Software Software Aberlink 3D > Software para maquina de medición del próximo milenio El Software Aberlink 3D es la última tecnología en software para máquinas de medición, desarrollado sobre una plataforma grafica, no simplemente con una interfaz grafica agregada. Este revolucionario software, va construyendo imágenes de los componentes a medida que se va realizando la 'inspección. ¡'~CJ\_sdirrens¡ones y tolerancias geométricas son agregadas al dibujo de la inspección exactamente según \.~p·arecenen el dibujo del componente. Puede obtener una salida en un formato de dimensionamiento completo de los dibujos, unidades tabuladas, dimensiones, posiciones de puntos, como archivos DXF o en formato Excel. ;Ek~()ftware fue diseñando para su uso intuitivo. El seleccionador de componentes detectara automáticamente el tipo de componente medido y detecta cuando el usuario ha terminado con un componente para pasar al siguiente.

. . . 1 .

> Candelaria No. 80, Col. Cd. Jardín, C.P. 04370, Coyoacán, México, D.F. & R.F.C. IDP0312174Y7 • Tels. (442) 199 01 83, (55) 5549·6356 Y (55) 5549 2896 infoyventas@ingenieriaydesarrollo.com - www.lngenlerlaydesarrollo.ccm c

#### » ESFERA DE REFERENCIA

la esfera de referencia de la AXIDM TOO para la calibración de los palpadores es de 3/4" de diámetro y es de acero carbono.

#### » FILTROS

v

Filtros de aire son provistos con la AXIOM TOO como Standard, de todos modos debe garantizare que llegue aire seco y limpio. Filtros adicionales podrán ser provistos complementariamente a los provistos con la maquina

#### » SECADOR DE AIRE

Alimenta al equipo de medición precaJentando el flujo para después enfriarlo bruscamente y con ello provocar una condensación inmediata que deberá eliminar todas las part!culas y residuos de agua, el suministro de final de aire esté por lo menos un 99% seco.

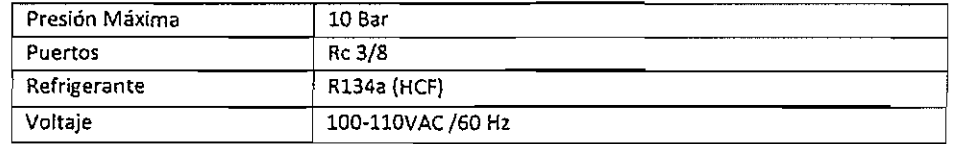

#### **SERVICIO Y SOPORTE**

Instalación y verificación de desempeño en sitio Asistencia para Software ABERlINK 3D Manual de usuario en CD Garantía de 1 año para el Sistema, asistencia telefónica para aplicaciones El equipo incluye: Sistema de cómputo e impresora, cabezal electrónico motorizado, unidad de comando, palpador, juego de dispositivos de fijación/sujeción universales (Clamping kit)} patrón esférico de cerámica para calibración (Master ball), juego de puntas de rubí (Stylus set), secador de aire, manual o instructivo de uso en *ca* o usa en idioma español, asfcomo cualquier otro accesorio y/o material que resulte indispensable para la correcta operación de la máquina. Se incluye también: Instalación y puesta en marcha Curso de capacitación cubriendo lo siguiente: Integración o armado del equipo, reconocimiento y funcionamiento de las partes del equipo, conocimiento de 105 ejercicios demostrativos que se pueden realizar con el equipo y recomendaciones para el mantenimiento del equipo con duración de 32 horas. Tanto la instalaelón como la capacitación se llevaran a cabo en el siguiente plantel: Toluca Estado de México MARCA: ABERlINK 'MODELO: AXIOM TOO HS 'RECTIFICADORA DE SUPERFICIES PLANAS 1 PIEZA 176  $\cdot$  ; and CARACTERISTICAS: Las partes principales de la máquina, como base de la columna, sillín, son fabricados en hierro fundido Meehanite de ata calidad, para asegurar la estabilidad y rigidez de alta precisión, así como extender la vida maquemos sos sensos, para esagonar a comunidade, regista as mangos en engrecionar suaves, adecuados para<br>útil de la máquina, las guías son laminadas con Turcite-b para proporcionar viajes suaves, adecuados para rectificado.

 $\mathcal{L}$ 2800 -11

I

Candelaria No. 80, Col. Cd. Jardín, C.P. 04370, Coyoacán, México, D.F. C. R.F.C. IDP0312174Y7 - Tels. (442) 199 01 83, (55) 5549-6356 y (55) 5549 2896 a infoyventas@ingenieriaydesarrollo.com - www.ingenieriaydesarrollo.com c

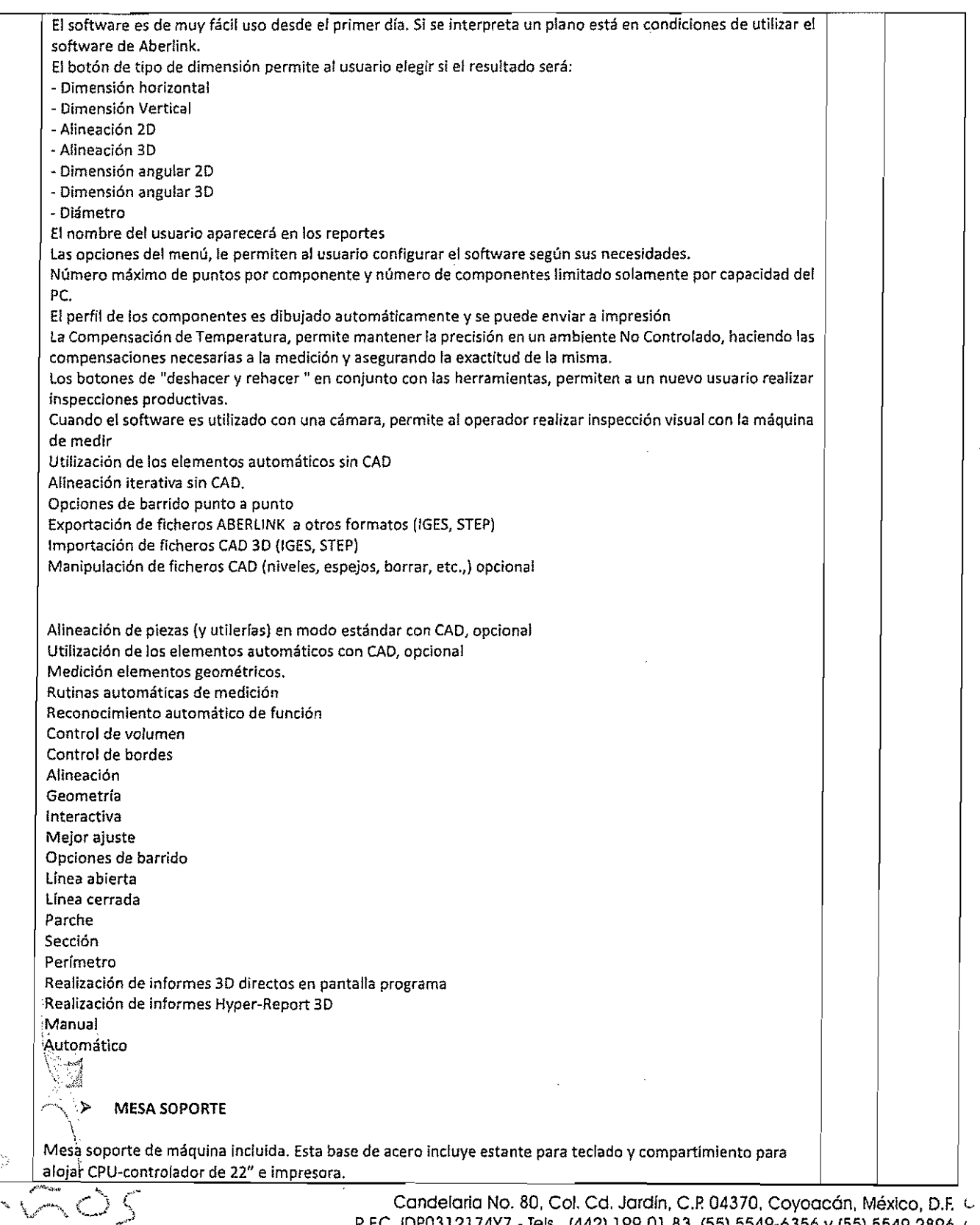

2313 受意识之

en).

R.F.C. IDP0312174Y7 - Tels. (442) 199 01 83, (55) 5549·6356 Y (55) 5549 2896 G nfovventas@ingenieriaydesarrolio.com • www.ingenieriaydesarrollo.com (;

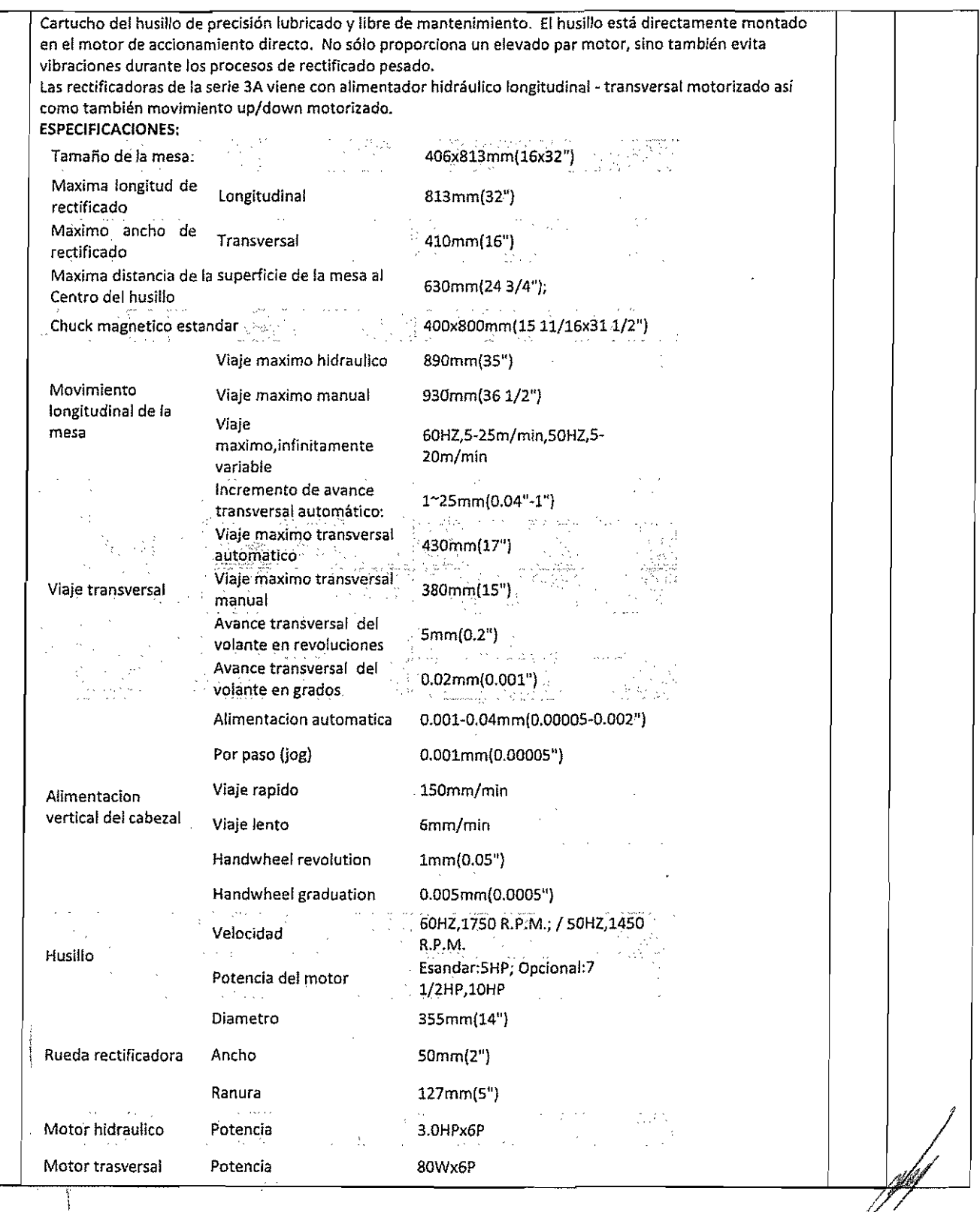

 $\sum$ 2003  $29 + 3$ 

 $\mathbf{I}_{\mathbf{w}}$ 

Candelaria No. 80, Col. Cd. Jardín, C.P. 04370, Covoacán, México, D.F. & R.F.C. IDP0312174Y7 - Tels. (442) 199 01 83, (55) 5549-6356 y (55) 5549 2896 C Infoyventas@ingenierlaydesorrollo.com • www.ingenierlaydesarrollo.com u

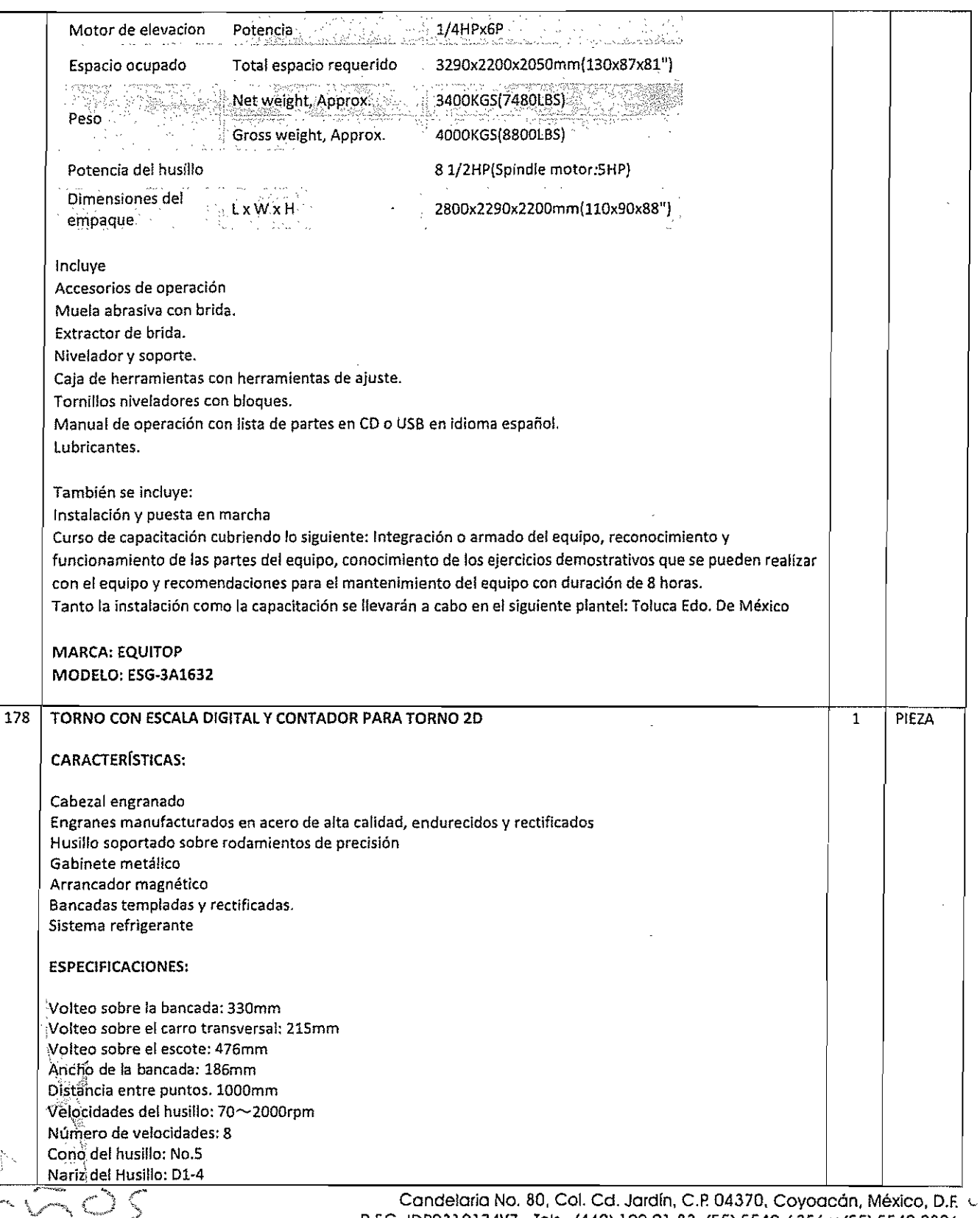

1003  $\frac{1}{6}$  O +  $\epsilon_{\rm s}$  R.F.C. IDP0312174Y7 - Tels. (442) 199 01 83, (55) 5549-6356 v (55) 5549 2896 e **infoyventas@ingenieriaydesarrollo.com . www.ingenieriaydesarrollo.com <sup>L</sup>**

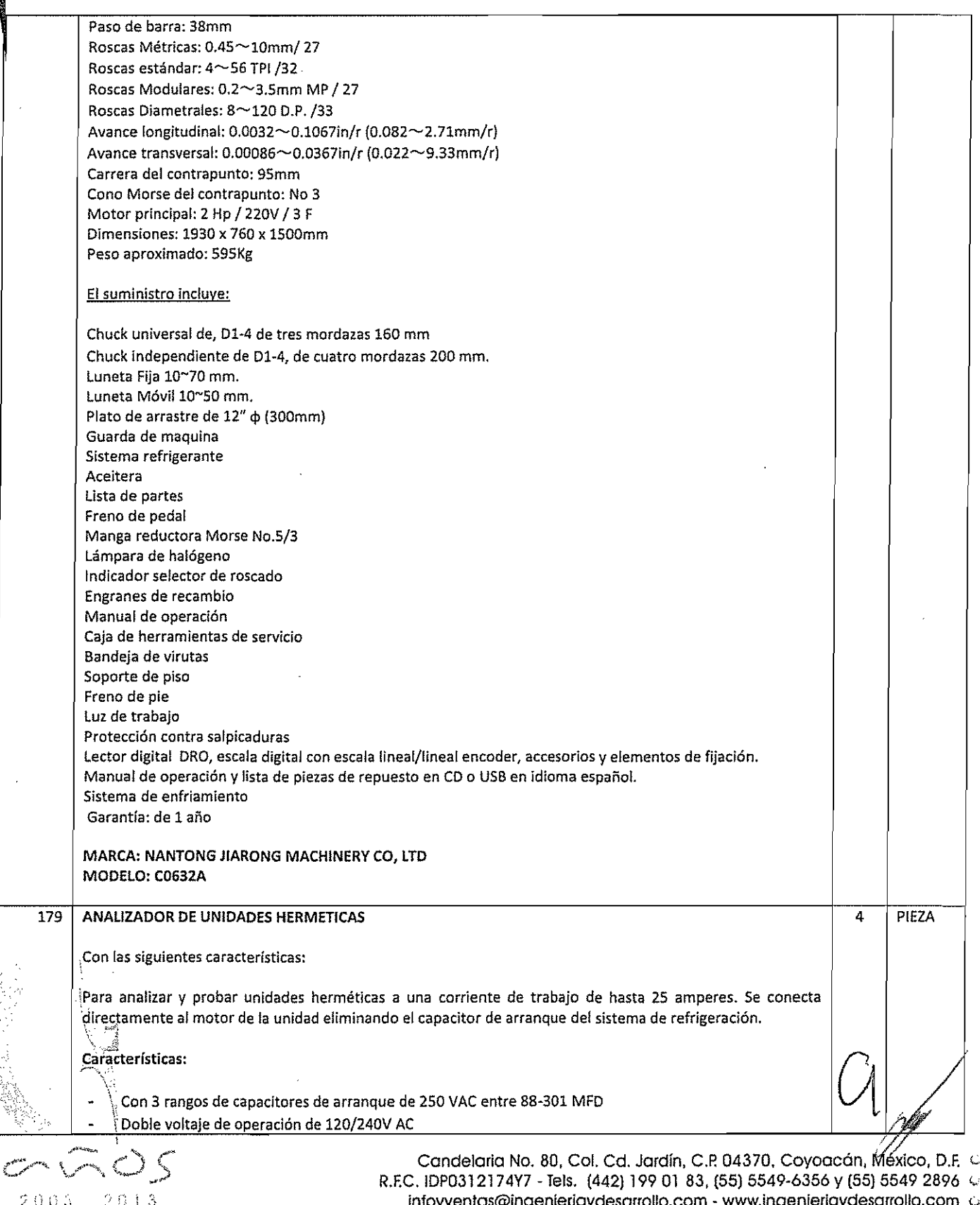

.

Iv

infoyventas@ingenieriaydesarrollo.com - www.ingenieriaydesarrollo.com  $\,$   $\,$ 

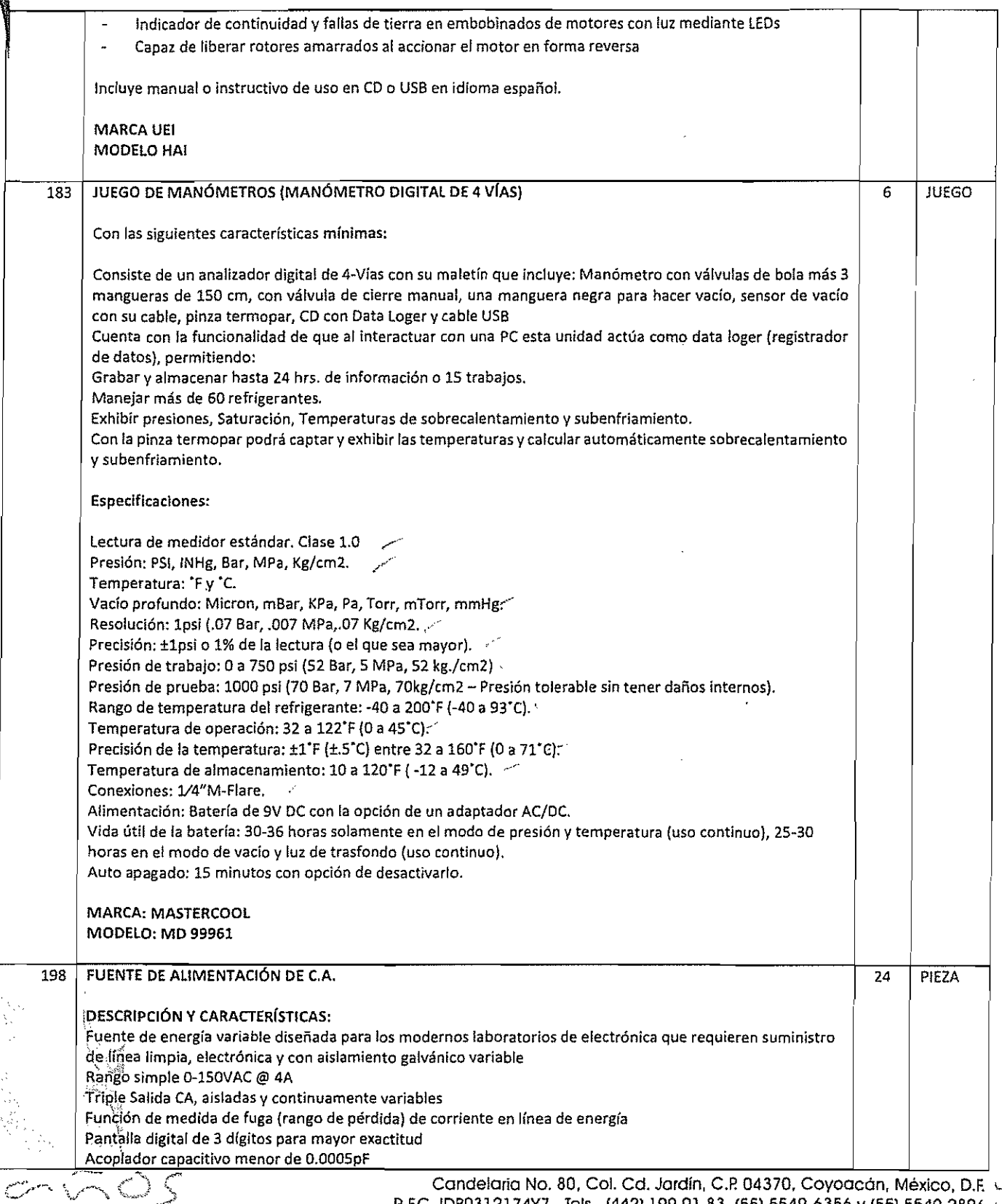

R,F.C, IDP0312174Y7 • Tels, (442) 19901 83, (55) 5549-6356 Y (55) 5549 2896 " **infoyvenfas@ingenieriaydesarrollo.com \* www.lngenjeriaydesarrollo.com \-**

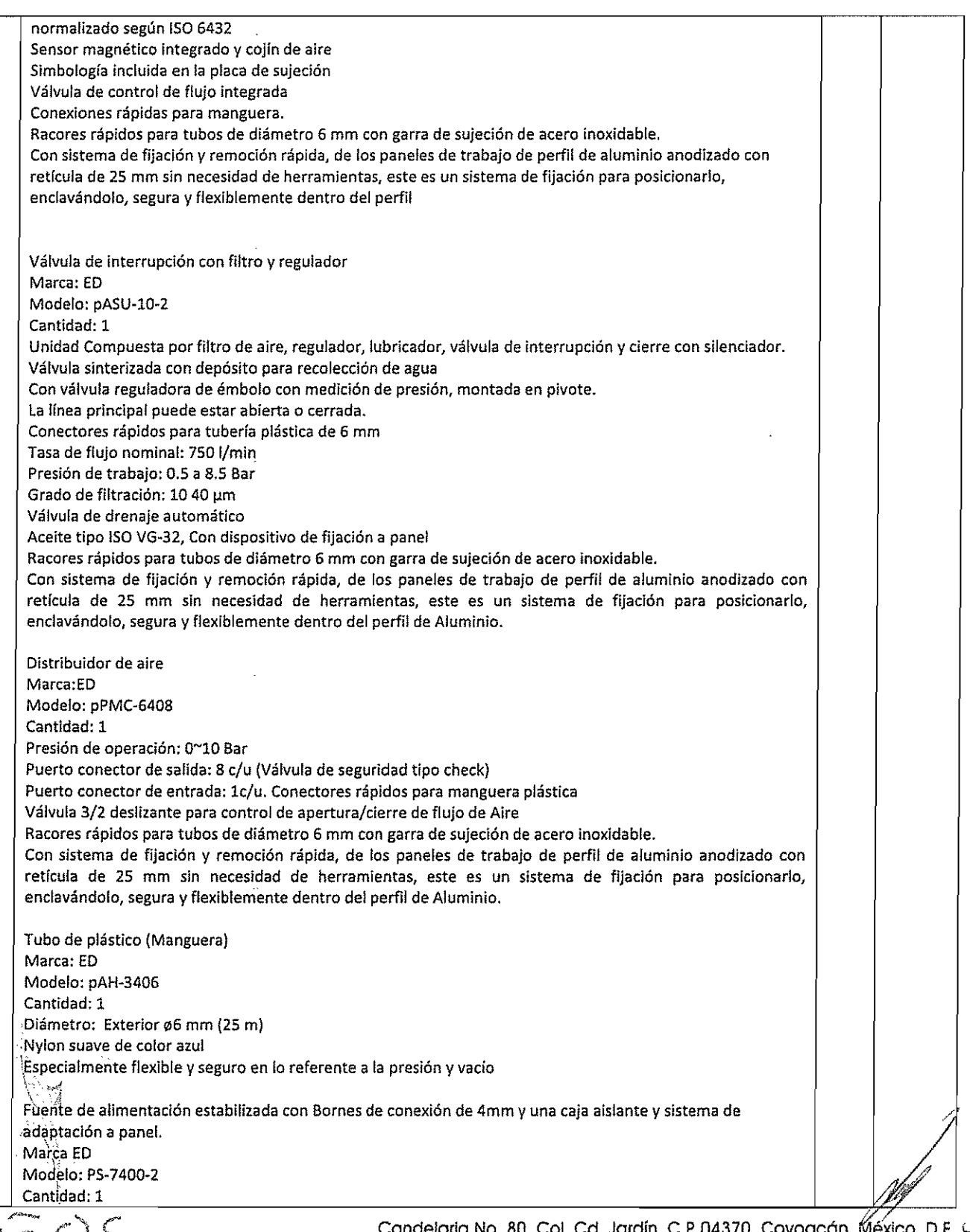

 $\epsilon$ 

I

..

';

Iv

 $\:\:\:$ :: Candelaria No. 80, Col. Cd. Jardin, C.R. 04370, Coyoacan, Mexico, D.R.  $\:\:$ <br>-:: R.F.C. IDP0312174Y7 - Tels. (442) 199 01 83, (55) 5549-6356 y (55) 5549-2896  $2,0,0,3, \cdots, 2,0,1,3$  infoyventas@ingenieriaydesarrollo.com - www.ingenieriaydesarrollo.com or

þ,

Con las siguientes características: Tensión de entrada: 127 VAC (60 Hz) Tensión de salida: 24 V OC, a prueba de cortocircuitos Corriente de salida: máx. 8 A Protección contra Corto Circuito y sobrecarga Indicador luminoso de estado 3 conexiones de 24V DC y 3 conexiones de OV DC, conector de 4 mm Cable de alimentación de al menos 1500 mm con conexión americana Un Juego de cables de conexión que esta compuesto por lo siguiente: MARCAED MDDELO: CA-10S4 Cantidad: 1 juego de 105 cables {superior a lo solicitado} Distribuidos de la siguiente forma: 5 cables Rojos de 200 mm

10 cables Rojos de 500 mm

10 cables rojos de *1000* mm 10 cables Rojos de 1500 mm

10 cables Azules de 200 mm

*10* cables Azules de 500 mm 10 cables Azules de 1000 mm

5 cables Azules de 1500 mm

5 cables Negros de 200 mm 10 cables Negros de 500 mm

10 cables Negros de 1000mm

10 cables Negros de ls00mm Alambre flexible con ambos extremos de enchufe de seguridad de 4 mm, y de acuerdo a normas de corriente para ingeniería de control

Conectores con capa protectora rfgida y conector axial tipo zócalo, sección de cable: l'mm2, carga admisible: 16A

Incluye manual o instructivo de uso en idioma español.

los equipos se entregarán con la Marca y simbología impresa en la placa de fijación al panel perfilado, así como en su empaque original

El equipo que se entregara, al ser adjudicados es nuevo y se entregara en una sola exhibición, libres de defectos de fabricación y buenas condiciones, además cumplen con las normas, unidad de medida, cantidad, presentación y demás especificaciones técnicas del producto y documentación que acompaña al mismo indicados en la oferta técnica no pudiendo variar aspecto alguno.

234 SISTEMA MODULAR PARA CAPACITACION EN CONTROLADORES LOGICOS PROGRAMABLES (PLC) Deberá tener las siguientes características: Consiste de tres estaciones base montadas con componentes necesarios para la correcta operación y

realización de prácticas Cada una de éstas estaciones cuenta con 32 entradas y 32 salidas y se suministra con la unidad de PlC y los tres módulos básicos para su operación; con las características técnicas señaladas a contínuación:

1) Estructura principal:

\<br>◆ Salida de CD: YoJfaje de salida: Oa 24 volts  $-R$ izo 0.02% + 2 mV Reg9lación: 0.02% + 1 mV Corriente 0 a 2 amperes Vold.metro de 3 dígitos

Candelaria No. 80, Col. Cd. Jardín, C.P. 04370, Coyoacán, México, D.F. L. R.F.C. IDP0312174Y7 - Tels. (442) 199 01 83, (55) 5549-6356 y (55) 5549 2896  $\degree$ Infoyventas@ingenleriaydesarrollo.com - www.ingenleriaydesarrollo.com ;...

5 PAQUET E

I

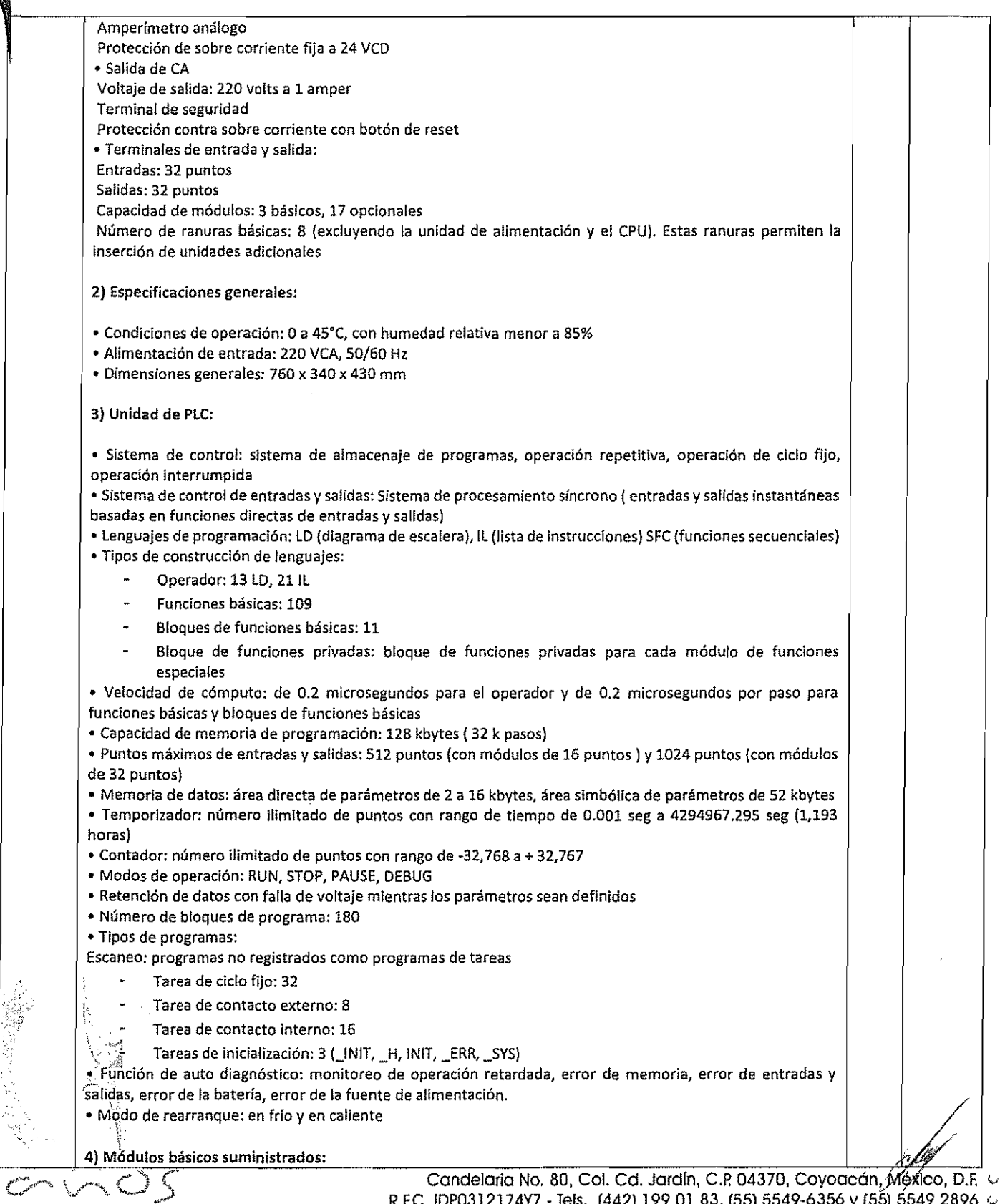

R.F.C.IDP0312174Y7 - Tels. (442) 199 Ol 83, (55) 5549-6356 Y(55) 5549 2896 v infoyventas@ingenieriaydesarrollo.com - www.ingenieriaydesarrollo.com c å.

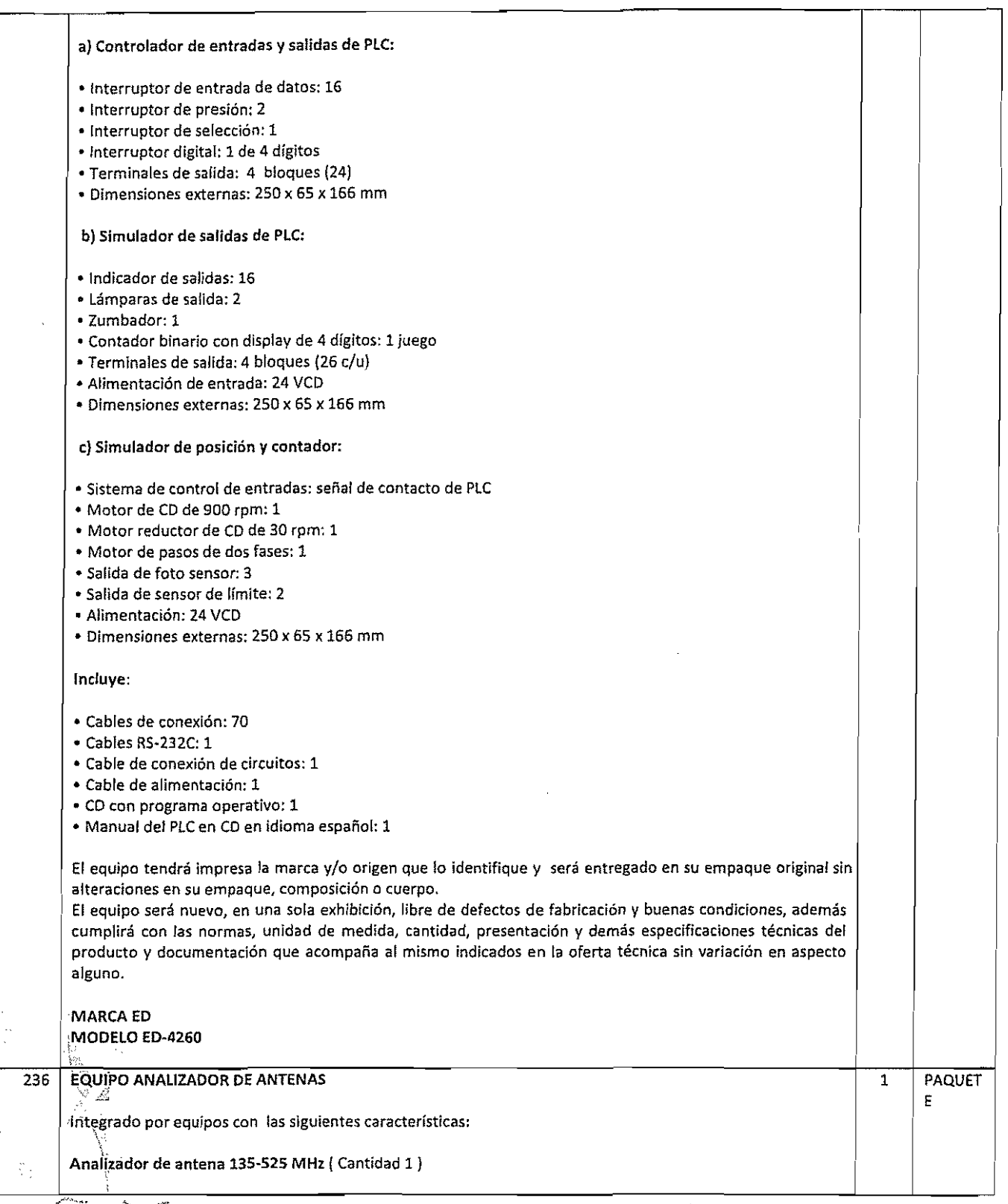

 $C \cap C \subseteq S$ 2003 2013

Candelaria No, 80, Col. Cd, Jardín. C,P' 04370, Coyoacán, México, D,F. c. R,F.C, IDP0312174Y7 - Tels, (442) 19901 83, (55) 5549-6356 Y(55) 5549 2896 c. infoyventas@ingenieriaydesorrollo,com • www.lngenlerlaydesarrollo,com c.

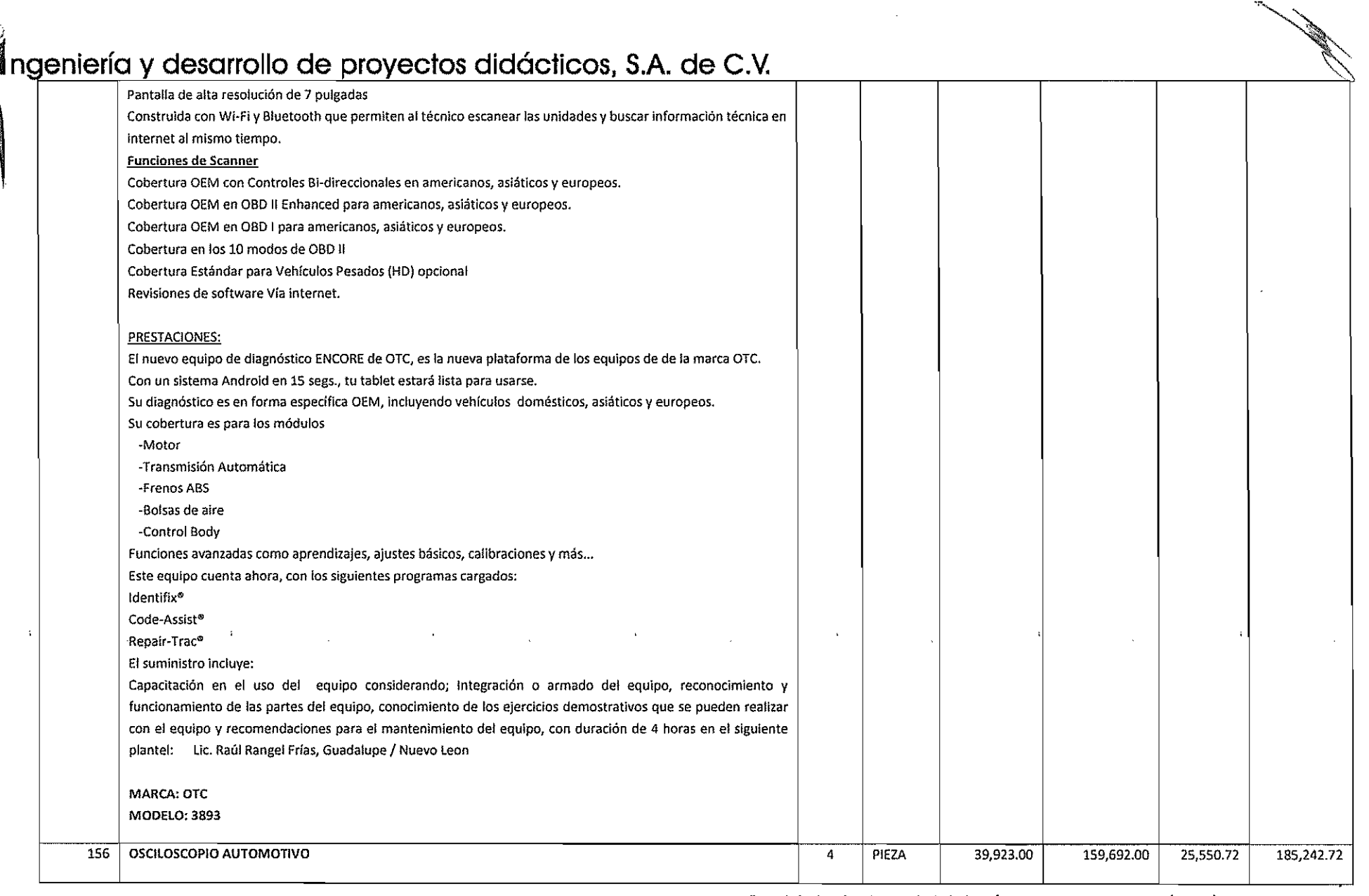

 $\label{eq:R1} \mathcal{R} = \mathcal{R} \left( \mathcal{R} \right) \left( \mathcal{R} \right) \left( \mathcal{R} \right) \left( \mathcal{R} \right)$ 

 $\gamma_{\rm S}$ 

 $\Delta\chi^{(0)}$ 

 $\mathcal{M}^{\prime}$ 

 $\langle\sigma\rho\rangle$ 

 $\tilde{\Delta}$ 

 $\mathbb{R}^2$ 

 $\mathbf{v}^{\prime}_{\mathrm{c}}$ 

 $\sim \frac{1}{2}$ 

 $\mathcal{O}^{\mathcal{A}}_{\mathbf{A}}$ 

Candelaria No. 80, Col. Cd. Jardín, C.P. 04370, Coyoacán, México, D.F. « R.F.C, IDP0312174Y7 - Tels. (442) 325 35 17, 199 01 83 y (55) 5549 2896  $\,$   $\rm{G}$ Infoyventas@Ingenleriaydesarrollo.com - www.Ingenleriaydesarrollo.com  $\epsilon$ 

 $\mathcal{P}$ 

 $\bar{\Omega}_k$ 

Ñ,

nqeniería y desarrollo de proyectos didácticos, S.A. de C.v. ¡ OESCRlPCION: Osciloscopio automotriz de 2 canales que deberá contener una base de datos con información para la mayoría de autos americanos as! como algunos asiáticos y europeos. Deberá tener procedimientos de prueba apropiados para reparaciones rápidas y precisas. En la pantalla deberán ser visibles diagramas que muestran numeración de pines y colores de cables tanto para el conector del componente como el PCM (Pulse Code Modulation-Modificación por impulsos codificados). Este equipo contiene abundante información para la mayoría de vehículos americanos y algunos importados. Tiene incorporado en la misma pantalla los procedimientos de conexión lo que facilita el trabajo. Con una velocidad de 25 mhz. Es el mas rápido osciloscopio automotriz del mercado, con multímetro gráfico. Eomparación en tiempo real de las'mediciones,con las formas de onda de referencia. Software para pc que permite la visualización de las ondas en tiempo real tanto de las mediciones como las de referencia, puede almacenar infinito número de ondas y también almacenar una película de las mediciones y sus variaciones para su reproducción posterior. Caracterfsticas -analizador de 2 canales. -un cupo de muestreo de 25 mhz por canal para rápidas actualizaciones de datos. -mediciones y gráficos reales de rms y gmm (multímetro gráfico),

-una exclusiva "trampa de fallas" captura, despliega y ocasionalmente salva formas anormales de señal en el mode de analizador para la prueba de componentes,

-comparadón en tiempo real entre las formas de onda reales y formas de onda de referencia en la misma pantalla para la prueba de componentes,

-pruebas preestablecidas permiten al usuario revisar en forma fácil y rápida la mayoria de sensores y actuadores. -la potente información de referencia incorporada para cada prueba preestablecida incluye procedimiento de prueba y patrón de señal normal de referencia, teoría operativa e indicios para la localización de fallas.

-un menú de ayuda extremadamente potente y extensa le permitirá encontrar respuestas rápidamente,

-la función simple de ignición secundaria muestra la forma de onda junto con el voltaje de chispa, rpm, tiempo de combustión y voltaje de combustión, todo al mismo tiempo.

-la función diesel permite la regulación de las bombas de inyección y rpm, usando los accesorios opcionales diese!.

·el interfase usb actualiza códigos y datos enviados por internet

Tiene las siguientes funciones:

Captura de fallas: esta función crucial tiene su propio botón. El perception otc efectivamente entiende la diferencia entre una forma de señal normal y de una inusual y automáticamente graba estos eventos para un diagnóstico rápido y exacto del problema. Tentativas a ciegas de resolver problemas a ciegas son cosa del pasado. Osciloscopio: es un potente osciloscopio de dos canales, capaz de la más sofisticada medición de componentes. Con la captura de fallas ud. Verá el problema de funcionamiento en el microsegundo que aparece.

> Candelaria No. 80, Col. Cd. Jardín, C.P. 04370, Coyoacán, México, D.F. c. R.F.C. IDP0312174Y7 - Tels. (442) 325 35 17, 199 01 83 y (55) 5549 2896 (6 Infoyventas@Ingenlerlaydesarrollo.com - www.ingenlerlaydesarrollo.com  $\epsilon$

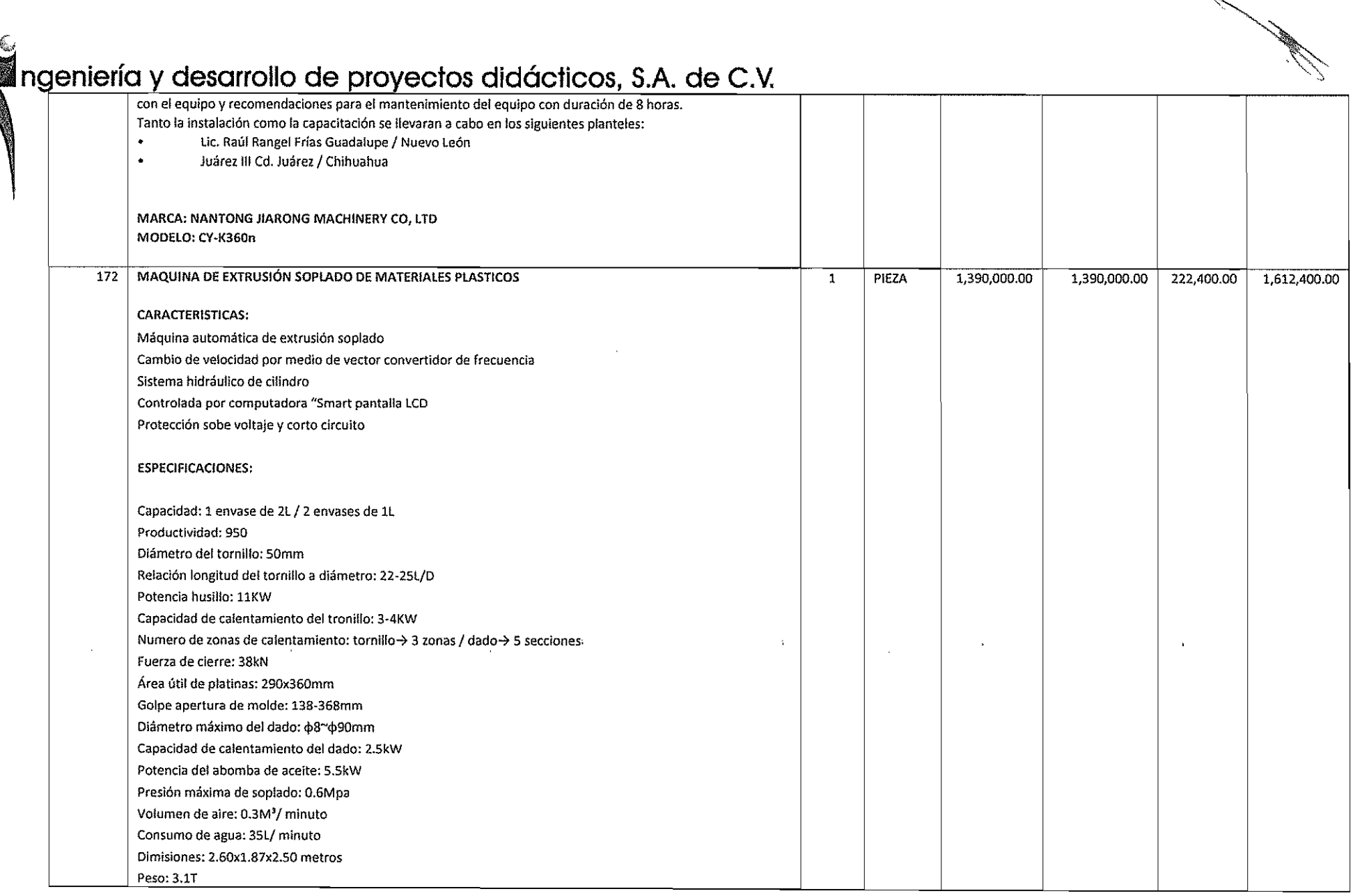

 $\phi^{\alpha}_{\beta}$ 

 $\mathcal{V}$ 

 $\hat{\zeta}$ 

 $\bar{\phi}_\mathrm{V}$ 

 $\mathcal{O}(\frac{1}{\epsilon})$ 

Ú,

 $\delta t$ 

 $\Delta \sim 10$ 

 $\frac{1}{2}$ 

 $\hat{\phi}_k$ 

Candelaria No. 80. Col. Cd, Jardfn. C.P. 04370. Coyoacán, México, D.F. (j R.F.C. IDP0312174Y7 - Tels. (442) 325 35 17, 199 01 83 y (55) 5549 2896 (g Infoyventas@Ingenlerlaydesarrollo.com - www.ingenlerlaydesarrollo.com  $\,$   $_{\odot}$ 

 $\sim 10$ 

'>.'

ú.

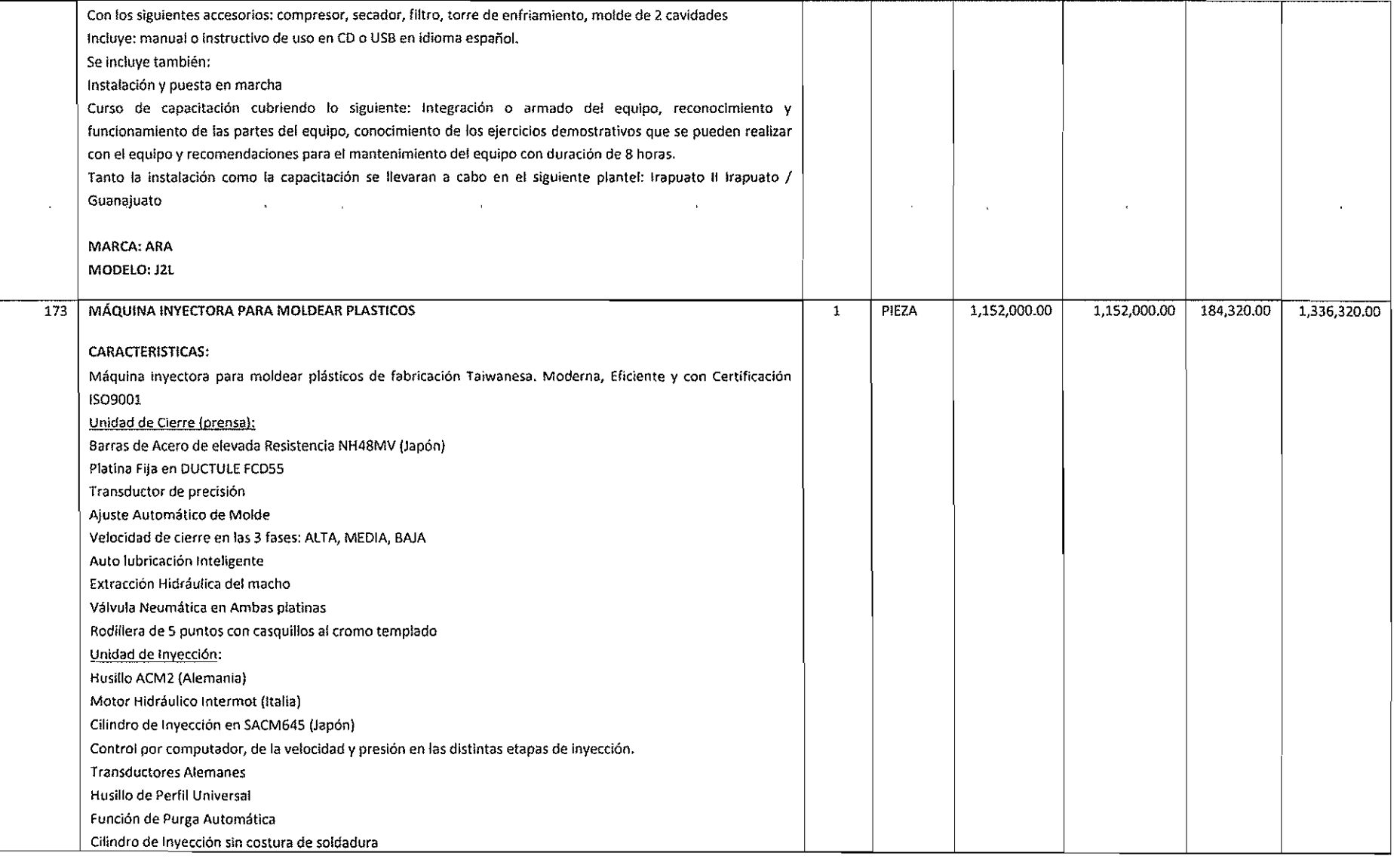

Candelaria No. 80, Col. Cd. Jardín, C.P. 04370, Coyoacán, México, D.F. C. R.F.C. IDP0312174Y7 - Tels. (442) 325 35 17, 199 01 83 y (55) 5549 2896 @ Infoyventas@lngenlerlaydesarrollo.com • www.lngenlerlaydesarrollo.com (

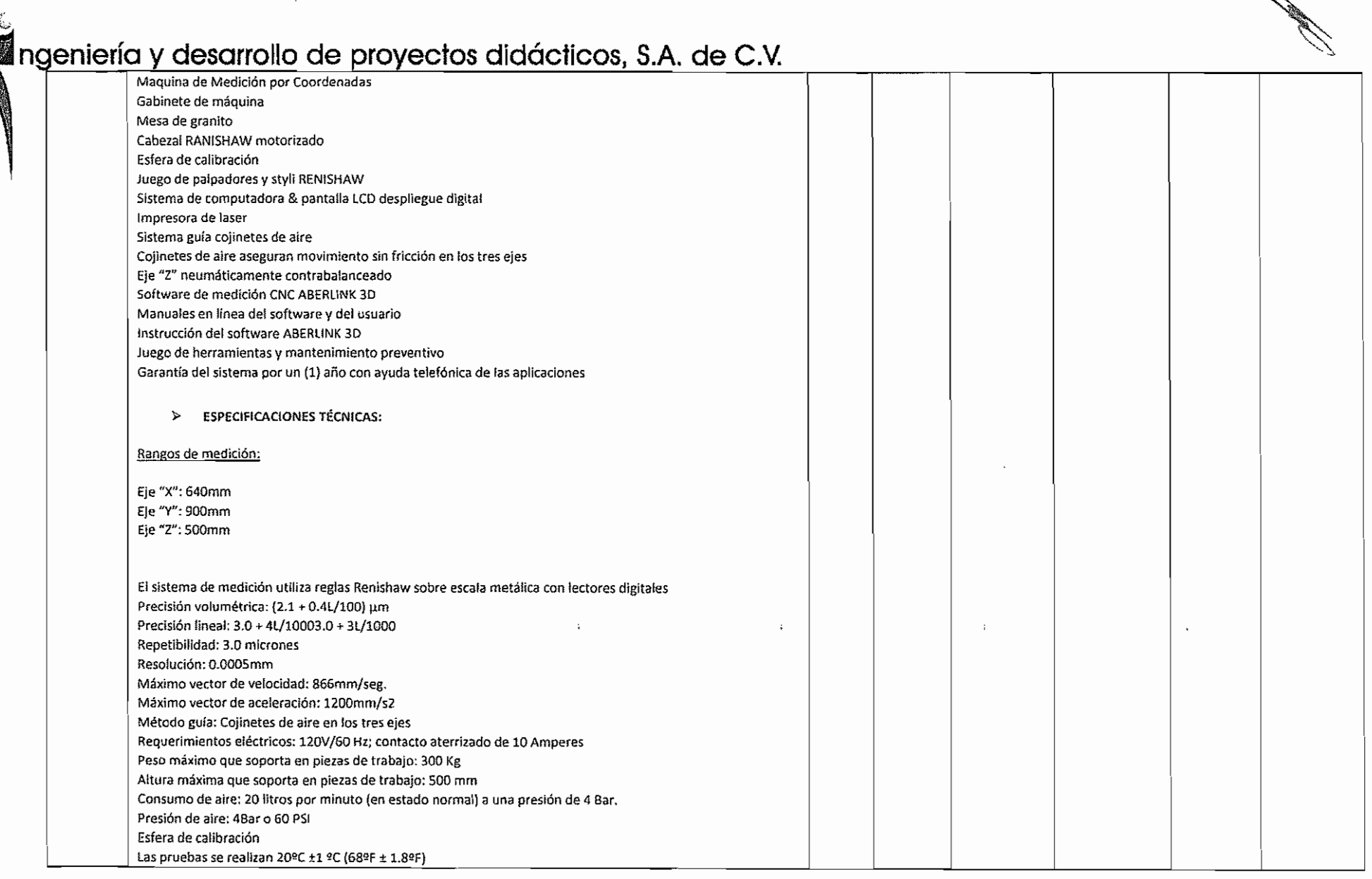

 $\mathcal{O}(\mathcal{C})$ 

 $\bar{\mathcal{A}}_k$ 

 $\mathcal{L}^{\mathcal{M}}$ 

Ą,

 $\mathcal{A}^{\prime}$ 

 $\sim$   $\sim$ 

Candelaria No. 80. Col. Cd. Jardfn. C.P. 04370, Coyoacán, México, D.F. (. R.F.C. IDP0312174Y7 - Tels. (442) 325 35 17, 199 01 83 y (55) 5549 2896 a Infoyvenlas@lngenlerlaydesqrrollo.com • www.lngenlerlaydesarrollo.com e

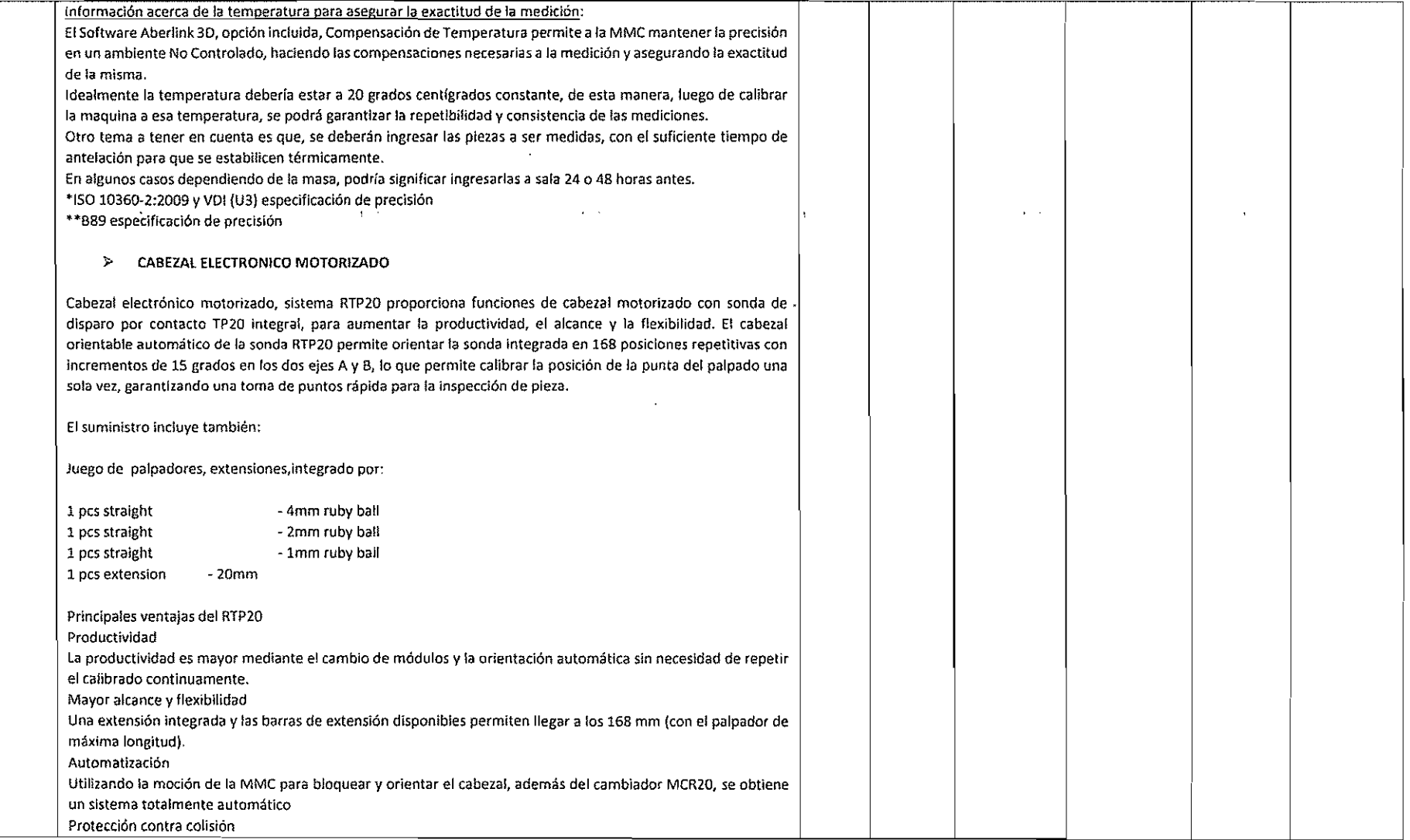

Candelaria No. 80, Coi. Cd. Jardín, C.P. 04370, Coyoacán, México, D.F. 6 R.F.C. IDP0312174Y7 - Tels. (442) 325 35 17, 199 01 83 y (55) 5549 2896  $\, \in$ Infoyventas@Ingenlerlaydesarrollo.com - www.ingenlerlaydesarrollo.com  $\,$   $\,$   $\,$ 

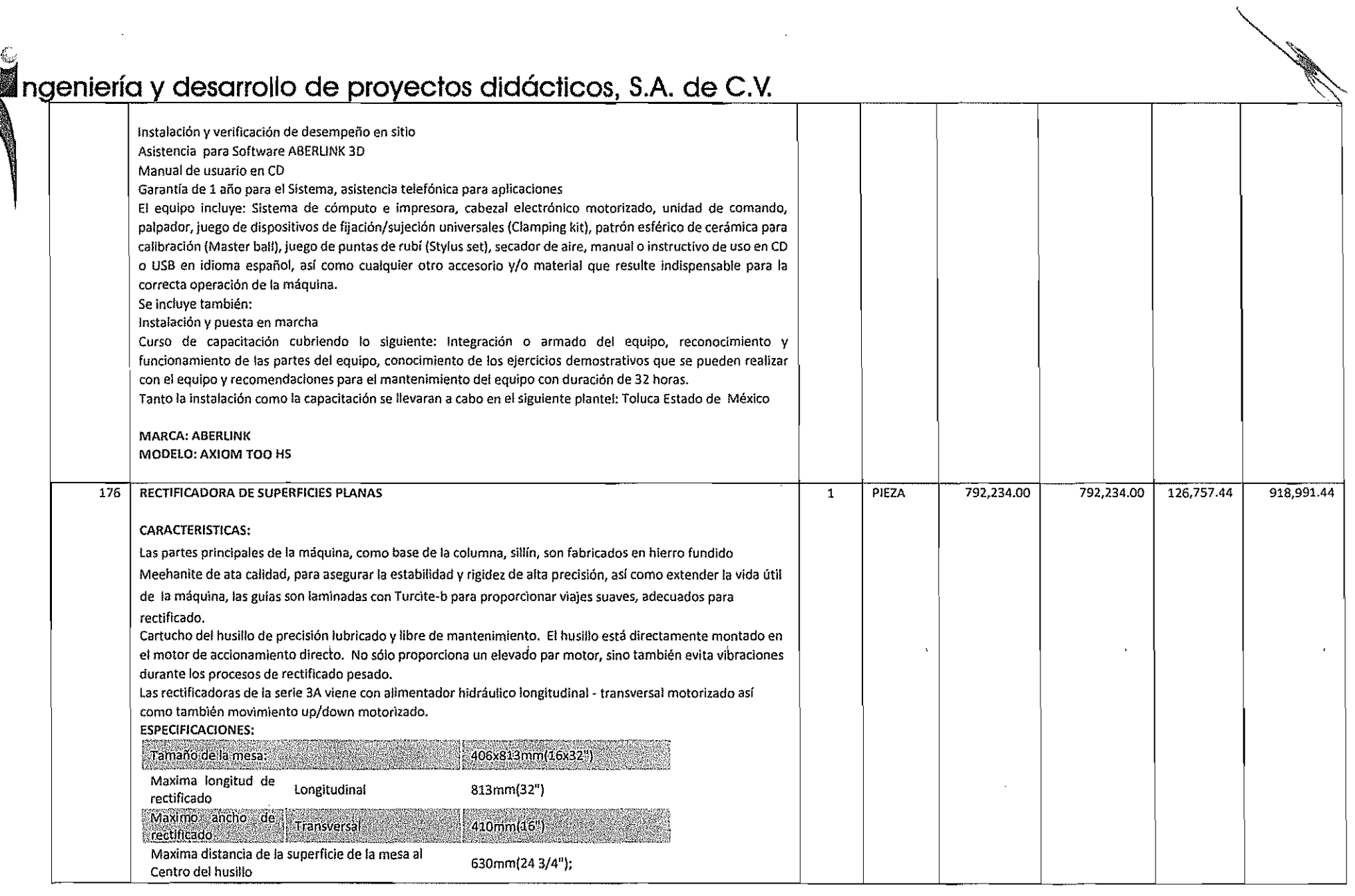

医微粒的

 $\bar{z}$ 

, the contract of the contract of  $\frac{\partial V}{\partial x}$  . The contract of  $\frac{\partial V}{\partial y}$  is a set of  $\frac{\partial V}{\partial y}$ 

 $\sim$ 

 $\label{eq:12} \frac{\partial \Psi}{\partial x} = -\frac{1}{2} \sum_{i=1}^n \frac{\partial \Psi}{\partial x_i} + \frac{1}{2} \sum_{i=1}^n \frac{\partial \Psi}{\partial x_i} + \frac{1}{2} \sum_{i=1}^n \frac{\partial \Psi}{\partial x_i} + \frac{1}{2} \sum_{i=1}^n \frac{\partial \Psi}{\partial x_i} + \frac{1}{2} \sum_{i=1}^n \frac{\partial \Psi}{\partial x_i} + \frac{1}{2} \sum_{i=1}^n \frac{\partial \Psi}{\partial x_i} + \frac{1}{2} \sum_{i=1}^n \frac{\partial \Psi}{\partial$ 

 $\langle \cdot \rangle$ 

Candelaria No. 80, Col. Cd. Jardín, C.P. 04370, Coyoacán, México, D.F. & R.F.C. IDP0312174Y7 - Tels. (442) 325 35 17, 199 01 83 y (55) 5549 2896 0  $\ln$ loyventas@ingenleriaydesarrollo.com - www.ingenleriaydesarrollo.com  $\,$   $\,$   $\,$ 

 $\sim$ 

 $\mathcal{L}$ 

 $\sim$   $\sim$ 

 $\lambda_{\rm{max}}$ 

 $\frac{1}{2}$ 

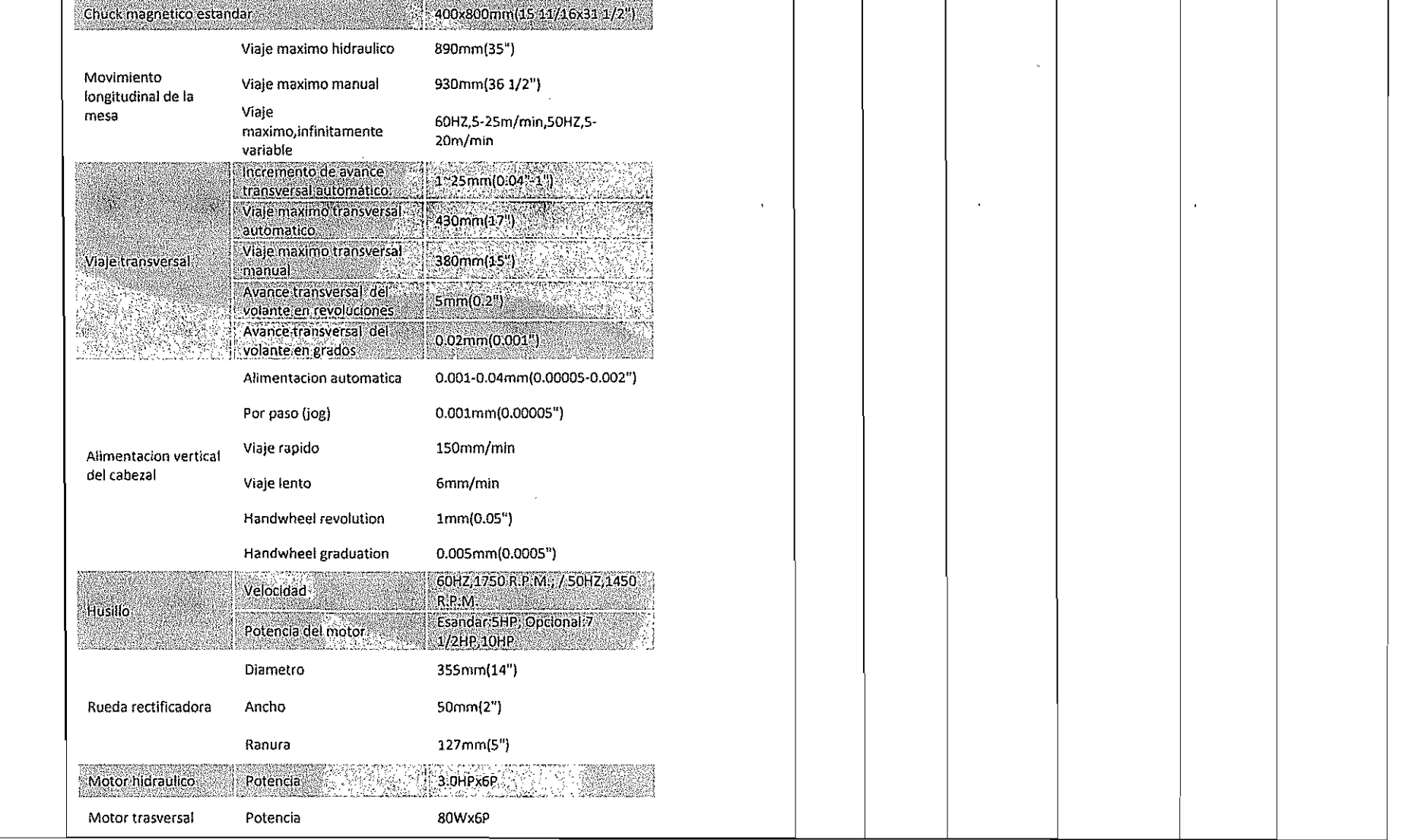

Candelaria No. 80, Col. Cd. Jardín, C.P. 04376, Coyoacán, México, D.F. © R.F.C. IDP0312174Y7 - Tels. (442) 325 35 17, 199 01 83 y (55) 5549 2896 € Infoyventas@Ingenlerlaydesarrollo.com · www.ingenlerlaydesarrollo.com c.

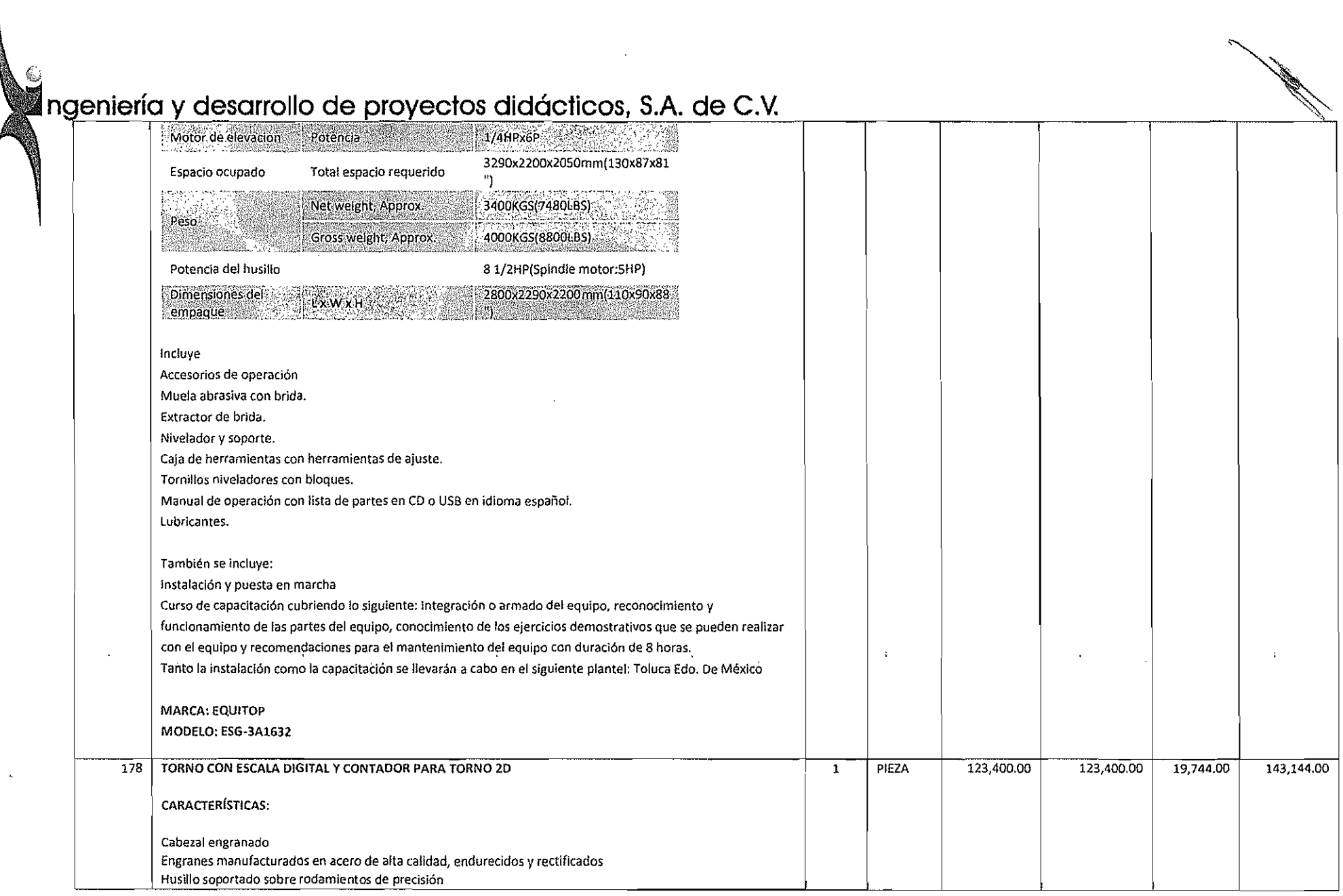

32

 $\alpha$ 

 $\mathcal{B}$  . The second contribution of the second second  $\mathcal{B}$  . The second contribution  $\mathcal{B}$  is a second contribution of the second contribution of the second contribution of the second contribution of the second c

Candelaria No. 80, Col. Cd. Jardln. C.P. 04370, Coyoacán. México, D.F. G R.F.C. IDP0312174Y7 - Tels. (442) 325 35 17, 199 01 83 y (55) 5549 2896 iO Infoyventas@Ingenieriaydesarrollo.com - www.ingenleriaydesarrollo.com  $\,$   $_{\rm C}$ 

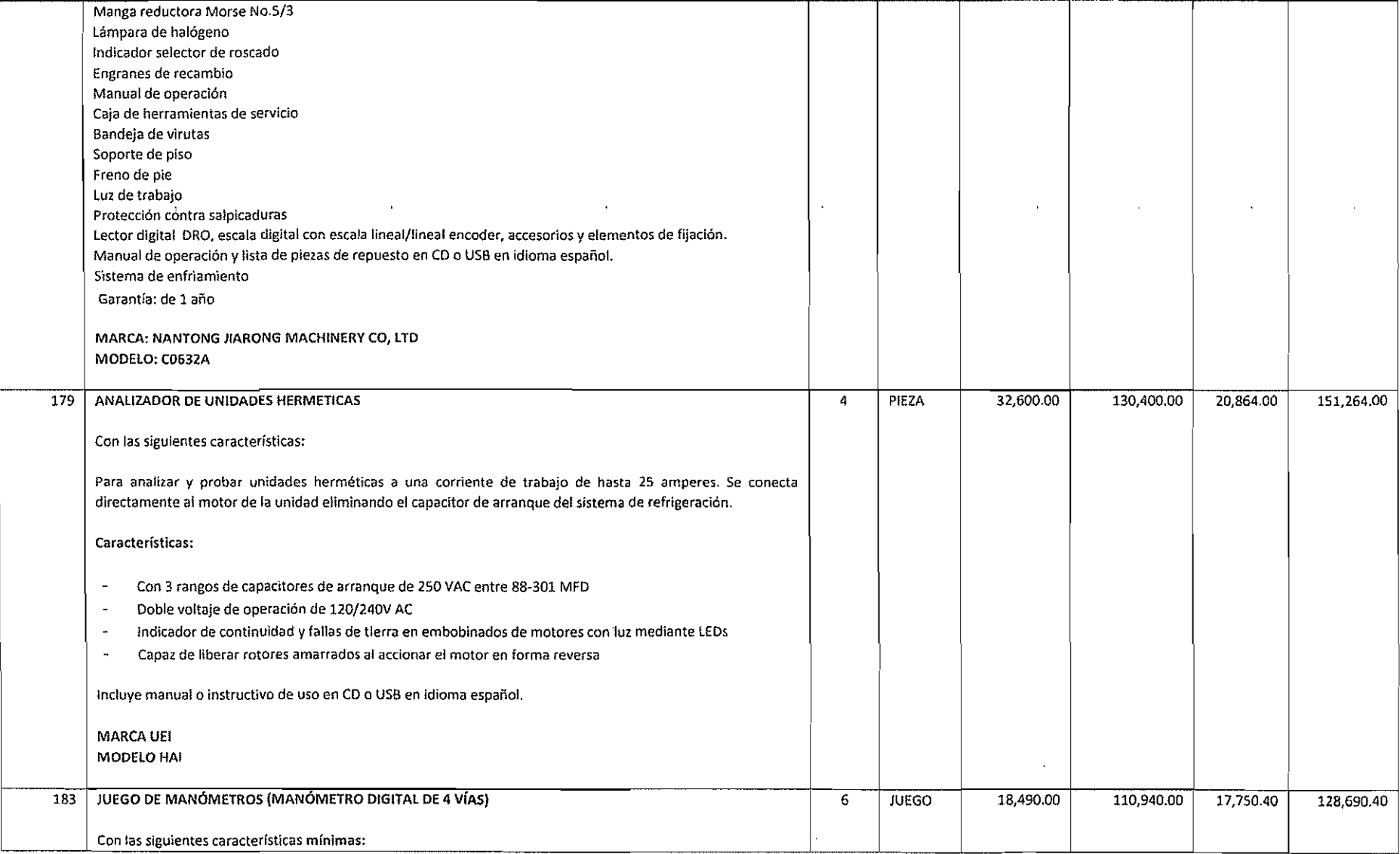

Candelaria No. 80, Col. Cd. Jardfn, C.P. 04370, Coyoocón, MéXIco, D,F. ce R.F.C. IDP0312174Y7 • Tels. (442) 325 35 17, 199 01 83 Y (55) 5549 2896 fe Infoyventas@Ingenlerlaydesarrollo.com - www.ingenlerlaydesarrollo.com  $\,\,\emptyset\,$ 

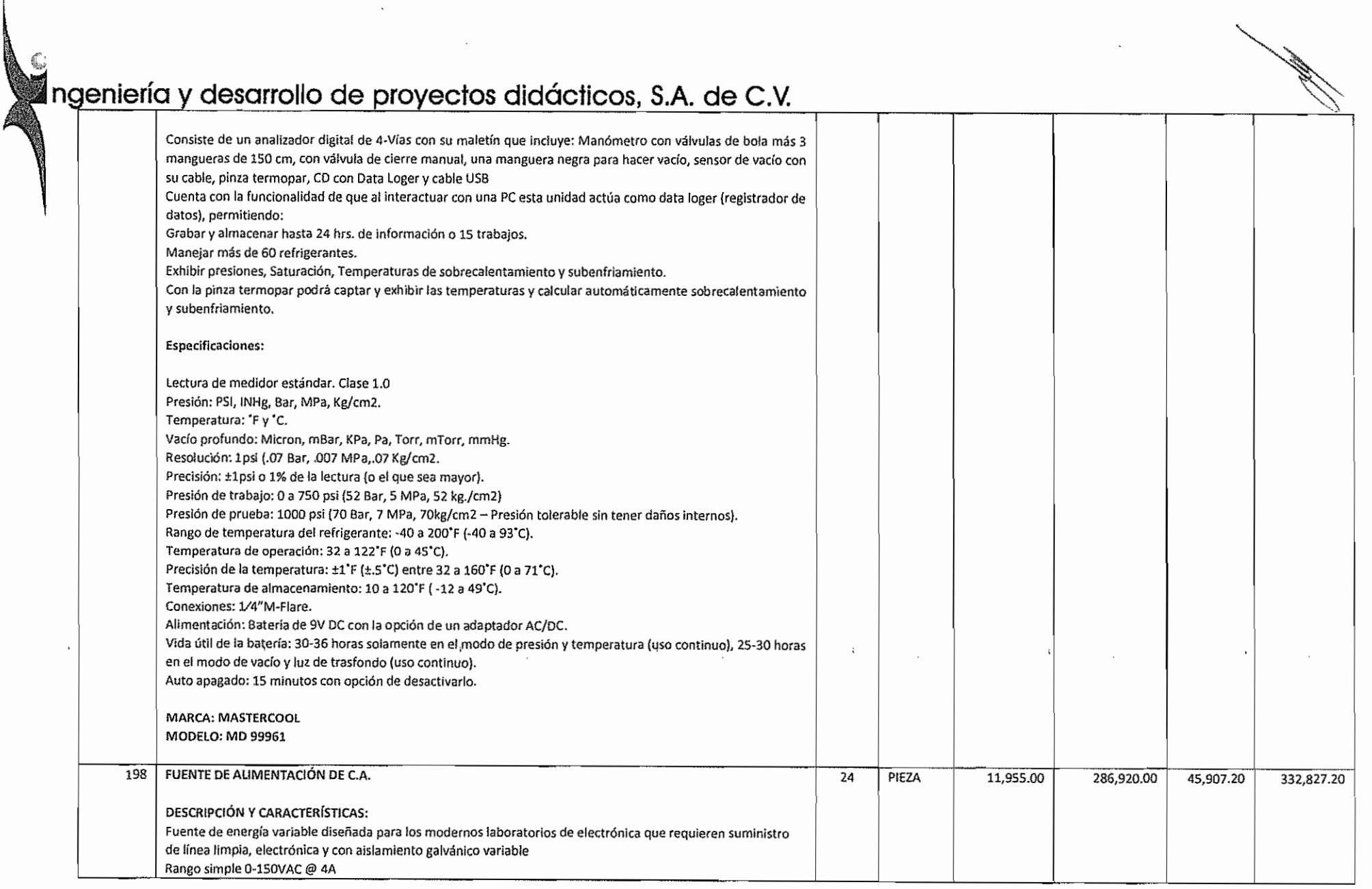

 $\gamma$ 

题

 $\gamma_{\rm S}$ 

 $\mathcal{L}^{\mathcal{L}}(\mathcal{L}^{\mathcal{L}})$  and  $\mathcal{L}^{\mathcal{L}}(\mathcal{L}^{\mathcal{L}})$  . We

 $\hat{\phi}_k$ 

"."

 $'$ 

Candelaria No. 80. Col. Cd. Jardln, C.P. 04370, Coyoacán, México, D.F. e R.F.C. IDP0312174Y7 • rels. (442) 325 35 17, 19901 83 Y (55) 5549 289ó c'

 $\frac{1}{10}$ nfoyventas@ingenletiaydesarrollo.com • www.ingenlerlaydesarrollo.com  $\epsilon$ 

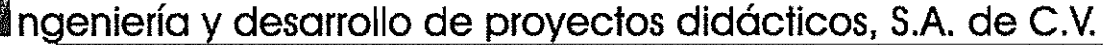

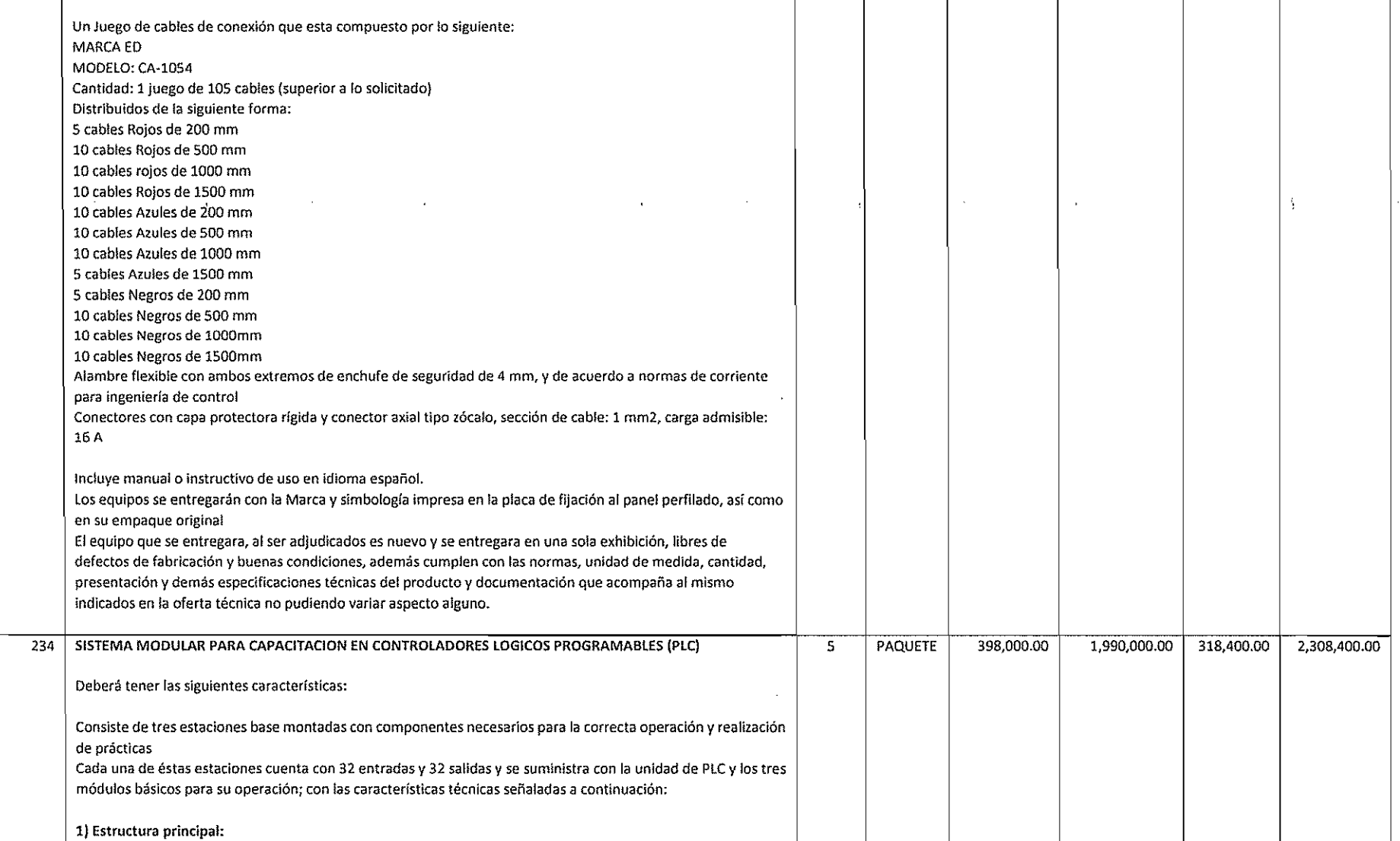

Candelaria No. 80, Col. Cd. Jordfn, C.P. 04370, Coyoocán, México, D.F. e. R.F.C. IDP0312174Y7 - Tels. (442) 325 35 17, 199 01 83 y (55) 5549 2896  $\,$   $\le$ Infoyventas@lngenlerlaydesarrollo.com • www,lngenlerlaydesarrollo,com e

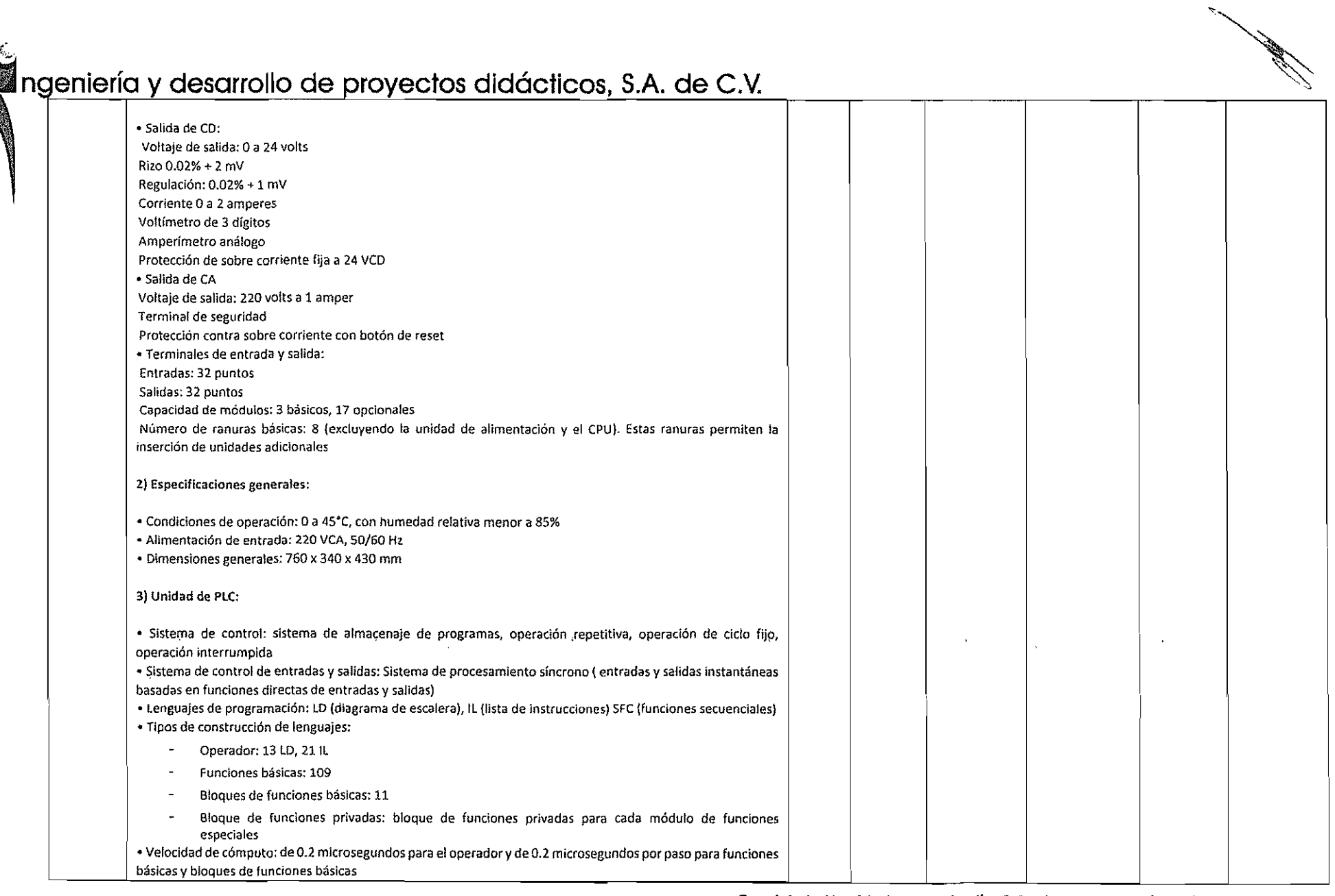

#### Candelaria No. 80, Col. Cd. Jardín, C.P. 04370, Coyoacán, México, D.F. © R.F.C. IDP0312174Y7 • rels. (442)325 35 17, 199 01 83 Y (55) 5549 2896 *Ci* In(oyvenlas@lngenlerlaydesqrrollo.com • www.lngenlerlqydesarrollo.com e

# ANEXO 3

**III** 

Carta Sobre Defectos y Vicios Ocultos de los Bienes ylo Servicios

FECHA:

ANTE: COLEGIO NACIONAL DE EDUCACiÓN PROFESIONAL TÉCNICA

PARA GARANTIZAR POR ... CON DOMICILIO EN , LA CALIDAD, BUENA EJECUCiÓN Y CUALQUIER OTRA RESPONSABILIDAD DERIVADA DE LOS BIENES Y/O SERVICIOS ADQUIRIDOS AMPARADOS BAJO EL CONTRATO ( ) DE FECHA DE DE 2017, CELEBRADO EN EL COLEGIO NACIONAL DE EDUCACiÓN PROFESIONAL TÉCNICA, REPRESENTADA POR EL M.A.E.E. JOSÉ LUIS IZQUIERDO GONZÁLEZ EN SU CARÁCTER DE APODERADO LEGAL DEL COLEGIO NACIONAL DE EDUCACiÓN PROFESIONAL TÉCNICA, TODA VEZ QUE CUENTA CON PODERES PARA ACTOS DE ADMINISTRACiÓN Y DE DOMINIO LIMITADOS, MISMOS QUE ACREDITA CON TESTIMONIO 1,634 DE FECHA 17 DE JUNIO DE 2013, PROTOCOLIZADA ANTE LA FE DE LA NOTARIO PÚBLICO No. 41 DEL ESTADO DE MÉXICO., LICENCIADA PATRICIA IRMA FIGUEROA BARKOW, RELATIVO A ( THE SERVICE SELF AND ENGLISHED AS A GUE SELF ESPECIFICAN EN LA CLÁUSULA PRIMERA DEL CONTRATO. Así COMO EN SU CASO, A LAS ADQUISICIONES, ARRENDAMIENTOS Y SERVICIOS REALIZADOS O EJECUTADOS A TRAVÉS DE LOS CONVENIOS Y MODIFICACIONES A DICHO CONTRATO, CUYO MONTO TOTAL EJERCIDO ES LA CANTIDAD DE MONTO DE \$ ( PESOS. *00/100* M.N.). IVA INCLUIDO.

LA VIGENCIA DE ESTA GARANTíA SERÁ DEL DE AL DE DE 2017, MÁS DOS AÑOS Y 5 AÑOS PARA REFACCIONES, AL TÉRMINO DEL CUAL DE NO HABER INCONFORMIDAD DEL CONALEP, DEJARÁ DE SURTIR EFECTOS LEGALES CORRESPONDIENTES. EN CASO DE PRESENTAR DEFECTOS QUE RESULTEN EN LOS BIENES Y/O SERVICIOS MAL EJECUTADOS O CUALQUIER OTRA RESPONSABILIDAD EN QUE HAYA INCURRIDO EN LA REALIZACiÓN O EJECUCiÓN DE LOS MISMOS. DERIVADAS DEL CONTRATO, EL CONALEP DEBERÁ COMUNICARLO DE INMEDIATO Y POR ESCRITO AL PROVEEDOR. ESTA GARANTíA CONTINUARÁ VIGENTE HASTA QUE SE CORRIJAN LOS DEFECTOS Y SE SATISFAGAN LAS RESPONSABILIDADES A QUE HAYA LUGAR.

.. EXPRESAMENTE DECLARA:

LA PRESENTE GARANTíA DE EXPIDE DE CONFORMIDAD CON LA "LEY" Y SU "REGLAMENTO".

QUE LA PRESENTE GARANTíA SE OTORGA ATENDIENDO A TODAS LAS ESTIPULACIONES CONTENIDAS EN EL CONTRATO DE REFERENCIA SUS CONVENIOS, MODIFICACIONES Y LA RECEPCiÓN FORMAL DE LOS BIENES YIO SERVICIOS.

LA PRESENTE GARANTíA PERMANECERÁ EN VIGOR DESDE LA FECHA DE SU EXPEDICiÓN Y DURANTE LA SUBSTANCIACiÓN DE TODOS LOS RECURSOS LEGALES O JUICIOS QUE SE INTERPONGAN, HASTA QUE SE DICTE RESOLUCiÓN DEFINITIVA POR AUTORIDAD COMPETENTE.

C. APODERADO LEGAL

I)<br>I
## MODELO DE FIANZA DE CUMPUMIENTO DE CONTRATO

Nota: ESTE ANEXO SOLO LO DEBERÁ PRESENTAR EL LICITANTE QUE RESULTE ADJUDICADO.

FIANZA No.: (NUM. DE FIANZA)

## FECHA: (10 DÍAS NATURALES COMO MÁXIMO A PARTIR DE LA FECHA DEL CONTRATO)

POR \$ (10% DEL IMPORTE TOTAL DEL CONTRATO)

ANTE: COLEGIO NACIONAL DE EDUCACIÓN PROFESIONAL TÉCNICA.

PARA GARANTIZAR POR; (NOMBRE O RAZÓN SOCIAL, R.F.C. Y DOMICILIO DE LA EMPRESA) EL CUMPLIMIENTO DE TODAS Y<br>CADA UNA DE LAS OBLIGACIONES A SU CARGO, DERIVADAS DEL CONTRATO (No. DE CONTRATO) DE FECHA: (FECHA EN QUE SE FIRMÓ CONTRATO). CON IMPORTE DE SIMONTO DEL CONTRATO) (CON LETRA), RELATIVO A: (DESCRIPCIÓN DE LOS BIENES YO SERVICIOS, MISMOS QUE SE ESPECIFICAN EN LA CLÁUSULA PRIMERA DEL CONTRATO) CELEBRADO CON EL COLEGIO NACIONAL DE EDUCACIÓN PROFESIONAL TÉCNICA, REPRESENTADA POR EL MA.E.E. JOSÉ LUIS IZQUIERDO GONZÁLEZ. EN SU CARÁCTER DE DIRECTOR DE INFRAESTRUCTURA Y ADQUISICIONES DEL COLEGIO NACIONAL DE EDUCACIÓN PROFESIONAL TECNICA, TODA VEZ QUE CUENTA CON PODERES PARA ACTOS DE ADMINISTRACIÓN Y DE DOMINIO LIMITADOS, MISMOS QUE ACREDITA CON TESTIMONIO No. 1,634 DE FECHA 17 DE JUNIO DE 2013, PROTOCOLIZADA ANTE LA FE DE LA NOTARIO PÚBLICO No. 41 DE ESTADO DE MÉXICO. LICENCIADA PATRICIA IRMA FIGUEROA BARKOW.

LA PRESENTE FIANZA SE EXPIDE DE CONFORMIDAD CON LA LEY DE ADQUISICIONES. ARRENDAMIENTOS Y SERVICIOS DEL SECTOR PÚBLICO Y SU REGLAMENTO, LA LEY DE INSTITUCIONES DE DEGUROS Y DE FIANZAS, Y ESTARÁ VIGENTE HASTA QUE LAS ADQUISICIONES, ARRENDAMIENTOS, TRABAJOS O SERVICIOS MATERIA DEL CONTRATO DE REFERENCIA, HAYAN SIDO RECIBIDOS A ENTERA SATISFACCIÓN DEL CONALEP DE ACUERDO A LO ESTIPULADO EN EL CONTRATO DE REFERENCIA, LA PRESENTE FIANZA AMPARA EL PERIODO DE GARANTÍA DE LOS BIENES Y/O SERVICIOS OBJETO DEL CONTRATO DE REFERENCIA, LA PRESEN CUMPLIMIENTO TOTAL DE LAS OBLIGACIONES CONTRACTUALES QUE SE SEÑALA EN LA FRACCIÓN B) DEL PÁRRAFO I DEL ARTÍCULO 103 DEL REGLAMENTO DE LA LEY EN CITA.

ESTA FIANZA PERMANECERÁ VIGENTE DURANTE EL CUMPLIMIENTO DE LAS OBLIGACIONES QUE GARANTICE Y CONTINUARÁ VIGENTE HASTA QUE SE CORRIJAN LOS DEFECTOS Y SE SATISFAGAN LAS RESPONSABILIDADES A QUE HAYA LUGAR. Y EN CASO DE QUE SE PRORROGUE O EXISTA ESPERA EN EL PLAZO AL CUMPLIMIENTO DE LOS CONTRATOS. ASÍ COMO DURANTE LASUBSTANCIACIÓN DE TODOS LOS RECURSOS LEGALES O DE LOS JUICIOS QUE SE INTERPONGAN Y HASTA QUE SE DICTE RESOLUCIÓN DEFINITIVA QUE QUEDE FIRME Y EN QUE SE ESTABLEZCA PARA LA CORRECCIÓN DE LOS SERVICIOS QUE SE GARANTIZAN LA VIGENCIA DE LA PRESENTE QUEDARÁ AUTOMÁTICAMENTE PRORROGADA EN CORCONDANCIA CON DICHA PRÓRROGA O ESPERA DE CONFORMIDAD CON EL ARTÍCULO 118 DE LA LEY DE INSTITUCIONES DE DEGUROS Y DE FIANZAS.

EL PROVEEDOR SE OBLIGA AL TERMINAR LA ENTREGA DE LOS BIENES A RESPONDER ANTE EL CONALEP DE LOS DEFECTOS QUE RESULTEN DE LA ADQUISICIÓN DE LOS BIENES Y/O SERVICIOS DEL CONTRATO DE REFERENCIA, DE VICIOS OCULTOS O DE CUALQUIER OTRA RESPONSABILIDAD EN QUE SE HUBIESE INCURRIDO EN SU EJECUCIÓN.

LA COMPAÑÍA AFIANZADORA EXPRESAMENTE DECLARA:

QUE LA AFIANZADORA ACEPTA EXPRESAMENTE SOMETERSE A LOS PROCEDIMIENTOS DE EJECUCIÓN PREVISTOS EN LA LEY DE INSTITUCIONES DE DEGUROS Y DE FIANZAS PARA LA EFECTIVIDAD DE LAS FIANZAS. AÚN PARA EL CASO DE QUE PROCEDA EL COBRO DE INDEMNIZACIÓN POR MORA, CON MOTIVO DEL PAGO EXTEMPORÁNEO DEL IMPORTE DE LA PÓLIZA DE FIANZA **REQUERIDA** 

QUE ESTA FIANZA SE OTORGA ATENDIENDO A TODAS LAS ESTIPULACIONES CONTENIDAS EN EL CONTRATO DE REFERENCIA. ASÍ COMO A SUS ANEXOS.

EN CASO DE OTORGAMIENTO DE PRÓRROGAS O ESPERAS AL PROVEEDOR PARA EL CUMPLIMIENTO DE SUS OBLIGACIONES. DERIVADAS DE LA FORMALIZACIÓN DE CONVENIOS DE AMPLIACIÓN AL MONTO O AL PLAZO DEL CONTRATO, SE DEBERÁ REALIZAR LA MODIFICACIÓN CORRESPONDIENTE A LA FIANZA:

CUANDO AL REALIZARSE EL FINIQUITO RESULTEN SALDOS A CARGO DEL PROVEEDOR Y ÉSTE EFECTÚE LA TOTALIDAD DEL PAGO EN FORMA INCONDICIONAL, LAS DEPENDENCIAS Y ENTIDADES DEBERÁN CANCELAR LA FIANZA RESPECTIVA

LAS MODIFICACIONES A LAS FIANZAS DEBERÁN FORMALIZARSE CON LA PARTICIPACIÓN QUE CORRESPONDA A LA AFIANZADORA, EN TÉRMINOS DE LAS DISPOSICIONES APLICABLES.

LA PRESENTE FIANZA PERMANECERÁ EN VIGOR DESDE LA FECHA DE SU EXPEDICIÓN Y DURANTE LA SUBSTANCIACIÓN DE TODOS LOS RECURSOS LEGALES O JUICIOS QUE SE INTERPONGAN, HASTA QUE SE DICTE RESOLUCIÓN FEFINITIVA POR AUTORIDADES COMPETENTES

NOTA: DEBERÁ PRESENTARSE EN ORIGINAL Y 2 FOTOCOPIAS DE LA FIANZA, NO SE ADMITEN TACHADURAS NI ENMENDADURAS.